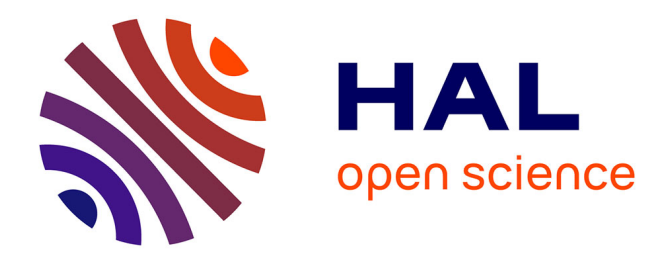

# **Modélisation semi-analytique 2D non linéaire et optimisation d'un moteur électrique : application à un servomoteur pour la robotique**

Diego de Lima Teles

## **To cite this version:**

Diego de Lima Teles. Modélisation semi-analytique 2D non linéaire et optimisation d'un moteur électrique : application à un servomoteur pour la robotique. Energie électrique. Université Grenoble Alpes [2020-..], 2023. Français.  $\text{NNT}: 2023 \text{GRALT059}$ . tel-04416010

## **HAL Id: tel-04416010 <https://theses.hal.science/tel-04416010>**

Submitted on 25 Jan 2024

**HAL** is a multi-disciplinary open access archive for the deposit and dissemination of scientific research documents, whether they are published or not. The documents may come from teaching and research institutions in France or abroad, or from public or private research centers.

L'archive ouverte pluridisciplinaire **HAL**, est destinée au dépôt et à la diffusion de documents scientifiques de niveau recherche, publiés ou non, émanant des établissements d'enseignement et de recherche français ou étrangers, des laboratoires publics ou privés.

## **THÈSE**

Pour obtenir le grade de

## DOCTEUR DE L'UNIVERSITÉ GRENOBLE ALPES

École doctorale : EEATS - Electronique, Electrotechnique, Automatique, Traitement du Signal (EEATS) Spécialité : Génie électrique Unité de recherche : Laboratoire de Génie Electrique

Modélisation semi-analytique 2D non linéaire et optimisation d'un moteur électrique : application à un servomoteur pour la robotique

Semi-analytical 2D nonlinear modeling and optimization of an electric motor: application to a servomotor for robotics

Présentée par :

## **Diego DE LIMA TELES**

Direction de thèse :

**Christian CHILLET** CHARGE DE RECHERCHE, Université Grenoble Alpes **Lauric GARBUIO** MAITRE DE CONFERENCES, Université Grenoble Alpes Directeur de thèse

Co-encadrant de thèse

#### Rapporteurs :

**Yacine AMARA** PROFESSEUR DES UNIVERSITES, Université Le Havre Normandie Abdelmounaïm TOUNZI PROFESSEUR DES UNIVERSITES, Université de Lille

#### Thèse soutenue publiquement le 21 septembre 2023, devant le jury composé de :

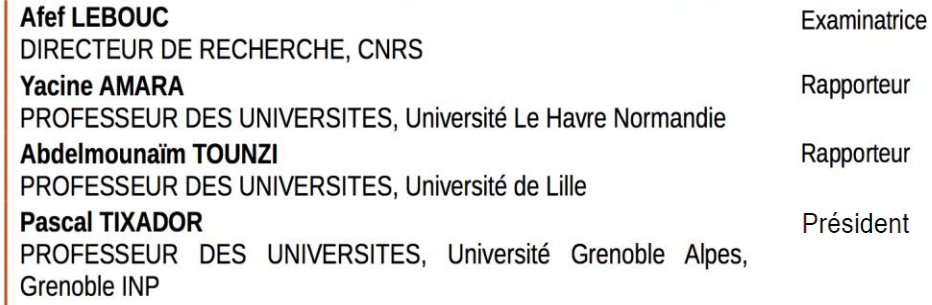

Invités :

**Christian CHILLET** CHARGE DE RECHERCHE, Université Grenoble Alpes **Edouard BOMMÉ INGENIEUR DOCTEUR, Moteurs Leroy-Somer Nidec** 

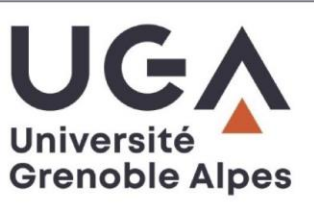

## *REMERCIEMENTS*

Je voudrais tout d'abord remercier les membres du jury pour leurs remarques et questions pertinentes sur le manuscrit et pendant la soutenance. Je remercie Yacine AMARA et Abdelmounaïm TOUNZI pour avoir accepté de rapporter le manuscrit : j'ai fortement apprécié l'intérêt que vous avez manifesté pour mes travaux de recherche. Je remercie également Pascal TIXADOR pour avoir accepté le rôle de Présidente du jury ainsi qu'Afef LEBOUC d'être examinatrice.

Je remercie mes encadrants, en particulier Lauric GARBUIO qui nous a malheureusement quitté durant la réalisation de la thèse. Lauric, je garderai en mémoire, ton énergie, ta volonté de vivre, ta motivation et ton enthousiasme envers les moteurs électriques. Je te remercie également pour toutes les idées que tu m'as proposées durant ma thèse. Je remercie également mon directeur de thèse, Christian CHILLET, et Edouard BOMME, mon encadrant industriel chez Leroy-Sommer Nidec. Je vous remercie tous pour les échanges qui m'ont permis d'acquérir les attributs d'un chercheur.

Je remercie mes collègues du laboratoire avec qui j'ai partagé d'agréables moments de convivialité interculturelle. Je remercie plus particulièrement les collègues du cluster MADEA.

Enfin, je remercie affectueusement ma famille et mes proches qui m'aidaient directement ou indirectement à la réalisation de la thèse et qui ont surtout eu une grande contribution au cours de ce long chemin qui m'a amené à réaliser ces travaux recherche au sein du laboratoire G2Elab.

> *"There are two possible outcomes: if the result confirms the hypothesis, then you've made a measurement. If the result is contrary to the hypothesis, then you've made a discovery."*

> > Enrico FERMI

# *RÉSUMÉ*

## **Titre de la thèse :**

Modélisation semi-analytique 2D non linéaire et optimisation d'un moteur électrique : application à un servomoteur pour la robotique

## **Résumé :**

Ces travaux de thèse visent à mettre au point un outil de conception d'un moteur électrique utilisé en tant que servomoteur pour application robotique.

Le modèle retenu pour modéliser le moteur est un modèle semi-analytique de type « Subdomain ». Ce modèle de base a été réalisé progressivement, testé et validé. Pour prendre en compte la non-linéarité du matériau statorique, nous avons proposé un algorithme robuste et rapide capable de garantir la convergence du système. Ce modèle, désormais non linéaire, a permis de réaliser plusieurs études préalables aux optimisations : impact des défauts géométriques au stator sur le couple de crantage et choix d'aimant du moteur (*Halbach* continu solution retenue). Nous avons ajouté finalement à notre outil l'algorithme d'optimisation « PSO ». Couplé à un plan d'expérience, nous avons utilisé l'ensemble pour répondre à deux problèmes d'optimisation. Ces travaux ont abouti à deux nouvelles machines plus performantes que la machine d'origine.

#### **Mots-clés :**

- Machine synchrones à aimants permanents
- *Halbach*
- Modèle non linéaire Subdomain
- Particle Swarm Optimization
- Servomoteur
- Robotique

# *ABSTRACT*

#### **Thesis titles :**

Semi-analytical 2D nonlinear modeling and optimization of an electric motor: application to a servomotor for robotics

## **Abstract :**

The aim of this Thesis work is to develop a tool to design an electric motor used as a servomotor for robotic applications.

The model chosen to design the motor is a semi-analytical "Subdomain" model. This model had been progressively implemented, tested and validated. To consider the nonlinearity material's stator, we proposed a robust and fast algorithm capable of guaranteeing the convergence of the system. This model, now non-linear, was used to conduct several studies prior to optimization, such as, the impact of stator geometric defects on the cogging torque, and the choice of rotor magnet's magnetisation (*Halbach* was selected). Finally, we added to our tool the "PSO" optimization algorithm. Coupled with a design of experiments (DOE), we used the package to solve two optimization problems. Which resulted in the elaboration of two new machines with higher performance than the original.

#### **Keywords :**

- Permanent Magnet Synchronous Machine
- *Halbach*
- Nonlinear model Subdomain
- Particle Swarm Optimization
- Servomotor
- Robotics

# *TABLES DES MATIÈRES*

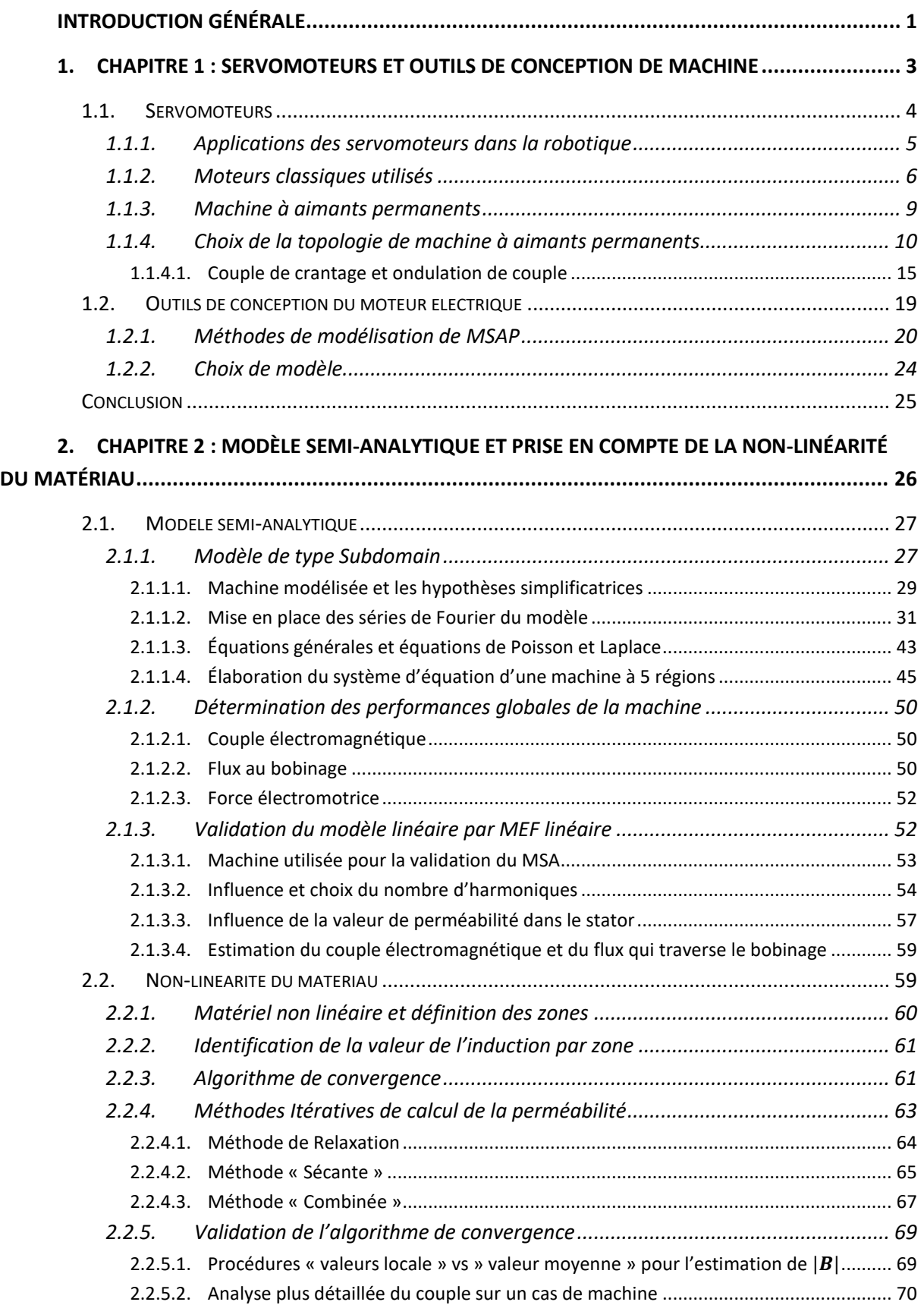

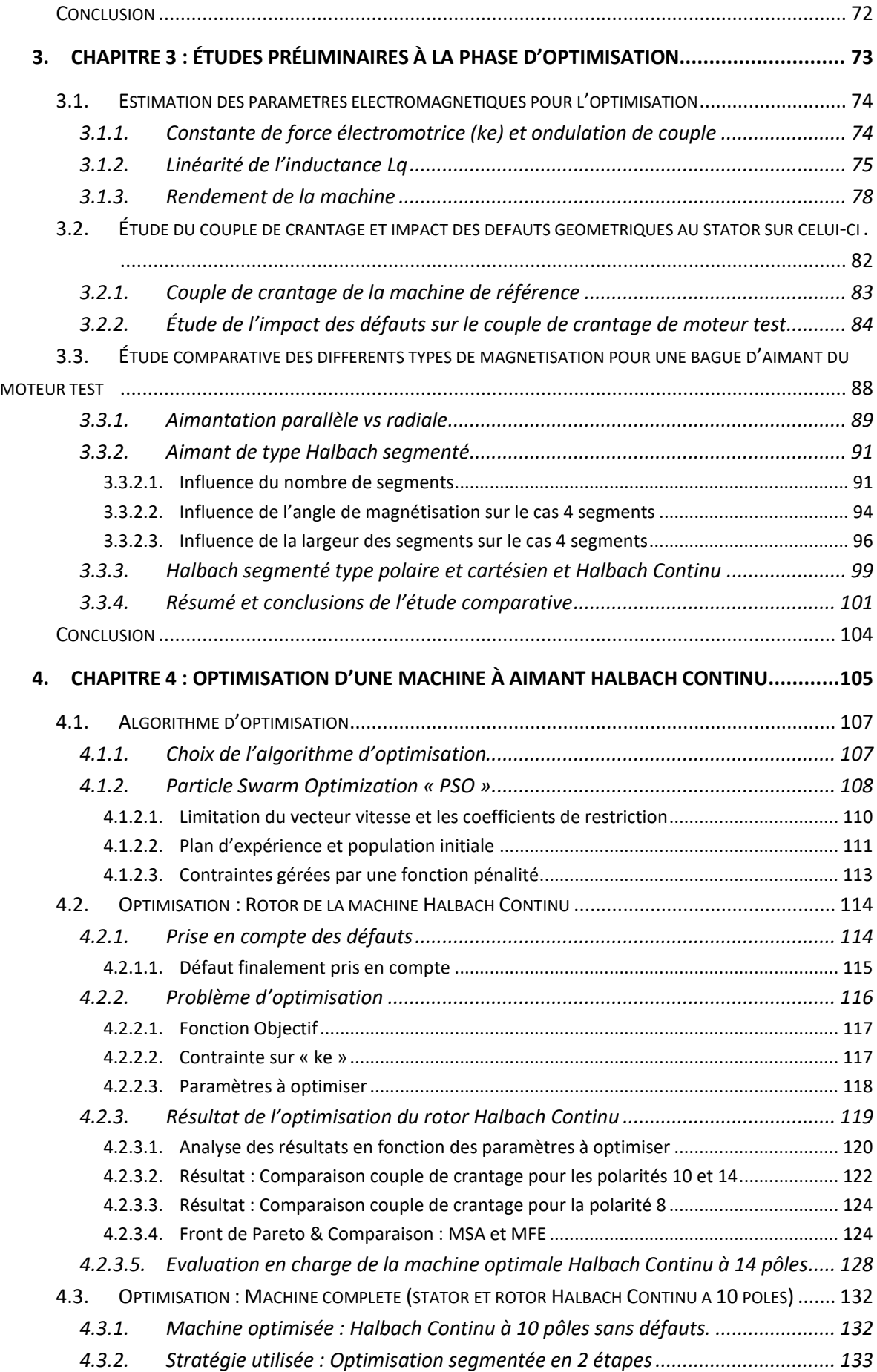

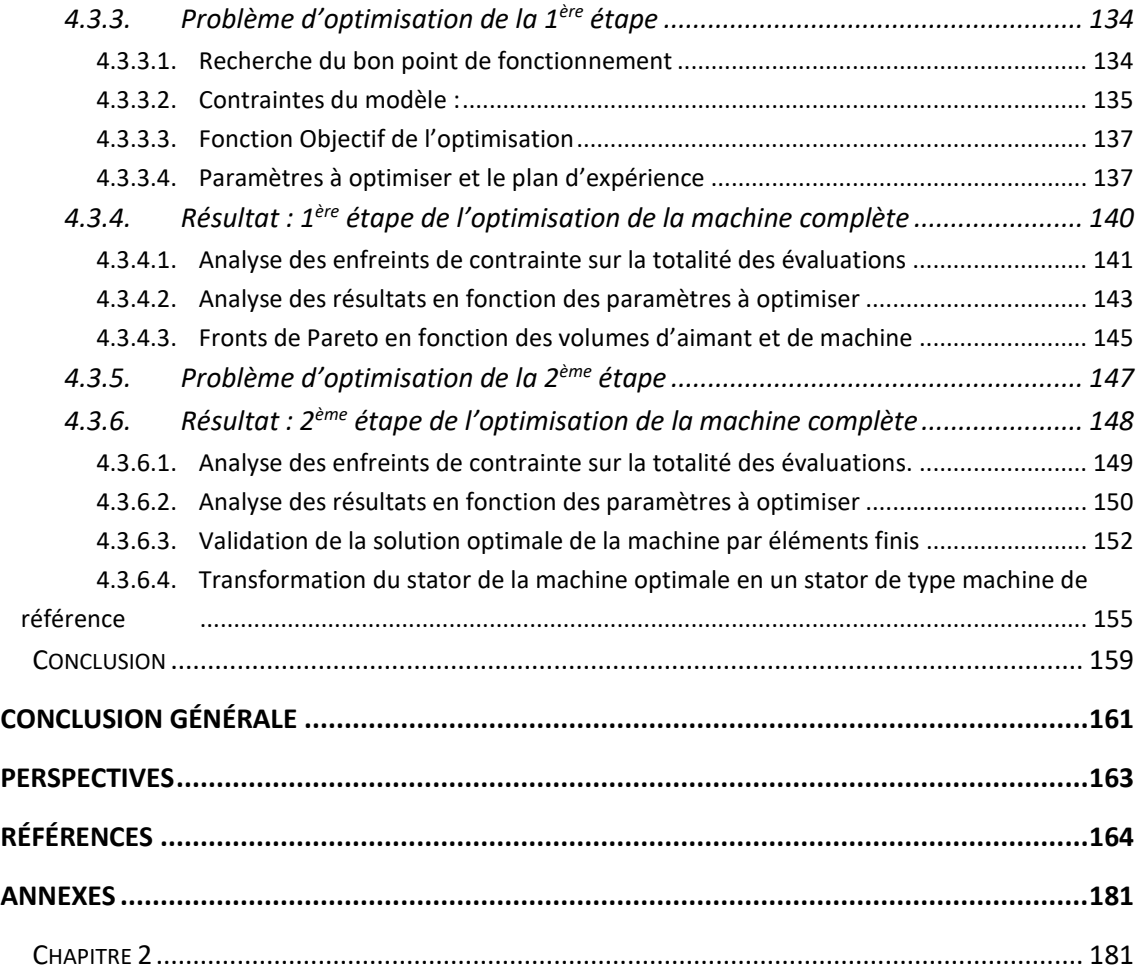

# *INTRODUCTION GÉNÉRALE*

<span id="page-9-0"></span>L'utilisation des robots dans l'industrie a démarré au début des années 60. Le tout premier bras robotique « Unimate créé par George DEVOL en 1954 » a été utilisé pour manipuler des éléments radioactifs. Ceci a marqué une nouvelle révolution industrielle. Aujourd'hui, les robots sont utilisés dans des nombreuses applications dans l'industrie ainsi que dans d'autres domaines. Un bras robotique possède plusieurs axes rotatifs afin d'exécuter une taché donnée : chaque axe donne un degré de liberté au mouvement du robot. Souvent, il en possède six et dans chacune de ses articulations un servomoteur est installé. Généralement, ce dernier est un système motorisé contrôlé en position permettant aux bras robotiques de réaliser des mouvements bien précis.

Les machines synchrones à aimants permanents sont souvent les plus utilisées dans les servomoteurs du fait de leurs avantages. Ces machines répondent parfaitement au cahier des charges des servomoteurs utilisés dans la robotique. Les moteurs requièrent souvent d'être compacts car ils sont installés dans des environnements où l'espace est une contrainte ; un rapport couple-inertie élevé car les applications sont dynamiques ; et une très bonne qualité sur le couple de sortie car les mouvements exécutés doivent être précis.

Lors du processus de conception de son moteur électrique, il est important de bien estimer ses performances notamment la qualité du couple de sortie. Cette dernière est fortement influencée par des phénomènes locaux dans la machine ainsi que par la nonlinéarité des matériaux magnétiques utilisés. Habituellement, des méthodes numériques de calcul sont utilisées lorsque nous souhaitons une bonne précision des résultats. En revanche, le temps de calcul de ces modèles est assez élevé ce qui est un problème lorsque nous devons réaliser des optimisations afin de trouver le moteur optimal pour un cahier des charges donné.

L'objectif de cette thèse est donc de mettre au point un outil de conception du moteur électrique utilisé en tant que servomoteur pour le domaine de la robotique. Cet outil doit estimer correctement les performances du moteur. Pour ce faire, la caractéristique non linéaire du matériau utilisé dans le stator doit être prise en compte. De plus, réduire le temps de calcul est primordial car il sera utilisé de nombreuses fois lors des optimisations. L'outil sera donc composé d'un modèle du moteur capable de prendre en compte la non-linéarité du stator et d'un algorithme d'optimisation. En final, la machine optimale proposée par cet outil sera vérifiée et raffinée par éléments finis, puis comparée à une machine de référence. Nous espérons ainsi, par cette étude, trouver un meilleur moteur pour notre application robotique.

Ainsi, les travaux de thèse seront présentés en 4 chapitres :

- *Chapitre 1* : Dans un premier temps, nous présenterons plus en détails le contexte du notre étude : ce que représente un servomoteur, ses applications dans le domaine de la robotique et les types de machines électriques le plus utilisées. Ceci nous permettra de choisir la meilleure topologie du moteur pour notre application (machine synchrone à aimants permanent en surface). Dans un deuxième temps, nous présentons plusieurs manières de modéliser la topologie choisie. Ceci nous permettra de choisir le modèle utilisé dans l'outil (Subdomain).
- *Chapitre 2* : Nous expliquerons tout d'abord le fonctionnement du modèle choisi en détail. Ensuite, dans un premier temps, nous établirons le modèle du moteur choisi sans considérer la non-linéarité du matériau. Ce modèle de base sera ensuite validé par un modèle éléments finis sur le cas d'un moteur test. Dans un deuxième temps, nous considérerons l'aspect non linéaire du stator. Pour ce faire, nous devrons mettre en place un algorithme (algorithme de convergence) permettant de garantir la convergence du système. La validation du modèle non linéaire sera aussi réalisée en utilisant un modèle éléments finis.
- *Chapitre 3* : Dans ce chapitre nous établirons les briques de base pour mener à bien les travaux d'optimisations qui seront réalisés dans le dernier chapitre. Pour ce faire, nous expliquerons comment l'ensemble des paramètres (pour l'optimisation) est calculé en utilisant le modèle. Enfin, nous réaliserons aussi des études préliminaires nécessaires pour l'optimisation, comme l'impact des défauts géométriques sur le couple de crantage et le choix de l'aimant (*Halbach*).
- *Chapitre 4* : Ce dernier chapitre comporte trois parties. La première présente et justifie le choix de l'algorithme d'optimisation (PSO) qui intégrera l'outil de conception. L'algorithme choisi sera expliqué en détail. Dans la deuxième partie, nous présenterons une optimisation uniquement du rotor du moteur choisi. Cette optimisation aura comme objectif la réduction du couple de crantage en considérant des défauts géométriques au stator. Cette optimisation simplifiée nous permettra de tester l'outil de conception ainsi que trouver potentiellement un moteur qui possède moins de couple de crantage par rapport à celui de la machine de référence. Enfin, la dernière étape de ce chapitre est dédiée à l'optimisation complète de la machine en charge. Nous chercherons alors le meilleur moteur vis-à-vis de notre problème d'optimisation. La solution obtenue sera validée par éléments finis et éventuellement modifiée pour encore mieux correspondre au but final.

Cette thèse fut propice à la mise en place d'une convention industrielle de formation par la recherche (CIFRE) avec Leroy-Somer Nidec en tant que partenaire industriel.

# <span id="page-11-0"></span>*1.CHAPITRE 1 : SERVOMOTEURS ET OUTILS DE CONCEPTION DE MACHINE*

## *Sommaire :*

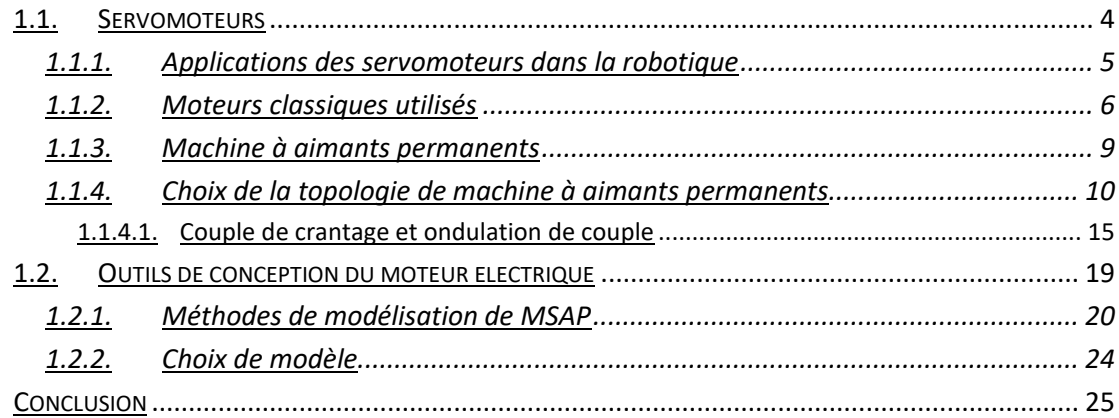

## <span id="page-12-0"></span>*1.1. Servomoteurs*

Les *servomoteurs* sont des systèmes motorisés capables de contrôler une position angulaire ou linéaire [1-10]. Si des motorisations pneumatiques ou hydrauliques peuvent se rencontrer, les versions avec moteur électrique sont les plus courantes. Dans ces cas, le servomoteur est constitué d'un *moteur électrique*, d'un système *électronique d'alimentation* de ce moteur, éventuellement un ou plusieurs étages de *réduction de vitesse* (ou transformation rotation vers linéaire), d'un *capteur de position* et un système de *contrôle/asservissement*. La figure [1.1](#page-12-1) illustre un exemple des différentes fonctions intervenant dans le contrôle en position d'un servomoteur électrique. Dans la chaîne mécanique d'un tel asservissement, l'idéal serait de pouvoir parfaitement commander le couple mécanique sur l'arbre moteur. Or le système électronique ne peut intervenir que sur les grandeurs électriques du moteur (tensions et courants). En fonction des performances attendues sur le contrôle de position, une relation plus ou moins connue (et plus ou moins linéaire) entre ces grandeurs électriques et le couple sera exigée. Dans la très grande majorité des cas, c'est un contrôle des courants de phase qui sera employé [11-13].

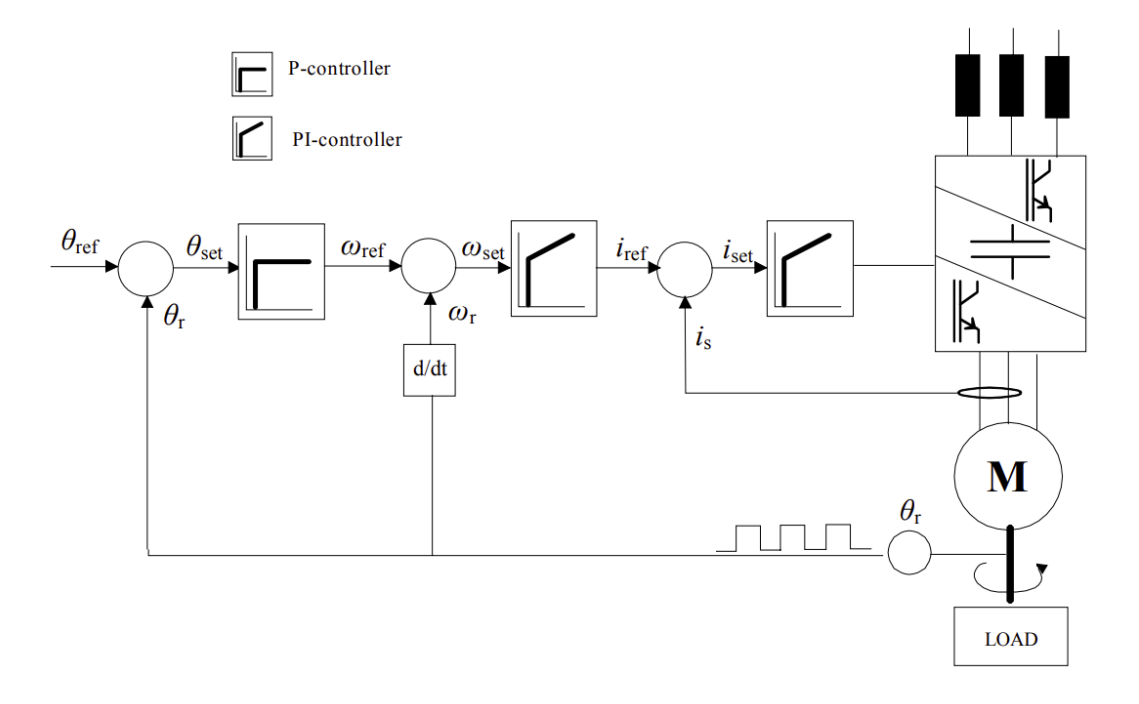

<span id="page-12-1"></span>*Figure 1.1 - Exemple d'un diagramme de contrôle d'un servomoteur [9].*

Lorsque les exigences en position et en dynamique de mouvement sont faibles, le système peut alors se simplifier avec de simples mises en route brutales du moteur sans véritable contrôle de couple (cas de vannes hydrauliques par exemple).

Idéalement, pour concevoir un servomoteur optimal pour un cahier des charges donné, il serait préférable de considérer toutes les parties du servomoteur (électronique, contrôle,

moteur et réducteur) [15,16]. Ce problème s'avère très complexe à résoudre car il peut y avoir de nombreuses combinaisons possibles à explorer [16].

Dans ces travaux de thèse, nous nous concentrerons uniquement sur le moteur électrique en prenant en compte des exigences qui sont liées au système de contrôle commande : nous n'avons pas accès à la loi de commande appliquée par le fabricant du robot auquel la machine de référence est utilisée.

## <span id="page-13-0"></span>*1.1.1. Applications des servomoteurs dans la robotique*

Dans le domaine de la *robotique*, les servomoteurs se trouvent dans chaque articulation du robot [17]. La figur[e 1.2](#page-13-1) montre l'exemple d'un bras robotique utilisé dans l'industrie. Pour chaque articulation de cet exemple, il est facile de comprendre que les couples demandés à chaque moteur seront différents, il en est de même pour les contraintes de couple massique et/ou volumique.

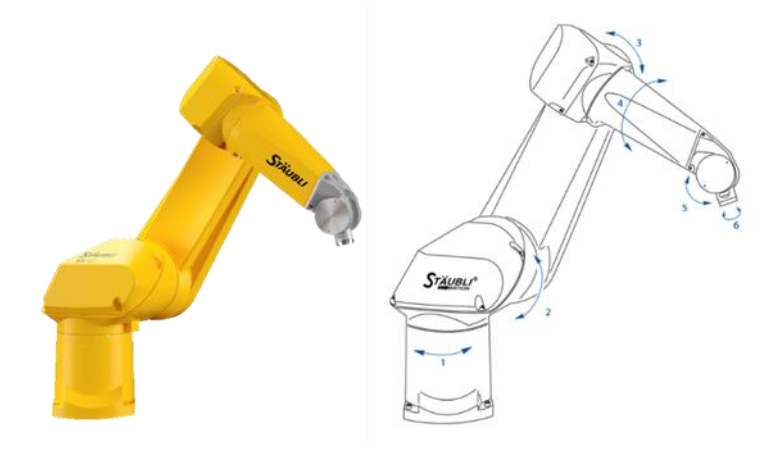

<span id="page-13-1"></span>*Figure 1.2 - Illustration d'un robot Stäubli.*

Les modes de fonctionnement des servomoteurs peuvent se séparer en deux types : le mode « point à point » (pick and place) et le mode « opération continue ». [9;18]. Le premier mode concerne des applications qui demandent une grande précision dans le positionnement aux points de départ et d'arrivée du mouvement exécuté. C'est le cas, par exemple, d'un bras robotique qui doit déplacer une pièce d'un point A au point B. Généralement pour des questions de productivité, le déplacement le plus rapide possible est souhaité, sans endommager la pièce transportée évidemment. Le cycle dure quelques secondes (ou fraction de seconde) et est caractérisé par de fortes accélérations et décélérations (fortement dynamique). Dans le mode « opération continue », le contrôle fin de la position est constant durant tout le déplacement car toute la trajectoire est critique pour le travail à effectuer. C'est le cas, par exemple, des robots de peinture de carrosserie, des centres d'usinages mécaniques...

Afin de bien orienter le choix de chaque composant d'un servomoteur, M. Krishnan a réalisé des études [3,4,14] qui avaient pour objectif d'identifier les critères lors du choix du servomoteur. Quelques-uns de ces critères importants pour *la robotique* sont listés cidessous :

- *La densité de puissance :* Ce critère est important essentiellement dans les applications où l'espace et la masse sont des contraintes, c'est le cas pour les systèmes embarqués, par exemple, en aérospatiale, pour les bras d'un robot...
- *Le rapport couple/inertie :* Ce critère influence l'accélération et décélération du moteur. Il est important lorsque le servomoteur est dans un contexte où le temps d'exécution de la tâche est un facteur crucial. Ce critère est très lié aux étages de réductions de vitesse qui, certes, multiplient le couple moteur mais multiplient aussi l'inertie du moteur vu de la charge. Dans notre cas, Il est imposé de ne pas réduire l'inertie du rotor.
- *La caractéristique couple-vitesse :* Cette caractéristique permet par exemple pour un mode de contrôle donné de la machine, de connaître pour un fonctionnement intermittent, les couples maximaux atteignables pour toutes les vitesses. Elle peut aussi préciser l'étendue des couples permanents possibles en fonction de la vitesse. Pour un même volume donné et selon les performances souhaitées, ce critère permet d'orienter le choix du type de machine suite aux caractéristiques couple-vitesse différentes des moteurs électriques.
- *Le couple de crantage et les ondulations de couple :* Ce critère est très important pour les applications où la précision du mouvement est élevée. Le couple de crantage et l'ondulation de couple constituent en quelque sorte une imprécision du couple mécanique souhaité par le système de contrôle ; si cette imprécision est suffisamment faible, elle peut être complètement ignorée par l'asservissement de position. Si elle était élevée, elle devrait être prise en compte complètement dans le système d'asservissement ce qui complexifierait énormément l'ensemble. Pour ces raisons, ces ondulations de couple doivent être en général les plus petites possibles.
- **Le prix**: Ce critère reste l'un des plus importants, surtout pour les applications qui nécessitent des puissances élevées. Dans ces travaux de thèse, nous ne considérerons pas l'aspect prix : d'une part c'est très difficile à définir précisément lors d'une thèse, cela fluctue dans le temps en fonction du contexte local ou mondial et d'autre part cela limiterait l'exploration de nouvelles technologies lors de la conception du moteur électrique.

## <span id="page-14-0"></span>*1.1.2. Moteurs classiques utilisés*

Le moteur électrique utilisé dans un servomoteur est très important et son choix dépend du cahier des charges [23,24]. Aujourd'hui, les machines synchrones à aimants permanents alimentées en AC (MSAP) sont les plus utilisées [3,4,9]. Cependant, cela n'a pas toujours été le cas [9]. Jusqu'au début des années 80, les moteurs DC à balais étaient pratiquement le seul choix de moteur pour des applications sollicitant un contrôle de vitesse. Avec la montée en puissance de l'électronique de puissance et la baisse de son coût, l'arrivée des aimants permanents NdFeB [25,26] a poussé petit à petit ces moteurs vers les oubliettes pour les remplacer par des moteurs DC sans balais. Quelques années plus tard, les moteurs à courant alternatif ont été utilisés pour ces applications grâce à l'introduction de la commande vectorielle [9,27]. L'utilisation des machines AC à aimants permanents dans des servomoteurs a débuté dès le début des années 90.

De nombreuses études comparatives de plusieurs types de machines utilisables en tant que servomoteurs ont été réalisées [2,3,9]. Voici quatre exemples de moteurs électriques qui peuvent être utilisé en tant que servomoteur :

## *Moteur DC à balais*

Les moteurs DC à balais sont simples à contrôler : la vitesse du moteur est contrôlée par la tension et couple par le courant. Avec le développement des aimants, leur utilisation a permis de remplacer le bobinage dans le stator (ce qui a conduit à la réduction des pertes Joule), d'augmenter la densité de puissance et d'avoir de faibles ondulations de couple à basses vitesses. Normalement ces moteurs étaient utilisés dans des applications en basse tension DC, exemple, dans des outillages électriques. Au-delà 10 kW, les moteurs DC à balais à double excitation séparée ont été utilisés. Les principaux inconvénients de ces moteurs sont associés à leurs commutateurs mécaniques : entretiens périodiques (usure inévitable) et capacité de surcharge limitée du servomoteur (capacité d'opérer durant une courte période de temps sur une zone au-delà de la celle permise en régime permanent).

#### *Machine à induction*

Les moteurs à induction sont les moteurs d'entraînement les plus utilisés dans l'industrie [9;28]. Ils sont très robustes, simples à construire, peu chers et même utilisés dans des applications à vitesse élevée. De plus, il est possible d'obtenir une bonne capacité de surcharge et de défluxage en jouant sur leur géométrie. La caractéristique de ces moteurs est le fait que le rotor tourne à une fréquence différente de celle du champ induit par le stator [9]. Nous pouvons quantifier cet écart de fréquences par le coefficient de glissement. Les pertes Joule au rotor sont directement proportionnelles à ce coefficient. Le rendement de ces machines est généralement inférieur à celui des machines à aimants. Les machines à induction sont compliquées à contrôler finement ce qui est un point défavorable pour un servomoteur, Ces machines peuvent avoir un facteur de puissance faible pour certains points de fonctionnement [9], engendrant un surdimensionnement de l'électronique. Enfin, les machines asynchrones possèdent une densité de puissance plus faible par rapport aux machines à aimants permanents.

#### *Machine DC sans balais*

Les machines DC sans balais ont été présentées pour la première fois en 1962 par T.G Wilson et P.H. Trickey dans [29]. Ces machines sont alimentées dans les trois phases statoriques par un courant rectangulaire [23]. Pour une même valeur de pic d'induction dans l'entrefer et une même valeur efficace de courant, ces machines peuvent produire plus de couple par rapport aux MSAP (alimentée AC en sinus) [30]. Les MSAP et les moteurs DC sans balais ont une haute densité de puissance ainsi qu'une bonne capacité de dissipation de la chaleur qui permet d'avoir une bonne capacité de surcharge. En revanche, le coût de ces deux machines et le risque de démagnétisation des aimants sont des inconvénients. De plus, pour les machines à DC sans balais, l'ondulation de couple reste l'inconvénient le plus important dans les applications de servomoteurs. Il est accentué par la commutation du courant. Leur capacité de défluxage limitée s'explique par la grande dynamique de couple.

#### *Machine synchrone à aimants permanents*

Les machines à aimants permanents sont similaires aux moteurs DC à balais. La différence entre elles est la forme du courant qui les alimente (figure [1.3](#page-16-0)) et l'allure de l'induction dans l'entrefer.

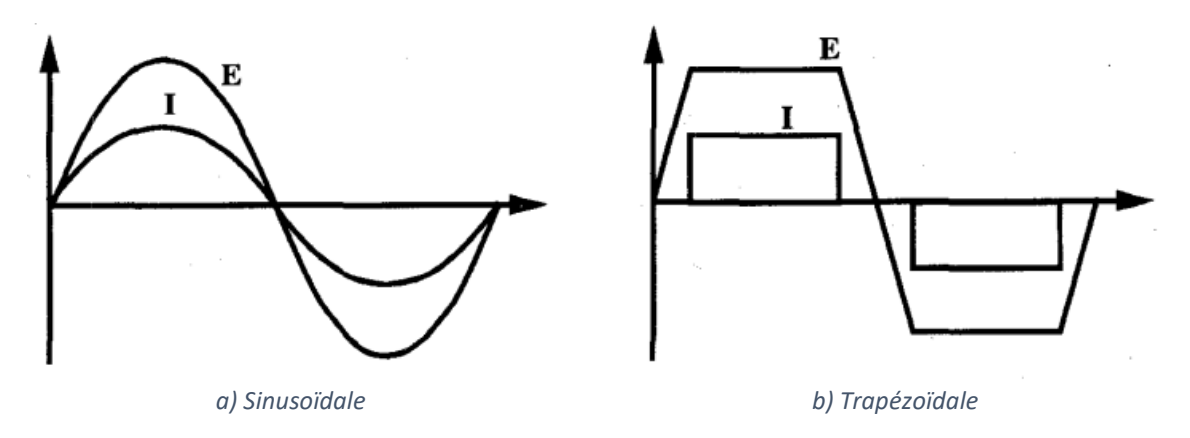

<span id="page-16-0"></span>*Figure 1.3 - Illustration de l'alimentation idéale pour MSAP et le moteur DC sans balais [31].*

Idéalement pour avoir le couple le plus constant possible, les courants de la MASAP et sa force électromotrice doivent être sinusoïdaux. Pour cette dernière, cela dépendra du bobinage utilisé et/ou la composante radiale de l'induction créée par les aimants dans l'entrefer [31- 32]. Le design des aimants et leur magnétisation joueront donc un rôle important sur la tendance de la forme d'induction dans l'entrefer.

Pour résumer, dans [9], les auteurs présentent les avantages et inconvénients de ces quatre moteurs (tableau [1.1\)](#page-17-1).

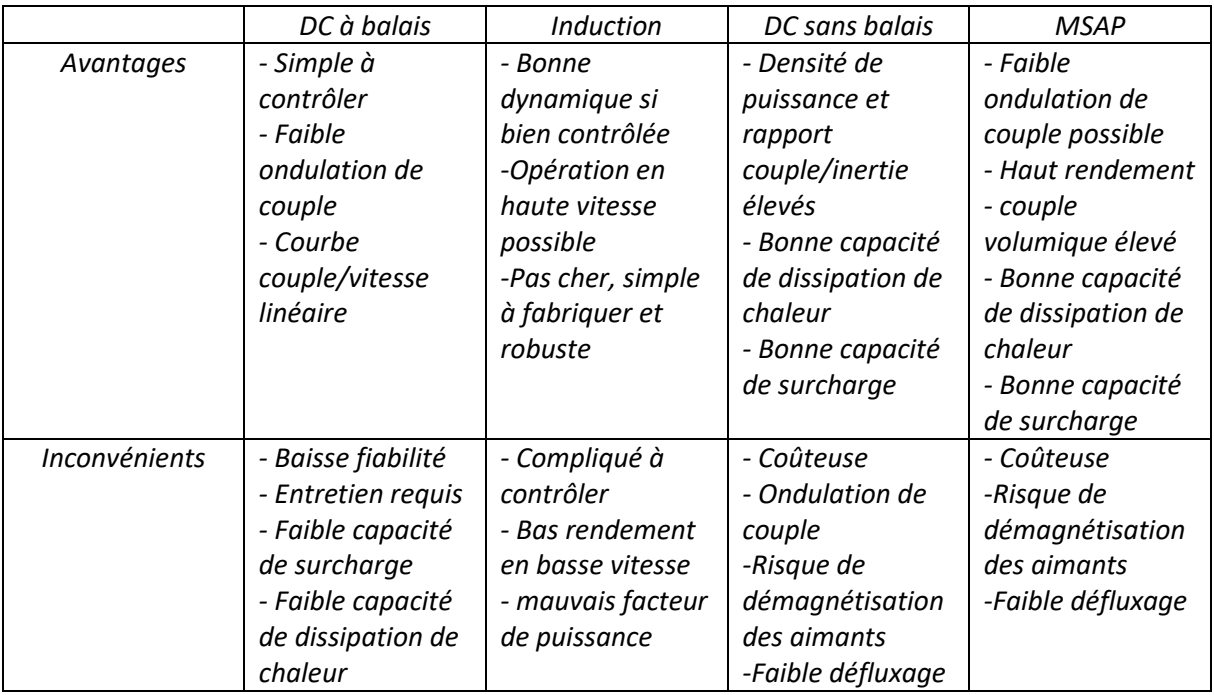

<span id="page-17-1"></span>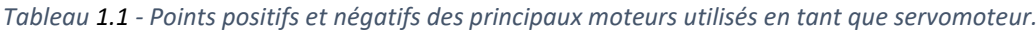

Les machines synchrones à aimants permanents sont les plus utilisées pour les applications de servomoteurs [1-10], surtout dans la robotique à cause à leur rendement, densité de puissance et rapport couple/inertie rotor élevés. De plus, il est possible d'obtenir une très bonne qualité sur le couple de sortie.

Nous trouvons également dans la littérature d'autres types de machines utilisées en tant que servomoteur comme par exemple, des moteurs à réluctance variable [33-34] et des moteurs piézo-électriques. L'avantage de ces machines par rapport aux MSAP est la réduction d'inertie au rotor et la possibilité d'avoir un très grand nombre de pôles (ou déplacement unitaire). Les premiers peuvent être employés sans réducteur dans certains cas et même sans capteur (mais ce n'est plus vraiment un servomoteur dans ce cas), les seconds ont montré leur efficacité et leur silence dans les objectifs d'appareil photo haut de gamme. L'inconvénient des moteurs à reluctance variable est leur ondulation de couple qui est assez élevée et rend très difficile un contrôle précis de position (plus fin que les pas).

## <span id="page-17-0"></span>*1.1.3. Machine à aimants permanents*

Comme mentionné ci-dessus, les machines synchrones à aimants permanents sont les plus utilisées en tant que servomoteurs. Malgré tout, il existe un couple parasite dû à l'interaction entre les aimants et le stator lorsque la machine est à vide : le couple de crantage. Ce dernier est aussi sensible aux défauts géométriques liés à la fabrication de ces moteurs [35- 39]. Il existe néanmoins plusieurs techniques qui permettent de réduire le couple de crantage (ce sujet sera abordé plus loin dans le chapitre).

Les facteurs qui influencent le couple de crantage [23;40] sont, par exemple, l'induction rémanente des aimants, la largeur de l'ouverture d'encoche, les irrégularités de fabrication, entre autre. Avec une ouverture d'encoche nulle, plus de variation de perméance vu du rotor donc couple de crantage nul ; c'est très bien mais la baisse du couple moyen n'est généralement pas acceptable. Une manière d'obtenir un stator presque complètement fermé est l'ajout de cales magnétiques dans l'ouverture d'encoche [23;41]. Cela peut augmenter le coût de fabrication de la machine.

Le stator ainsi que son bobinage jouent un rôle important sur les performances du moteur [42-46]. Les avantages et inconvénients du bobinage sur dent des machines à aimants permanents fractionnaires ont été amplement discutés en [43;45;47-48]. Les MSAP fractionnaires bobinées sur dent sont souvent utilisées dans les servomoteurs car elles permettent une densité de puissance et un rendement élevés, un faible couple de crantage, et la segmentation du stator facilite la fabrication du stator. La combinaison de 10 pôles et 12 encoches est souvent utilisée en robotique [46-47;49-51] car elle présente un bon compromis entre performance du moteur, une bonne qualité de couple et sa réalisation mécanique.

La caractéristique non linéaire du matériau du stator doit être prise en compte pour les machines utilisées dans la robotique car une bonne partie des critères listés ci-dessus est sensible à la saturation au stator. Les performances en sur-couple de ces machines ne peuvent être évaluées correctement que dans ce cas.

## <span id="page-18-0"></span>*1.1.4. Choix de la topologie de machine à aimants permanents*

Il existe plusieurs topologies des machines synchrones à aimants permanents (MSAP) et nous devons .en final en choisir une. Afin de faciliter ce choix, nous pouvons classer MSAP selon les critères suivants et les aborder dans cet ordre :

- *Direction* du *flux* qui traverse l'entrefer : *Radial* ou *axial* (figure [1.4\)](#page-19-0).
- Position du *rotor* : *externe* ou *interne*.
- Pour les machines *radiales* avec *rotor interne*, nous pouvons les classer selon le positionnement des aimants dans le rotor : *Surface*, *enterrés*, *insérés*…
- Enfin, nous pouvons encore classer les machines en surface selon la *forme* et la *magnétisation* des *aimants*.

Les machines axiales sont utilisées parfois dans les applications de servomoteurs [19]. Plusieurs topologies de machines axiales existent : à simple et à double stator (double ou simple rotor). En général, ces machines sont utilisées dans ces applications assez particulières nécessitant d'une densité de puissance très élevée et un volume disponible pour le moteur assez court axialement. Pour notre étude, nous allons exclure ces machines car la forme discoïdale imposerait un changement drastique sur l'environnement auquel la machine de référence est installée : elle est une machine à flux radial. De plus, la fabrication de ces moteurs engendrerait un changement complet dans les outillages utilisés pour fabriquer la machine de référence. C'est pour cela que nous allons nous limiter aux machines à flux radial ce qui fixe le premier choix des quatre critères listés précédemment.

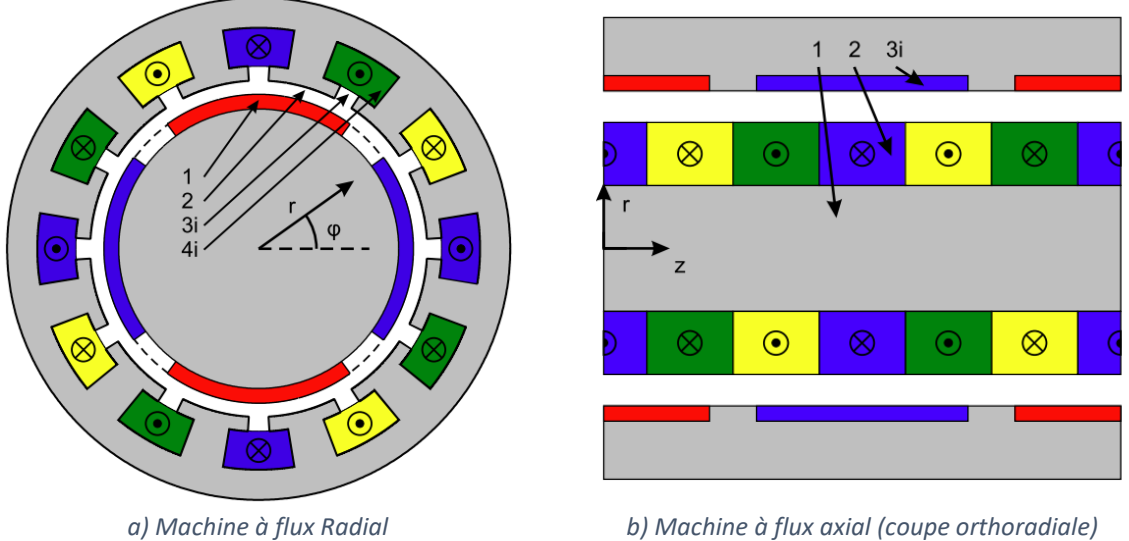

<span id="page-19-0"></span>*Figure 1.4 - Exemple d'une machine à flux radial et axial [135].*

La figure [1.5](#page-19-1) illustre deux exemples de machines à flux radial avec rotor interne et externe. Les configurations externes sont rares et généralement employées pour des entraînements directs de charge dans lesquelles le moteur est intégré. Pour les servomoteurs, suivis généralement de réducteur, les rotors internes sont la norme. Nous allons donc choisir un rotor interne pour la suite de l'étude.

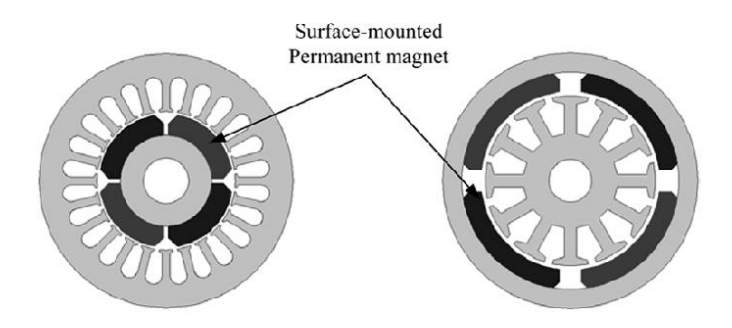

<span id="page-19-1"></span>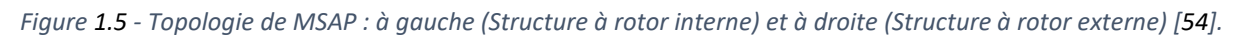

La figure [1.6](#page-20-0) illustre quelques possibilités de placement des aimants au rotor. Ils peuvent être soit placés en surface (a), soit encastrés (b), soit enterrés (c) soit insérés (d).

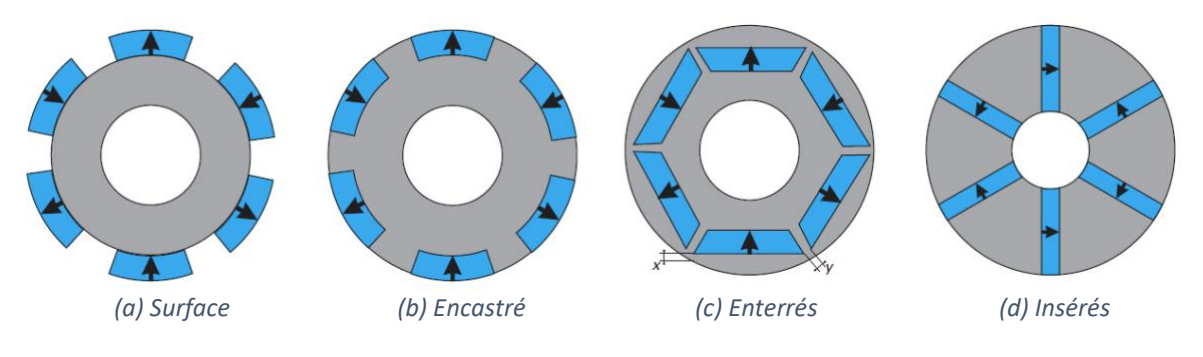

<span id="page-20-0"></span>*Figure 1.6 - Localisation d'aimant au rotor [56].*

*Aimants en Surface* : Dans les applications à fort couple de surcharge, il est important de limiter le flux produit par le bobinage car celui-ci peut entraîner des phénomènes de saturation magnétique et de pertes de linéarité entre couple et courant. La configuration avec aimants en surface du rotor est de loin la meilleure configuration pour limiter ce type de problème. Le fort entrefer magnétique vu par le stator diminue la réactance du stator. De plus, les réactances d et q sont les mêmes ce qui rend la machine encore plus simple à contrôler. Les points défavorables sont potentiellement d'avoir des pertes par courants induits dans les aimants à hautes vitesses et d'avoir des aimants directement exposés à la démagnétisation.

*Aimants encastrés* : Le rotor avec des aimants encastrés représente une robustesse mécanique légèrement supérieure par rapport au rotor évoqué ci-dessus. En revanche, des fuites latérales de flux sur les aimants sont possibles. L'inductance dans l'axe de quadrature est fortement augmentée (par rapport à surface) et de ce fait modifie complètement le domaine de fonctionnement : plus étendu en hautes vitesse mais moins de sur-couple possible (saturation plus rapide du stator).

*Aimants enterrés* : dans cette configuration, la tenue des aimants est entièrement confiée aux ponts métalliques de la tôle rotor situés de chaque côté des aimants. Ces ponts sont malheureusement des court-circuits magnétiques entre aimants et doivent être les plus fins possibles pour conserver du flux dans l'entrefer. Pour de petits moteurs à nombre de pôles élevé, cette solution n'est pas performante et poserait de trop grosses contraintes de découpe.

*Aimants insérés* : Cette configuration permet potentiellement une induction supérieure dans l'entrefer que celle dans les aimants, du fait de la concentration. Le couple de saillance peut être exploité selon le design du rotor [58-59]. Le risque de démagnétisation des aimants est réduit grâce aux pôles magnétiques qui répartissent uniformément le champ de réaction d'induit dans les aimants [57]. En revanche, la fabrication de ces rotors à aimants insérés est un défi à prendre en compte surtout pour les petits moteurs. L'ondulation de couple de ces moteurs peut être élevée, mais un profilage bien pensé des pôles peut notablement la diminuer.

Concrètement, les machines avec des aimants en surface sont les plus utilisés dans la robotique exigeante [143]. Au-delà des avantages cités précédemment, le rotor de ces machines est simple à fabriquer et si la tenue mécanique est à renforcer du fait de hautes vitesses, une solution à base de frettage mince peut être envisagée. La solution retenue pour la suite de l'étude sera une machine synchrone à aimants permanents en surface, à flux radial et rotor interne. Désormais, il reste choisir la forme et la magnétisation des aimants.

Comme mentionné, la forme des aimants impacte la forme d'induction dans l'entrefer, par conséquent ceci a un impact sur la qualité du couple de sortie du moteur. Une étude poussée est nécessaire afin de trouver la forme idéale qui répondra à un cahier des charges donné. Dans la robotique, nous devons aussi considérer la réduction du couple de crantage lors de l'optimisation de la forme des aimants. La figure [1.7](#page-21-0) illustre trois formes simples utilisés dans les MSAP: rectangulaire, radiale et profilée. La première est plutôt utilisée dans les machines à aimants insérés. Les deux autres sont idéales pour les machines à aimants en surface. Ces aimants sont rangés d'une sorte à laisser un espace entre les aimants adjacents.

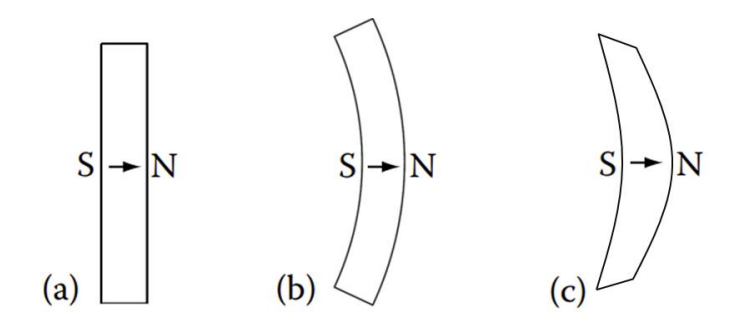

<span id="page-21-0"></span>*Figure 1.7 - Formes d'aimant, (a) rectangulaire, (b) radiale et (c) profilée.*

Au-delà de la forme des aimants, un autre facteur important à prendre en compte est la magnétisation dans chaque aimant. Elle peut être radiale ou parallèle (figure [1.8\)](#page-21-1).

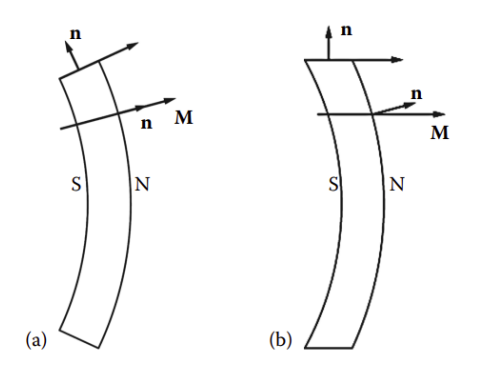

<span id="page-21-1"></span>*Figure 1.8 - Différents types de magnétisation, (a) radiale et (b) parallèle [23].*

La magnétisation radiale engendre une induction plutôt rectangulaire et celle en parallèle plus sinusoïdale (si peu de pôles) [60]. Pour des segments aimantés de faible largeur angulaire, les deux types d'aimantation sont équivalents en pratique.

Une autre manière d'arranger les aimants est sous la forme d'un anneau fermé. Cet anneau peut être composé soit de plusieurs aimants jointifs (aimantés éventuellement), soit formé d'une seule pièce aimantée de manière globale. Cet arrangement d'aimant peut être magnétisé en (figure [1.9\)](#page-22-0) parallèle, radiale et *Halbach*.

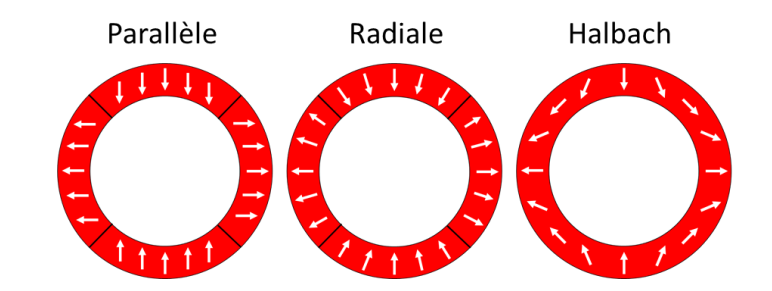

<span id="page-22-0"></span>*Figure 1.9 - Différents types de magnétisation pour un aimant en bague avec 4 pôles.*

Cette dernière configuration a été introduite par K. Halbach à la fin des années 70 [61]. Ces aimants sont utilisés dans plusieurs applications, comme dans l'automobile et les applications de servomoteurs, entre autres [62-64].

La configuration *Halbach* consiste à avoir une distribution de la magnétisation la plus sinusoïdale possible lorsque nous passons d'un pôle à l'autre. Pour ce faire, il existe deux possibilités, une pièce unique (*Halbach* Continu) dans laquelle l'aimantation tourne continuellement ou un assemblage de segments aimantés (*Halbach* Segmenté) uniformément selon différentes directions (figure [1.10\)](#page-22-1) [65-69].

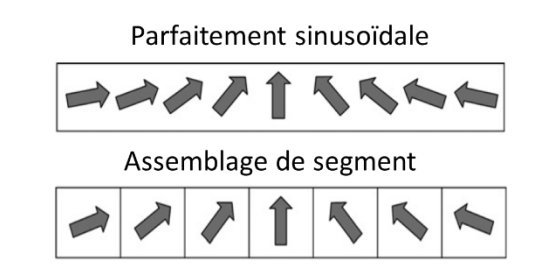

<span id="page-22-1"></span>*Figure 1.10 - Différents type de fabrication de la configuration Halbach.*

- *Halbach segmenté :* La configuration est obtenue en assemblant des segments d'aimants déjà magnétisés de sorte à se rapprocher d'une magnétisation sinusoïdale. Le nombre de segments par pôle aura un fort impact sur la forme de la magnétisation et le couple de crantage : lorsqu'il tend vers l'infini la magnétisation des aimants tend vers un sinus parfait et le couple de crantage réduit drastiquement. Cependant, un nombre élevé de segments engendre vite des problèmes de fabrication. En pratique dans les petits moteurs, dès que le nombre de segments dépasse 3, la fabrication devient impossible.
- *Halbach Continu:* La configuration *Halbach* est souvent fabriquée par injection (liant plastique mélangé avec la poudre d'aimant). Généralement, l'anneau formé est anisotrope. Une magnétisation est ensuite appliquée afin d'obtenir une distribution

sinusoïdale de l'aimantation. L'avantage de l'aimant « *Halbach* Continu » injecté est que sa résistivité augmente ce qui réduit les pertes par courant de Foucault. En outre, le recyclage de ces aimants est plus facile et peut représenter un gain économique intéressant [65]. En revanche, l'inconvénient est qu'il possède de faibles valeurs d'induction rémanente (place du liant et anisotropie) : le volume des aimants doit être plus élevé afin de garder les mêmes performances.

Les points suivants mettent en avant les avantages de l'utilisation de ce type d'aimant dans les moteurs [23;61-65;70-76] :

- La distribution de l'induction dans l'entrefer est idéalement sinusoïdale. Ceci réduit les pertes fer au stator ce qui est bénéfique pour des applications hautes vitesses. La force électromotrice est elle aussi sinusoïdale ce qui est souhaité pour les machines à aimants permanents alimentées en AC. Le couple de crantage est habituellement très faible, de même pour l'ondulation de couple, le bruit acoustique et les vibrations.
- En théorie, il n'existe pas de flux qui circule dans le fond de culasse du rotor. Le matériau de cette région pourrait être amagnétique si besoin, dans le but de réduire l'inertie du rotor par exemple (adapté aux applications fortement dynamiques).
- Il est aussi possible d'obtenir dans l'entrefer une induction maximale plus élevée que celle que nous obtiendrions avec une simple aimantation radiale du fait de la concentration de champ (convergence des directions d'aimantation vers le centre des pôles).

Avant de choisir la forme et la magnétisation des aimants, nous aimerions évoquer plus en détails le couple de crantage et des méthodes pour le réduire.

## <span id="page-23-0"></span>*1.1.4.1. Couple de crantage et ondulation de couple*

Pour rappel, l'ondulation de couple et le couple de crantage influencent la qualité du couple de sortie de la machine. Ce critère est extrêmement important pour les servomoteurs utilisés dans la robotique. Généralement, il existe plusieurs méthodes pour réduire la pulsation du couple [77]. Elles sont classées en deux catégories. La première est une approche par le contrôle commande [78-84] et l'autre intervient sur la structure de la machine [85]. Cette dernière est généralement divisée en trois catégories : modification de la structure du stator, du rotor et le choix du nombre de pôles et d'encoches. Certaines de ces méthodes sont listées ci-dessus.

- 1. Choix de nombre de paires de pôles et d'encoches [85-90]
- 2. Stator
	- a. Vrillage (skewing) du stator de manière continue [91-92]
	- b. Ajouter des entailles les becs d'encoches [85;92]
- 3. Rotor [100]
	- a. Modification de l'aimant
- i. Modifier la forme des aimants [87;93 ;99]
- ii. Ajuster la largeur des arcs d'aimants [85;87-88;94-96]
- iii. Utiliser des largeurs inégales d'aimants [85]
- b. Décaler les pôles [85;88;94;97]
- c. Segmenter l'aimant [96]
- d. Vrillage (skewing) sur la longueur du rotor (segments) [85-88;91;93;98]

#### *Influence du nombre de paires de pôles et du nombre d'encoches*

La combinaison nombre de pôles - nombre d'encoches fixe la fréquence de base du couple de crantage et impacte son amplitude. Elle joue aussi un rôle important sur l'ondulation de couple, la vibration du moteur et les bruits acoustiques [89-90]. Le nombre de périodes du couple de crantage par tour complet du rotor est déterminé par le plus petit commun multiple entre le nombre d'encoches et le nombre de pôles. En [89], les auteurs démontrent que ce paramètre doit être le plus élevé possible afin de réduire le couple de crantage. Cela explique pourquoi les machines fractionnaires ont des valeurs de pic de couple de crantage inférieures aux machines non fractionnaires. En revanche, certaines combinaisons peuvent engendrer d'importantes vibrations dans le moteur et des bruits acoustiques [101]. La combinaison de 10 pôles et 12 encoches reste un bon compromis entre faisabilité et faible couple de crantage dans les petits moteurs (souvent le cas pour les servomoteurs dans la robotique). Il existe d'autres combinaisons qui donnent de meilleurs résultats au niveau du couple moyen et le couple de crantage. [10], par exemple, la configuration 12e et 14p mais la fabrication du rotor peut être plus difficile [10] pour des petits moteurs.

## *Actions sur le rotor de la MSAP*

#### *Modification de l'aimant :*

La forme des aimants impacte le couple de crantage. Dans [93], les auteurs étudient la forme des aimants déposés en surface (figure [1.11\)](#page-24-0) en gardant les mêmes stators. La forme d'aimant « loaf shape figur[e 1.11](#page-24-0) (b) » présente le meilleur résultat sur le couple de crantage.

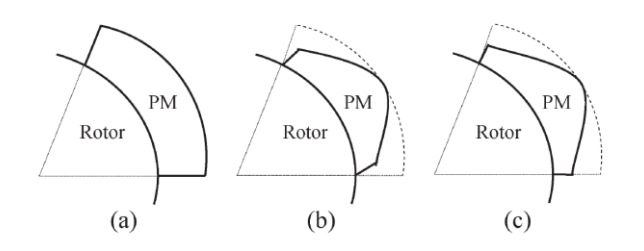

<span id="page-24-0"></span>*Figure 1.11 - Différentes forme d'aimant d'une MSAP-S : (a) bar shape, (b) loaf shape et petal shape (c) [93].*

La largeur de l'arc d'aimant peut être modifiée pour réduire ou éliminer certains harmoniques du couple de crantage : le couple de crantage est sensible à la distance entre deux aimants. S'il est possible de déterminer la largeur optimale de l'arc, celle-ci dépend néanmoins du type de magnétisation (radiale ou axiale), des valeurs de l'épaisseur de l'entrefer et de la largeur des encoches.

## *Décalage des pôles :*

Cette technique consiste à décaler angulairement deux pôles adjacents (figure [1.12\)](#page-25-0). Le décalage a aussi un effet positif sur le contenu harmonique de la force électromotrice mais réduit un peu son fondamental [85]. Une symétrie doit toujours être conservé dans la machine sous peine de fortes vibrations. Cette méthode reste sensible aux défauts de fabrication car un mauvais positionnement d'un aimant peut augmenter le couple de crantage.

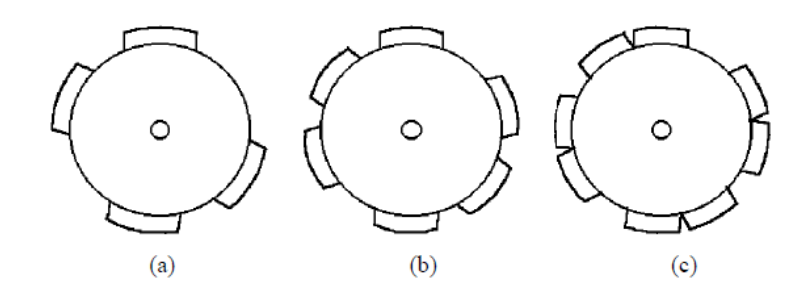

<span id="page-25-0"></span>*Figure 1.12 - MSAP-S en ayant des pôles décalés à : (a) 4 pôles, (b) 6 pôles et (c) 8 pôles [85].*

#### *Segmentation des aimants :*

Cette méthode consiste à segmenter chaque aimant en n blocs de largeurs identiques (figur[e 1.13](#page-25-1)). L'article [96] montre que nous pouvons réduire le couple de crantage en faisant varier le nombre de segments et la distance entre eux. L'inconvénient de cette méthode est sa sensibilité à la production à grande échelle, son coût et sa difficulté de fabrication. Son avantage est la réduction des pertes par courants de Foucault dans les aimants.

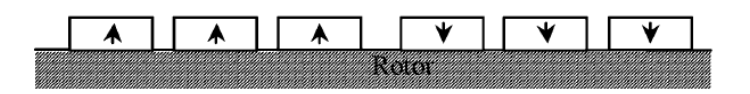

<span id="page-25-1"></span>*Figure 1.13 - Distribution de la densité de flux sur un aimant segmenté en 3 blocs [85].*

#### *Skewing par segmentation du rotor :*

Cette technique consiste à fractionner axialement le rotor en  $N_s$  parties, de longueurs identiques (ou pas) (figure [1.14](#page-26-0)) et de faire pivoter chaque secteur d'un angle déterminé (identiques ou différents pour chaque secteur).

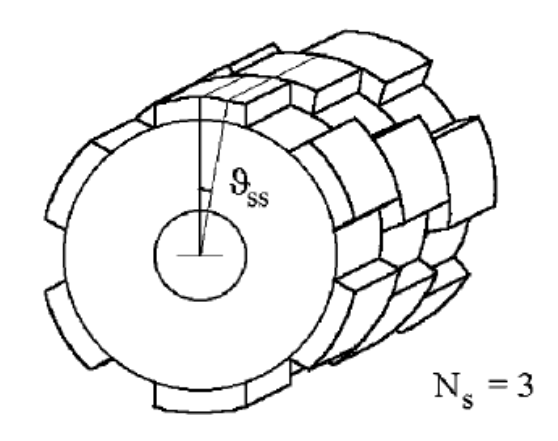

<span id="page-26-0"></span>*Figure* 1.14 *- Rotor segmenté en trois modules* ( $N_s = 3$ ) [85].

En théorie, cette méthode permet de bien réduire le couple de crantage. Dans [85], les acteurs montrent que plus le nombre de segments est élevé plus le couple de crantage sera réduit. Dans [98], les auteurs montrent qu'en segmentant le rotor avec des longueurs différentes nous pouvons réduire encore plus le couple de crantage. L'inconvénient de cette technique est sa faisabilité surtout dans des servomoteurs ayant une courte longueur du rotor [94].

## *Actions au stator de la MSAP*

Le vrillage (skewing) peut aussi être appliqué au stator [23]. Ceci est réalisé en appliquant un petit d'angle de décalage à chaque tôle du stator. L'angle total de décalage est au maximum égal au pas d'encoche. Une autre technique rencontrée, appliquée au stator, est l'ajout d'entailles dans les becs d'encoches (figure [1.15\)](#page-26-1).

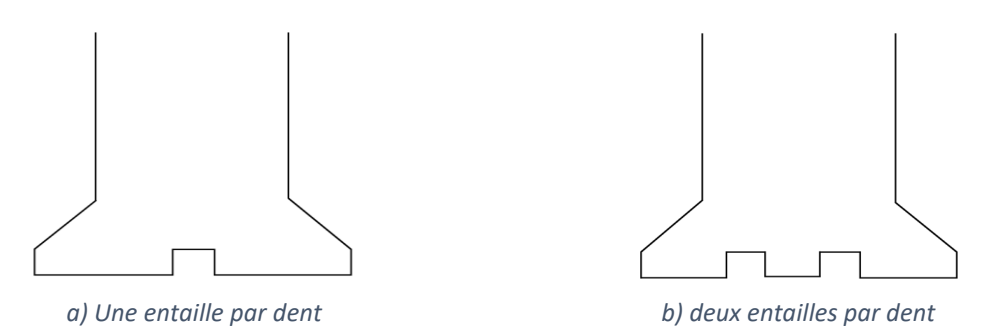

<span id="page-26-1"></span>*Figure 1.15 - Entailles à l'extrémité des dents [23]*

L'ajout des entailles dans les dents augmente le nombre d'interactions entre les aimants et les « mini dents ». Ceci fait apparaître de nouveaux harmoniques dans le couple de crantage et si le design est bien fait ceci peut réduire l'amplitude crête à crête du couple de crantage. En contrepartie, cette méthode réduit les performances de la machine du fait de son plus grand entrefer équivalent.

#### *Choix final du moteur et de sa topologie*

Compte tenu des éléments présentés, nous allons nous restreindre aux machines synchrones à aimants permanents alimentées en AC ; elles offrent les meilleures performances pour notre application robotique. Nous avons vu qu'il existe plusieurs topologies de MSAP et leurs principaux avantages et inconvénients. La topologie la plus prometteuse est le moteur à bobinage fractionnaire avec configuration *Halbach* à flux radial avec rotor interne. Ces moteurs ont une très bonne qualité de couple de sortie et un couple de crantage quasiment nul est possible intrinsèquement. De plus, un très faible couple de crantage supprime le besoin d'appliquer des techniques afin de le réduire. Ce qui simplifie la fabrication et le coût du moteur.

Le choix de la topologie du moteur influencera le choix du modèle qui composera l'outil de conception élaboré dans ces travaux de thèse. Nous verrons par la suite de ce chapitre comment est faite la conception d'un moteur électrique.

## <span id="page-27-0"></span>*1.2. Outils de conception du moteur électrique*

La conception d'un moteur électrique est une procédure complexe d'ingénierie composée de trois étapes principales : définition du concept, phase d'esquisse et phase de dimensionnement [28]. Nous détaillerons par la suite ces trois étapes dans le cadre spécifique de cette thèse. Elles seront réalisées dans l'ordre présenté ci-dessous. À noter qu'il est possible de rétrocéder à l'étape précédente afin de raffiner les résultats. Nous avons donc :

- *Définition du concept :* À partir d'un besoin bien spécifié, cette étape permet d'établir le cahier des charges ainsi que de réaliser certains choix qui limiteront l'espace de solution : choix de la topologie de machine, choix de modèle, entre autre. Ces choix sont souvent basés sur l'expérience ou sur des études trouvées dans la bibliographie.
- *Phase d'esquisse :* Cette étape suit celle évoquée ci-dessus. Elle permet de choisir la méthode de calcul la mieux adaptée pour construire le modèle électromagnétique de la machine. Si ce modèle est conçu en partant de zéro, une comparaison de ses résultats avec ceux d'une autre méthode dite de référence est habituellement utilisée (souvent un code éléments finis). Trouver un bon compromis entre le temps de calcul et la précision du modèle est important et cela dépendra du cahier des charges. Pour notre application robotique, le modèle devra fournir des informations qui dépendent de phénomènes locaux dans la machine, couple de crantage par exemple. Le modèle devra donc être assez « fin » et ne pas se contenter de performances globales.
- *Phase de dimensionnement :* Dans cette étape, le problème d'optimisation est posé et des optimisations sont réalisées afin de trouver la meilleure solution. La durée des calculs des optimisations est impactée par le temps de calcul du modèle ainsi que le nombre de calculs. À la fin, les résultats de la machine optimale sont validés et raffinés

éventuellement par MEF. Si les résultats sont satisfaisants, le prototypage du moteur permet de valider ou pas la conception du produit.

Dans ces travaux de thèse, nous proposerons un outil de conception qui est capable de modéliser la topologie retenue (machine à aimants permanents en ayant une bague d'aimant en surface). Ce modèle devra être capable de considérer la non-linéarité du matériau utilisé au stator. Pour ce faire, un algorithme permettant la convergence du système doit être conçu (algorithme de convergence chapitre 2). Enfin, cet outil devra également résoudre un (des) problème(s) d'optimisation pour répondre au cahier des charges de la robotique. Le choix et l'explication du fonctionnement de l'algorithme d'optimisation seront réalisés au chapitre 4.

## <span id="page-28-0"></span>*1.2.1. Méthodes de modélisation de MSAP*

Dans la littérature, il existe de nombreuses méthodes pour modéliser un moteur électrique : méthodes numériques [102 ;103 ;125 ;127 ;144-146] (éléments finis, intégrales de frontières, méthodes des moments, etc.), modèles semi-analytique 2D (Subdomain [104- 110,142], « Conformal Mapping » [111-113]), circuits magnétiques équivalents ou réseaux de réluctances [114-119], etc. Certains modèles appelés semi-analytiques font souvent référence à des systèmes assez complexes nécessitant une méthode numérique pour résoudre les équations.

## *Modèles analytiques équivalents*

Ces modèles permettent généralement d'estimer correctement les performances globales d'un moteur électrique. Ce sont les plus anciens modèles, mis au point avant l'apparition de l'informatique. Ils utilisent souvent une représentation du moteur par un circuit équivalent au premier harmonique. De nombreux modèles ont été conçus pour tous les types de machines électriques de production ou d'entraînement. Ces modèles sont extrêmement rapides à calculer (maintenant avec l'informatique) mais ne peuvent pas décrire finement les interactions locales dans la machine. Ils ne sont donc pas appropriés pour analyser le couple de crantage ou les ondulations de couple.

## *Méthodes numériques*

Dans les applications des moteurs électriques, la méthode en éléments finis (MEF) est amplement utilisée. Elle consiste à discrétiser la géométrie complète du moteur en de nombreux éléments et résoudre les équations de Maxwell dans chaque élément. Cette méthode permet de prendre en compte beaucoup de phénomènes physiques, par exemple, magnétiques, électriques et thermiques, ainsi que le comportement non-linéaire des matériaux. Ceci permet d'avoir une très bonne précision des résultats. Un maillage plus fin améliore la précision mais en revanche, augmente le temps de calcul [122-123]. Dans notre cas, un maillage assez fin est nécessaire pour bien estimer le couple de crantage car celui-ci est fortement impacté par la finesse du maillage [124]. Grâce à leur bonne précision, les éléments finis sont souvent utilisés pour ajuster/vérifier un design surtout lorsqu'il est issu d'une optimisation réalisée avec un modèle analytique ou semi-analytique moins précis.

Dans les applications où la perméabilité est linéaire, la méthode des intégrales de frontière peut être utilisée. Dans cette méthode, seules les frontières du domaine d'étude sont discrétisées en éléments : pour les domaines en trois dimensions, les frontières sont des surfaces. Si le nombre des inconnues est beaucoup plus faible que pour les éléments finis, en revanche, la matrice des relations est pleine. Là aussi, plus fin est le maillage meilleure sera l'approximation.

Nous avons également la méthode des moments magnétostatique développée il y a plus de 50 ans [147]. Cette méthode peut être considérée comme une bonne alternative aux éléments finis dans des cas particuliers. Dans la méthode des moments, seules les parties composées par un matériau ferromagnétique sont discrétisées en éléments élémentaires qui possèdent une magnétisation uniforme associée. L'avantage de cette méthode par rapport aux éléments finis est que le maillage de l'air n'est pas nécessaire.

## *Modèles 2D sous forme de réseau de réluctances*

Ces modèles consistent à représenter la circulation du flux magnétique du dispositif sous la forme d'un réseau maillé de réluctances et de sources d'ampères-tours. La résolution des lois de maille (ou de nœuds) permet ensuite d'obtenir l'état magnétique global et calculer les performances. Il est, de plus, tout à fait possible d'utiliser des réluctances non-linéaires qui reproduisent le comportement d'un matériau magnétique réel. Dans la mesure où le nombre de mailles est faible, ce type de modèle est très rapide à calculer. La dérivation de ces modèles est même possible ce qui les rend particulièrement adaptés aux problèmes d'optimisation.

Les performances apparemment très bonnes de ces modèles ne s'obtiennent qu'en mettant de la connaissance lors de l'élaboration du modèle électromagnétique. La qualité du modèle dépend donc du concepteur. Les dispositifs dans lesquels le trajet du flux est bien défini sont faciles à découper en différentes briques élémentaires dans lesquelles le flux circule dans une seule direction. Lorsque ce n'est pas le cas, notamment dans l'air ou dans certaines zones des machines électriques (bec et pied d'encoches du stator par exemple), une représentation particulière devra être mise au point. Plus l'investissement en temps et la compétence de l'utilisateur sera grande, plus le modèle aura de chance d'être performant (rapide et juste). À l'opposé de cette démarche synthétique, se trouve celle dans laquelle l'ensemble du dispositif est découpé en petites briques élémentaires dans lesquelles le trajet 2D du flux est modélisé par quatre réluctances en croix ; nous nous rapprochons alors des modèles éléments finis, avec certes, leurs performances mais leurs gros systèmes à résoudre.

Dans notre cas particulier qui vise à calculer des phénomènes locaux dans l'entrefer de la machine, la mise au point du modèle serait très exigeante en investissement et l'issue assez incertaine quant à obtenir un modèle précis.

## *Modèles semi-analytiques 2D*

Les modèles semi-analytiques 2D sont capables d'estimer les champs magnétiques dans le moteur en deux dimensions (directions radiale et tangentielle par exemple). Dans ces modèles, le calcul des grandeurs magnétiques utilise la résolution des équations de Laplace et Poisson dans le domaine étudié. La résolution de ces équations est faite en appliquant les conditions aux limites du domaine.

Il existe principalement deux approches dans la littérature lorsque nous souhaitons considérer les dents du stator dans un modèle semi-analytique 2D. Celle qui utilise des transformations conformes pour estimer la fonction de perméance dans l'entrefer et celle qui se base sur les séries de Fourier pour décrire la perméabilité dans le stator. La première approche a été proposée vers les années 90 tandis que la deuxième c'était plutôt vers les années 2000. Plus récemment, une troisième méthode a été proposée : le modèle hybride. Ce dernier utilise l'une des deux approches énoncées, pour modéliser la zone d'entrefer et d'aimant, et un réseau de réluctances pour la prise en compte du stator [121,130,131,138- 141]. Cette approche permet de prendre en compte la non-linéarité du matériau statorique.

#### *Methode Subdomain :*

Le concept de cette méthode consiste à résoudre les équations de Laplace et Poisson en appliquant les conditions aux limites entre différents sous-domaines (Subdomain en anglais) de la machine [107]. Les grandeurs telles que la densité de courant, le vecteur de magnétisation et la perméabilité sont décrites par des séries de Fourier. Généralement, dans les machines synchrones à flux radial, ces sous-domaines sont des régions cylindriques concentriques représentant différentes parties du moteur (aimants, entrefer, les dents et les encoches, etc.). Ceci permet de considérer l'influence des encoches directement dans la résolution des équations. Dans [107], les acteurs ont utilisé ce modèle pour estimer les performances des machines à aimants permanents en surface et insérés. Par ailleurs, plusieurs types de magnétisation ont été considérés (radiale [107], parallèle [107] et *Halbach* [106;132]). En [133], cette méthode a été utilisée pour une machine à induction, pour des machines synchrones à reluctance variable [134] et des machines à flux axial et un moteur linéaire [135].

L'avantage de cette méthode est la précision des résultats, meilleure que les autres modèles-semi-analytiques [129]. De plus, il est possible de prendre en compte la non-linéarité du stator [105;136], les becs d'encoche et même des défauts géométriques [137] dus au

processus de fabrication de la machine. Cette méthode semble parfaitement bien adaptée pour estimer le couple de crantage. En revanche, le temps de calcul est élevé en comparaison aux autres modèles semi-analytiques. Son autre inconvénient concerne la description géométrique de la machine qui doit être composée par des secteurs angulaires d'anneaux concentriques. Si la géométrie est différente, une approximation sera nécessaire en utilisant plusieurs couches. L'inconvénient alors de cette solution est une augmentation importante du temps de calcul car celui-ci est directement impacté par le nombre de régions et le nombre d'harmoniques.

## *Modèles qui utilisent des transformations conformes :*

Les transformations conformes (ou en anglais *Conformal Mapping*) sont utilisées dans la modélisation des moteurs électriques pour évaluer l'influence des encoches du stator. Son usage a pour but de transformer la géométrie d'un stator denté représenté dans un plan Z vers un autre plan T où elle ne possède plus d'encoches. Voici deux méthodes basées sur ce type de transformation.

- **Perméance relative :** Dans [111-112], Zhu a proposé de calculer une sorte de fonction de perméance dans l'entrefer (en deux directions : radiale et tangentielle) en considérant l'influence des encoches du stator. Cette fonction, basée sur des transformations conformes, permettent de simplifier le domaine d'étude (sans encoches) Les grandeurs magnétiques sont calculées en 2D dans ce domaine simplifié en utilisant les équations de Laplace et Poisson. Enfin, pour obtenir l'induction dans le domaine original, Zhu multiplie l'induction calculée dans le domaine simplifié par la dite fonction *Perméance Relative*. Cette méthode, non parfaite, donne des résultats qui se rapprochent de la solution [129] cependant le matériau du stator des dents est toujours considéré idéal. Il est impossible par exemple de prendre en compte la saturation des becs.
- **Perméance complexe :** Dans [113], Zarko présente une méthode qui est plus précise que celle proposée par Zhu, mais le temps de calcul est plus élevé. [129]. Le principe reste en essence le même que celui présenté ci-dessus. Cependant, la transformation proposée par Zarko se base sur la transformation de Schwarz-Christoffel. Cette transformation est obtenue par une suite de quatre transformations. Celle proposée par Zhu utilise deux transformations. Zhu a également fait en sorte de simplifier la transformation. Cela n'est pas le cas pour la transformation proposée par Zarko. L'avantage de la méthode proposée par Zarko est d'avoir une meilleure estimation de l'induction dans l'entrefer. En revanche, le temps de calcul est plus élevé.

## <span id="page-32-0"></span>*1.2.2. Choix de modèle*

Le choix du modèle est une décision importante qui doit résulter d'un compromis entre la précision et le temps de calcul. L'outil de conception doit être en mesure de modéliser le moteur en considérant obligatoirement le comportement non-linéaire du stator. Ceci est important pour bien estimer le couple de crantage et l'inductance du moteur. Un modèle basé sur une méthode numérique est trop couteux en temps de calcul compte tenu des optimisations à faire. Les modèles purement analytiques ne sont pas assez précis dans le calcul des performances du moteur. Parmi les modèles semi-analytiques, les modèles qui utilisent les transformations conformes sont certes les plus rapides, néanmoins ils sont les moins précis. Par ailleurs, afin de prendre en compte le fonctionnement du stator et sa non-linéarité, ces modèles doivent être couplés avec un réseau de réluctances. Les modèles 2D basés sur les réseaux de réluctances peuvent estimer d'une manière très précise les performances dans un dispositif. Malheureusement, pour calculer précisément des phénomènes locaux dans l'entrefer d'une machine à aimants en surface, la mise au point du modèle serait trop exigeante en investissement et sans garantie de résultat. Pour notre machine et notre cahier de charges, le modèle « Subdomain » se présente comme la meilleure option car il est un bon compromis temps de calcul et précision et la prise en compte de la saturation du stator est possible. De plus, nous avons jugé important la possibilité de changer facilement le type de magnétisation et la combinaison pôle-encoche pour un type de machine donnée.

## <span id="page-33-0"></span>*Conclusion*

Dans ce chapitre nous avons présenté le fonctionnement d'un servomoteur et les applications pour la robotique (elles sont fortement dynamiques). Pour répondre au cahier des charges de la robotique, une très bonne qualité du couple de sortie et une densité de puissance élevée sont requises. Pour rappel, nous allons uniquement nous concentrer sur le moteur électrique du servomoteur. Ce moteur aura le même cahier des charges que celui de la machine de référence. Nous souhaitons une invariance de l'inductance de la machine en fonction du courant et une bonne qualité de couple.

Pour trouver un nouveau moteur plus performant que la machine de référence, nous devons d'abord définir sa topologie. Pour la robotique, ce sont les machines à aimants permanents en surface qui sont les plus utilisées grâce à leurs caractéristiques (rapport puissance-volume élevé, très bonne qualité de couple possible, etc.). Le possible inconvénient de ces moteurs est le couple de crantage. Ce dernier peut être fortement impacté par des défauts de fabrication du moteur. Nous avons retenu la magnétisation *Halbach* au rotor pour ses bonnes performances en couple de crantage. Une étude plus approfondie sera réalisée dans le chapitre 3 afin de confirmer ce choix de magnétisation.

Dans ce chapitre, nous avons aussi évoqué brièvement les principales méthodes susceptibles d'intégrer notre outil de conception pour réaliser la modélisation du moteur. Nous avons présenté les modèles analytiques équivalents qui sont assez simples et rapides mais ils sont moins précis. À l'opposé de cela, il y a les méthodes numériques. Enfin, nous avons présenté les modèles semi-analytique 2D et ceux qui se basent sur des réseaux de réluctance. Ces approches se trouvent au milieu entre les modèles analytiques et les méthodes numériques. Finalement, nous avons choisi le modèle « Subdomain » car il est flexible (par rapport au choix d'aimantation et combinaison pôles/encoches), il présente un bon compromis entre temps de calcul et précision et la prise en compte de la saturation du stator est possible. Il intégrera donc notre l'outil de conception.

# <span id="page-34-0"></span>*2.CHAPITRE 2 : MODÈLE SEMI-ANALYTIQUE ET PRISE EN COMPTE DE LA NON-LINÉARITÉ DU MATÉRIAU*

## *Sommaire :*

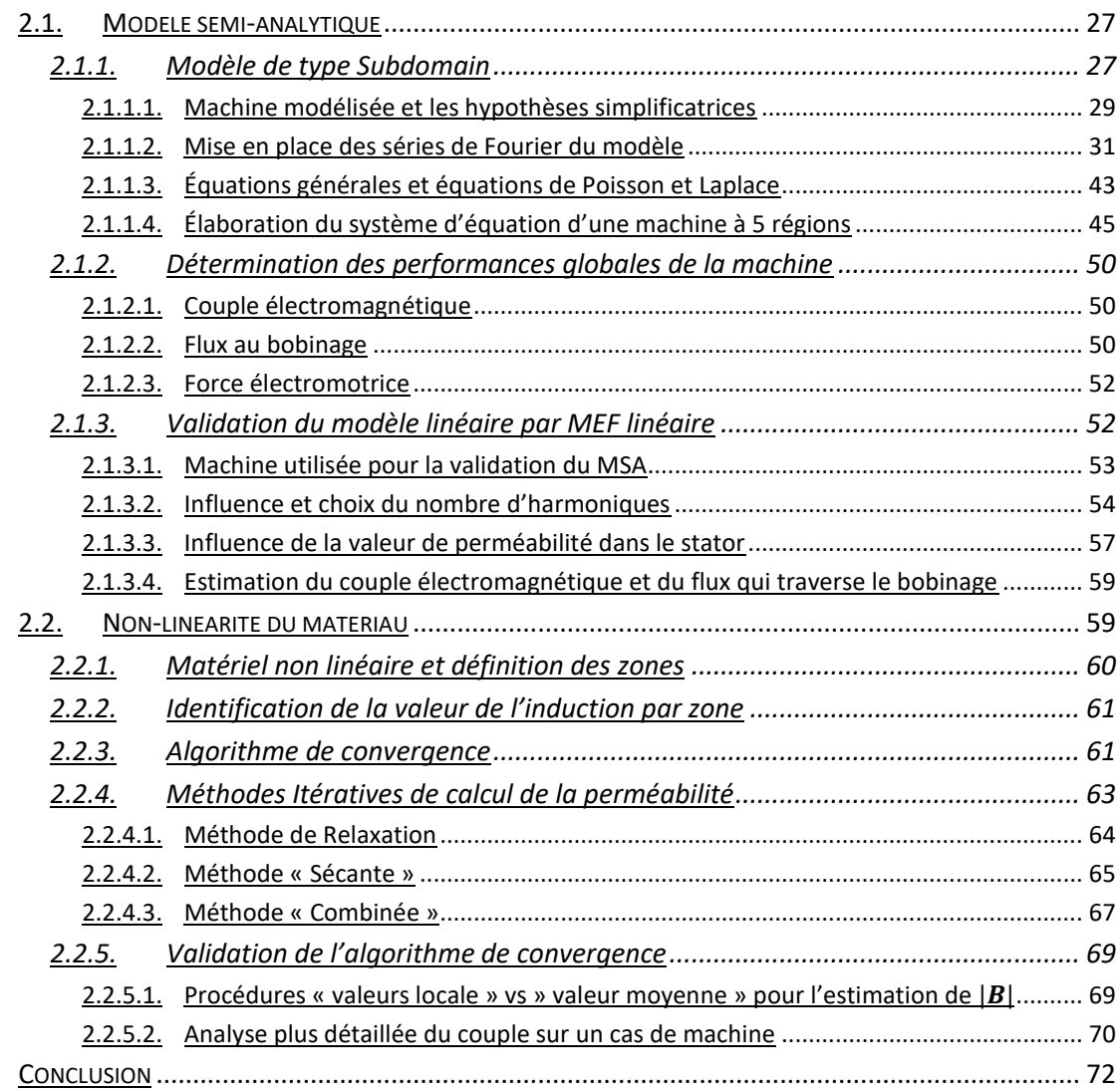

Pour la conception des machines électriques, l'établissement d'un modèle permettant d'estimer le comportement d'un moteur électrique est une étape fondamentale. Comme mentionné au chapitre précédent, les caractéristiques spécifiques des machines synchrones à aimants permanents font qu'elles sont souvent utilisées en tant que servomoteurs. Dans notre cahier des charges, ces machines doivent principalement répondre à des critères de couple de crantage, d'ondulation du couple et d'invariance de l'inductance lorsque la machine est alimentée avec différentes valeurs de courant. La prise en compte de l'aspect non-linéaire du matériau ferromagnétique utilisé au stator est donc très importante dans notre cas, de part l'influence de ce phénomène sur les critères listés ci-dessus. Généralement, un modèle par éléments finis(MEF) est utilisé car il est plus précis qu'un modèle analytique. Cependant, pour l'optimisation des moteurs, un modèle analytique est plus approprié car il est plus rapide. Ce modèle non-linéaire doit être précis, rapide et conçu de façon optimale afin de répondre au mieux au problème d'optimisation donné. Pour rappel, l'outil de conception proposé dans ces travaux de thèse est composé d'un modèle semi-analytique, d'un algorithme de convergence et d'un algorithme d'optimisation.

Ce chapitre est organisé principalement en deux parties. La première est dédiée au modèle semi-analytique. Dans cette partie, nous verrons :

- *Présentation* et *explication* détaillées du fonctionnement du modèle semianalytique choisi ;
- *Et validation* du modèle semi-analytique par un modèle par éléments finis (MEF).

Enfin, dans la deuxième partie nous traiterons l'algorithme de convergence qui assure la prise en compte de l'aspect non-linéaire du matériau. Nous verrons donc :

- *Présentation* et *explication* de l'algorithme de convergence.
- *Et validation* de l'algorithme de convergence par une comparaison entre le modèle semi-analytique et le modèle par éléments finis en considérant la non-linéarité du stator.

## <span id="page-35-0"></span>*2.1. Modèle semi-analytique*

## <span id="page-35-1"></span>*2.1.1. Modèle de type Subdomain*

Le modèle semi-analytique *Subdomain* (MSA) que nous avons implémenté dans ces travaux de thèse est écrit en coordonnées polaires. Il décrit les comportements électromagnétiques d'une machine synchrone à aimants permanents en surface. Ce modèle consiste à segmenter le moteur en plusieurs régions cylindriques concentriques comme montré dans la figure [2.1](#page-36-0) (a).
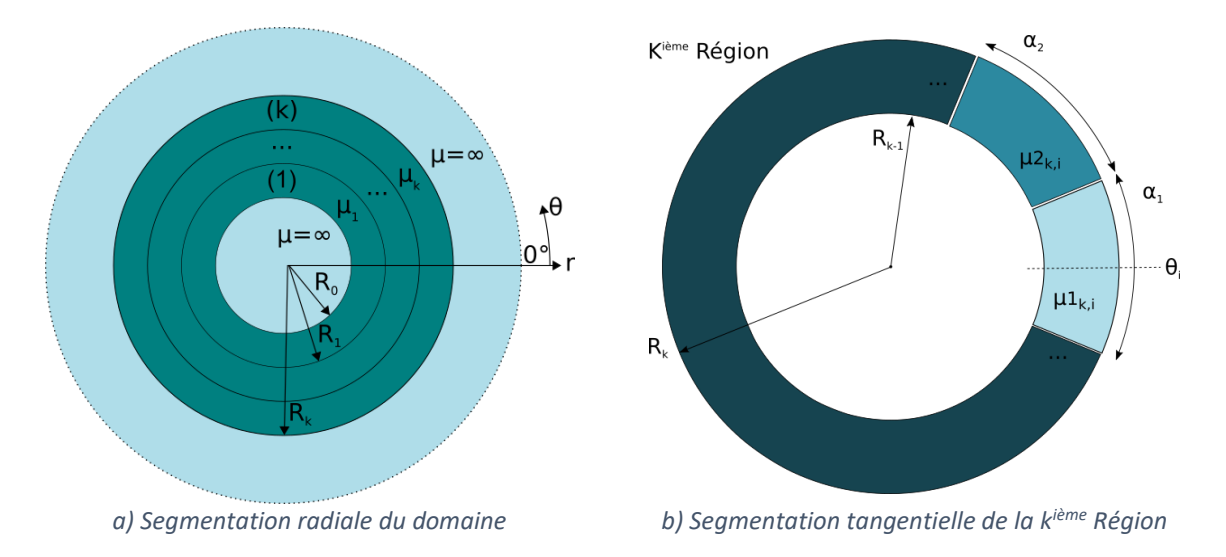

<span id="page-36-0"></span>*Figure 2.1 - Représentation géométrique du domaine d'étude du modèle semi-analytique Subdomain (MSA).*

Pour chaque région, nous devons écrire l'équation du potentiel vecteur magnétique «  $\vec{A}$  ». Pour cela, nous utiliserons les équations générales de Poisson et de Laplace qui nécessitent de connaître la distribution du vecteur d'aimantation (ou vecteur de magnétisation) des aimants «  $\vec{M}$  », de la densité de courant statorique «  $\vec{l}$  » et de la perméabilité magnétique «  $\vec{\mu}$  ». Ces distributions seront décrites par des décompositions en série de Fourier en format matriciel. Une fois les équations de chaque région du potentiel vecteur magnétique déterminées, nous utiliserons les conditions aux limite du domaine d'étude pour établir le système d'équations qui permettra de déterminer les potentiels vecteurs magnétiques de chaque région. Ensuite, les composantes radiales et tangentielles de la densité de flux («  $Br$ » et «  $Bt$ ») seront déterminées pour chaque région à partir de son potentiel vecteur magnétique. Puis, les performances de la machine pourront être déterminées à un instant et pour une position donnée. L'organigramme (figure *[2.2](#page-37-0)*) ci-dessous résume les étapes qui constituent le cœur du modèle semi-analytique.

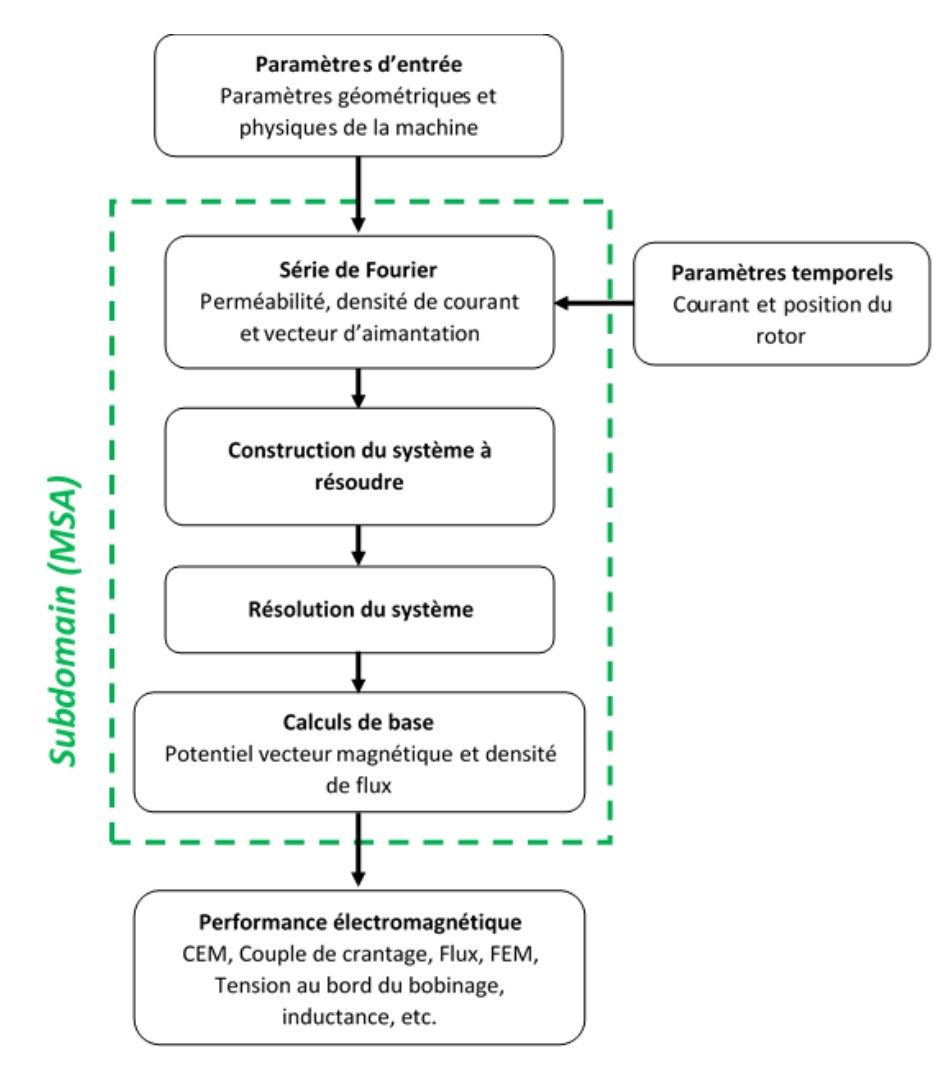

<span id="page-37-0"></span>*Figure* 2.2 *- Organigramme du fonctionnement du modèle semi-analytique Subdomain (MSA).*

# *2.1.1.1. Machine modélisée et les hypothèses simplificatrices*

La figure [2.3](#page-38-0) représente un exemple de machine qui sera modélisée avec MSA. Toutes les machines modélisées par MSA possèderont 5 régions concentriques qui sont :

- Région I : l'aimant ;
- Région II : l'entrefer ;
- Région III : le bec et l'ouverture d'encoche du stator ;
- Région IV : la dent et l'encoche du stator ;
- Régions V : le fond de culasse du stator.

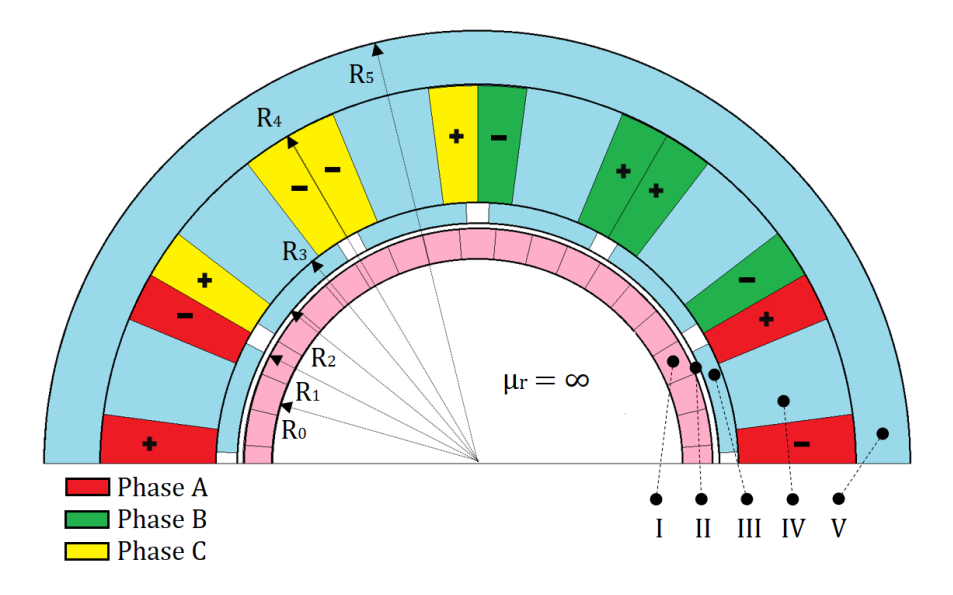

<span id="page-38-0"></span>*Figure 2.3 - Exemple d'une représentation de machine possible avec le modèle Subdomain.*

Le choix des régions à prendre en compte dans MSA dépend de ce que nous voulons extraire du modèle. Nous verrons plus tard dans le chapitre que la taille du système à résoudre dépend du nombre d'harmoniques et du nombre de régions ; plus la taille est grande, plus lente sera la résolution. Modéliser correctement les becs est indispensable pour avoir une bonne estimation du couple de crantage. Nous prenons en compte le fond de culasse du stator car le rayon externe du moteur sera un paramètre à optimiser et entraînera probablement des contraintes sur la section de la culasse. De l'autre côté de la structure électromagnétique, au rotor, la perméabilité sera supposée infinie. De fait cette région n'est pas décrite explicitement, elle est seulement prise en compte par les conditions aux limites. Ceci est une hypothèse simplificatrice. Elle a très peu de répercussion sur les résultats car le matériau rotorique n'est jamais saturé voire quasi inutilisé dans le cas d'un anneau d'aimant de type *Halbach*.

Il est important de mentionner que les différentes machines qui seront étudiées dans ces travaux de thèse diffèrent au niveau de la magnétisation des aimants et la combinaison pôles-encoches. Une deuxième hypothèse importante est liée à la géométrique des éléments de la machine. Les grandeurs comme la densité de flux «  $B \rightarrow$ , le champ magnétique «  $H \rightarrow$  et le potentiel vecteur magnétique «  $Az$  » varient dans les directions tangentielle et radiale. En revanche, les perméabilités magnétiques «  $\mu$  », la densité de courant «  $\int$  » et le vecteur d'aimantation «  $M$  » ont uniquement une dépendance à la direction tangentielle (pas radiale). Cela représente une limitation du modèle liée à la géométrie : les segmentations dans une même région annulaire cylindrique sont des sections angulaires « figure [2.1](#page-36-0) (b) ». Cela implique que le modèle n'est capable de représenter que des géométries angulaires qui font parties d'un segment d'un anneau. Enfin, la totalité des hypothèses prises en compte sont listées ci-dessous (en gras les termes influents le plus dans la méthode) :

- a) Le domaine d'étude est en 2D (effets d'extrémité pas pris en compte) ;
- b) La perméabilité magnétique de la culasse du rotor est infinie ;
- c) Les courants de Foucault sont négligés ;
- d) La densité de courant dans les encoches est uniquement sur l'axe z ;
- e) Les matériaux magnétiques sont isotropes ;
- f) **La géométrie doit être composée par des secteurs angulaires d'anneaux concentriques** (limitation mentionnée ci-dessus) ;
- g) **La perméabilité ou la densité de courant dans chaque zone annulaire peut être dépendante de l'angle θs mais pas du rayon.**

## *2.1.1.2. Mise en place des séries de Fourier du modèle*

Le potentiel vecteur magnétique est pris en compte uniquement sur l'axe z «  $\vec{e}z$  » du domaine :

$$
\vec{A} = Az(r, \theta s) \vec{e} z
$$

Nous allons employer la variable «  $\theta$  » pour l'angle de rotation du rotor (variable associée à la variation temporale) et  $\theta s$  à l'angle spatial sur la direction tangentielle des coordonnées polaires. Afin de déterminer le potentiel vecteur magnétique de chaque région, les éléments tels que la perméabilité magnétique, le vecteur d'aimantation et la densité de courant statorique sont décrits par une décomposition en série de Fourier. Dans le repère polaire, nous pouvons écrire les composantes radiale et tangentielle de la magnétisation des aimants  $\vec{M}$  de la manière suivante :

$$
\vec{M} = Mr(\theta s)\vec{e}r + Mt(\theta s)\vec{e}t
$$

Où l'indice «  $r \times r \times r \times r$  expriment respectivement les composantes radiale et tangentielle. Pour la densité de courant, elle est prise en compte sur l'axe z :

$$
\vec{J} = Jz(\theta s)\vec{e}z
$$

Pour simplifier, nous allons omettre les vecteurs directionnels ( $\vec{e}z$ ,  $\vec{e}r$  et  $\vec{e}t$ ). Les grandeurs qui dépendent uniquement de  $\theta s$  sont représentées par l'équation généralisée ci-dessous :

$$
\Gamma(\theta s) = Re \left\{ \sum_{n=-\infty}^{\infty} \hat{r}_n e^{-jn\theta s} \right\}
$$

Où Γ représente la grandeur en question,  $\widehat{\Gamma}_n$  sont les coefficients de la série de Fourier dans sa forme complexe qui définissent la grandeur  $\Gamma$  et «  $n \times n$  est le rang de l'harmonique.

La figure [2.1](#page-36-0) (b) illustre la segmentation de la kième région d'une machine. Nous observons que, dans une même région, la perméabilité peut être définie pour prendre en compte plusieurs matériaux différents. Dans cet exemple, nous pouvons imaginer que  $\mu_{{k,i}}$ est la perméabilité de l'air dans les encoches et  $\mu 2_{k,i}$  celle du fer de la dent du stator.

Les grandeurs qui varient à la fois dans les directions radiale  $(r)$  et tangentielle ( $\theta$ s) sont le potentiel vecteur magnétique, la densité de flux et le champ magnétique. Elles peuvent être représentées sous une forme généralisée, composée d'un terme uniquement dépendant de «  $r \times r$  et un autre uniquement dépendant de «  $\theta s \times$  :

$$
\Lambda(r,\theta s) = Re \left\{ \sum_{n=-\infty}^{\infty} \hat{\Lambda}_n(r) e^{-jn\theta s} \right\}
$$

Où  $\widehat{\Lambda}_n(r)$  représente les coefficients de la série de Fourier de la grandeur « Λ» dépendants de «  $r$  ». La densité de flux et le champ magnétique sont définis ci-dessous :

$$
\vec{B} = Br(r, \theta) + Bt(r, \theta)
$$

$$
\vec{H} = Hr(r, \theta) + Ht(r, \theta)
$$

En réalité le nombre d'harmoniques pour les séries de Fourier sera limité à « Nh » harmoniques. Pour les grandeurs du type  $\Lambda(r, \theta s)$ , nous avons donc :

$$
\Lambda(r,\theta s) = Re \left\{ \sum_{n=-Nh}^{Nh} \hat{\Lambda}_n(r) e^{-jn\theta s} \right\}
$$

et pour les grandeurs du type  $\Gamma(\theta s)$  :

$$
\Gamma(\theta s) = Re \left\{ \sum_{n=-Nh}^{Nh} \hat{\Gamma}_n e^{-jn\theta s} \right\}
$$

L'exception est pour la perméabilité. Cette dernière nécessite le double du nombre d'harmoniques choisi : «  $2Nh$  ». Cela sera expliqué postérieurement dans le chapitre. Pour la perméabilité nous avons donc :

$$
\Gamma_2(\theta s) = Re \left\{ \sum_{n=-2Nh}^{2Nh} \hat{\Gamma}_n e^{-jn\theta s} \right\}
$$

*Série de Fourier en format matriciel et prise en compte de la rotation du rotor*

Pour considérer la rotation du rotor, nous allons utiliser la matrice suivante.

$$
\mathbf{E}\mathbf{\theta} = \left[e^{j\theta\mathbf{N}}\right]
$$

Où **N** est défini comme la matrice diagonale des harmoniques ;

$$
N = diag([-Nh, ..., 0, ..., Nh])
$$

*Nota : nous allons indiquer toutes les matrices en «* **gras »**. L'ensemble *des coefficients de la série de Fourier sera représenté en format matriciel.*

$$
\overline{\pmb{\Gamma}} = [\hat{\Gamma}_{-Nh}, \ldots, 0, \ldots, \hat{\Gamma}_{Nh}]
$$

La rotation du rotor peut directement impacter les variables du type  $\bar{F}$  (densité de courant et vecteur de magnétisation) et  $\bar{I_2}$  (perméabilité). Dans notre cas, seul le vecteur de magnétisation du rotor sera impacté par la rotation : la perméabilité des aimants reste constante et la densité de courant se trouve dans le stator. Malgré cela, nous allons expliquer la rotation dans un cas général en ayant comme exemple les variables du type  $\bar{\Gamma}$ . Nous allons donc utiliser la matrice  $E\theta$  pour appliquer la rotation comme montré ci-dessous pour obtenir la rotation sur  $\bar{\Gamma}$ .

$$
\boldsymbol{\Gamma\theta} = [diag(\boldsymbol{\overline{\Gamma}})] \times \boldsymbol{E\theta}
$$

Où  $diag(\bar{\Gamma})$  est la matrice diagonale de  $\bar{\Gamma}$ . À noter que pour la construction du système à résoudre il faudrait extraire la diagonale principale de la matrice  $\Gamma\theta$  ( $\bar{\Gamma}$  en fonction  $\theta$ ) pour obtenir les coefficients de Fourier comme montré ci-dessus.

$$
\Gamma = extrait\_diag(\Gamma\theta)
$$

Dans notre cas, cette démarche ne s'applique qu'à  $Mr$  et  $Mt$ 

La valeur d'une variable du type  $\Gamma$  (impacté par la rotation) à une position spatiale donnée, s'exprime ainsi :

$$
\Gamma(\theta s, \theta) = \mathbf{\Gamma}(\theta) \times \left[e^{j\theta s \overline{N}}\right]
$$

Où  $\bar{N} = [-Nh, ..., 0, ..., Nh].$ 

## *Densité de courant*

La décomposition en série de Fourier de la densité de courant qui traverse les encoches du stator est décrite par :

$$
Jz(\theta s) = Re \left\{ \sum_{n=-Nh}^{Nh} \hat{J} z_n e^{-jn\theta s} \right\}
$$

La figure [2.4](#page-42-0) illustre le bobinage pris en compte dans le modèle, où  $Jg_i$  et  $Jd_i$  représentent respectivement la densité de courant qui traverse la partie gauche et droite d'une encoche. Enfin, «  $d \times e$ st l'angle qui définit la section active du bobinage des bobines. Dans notre cas  $d$ est égal à la moitié de l'angle d'encoche ( $\alpha e$ ).

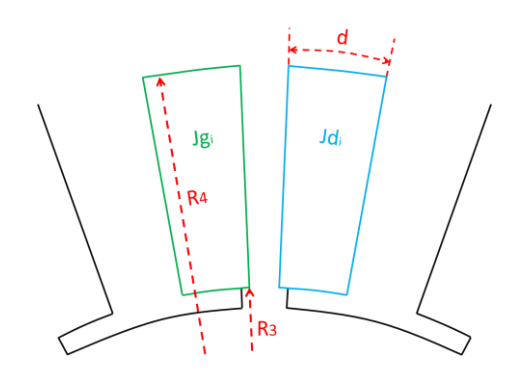

<span id="page-42-0"></span>*Figure 2.4 - Représentation du bobinage pris dans le modèle.*

Pour la série de Fourier de Jz , son coefficient est défini par :

$$
\hat{J}z_n = \begin{cases} \sum_{i=1}^{Ne} \frac{1}{2\pi j n} \Big[ Jg_i e^{-jn\frac{\alpha e}{2}} (e^{jnd} - 1) + Jd_i e^{jn\frac{\alpha e}{2}} (1 - e^{-j.n.d}) \Big] e^{jn\theta_i}, n \neq 0 \\ 0, n = 0 \end{cases}
$$

Où  $\theta_i$  représente la position centrale angulaire de la ième encoche (Ne) et n le rang d'harmonique. Enfin,  $Jg_i$  et  $Jd_i$  sont définis par :

$$
Jg_i = \frac{Ns}{A_b} Cg^T [Ia Ib Ic]
$$
  

$$
Jd_i = \frac{Ns}{Ab} Cd^T [Ia Ib Ic]
$$

Où *Ns* représente le nombre de spires. Le vecteur [Ia Ib Ic] est la valeur du courant triphasé à un instant donné et  $Ab$  est la section d'une bobine :

$$
Ab = \frac{d(R_4 - R_3)^2}{2}
$$

Enfin, Cg et Cd représentent les matrices de connexion du bobinage. Ces matrices définissent le bobinage de la machine. L'article [148] présente un travail permettant de générer ces matrices de manière automatique. Dans ces travaux de thèse, ces matrices de connexion du bobinage sont des paramètres d'entrée qui seront rentrés manuellement en fonction des trois différents types de bobinage testés par la suite.

Les matrices ci-dessous présentent un exemple de bobinage pour une machine à 12 encoches (figure [2.5\)](#page-42-1). Les matrices des autres cas (8 pôles et 12 encoches et 14 pôles et 12 encoches) sont présentées dans l'annexe.

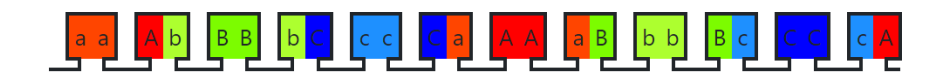

<span id="page-42-1"></span>*Figure 2.5 - Schéma du bobinage sur dent pour une machine à 12 encoches [www.emetor.com].*

$$
Cd = \begin{pmatrix} -1 & 0 & 0 & 0 & 0 & -1 & 1 & 0 & 0 & 0 & 0 & 1 \\ 0 & -1 & 1 & 0 & 0 & 0 & 0 & 1 & -1 & 0 & 0 & 0 \\ 0 & 0 & 1 & -1 & 0 & 0 & 0 & 0 & -1 & 1 & 0 & 0 \end{pmatrix}
$$
  

$$
Cg = \begin{pmatrix} -1 & 1 & 0 & 0 & 0 & 0 & 1 & -1 & 0 & 0 & 0 & 0 \\ 0 & 0 & 1 & -1 & 0 & 0 & 0 & 0 & -1 & 1 & 0 & 0 \\ 0 & 0 & 0 & 0 & -1 & 1 & 0 & 0 & 0 & 0 & 1 & -1 \end{pmatrix}
$$

Les lignes de chaque matrice de connexion représentent les trois phases A, B et C, les colonnes les encoches de la machine avec des valeurs indiquant la présence et le sens des courants de chaque phase.

$$
\boldsymbol{Jz} = \begin{bmatrix} \hat{J}z_{-Nh}, \dots, 0, \dots, \hat{J}z_{Nh} \end{bmatrix}^T
$$

*Vecteur de magnétisation* 

Plusieurs types de magnétisation d'aimant seront étudiés, notamment celui de la magnétisation *Halbach*. La « figure [2.6](#page-43-0) (a) » présente les deux possibilités d'obtenir la magnétisation *Halbach* : soit par plusieurs segments (*Halbach* Segmenté) soit par une magnétisation parfaitement sinusoïdale (*Halbach* Continu). Nous voyons également dans la « figure [2.6](#page-43-0) (b) » une illustration de la magnétisation *Halbach* Continu pour une machine à deux paires de pôles (p=2) où  $\theta m$  représente l'angle de magnétisation. Cette configuration permet de générer un champ orienté vers l'extérieur de la bague d'aimant. Pour obtenir une orientation vers l'intérieur de la bague, nous devons inverser le signal de la composante tangentielle.

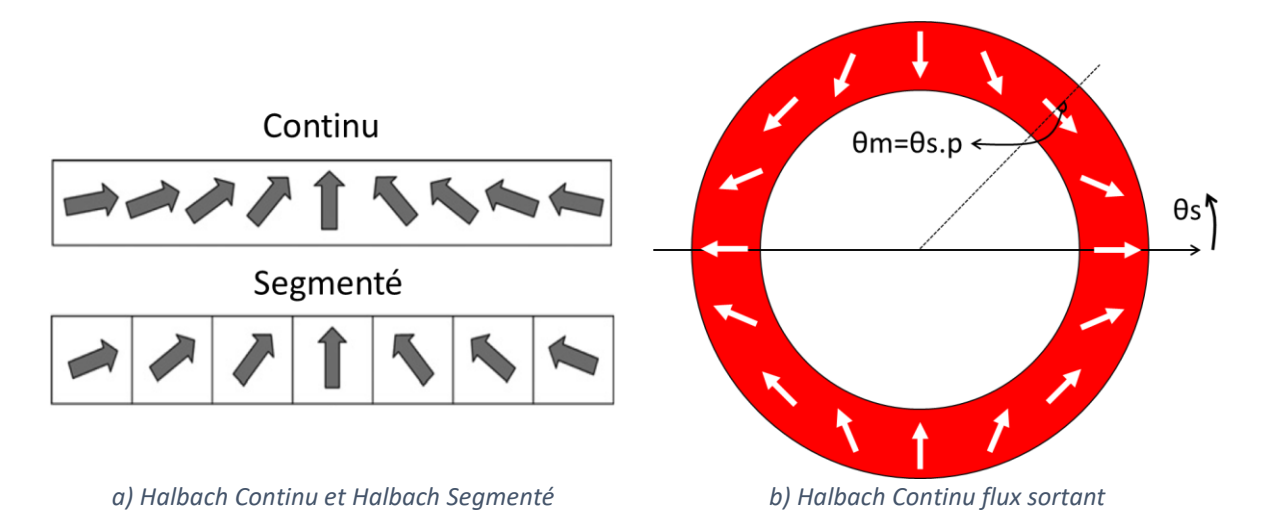

<span id="page-43-0"></span>*Figure 2.6 - Représentation de la magnétisation Halbach Segmenté et Continu avec flux sortant.*

Concernant la magnétisation *Halbach* Segmenté, la figure [2.7](#page-44-0) montre pour un segment les deux types de magnétisation implémentés dans « MSA » : type polaire « figure [2.7](#page-44-0) (a) » et type cartésien. « figure [2.7](#page-44-0) (b) ». Les mots polaire et cartésien indiquent les références pour la prise en compte de  $\theta m$  au sein du segment.  $\beta p$  représente l'angle du segment.

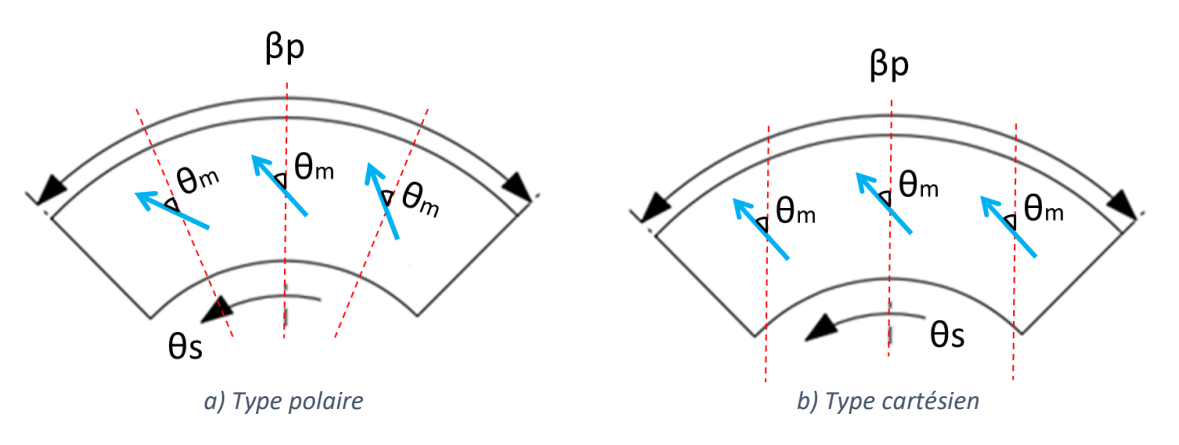

<span id="page-44-0"></span>*Figure 2.7 - Les deux repères de magnétisation (type polaire et type cartésien).*

Les figures [2.8](#page-44-1) et [2.9](#page-45-0) représentent deux exemples ( $\theta m = 0^{\circ}$  et  $\theta m = 90^{\circ}$ ) pour des magnétisations de type polaire et de type cartésien. Pour chaque cas, les composantes radiale et tangentielle du vecteur de magnétisation sont montrées.

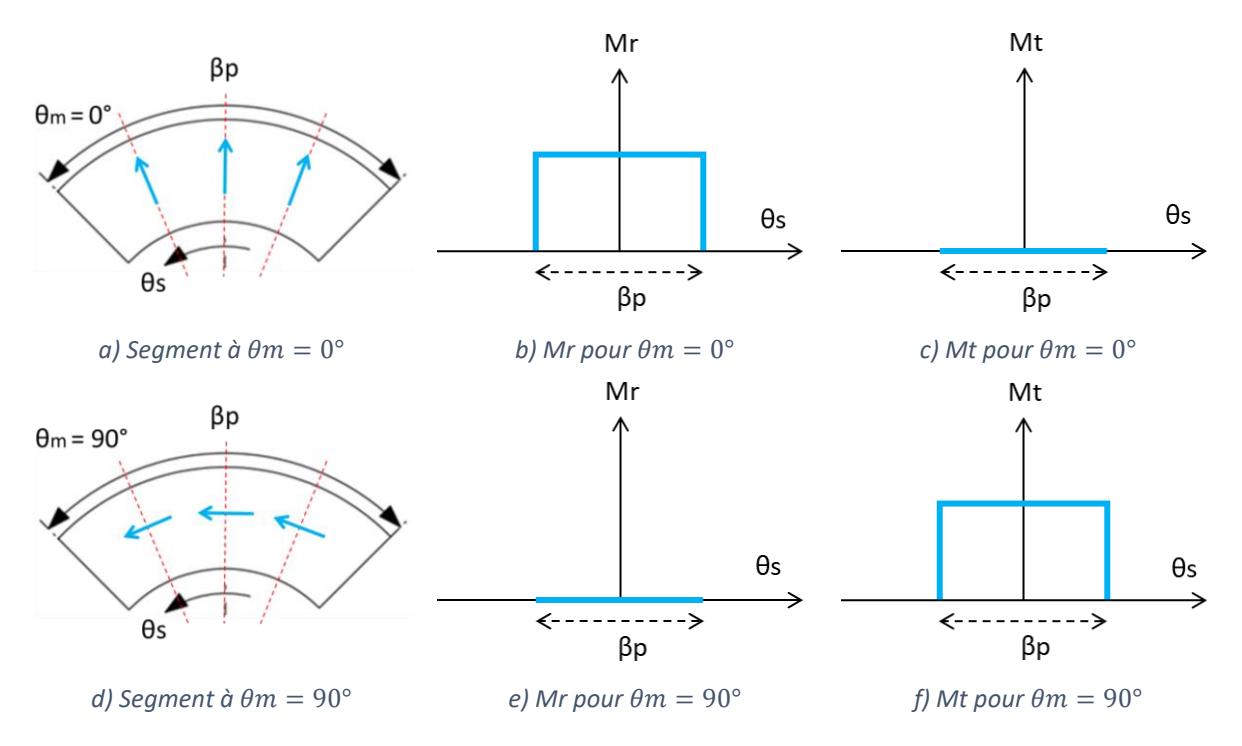

<span id="page-44-1"></span>*Figure 2.8 - Exemple de magnétisation Halbach type polaire.*

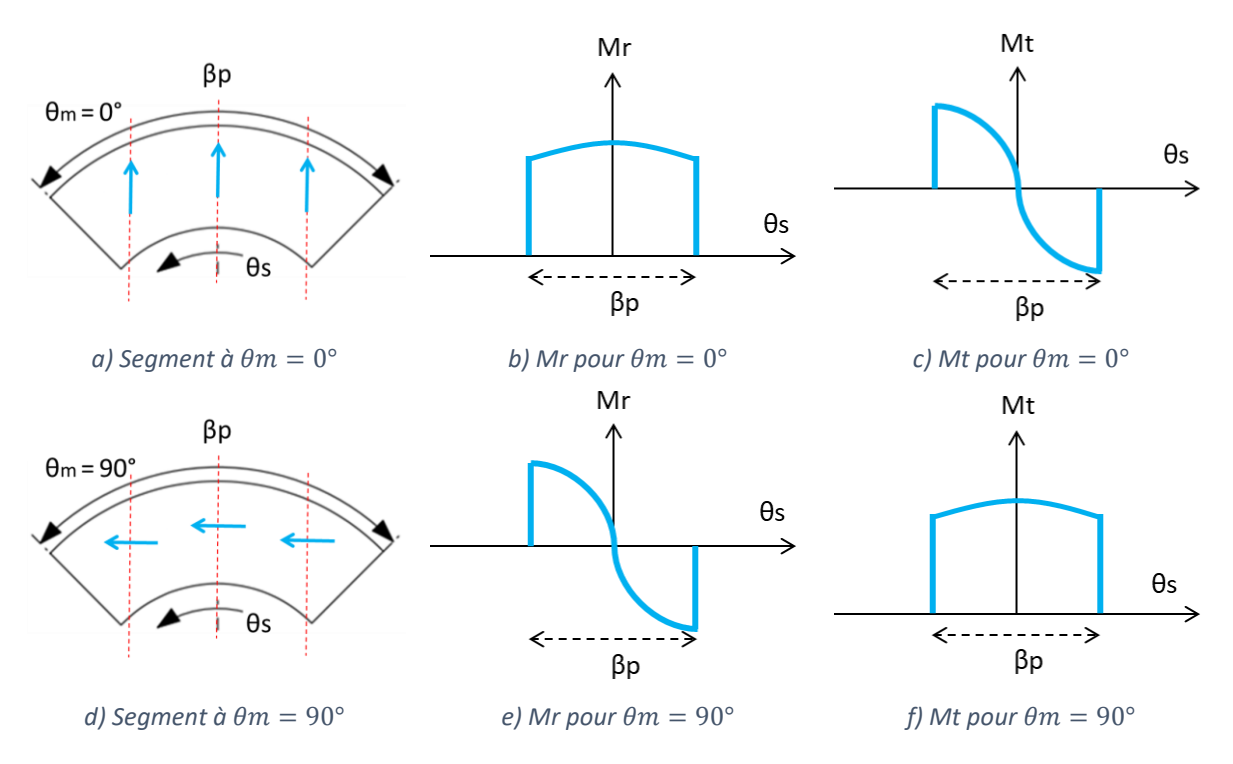

<span id="page-45-0"></span>*Figure 2.9 - Exemple de magnétisation Halbach type cartésien.*

Dans ces travaux de thèse, nous avons implémenté les magnétisations listées ci-dessous.

- Parallèle (1 segment par pôle) ;
- Radiale (1 segment par pôle) ;
- *Halbach* Continu ;
- *Halbach* Segmenté type cartésien ou « *Halbach* cartésien » (2 à 4 segments par pôle) ;
- *Halbach* Segmenté type polaire ou « *Halbach* polaire » (2 à n segments par pôle).

La figure [2.10](#page-45-1) représente un exemple, pour une machine à deux paires de pôle, des cinq magnétisations listées ci-dessus.

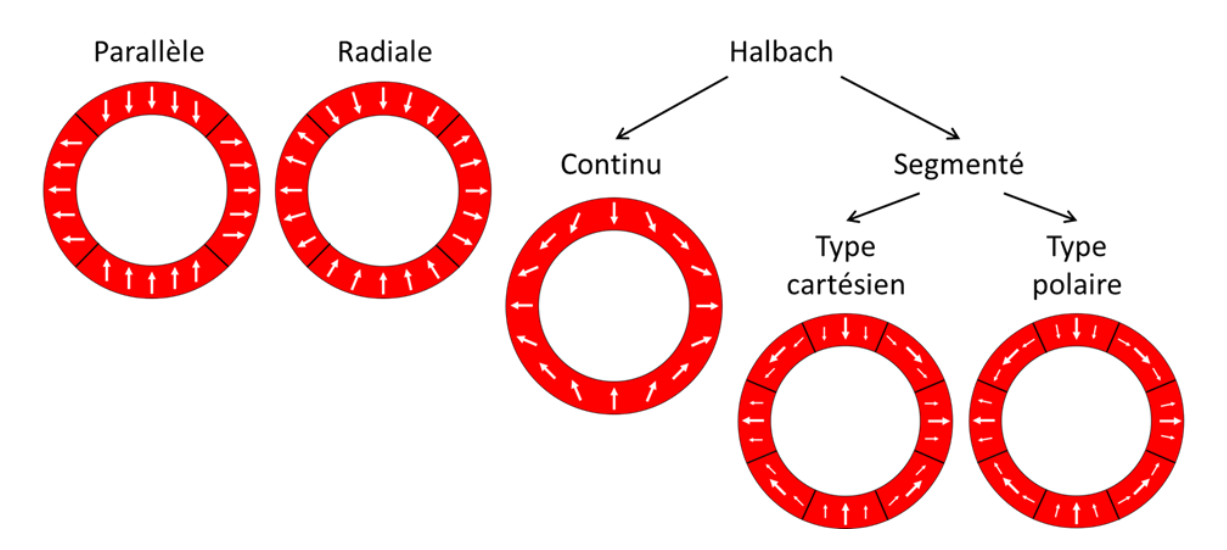

<span id="page-45-1"></span>*Figure2.10 - Types de magnétisation implémentés pour un exemple à deux paires de pôle.*

La représentation des composantes  $Mr$  et  $Mt$  à travers la décomposition en série de Fourier sont définies par les équations suivantes :

$$
Mr(\theta s) = Re \left\{ \sum_{n=-Nh}^{Nh} \widehat{M}r_n e^{-jn\theta s} \right\}
$$

$$
Mt(\theta s) = Re \left\{ \sum_{n=-Nh}^{Nh} \widehat{M}t_n e^{-jn\theta s} \right\}
$$

Où les coefficients  $\hat{M}r_n$  et  $\hat{M}t_n$  dépendent du type de magnétisation utilisé. Les équations cidessous décrivent les coefficients pour la magnétisation « *Halbach* Polaire » en ayant des segments de mêmes dimensions. Les équations des coefficients des autres magnétisations sont décrites dans l'annexe.

$$
\hat{M}r_{n} = \left\{\frac{1}{2\pi j n} \sum_{k=1}^{p} \sum_{g=1}^{2nsh} \frac{Brem}{\mu_{0}} cos(\varphi_{g} - \theta_{g}) \times \left\{ e^{j n \left[ \frac{(2g-1)\pi}{2p.nsh} \right]} - e^{j n \left[ \frac{(2g-3)\pi}{2p.nsh} \right]} \right\} e^{-j n \sigma_{k}, n \neq 0}
$$
\n
$$
\hat{M}t_{n} = \left\{\frac{1}{2\pi j n} \sum_{k=1}^{p} \sum_{g=1}^{2nsh} \frac{Brem}{\mu_{0}} sin(\varphi_{g} - \theta_{g}) \times \left\{ e^{j n \left[ \frac{(2g-1)\pi}{2p.nsh} \right]} - e^{j n \left[ \frac{(2g-3)\pi}{2p.nsh} \right]} \right\} e^{-j n \sigma_{k}, n \neq 0}
$$
\n
$$
n = 0
$$

Avec

$$
\sigma_k = \frac{2\pi}{p}(k-1) + \alpha_0, k = 1, 2, ..., p
$$

$$
\theta_g = \frac{\pi(g-1)}{p.nsh}, g = 1, 2, ..., 2nsh
$$

$$
\varphi_g = \theta_g(p+1), g = 1, 2, ..., 2nsh
$$

Pour cette exemple,*nsh* répresente le nombre de segments par pôle, «  $p$  » est le nombre de paires de pôles,  $\sigma_k$  représente l'angle du centre des pôles qui possèdent une magnétisation purement radiale direction nord,  $\theta_a$  exprime l'angle du centre de chaque segment,  $\varphi_a$  est l'orientation de magnétisation dans le segment,  $\alpha_0$  représente la position initiale des aimants, Brem représente l'induction rémanente des aimants et  $\mu_0$  exprime la perméabilité relative du vide.

Les coefficients de la série de Fourier des composantes radiale et tangentielle sont les suivantes :

$$
Mr = \begin{bmatrix} \widehat{M}r_{-Nh}, \dots, 0, \dots, \widehat{M}r_{Nh} \end{bmatrix}^T
$$

$$
Mt = \begin{bmatrix} \widehat{M}t_{-Nh}, \dots, 0, \dots, \widehat{M}t_{Nh} \end{bmatrix}^T
$$

Pour rappel, la prise en compte de la rotation du rotor doit être appliquée et celle-ci est détaillée dans la section précédente.

#### *Perméabilité du stator*

Comme mentionné auparavant, le stator est composé de trois régions (III, IV et V). Les intervalles angulaires pour définir les coefficients de la série de Fourier de la perméabilité de chaque région du stator sont illustrés dans la figure [2.11.](#page-47-0) Le découpage d'un motif dentaire du fer stator en 6 zones permet d'attribuer des valeurs différentes de perméabilité à chaque zone de chaque dent. Cela nous permettra de prendre en compte la non-linéarité du matériau dans le stator ; thème abordé dans la deuxième partie de ce chapitre.

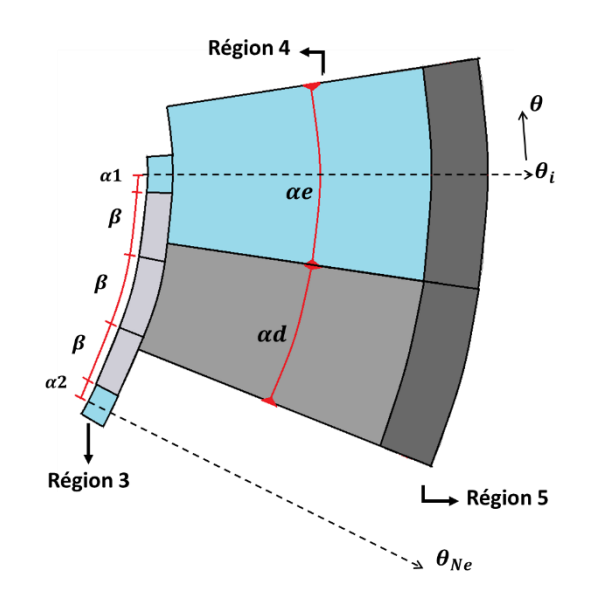

<span id="page-47-0"></span>*Figure 2.11 - Représentation des intervalles pour déterminer les coefficients de la série de Fourier de la perméabilité du stator.*

Nous avons  $\alpha e$  et  $\alpha d$  qui représentent respectivement les angles de dent et d'encoche (région IV). Le fond de culasse (région V) est segmenté en deux zones qui sont alignées avec la dent et l'encoche. Le bec d'encoche (région III) est segmenté en trois zones de même angle  $\beta$ . Cet angle représente un tiers de l'angle de bec ( $\beta b$ ). Enfin, l'ouverture d'encoche et divisée en deux parties qui sont définies par les angles  $\alpha$ 1 et  $\alpha$ 2, avec ( $\beta$ ob =  $\alpha$ 1 +  $\alpha$ 2) où  $\beta$ ob est l'angle d'ouverture d'encoche. Cette définition des intervalles dans la région III nous permettra d'ajouter des défauts géométriques dans les becs d'encoche. Ces défauts agissent sur la largeur du bec ainsi qu'un déplacement dans la direction tangentielle. À noter que ces angles sont des vecteurs où l'indice « i » représente le numéro de la dent.

$$
\theta_i = \frac{2\pi}{Ne}(i-1), i = 1, 2, \dots, Ne
$$

Nous verrons par la suite que les coefficients de la série de Fourier considèrent plutôt l'inverse de la perméabilité du stator (équation ci-dessous). Le fait d'utiliser l'inverse de la perméabilité permet d'éviter certains problèmes de convergence qui sont liés au modèle. Ceci sera abordé en détails dans la section suivante de ce chapitre.

La décomposition en série de Fourier de la perméabilité du stator est décrite par :

$$
\mu inv(\theta s) = \sum_{n=-2Nh}^{2Nh} \hat{\mu} inv_n e^{-jn\theta s}
$$

Le vecteur des coefficients de la série de Fourier de l'inverse de la perméabilité est défini par :

$$
\mu inv = [\hat{\mu}inv_{-2Nh}, ..., \hat{\mu}inv_{2Nh}]
$$

Bec et ouverture d'encoche

La perméabilité inverse de la région III s'exprime en fonction de  $\theta s$  et de l'appartenance à un des intervalles de zone :

$$
\mu inv3(\theta s) = \begin{cases} \frac{1}{\mu_0} \theta s \in [\theta_i - \alpha 1_i; \theta_i] \\ \frac{1}{\mu_0 b 1_i} \theta s \in [\theta_i - \alpha 1_i - \beta_i; \theta_i - \alpha 1_i] \\ \frac{1}{\mu_0 b 2_i} \theta s \in [\theta_i - \alpha 1_i - 2\beta_i; \theta_i - \alpha 1_i - \beta_i] \\ \frac{1}{\mu_0 b 3_i} \theta s \in [\theta_i - \alpha 1_i - 3\beta_i; \theta_i - \alpha 1_i - 2\beta_i] \\ \frac{1}{\mu_0} \theta s \in [\theta_i - \alpha 1_i - 3\beta_i - \alpha 2_i; \theta_i - \alpha 1_i - 3\beta_i] \end{cases}
$$

Où  $\mu ob1_i$ ,  $\mu ob2_i$  et  $\mu ob3_i$  sont respectivement les valeurs qui définissent les perméabilités dans les trois zones du bec de la dent i. La perméabilité de l'ouverture d'encoche est celle de l'air. Les coefficients de Fourier de la perméabilité inverse de la région III sont alors :

$$
\hat{\mu}inv_{3n} = \begin{cases}\n\frac{1}{\mu_{0}}(1 - e^{-jn\alpha_{1}}) + \frac{1}{\mu_{0}b1}e^{-jn\alpha_{1}}(1 - e^{-jn\beta}) + \frac{1}{\mu_{0}b2}e^{-jn(\alpha_{1}+\beta)}(1 - e^{-jn\beta}) + e^{jn\theta_{i}} & ; n \neq 0 \\
\frac{1}{\mu_{0}b3}e^{-jn(\alpha_{1}+2\beta)}(1 - e^{-jn\beta}) + \frac{1}{\mu_{0}b4}e^{-jn(\alpha_{1}+2\beta)}(1 - e^{-jn\alpha_{2}}) + \frac{1}{\mu_{0}e^{-jn(\alpha_{1}+3\beta)}(1 - e^{-jn\alpha_{2}})}\n\end{cases}
$$
\n
$$
\sum_{i=1}^{Ne} \frac{1}{2\pi} \Biggl[ \left( \frac{1}{\mu_{0}b1} + \frac{1}{\mu_{0}b2} + \frac{1}{\mu_{0}b3} \right) \beta + \frac{1}{\mu_{0}}(\alpha_{1} + \alpha_{2}) \Biggr] ; n = 0
$$

#### Dent et encoche

La perméabilité inverse de la zone IV dépend aussi de l'angle  $\theta s$  et de l'appartenance aux zones :

$$
\mu inv4(\theta s) = \begin{cases} \frac{1}{\mu_0} & \theta s \in \left[\theta_i - \frac{\alpha e}{2}, \theta_i + \frac{\alpha e}{2}\right] \\ \frac{1}{\mu d_i} & \theta s \in \left[\theta_i - \frac{\alpha e}{2} - \alpha d, \theta_i - \frac{\alpha e}{2}\right] \end{cases}
$$

La perméabilité de l'encoche est celle de l'air et la perméabilité de la dent i est  $\mu d_i$ . Les coefficients de la série de Fourier de l'inverse de la perméabilité de la région IV sont donc :

$$
\hat{\mu}inv4_n = \begin{cases} \sum_{i=1}^{Ne} \frac{1}{2\pi jn} \left[ \frac{1}{\mu d_i} e^{-jn\frac{\alpha e}{2}} (1 - e^{-jn\alpha d}) + 2j \frac{1}{\mu_0} sin\left( n \frac{\alpha e}{2} \right) \right] e^{jn\theta_i}, n \neq 0\\ \sum_{i=1}^{Ne} \frac{1}{2\pi} \left( \frac{1}{\mu d_i} \alpha d + \frac{1}{\mu_0} \alpha e \right) , & n = 0 \end{cases}
$$

• Fond de culasse

L'inverse de la perméabilité de la région V est défini comme suit :

$$
\mu inv5(\theta s) = \begin{cases} \frac{1}{\mu f c e_i} \theta s \in \left[\theta_i - \frac{\alpha e}{2}, \theta_i + \frac{\alpha e}{2}\right] \\ \frac{1}{\mu f c d_i} \theta s \in \left[\theta_i - \frac{\alpha e}{2} - \alpha d, \theta_i - \frac{\alpha e}{2}\right] \end{cases}
$$

Où  $\mu fce_i$  (fond culasse encoche) est la perméabilité de la zone de culasse au-dessus de l'encoche i et  $\mu fcd_{i}$  (fond culasse dent) celle de la zone au-dessus de la dent i. Les coefficients de la série de Fourier de l'inverse de la perméabilité de la région V s'expriment par :

$$
\hat{\mu}inv_{n} = \begin{cases}\n\sum_{i=1}^{Ne} \frac{1}{2\pi jn} \left[ \frac{1}{\mu f c d_{i}} e^{-jn\frac{\alpha e}{2}} (1 - e^{-jn\alpha d}) + 2j \frac{1}{\mu f c e_{i}} sin\left(n\frac{\alpha e}{2}\right) \right] e^{jn\theta_{i}, n} \neq 0 \\
\sum_{i=1}^{Ne} \frac{1}{2\pi} \left( \frac{1}{\mu f c d_{i}} \alpha d + \frac{1}{\mu f c e_{i}} \alpha e \right) \n\end{cases}, n = 0
$$

*Matrice de convolution de la perméabilité*

Les équations utilisées pour décrire le modèle sont basées sur les lois d'Ampère et de Gauss magnétique :

$$
\nabla \times \vec{H} = \vec{J}
$$

$$
\nabla \cdot \vec{B} = 0
$$

Avec  $\vec{H}$  et  $\vec{B}$  sont liés par :

$$
\vec{B} = \mu \vec{H} + \mu_0 \vec{M}
$$

En utilisant le théorème du produit de Cauchy qui permet de faire la convolution discrète de deux séries finies, nous pouvons écrire les coefficients de la série de Fourier de  $\vec{H}$  de la manière suivante :

$$
\hat{H}_n = \sum_{m=-Nh}^{Nh} \hat{\mu}_{inv,n-m} \hat{B}_m - \mu_0 \sum_{m=-Nh}^{Nh} \hat{\mu}_{inv,n-m} \hat{M}_m
$$

En format matriciel, nous obtenons :

$$
H = \mu \text{cinv } B - \mu_0 \mu \text{cinv } M \tag{2.1}
$$

Où  $\mu c$ inv est la matrice de convolution de la perméabilité inverse qui est définie par :

$$
\mu \textbf{cinv} = \textbf{conv}[\mu \textbf{inv}] = \begin{bmatrix} \hat{\mu} \textbf{inv}_{0} & \cdots & \hat{\mu} \textbf{inv}_{-2Nh} \\ \vdots & \ddots & \vdots \\ \hat{\mu} \textbf{inv}_{2Nh} & \cdots & \hat{\mu} \textbf{inv}_{0} \end{bmatrix}
$$

La matrice de convolution de la perméabilité s'exprime par :

$$
\mu c = [\mu c \mathbf{i} n v]^{-1}
$$

Pour la construire nous avons eu besoin du double du nombre d'harmonique.

#### *Problématique de convergence*

Dans la couche des encoches du stator, les deux composantes polaires de la perméabilité sont des fonctions discontinues. Cela implique un produit des deux termes discontinus (marqué en rouge) de l'équation  $Bt = \mu t H t$  et un terme discontinu de chaque côté (marqué en rouge) de l'équation  $Br = \mu r H r$ . Cela engendre des erreurs de reconstitution si les deux termes discontinus sont définis avec le même nombre d'harmoniques [136]. Ce pour cela que nous devons utiliser la matrice de convolution de la perméabilité.

Les auteurs [136] utilisent les composantes radiales et tangentielles de la perméabilité de deux manières différentes. Le coefficient de la série de Fourier de  $\mu_{\text{r}}$  radiale prend en compte la valeur directe de la perméabilité tandis que  $\mu$  tangentielle est définie par l'inverse de la valeur de perméabilité. Puis, ils déterminent la matrice de convolution de chaque composante. Cette procédure obtient en fait une bonne convergence dans les cas où les harmoniques zéro de  $\vec{A}z$ ,  $\vec{B}$  et  $\vec{H}$  sont supprimées. Cependant, cette procédure possède un inconvénient majeur qui est la détérioration de la précision de ces trois grandeurs due au phénomène de Gibbs observé dans les signaux discontinus comme par exemple la perméabilité dans les encoches et les dents du stator. Ce phénomène explose lorsque  $\mu r$  du fer est élevé, grossièrement au-dessus de 2000. Afin de surmonter ce problème, les auteurs doivent utiliser un nombre d'harmoniques très élevé ce qui augmente le temps de calcul du système.

Afin d'améliorer la précision du système en considérant des valeurs importantes de  $\mu r$ sans trop augmenter le nombre d'harmoniques, les auteurs [107] proposent que les deux composantes radiale et tangentielle de la perméabilité soient identiques comme montré dans les équations ci-dessous. En prenant l'équation (2.1) nous pouvons exprimer les composantes radiale et tangentielle du champ magnétique :

$$
Hr = \mu \text{cinv } Br - \mu_0 \mu \text{cinv } Mr \qquad (2.2)
$$

$$
Ht = \mu \text{cinv } Bt - \mu_0 \mu \text{cinv } Mt \qquad (2.3)
$$

Une autre différence entre les modèles proposés par [136] et [107] est que ce deuxième définit les matrices de convolution  $\mu c$ inv et  $\mu c$  pour toutes les régions, même si la perméabilité est constante (exemple l'entrefer et les aimants), tandis que [136] détermine la matrice de convolution uniquement aux régions où la perméabilité varie. [107] explique que son approche permet de prendre en compte l'harmonique zéro Nh0. À noter que la valeur imposée à Nh0 doit être suffisamment petite afin de garantir la convergence du système. Nous implémentons l'approche proposée par [107] avec un  $Nh0 = 10^{-9}$ .

## *2.1.1.3. Équations générales et équations de Poisson et Laplace*

La divergence de  $\vec{B}$  égale à zéro implique que :

$$
\vec{B} = \nabla \times \vec{A}
$$

Ce vecteur  $\vec{A}$  est appelé de potentiel vecteur magnétique. Nous pouvons également représenter la relation entre le  $\vec{B}$  et  $\vec{A}$  en format matriciel en coordonnée polaire par :

$$
Br = -j\frac{1}{r}N Az
$$

$$
Bt = -\frac{\partial Az}{\partial r}
$$
 2.5

À partir des équations (2.2) et (2.3) nous obtenons :

$$
Br = \mu c \, Hr + \mu_0 Mr \tag{2.6}
$$

$$
Bt = \mu c Ht + \mu_0 Mt \qquad \qquad 2.7
$$

En remplaçant les équations (2.4) dans (2.6) et (2.5) dans (2.7) nous obtenons :

43

$$
Hr = -j\frac{1}{r}\mu cinv N Az - \mu_0\mu cinv Mr \qquad \qquad 2.8
$$

$$
Ht = -\mu \text{cinv} \frac{\partial Az}{\partial r} - \mu_0 \mu \text{cinv} Mt \qquad (2.9)
$$

À partir de la loi d'Ampère, nous pouvons la transcrire sur son format matriciel qui est :

$$
\frac{\partial Ht}{\partial r} + \frac{1}{r}Ht + j\frac{1}{r}N Hr = J \qquad (2.10)
$$

En remplaçant les équations (2.8) et (2.9) dans l'équation (2.10) nous trouvons l'équation générale de Poisson :

$$
\frac{\partial^2 A z_k}{\partial r^2} + \frac{1}{r} \frac{\partial A z_k}{\partial r} - \frac{1}{r^2} \mu c_k N \mu c \mathbf{in} v_k N A z_k = -\mu c_k J z_k - \frac{\mu_0}{r} (M t_k + j N M r_k) \quad 2.11
$$

Pour rappel, l'indice « k » représente les régions. Pour simplifier les calculs, nous écrivons le terme suivant comme :

$$
V_k = (\mu c_k N \mu c i n v_k N)^{\frac{1}{2}}
$$

Enfin, nous avons l'équation (2.11) écrite de la manière suivante :

$$
\frac{\partial^2 A z_k}{\partial r^2} + \frac{1}{r} \frac{\partial A z_k}{\partial r} - \left(\frac{V_k}{r}\right)^2 A z_k = -\mu c_k J z_k - \frac{\mu_0}{r} (M t_k + jN M r_k)
$$
 (2.13)

La solution générale de l'équation différentielle (2.13) est :

$$
A\mathbf{z}_k = r^{V_k} D\mathbf{1}_k + r^{-V_k} D\mathbf{2}_k + r^2 \mathbf{F}_k + r \mathbf{G}_k
$$

Où  $\mathbf{D1}_k$  et  $\mathbf{D2}_k$  sont les termes des variables inconnues et  $(r^2\mathbf{F}_k+r\mathbf{G}_k)$  représente la solution particulière de l'équation différentielle avec :

$$
\boldsymbol{F}_k = \left(\boldsymbol{V}_k^2 - 4\boldsymbol{I}\right)^{-1} \boldsymbol{\mu} \boldsymbol{c}_k \boldsymbol{J} \boldsymbol{z}_k \tag{2.15}
$$

$$
G_k = \mu_0 (V_k^2 - I)^{-1} (Mt_k + jN Mr_k)
$$
 (2.16)

Par la méthode de décomposition propre, nous pouvons écrire l'équation (2.14) de la manière suivante :

$$
A\mathbf{z}_k = \boldsymbol{W}_k r^{\lambda_k} \boldsymbol{W}_k^{-1} \boldsymbol{D} \mathbf{1}_k + \boldsymbol{W}_k r^{-\lambda_k} \boldsymbol{W}_k^{-1} \boldsymbol{D} \mathbf{2}_k + r^2 \boldsymbol{F}_k + r \boldsymbol{G}_k
$$

Avec

$$
r^{V_k} = W_k r^{\lambda_k} W_k^{-1} \tag{2.18}
$$

44

Où  $W_k$  est la matrice de vecteurs propres de la matrice de  $V_k$  et  $\lambda_k$  est la matrice diagonale des valeurs propres de  $V_k$ . Afin de simplifier l'écriture des conditions aux limites du système, l'équation de (2.17) peut être écrite comme :

$$
A z_k = W_k \left(\frac{r}{R_k}\right)^{\lambda_k} a_k + W_k \left(\frac{R_{k-1}}{r}\right)^{\lambda_k} b_k + r^2 F_k + r G_k
$$

Où

$$
\mathbf{a}_k = (R_k)^{\lambda_k} \mathbf{W}_k^{-1} \mathbf{D} \mathbf{1}_k
$$

$$
\mathbf{b}_k = \left(\frac{1}{R_{k-1}}\right)^{\lambda_k} \mathbf{W}_k^{-1} \mathbf{D} \mathbf{2}_k
$$

Où  $a_k$  et  $b_k$  sont désormais les nouveaux vecteurs des variables inconnues.

#### *2.1.1.4. Élaboration du système d'équation d'une machine à 5 régions*

Cette section est dédiée à la présentation des vecteurs magnétiques des 5 régions des machines qui seront étudiées dans ces travaux de thèses. Pour rappel, ce qui diffère entre les moteurs, au-delà de la géométrie, sont la magnétisation (le type de magnétisation en fonction du nombre de pôles) et la densité de courant (le bobinage en fonction la combinaison pôleencoche). Les équations de  $Az_k$  par région sont décrites ci-dessous avec l'indice k pour les cinq régions (I, II, III, IV et V).

*Région I : les aimants*

$$
\frac{\partial^2 A z_I}{\partial r^2} + \frac{1}{r} \frac{\partial A z_I}{\partial r} - \left(\frac{V_I}{r}\right)^2 A z_I = -\frac{\mu_0}{r} (M t_I + j N M r_I)
$$

Résolution de l'équation différentielle ci-dessus est la suivante :

$$
A z_I(r) = W_I \left(\frac{r}{R_1}\right)^{\lambda_I} a_I + W_I \left(\frac{R_0}{r}\right)^{\lambda_I} b_I + r G_I \text{ ou } \begin{cases} a_I = R_1^{\lambda_I} W_I^{-1} D 1_I \\ b_I = \left(\frac{1}{R_0}\right)^{\lambda_I} W_I^{-1} D 2_I \\ V_I = (\mu c_I N \mu c i n v_I N)^{\frac{1}{2}} \\ G_I = \mu_0 (V_I^2 - I)^{-1} (M t_I + j N M r_I) \end{cases}
$$

*Région II : l'entrefer*

$$
\frac{\partial^2 A z_{II}}{\partial r^2} + \frac{1}{r} \frac{\partial A z_{II}}{\partial r} - \left(\frac{V_{II}}{r}\right)^2 A z_{II} = 0
$$

Résolution de l'équation différentielle ci-dessus est la suivante :

$$
A z_{II}(r) = W_{II} \left(\frac{r}{R_2}\right)^{\lambda_{II}} a_{II} + W_{II} \left(\frac{R_1}{r}\right)^{\lambda_{II}} b_{II} \text{ où } \begin{cases} a_{II} = R_2^{\lambda_{II}} W_{II}^{-1} D \mathbf{1}_{II} \\ b_{II} = \left(\frac{1}{R_1}\right)^{\lambda_{II}} W_{II}^{-1} D \mathbf{2}_{II} \\ V_{II} = (\mu c_{II} N \mu c \mathbf{1} n v_{II} N)^{\frac{1}{2}} \end{cases}
$$

*Région III : les becs d'encoche du stator*

$$
\frac{\partial^2 \boldsymbol{A} \boldsymbol{z}_{III}}{\partial r^2} + \frac{1}{r} \frac{\partial \boldsymbol{A} \boldsymbol{z}_{III}}{\partial r} - \left(\frac{\boldsymbol{V}_{III}}{r}\right)^2 \boldsymbol{A} \boldsymbol{z}_{III} = \boldsymbol{0}
$$

Résolution de l'équation différentielle ci-dessus est la suivante :

$$
A z_{III}(r) = W_{III} \left(\frac{r}{R_3}\right)^{\lambda_{III}} a_{III} + W_{III} \left(\frac{R_2}{r}\right)^{\lambda_{III}} b_{III} \text{ où } \begin{cases} a_{III} = R_3^{\lambda_{III}} W_{III}^{-1} D \mathbf{1}_{III} \\ b_{III} = \left(\frac{1}{R_2}\right)^{\lambda_{III}} W_{III}^{-1} D \mathbf{2}_{III} \\ V_{III} = (\mu c_{III} N \ \mu c \mathbf{1} n v_{III} N)^{\frac{1}{2}} \end{cases}
$$

*Région IV : les dents du stator*

$$
\frac{\partial^2 \boldsymbol{A} \boldsymbol{z}_{IV}}{\partial r^2} + \frac{1}{r} \frac{\partial \boldsymbol{A} \boldsymbol{z}_{IV}}{\partial r} - \left(\frac{\boldsymbol{V}_{IV}}{r}\right)^2 \boldsymbol{A} \boldsymbol{z}_{IV} = -\mu \boldsymbol{c}_{IV} \boldsymbol{J} \boldsymbol{z}_{IV}
$$

Résolution de l'équation différentielle ci-dessus est la suivante :

$$
A z_{IV}(r) = W_{IV} \left(\frac{r}{R_4}\right)^{\lambda_{IV}} a_{IV} + W_{IV} \left(\frac{R_3}{r}\right)^{\lambda_{IV}} b_{IV} + r^2 F_{IV} \text{ ou } \begin{cases} a_{IV} = R_4^{\lambda_{IV}} W_{IV}^{-1} D \mathbf{1}_{IV} \\ b_{IV} = \left(\frac{1}{R_3}\right)^{\lambda_{IV}} W_{IV}^{-1} D \mathbf{2}_{IV} \\ V_{IV} = (\mu c_{IV} N \mu c \mathbf{1} \mathbf{1}_{IV} N)^{\frac{1}{2}} \\ F_{IV} = (V_{IV}^2 - 4I)^{-1} \mu c_{IV} J \mathbf{z}_{IV} \end{cases}
$$

*Région V : la culasse du stator*

$$
\frac{\partial^2 A z_V}{\partial r^2} + \frac{1}{r} \frac{\partial A z_V}{\partial r} - \left(\frac{V_V}{r}\right)^2 A z_V = \mathbf{0}
$$

Résolution de l'équation différentielle ci-dessus est la suivante :

$$
A z_V(r) = W_V \left(\frac{r}{R_5}\right)^{\lambda_V} a_V + W_V \left(\frac{R_4}{r}\right)^{\lambda_V} b_V \text{ ou } \begin{cases} a_V = R_5^{\lambda_V} W_V^{-1} D \mathbf{1}_V \\ b_V = \left(\frac{1}{R_4}\right)^{\lambda_V} W_V^{-1} D \mathbf{2}_V \\ V_V = (\mu c_V N \mu c \mathbf{1}_V N)^{\frac{1}{2}} \end{cases}
$$

*Densité de flux et champ magnétique par région*

Les coefficients de Fourier permettant de calculer les équations de la densité de flux et du champ magnétique dans les coordonnées polaires de chaque région sont définis par les équations suivantes :

*Région I : les aimants :*

$$
Br_I(r) = -j\frac{1}{r}N\bigg[W_I\bigg(\frac{r}{R_1}\bigg)^{\lambda_I}a_I + W_I\bigg(\frac{R_0}{r}\bigg)^{\lambda_I}b_I + rG_I\bigg]
$$
  

$$
Bt_I(r) = -\frac{1}{r}\bigg[W_I\lambda_I\bigg(\frac{r}{R_1}\bigg)^{\lambda_I}a_I - W_I\lambda_I\bigg(\frac{R_0}{r}\bigg)^{\lambda_I}b_I + rG_I\bigg]
$$
  

$$
Hr_I(r) = -j\frac{1}{r}\mu cinv_I N\bigg[W_I\bigg(\frac{r}{R_1}\bigg)^{\lambda_I}a_I + W_I\bigg(\frac{R_0}{r}\bigg)^{\lambda_I}b_I + rG_I\bigg] - \mu_0\mu cinv_I Mr
$$
  

$$
Ht_I(r) = -\frac{1}{r}\mu cinv_I\bigg[W_I\lambda_I\bigg(\frac{r}{R_1}\bigg)^{\lambda_I}a_I - W_I\lambda_I\bigg(\frac{R_0}{r}\bigg)^{\lambda_I}b_I + rG_I + r\mu_0 Mt\bigg]
$$

*Région II : l'entrefer :*

$$
\boldsymbol{Br}_{II}(r) = -j\frac{1}{r}\boldsymbol{N}\bigg[\boldsymbol{W}_{II}\bigg(\frac{r}{R_2}\bigg)^{\lambda_{II}}\boldsymbol{a}_{II} + \boldsymbol{W}_{II}\bigg(\frac{R_1}{r}\bigg)^{\lambda_{II}}\boldsymbol{b}_{II}\bigg]
$$
\n
$$
\boldsymbol{B}\boldsymbol{t}_{II}(r) = -\frac{1}{r}\bigg[\boldsymbol{W}_{II}\lambda_{II}\bigg(\frac{r}{R_2}\bigg)^{\lambda_{II}}\boldsymbol{a}_{II} - \boldsymbol{W}_{II}\lambda_{II}\bigg(\frac{R_1}{r}\bigg)^{\lambda_{II}}\boldsymbol{b}_{II}\bigg]
$$
\n
$$
\boldsymbol{H}\boldsymbol{r}_{II}(r) = -j\frac{1}{r}\boldsymbol{\mu}\boldsymbol{c}\boldsymbol{in}\boldsymbol{v}_{II}\boldsymbol{N}\bigg[\boldsymbol{W}_{II}\bigg(\frac{r}{R_2}\bigg)^{\lambda_{II}}\boldsymbol{a}_{II} + \boldsymbol{W}_{II}\bigg(\frac{R_1}{r}\bigg)^{\lambda_{II}}\boldsymbol{b}_{II}\bigg]
$$
\n
$$
\boldsymbol{H}\boldsymbol{t}_{II}(r) = -\frac{1}{r}\boldsymbol{\mu}\boldsymbol{c}\boldsymbol{in}\boldsymbol{v}_{II}\bigg[\boldsymbol{W}_{II}\lambda_{II}\bigg(\frac{r}{R_2}\bigg)^{\lambda_{II}}\boldsymbol{a}_{II} - \boldsymbol{W}_{II}\lambda_{II}\bigg(\frac{R_1}{r}\bigg)^{\lambda_{II}}\boldsymbol{b}_{II}\bigg]
$$

*Région III : les becs d'encoche du stator*

$$
Br_{III}(r) = -j\frac{1}{r}N\bigg[W_{III}\bigg(\frac{r}{R_{3}}\bigg)^{\lambda_{III}}a_{III} + W_{III}\bigg(\frac{R_{2}}{r}\bigg)^{\lambda_{III}}b_{III}\bigg]
$$
  

$$
Bt_{III}(r) = -\frac{1}{r}\bigg[W_{III}\lambda_{III}\bigg(\frac{r}{R_{3}}\bigg)^{\lambda_{III}}a_{III} - W_{III}\lambda_{III}\bigg(\frac{R_{2}}{r}\bigg)^{\lambda_{III}}b_{III}\bigg]
$$
  

$$
Hr_{III}(r) = -j\frac{1}{r}\mu cinv_{III}N\bigg[W_{III}\bigg(\frac{r}{R_{3}}\bigg)^{\lambda_{III}}a_{III} + W_{III}\bigg(\frac{R_{2}}{r}\bigg)^{\lambda_{III}}b_{III}\bigg]
$$
  

$$
Ht_{III}(r) = -\frac{1}{r}\mu cinv_{III}\bigg[W_{III}\lambda_{III}\bigg(\frac{r}{R_{3}}\bigg)^{\lambda_{III}}a_{III} - W_{III}\lambda_{III}\bigg(\frac{R_{2}}{r}\bigg)^{\lambda_{III}}b_{III}\bigg]
$$

*Région IV : les dents du stator*

$$
Br_{IV}(r) = -j\frac{1}{r}N \left[ W_{IV} \left( \frac{r}{R_4} \right)^{\lambda_{IV}} a_{IV} + W_{IV} \left( \frac{R_3}{r} \right)^{\lambda_{IV}} b_{IV} + r^2 F_{IV} \right]
$$
  

$$
Bt_{IV}(r) = -\frac{1}{r} \left[ W_{IV} \lambda_{IV} \left( \frac{r}{R_4} \right)^{\lambda_{IV}} a_{IV} - W_{IV} \lambda_{IV} \left( \frac{R_3}{r} \right)^{\lambda_{IV}} b_{IV} + 2r^2 F_{IV} \right]
$$
  

$$
Hr_{IV}(r) = -j\frac{1}{r} \mu c n v_{IV} N \left[ W_{IV} \left( \frac{r}{R_4} \right)^{\lambda_{IV}} a_{IV} + W_{IV} \left( \frac{R_3}{r} \right)^{\lambda_{IV}} b_{IV} + r^2 F_{IV} \right]
$$

$$
\boldsymbol{Ht}_{IV}(r) = -\frac{1}{r}\boldsymbol{\mu c}\boldsymbol{in} \boldsymbol{v}_{IV}\left[\boldsymbol{W}_{IV} \lambda_{IV}\left(\frac{r}{R_{4}}\right)^{\lambda_{IV}} \boldsymbol{a}_{IV} - \boldsymbol{W}_{IV}\lambda_{IV}\left(\frac{R_{3}}{r}\right)^{\lambda_{IV}} \boldsymbol{b}_{IV} + 2r^{2}\boldsymbol{F}_{IV}\right]
$$

*Région V : le Fond de culasse du stator*

$$
Br_V(r) = -j\frac{1}{r}N \left[ W_V \left( \frac{r}{R_5} \right)^{\lambda_V} a_V + W_V \left( \frac{R_4}{r} \right)^{\lambda_V} b_V \right]
$$
  

$$
Bt_V(r) = -\frac{1}{r} \left[ W_V \lambda_V \left( \frac{r}{R_5} \right)^{\lambda_V} a_V - W_V \lambda_V \left( \frac{R_4}{r} \right)^{\lambda_V} b_V \right]
$$
  

$$
Hr_V(r) = -j\frac{1}{r} \mu cinv_V N \left[ W_V \left( \frac{r}{R_5} \right)^{\lambda_V} a_V + W_V \left( \frac{R_4}{r} \right)^{\lambda_V} b_V \right]
$$
  

$$
Ht_V(r) = -\frac{1}{r} \mu cinv_V \left[ W_V \lambda_V \left( \frac{r}{R_5} \right)^{\lambda_V} a_V - W_V \lambda_V \left( \frac{R_4}{r} \right)^{\lambda_V} b_V \right]
$$

*Conditions aux limites entre couches*

À la frontière entre deux régions, les conditions aux limites impliquent la continuité entre les composantes radiales de l'induction et tangentielles du champ magnétique. On peut aussi les exprimer d'une autre façon comme la continuité du potentiel vecteur magnétique Az et de la composante tangentielle Ht du champ magnétique. Les relations dans notre cas sont alors les suivantes :

$$
A\mathbf{z}_I(r) = A\mathbf{z}_{II}(r)|_{r=R_1}
$$

$$
HtI(r) = HtII(r)|r=R1
$$
 (2.20)

$$
A\mathbf{z}_{II}(r) = A\mathbf{z}_{III}(r)|_{r=R_2}
$$

$$
Ht_{II}(r) = Ht_{III}(r)|_{r=R_2}
$$
 (2.22)

$$
A z_{III}(r) = A z_{IV}(r)|_{r=R_3}
$$
 (2.23)

$$
Ht_{III}(r) = Ht_{IV}(r)|_{r=R_3}
$$
 (2.24)

$$
A z_{IV}(r) = A z_{V}(r)|_{r=R_4}
$$
 (2.25)

$$
Ht_{IV}(r) = Ht_{V}(r)|_{r=R_4}
$$

$$
Ht_I(r) = 0|_{r=R_0}
$$

$$
A z_V(r) = 0|_{r=R_5}
$$

En appliquant les conditions aux limites nous pouvons définir le système d'équations afin de déterminer le vecteur  $Az_k$  par région :

À partir de (2.19) et (2.20) ;

$$
\boldsymbol{W}_I \boldsymbol{a}_I + \boldsymbol{W}_I \left(\frac{R_0}{R_1}\right)^{\lambda_I} \boldsymbol{b}_I - \boldsymbol{W}_{II} \left(\frac{R_1}{R_2}\right)^{\lambda_{II}} \boldsymbol{a}_{II} - \boldsymbol{W}_{II} \boldsymbol{b}_{II} = -R_1 \boldsymbol{G}_I
$$

$$
\mu \text{cinv}_I W_I \lambda_I a_I - \mu \text{cinv}_I W_I \lambda_I \left(\frac{R_0}{R_1}\right)^{\lambda_I} b_I - \mu \text{cinv}_{II} \lambda_{II} \left(\frac{R_1}{R_2}\right)^{\lambda_{II}} a_{II} + \mu \text{cinv}_{II} W_{II} \lambda_{II} b_{II}
$$
  
=  $-R_1 \mu \text{cinv}_I (G_I + \mu_0 M t)$ 

De (2.21) et (2.22) ;

$$
W_{II}a_{II} + W_{II} \left(\frac{R_1}{R_2}\right)^{\lambda_{II}} b_{II} - W_{III} \left(\frac{R_2}{R_3}\right)^{\lambda_{III}} a_{III} - W_{III}b_{III} = 0
$$
  
 
$$
\mu \text{cinv}_{II} W_{II} \lambda_{II} a_{II} - \mu \text{cinv}_{II} W_{II} \lambda_{II} \left(\frac{R_1}{R_2}\right)^{\lambda_{II}} b_{II} - \mu \text{cinv}_{III} W_{III} \lambda_{III} \left(\frac{R_2}{R_3}\right)^{\lambda_{III}} a_{III} + \mu \text{cinv}_{III} W_{III} \lambda_{III} b_{III} = 0
$$

De (2.23) et (2.24) ;

$$
W_{III} a_{III} + W_{III} \left(\frac{R_2}{R_3}\right)^{\lambda_{III}} b_{III} - W_{IV} \left(\frac{R_3}{R_4}\right)^{\lambda_{IV}} a_{IV} - W_{IV} b_{IV} = R_3^2 F_{IV}
$$
  
\n
$$
\mu \text{cinv}_{III} W_{III} \lambda_{III} a_{III} - \mu \text{cinv}_{III} W_{III} \lambda_{III} \left(\frac{R_2}{R_3}\right)^{\lambda_{III}} b_{III} - \mu \text{cinv}_{IV} W_{IV} \lambda_{IV} \left(\frac{R_3}{R_4}\right)^{\lambda_{IV}} a_{IV} + \mu \text{cinv}_{IV} W_{IV} \lambda_{IV} b_{IV}
$$
  
\n
$$
= 2R_3^2 \mu \text{cinv}_{IV} F_{IV}
$$

De (2.25) et (2.26) ;

$$
W_{IV} a_{IV} + W_{IV} \left(\frac{R_3}{R_4}\right)^{\lambda_{IV}} b_{IV} - W_{V} \left(\frac{R_4}{R_5}\right)^{\lambda_{V}} a_{V} - W_{V} b_{V} = -R_4^2 F_{IV}
$$

 $\mu c$ in $\bm{v}_{IV}\bm{W}_{IV}\ \bm{\lambda}_{IV}\bm{a}_{IV}-\mu c$ in $\bm{v}_{IV}\bm{W}_{IV}\bm{\lambda}_{IV}\big($  $R_3$  $\frac{1}{R_4}$  $\lambda_{IV}$  $\bm{b}_{IV}$  –  $\mu$ cin $\bm{v}_{V}$ W<sub>V</sub>  $\lambda_{V}$  (  $R_4$  $\frac{1}{R_5}$  $\lambda_V$  $a_V + \mu cinv_V W_V \lambda_V b_V$  $= -\mu c$ in $v_{IV} 2R_4{}^2 F_{IV}$ 

Enfin, à partir de (2.27) et (2.28) nous obtenons ;

$$
\mu \text{cinv}_{I} W_{I} \lambda_{I} \left(\frac{R_{0}}{R_{1}}\right)^{\lambda_{I}} a_{I} - \mu \text{cinv}_{I} W_{I} \lambda_{I} b_{I} = -\mu \text{cinv}_{I} (G_{I} + \mu_{0} Mt)
$$

$$
W_{V} a_{V} + W_{V} \left(\frac{R_{4}}{R_{5}}\right)^{\lambda_{V}} b_{V} = 0
$$

Afin de résoudre ce système, nous l'organisons sous le format  $AX = B$  où la matrice A représente la matrice coefficient,  $B$  est la matrice constante et  $X$  est la matrice des variables inconnues. À savoir que le conditionnement de la matrice  $A$  dépend de la valeur imposée à l'harmonique zéro « NH0 ». Autrement dit, lorsque NH0 = 0 la matrice A n'est pas inversible : il faut imposer NH0 suffisamment petit au lieu de zéro (dans notre cas  $Nh0 = 10^{-9}$ ). Enfin, la dimension du système « dsys » de la matrice **A** et donc du système dépend du nombre d'harmoniques « Nh » et du nombre de régions « k » :

$$
dsys = 2k(2Nh + 1)
$$

Une fois le système d'équations résolu et les valeurs de  $Az$  déterminées pour un instant et une position donnée, nous pouvons calculer les performances de la machine.

## *2.1.2. Détermination des performances globales de la machine*

Dans cette partie nous allons présenter les équations qui permettent de calculer le couple électromagnétique, le flux qui traverse le bobinage et la force électromotrice. Les pertes, les inductances et le rendement de la machine seront abordés dans le chapitre suivant.

#### *2.1.2.1. Couple électromagnétique*

Le tenseur de Maxwell permet de déterminer le couple électromagnétique. Pour ce faire, nous l'appliquons au milieu de l'entrefer (Région II) ce qui mène à l'équation suivante :

$$
Cem = \frac{lm.ren^2}{\mu_0} \int\limits_{0}^{2\pi} Br_{II}(r_{en}, \theta s) B t_{II}(r_{en}, \theta s) d\theta s
$$

Où  $ren$  représente le rayon moyen de l'entrefer et  $lm$  la longueur de la machine. L'intégrale de Br<sub>II</sub>(r<sub>en</sub>, θs)Bt<sub>II</sub>(r<sub>en</sub>, θs) est faite par la fonction « *trapz* » avec une discrétisation de θs de 0,25° ( 1441 points pour faire un tour de 360°). Enfin, pour déterminer le couple de crantage il suffit d'imposer un courant nul.

#### *2.1.2.2. Flux au bobinage*

Comme le bobinage est supposé distribué de façon uniforme dans la section de bobine, la contribution au flux de chaque partie de bobine est définie par l'intégrale surfacique du potentiel vecteur magnétique dans les encoches (région IV) fois la longueur de la machine et divisé par la surface d'intégration (surface d'encoche). Le terme φd<sub>i</sub> représente le flux qui passe par la demi encoche de droite d'indice i et  $\varphi$ g<sub>i</sub> celle de gauche.

$$
\varphi d_i = \frac{l_m}{Ab} \int_{\theta_i - \frac{\alpha_e}{2}}^{\theta_i - \frac{\alpha_e}{2} + d} \int_{R_3}^{\theta_i - \frac{\alpha_e}{2}} Az_{IV}(r, \theta s) r dr d\theta s
$$

$$
\varphi g_i = \frac{l_m}{Ab} \int_{\theta_i + \frac{\alpha_e}{2} - d}^{\theta_i + \frac{\alpha_e}{2}} \int_{R_3}^{\theta_i + \frac{\alpha_e}{2} - d} Az_{IV}(r, \theta s) r dr d\theta s
$$

Finalement, le flux qui traverse le bobinage de chaque phase est défini par :

$$
\begin{bmatrix} \psi A \\ \psi B \\ \psi C \end{bmatrix} = \begin{bmatrix} \psi g A \\ \psi g B \\ \psi g C \end{bmatrix} + \begin{bmatrix} \psi dA \\ \psi dB \\ \psi dC \end{bmatrix}
$$

Où

$$
\begin{bmatrix} \psi dA \\ \psi dB \\ \psi dC \end{bmatrix} = \frac{Ns \mathbf{C}_d^T}{ncp} \left[ \varphi d_1 \varphi d_2 \dots \varphi d_{N_e} \right]^T
$$

$$
\begin{bmatrix} \psi gA \\ \psi gB \\ \psi gC \end{bmatrix} = \frac{Ns \mathbf{C}_g^T}{ncp} \left[ \varphi g_1 \varphi g_2 \dots \varphi g_{N_e} \right]^T
$$

Où ncp est le nombre de circuits en parallèles. Les intégrales surfaciques des équations (2.29) et (2.30) sont déterminées ci-dessous :

$$
\varphi = \frac{lm}{A_b} \int\limits_{\theta_0}^{\theta_1} \int\limits_{R_3}^{R_4} Az_{IV}(r,\theta s) r dr d\theta s = \frac{lm}{A_b} \int\limits_{\theta_0}^{\theta_1} \int\limits_{R_3}^{R_4} Az_{IV}(r) \times [e^{j\theta s\overline{N}}] r dr d\theta s
$$

Où  $\overline{N}$ =[-Nh,...,0,...Nh] est l'intégrale uniquement sur la direction radiale de  $Az_{IV}(r)$  est :

$$
\mathbf{IntAzr}_{IV} = \int_{R_3}^{R_4} A z_{IV}(r) r dr
$$

$$
\mathbf{IntAzr}_{IV} = \int_{R_3}^{R_4} [W_{IV} \left(\frac{r}{R_4}\right)^{\lambda_{IV}} a_{IV} + W_{IV} \left(\frac{R_3}{r}\right)^{\lambda_{IV}} b_{IV} + r^2 F_{IV}] r dr
$$

Chaque terme de l'intégrale peut s'écrire ainsi :

$$
\int_{R_3}^{R_4} W_{IV} \left(\frac{r}{R_4}\right)^{\lambda_{IV}} a_{IV} r dr = W_{IV} \left[\lambda_{IV} + 2I\right]^{-1} r^{\left[\lambda_{IV} + 2I\right]} \left(\frac{1}{R_4}\right)^{\lambda_{IV}} a_{IV}
$$
\n
$$
\int_{R_3}^{R_4} W_{IV} \left(\frac{R_3}{r}\right)^{\lambda_{IV}} b_{IV} = W_{IV} \left[-\lambda_{IV} + 2I\right]^{-1} r^{\left[-\lambda_{IV} + 2I\right]} R_3^{\lambda_{IV}} b_{IV}
$$
\n
$$
\int_{R_3}^{R_4} r^2 F_{IV} r dr = \frac{R_4^4 - R_3^4}{4} F_{IV}
$$

En final, l'intégrale s'écrit :

$$
\mathbf{Int} \mathbf{A} \mathbf{z} \mathbf{r}_{IV} = \mathbf{W}_{IV} \left[ \mathbf{\lambda}_{IV} + 2I \right]^{-1} \left[ R_{4}^{2}I - R_{3}^{2} \left( \frac{R_{3}}{R_{4}} \right)^{\lambda_{IV}} \right] \mathbf{a}_{IV} + \mathbf{W}_{IV} \left[ \mathbf{\lambda}_{IV} - 2I \right]^{-1} \left[ R_{3}^{2}I - R_{4}^{2} \left( \frac{R_{3}}{R_{4}} \right)^{\lambda_{IV}} \right] \mathbf{b}_{IV} + \frac{R_{4}^{4} - R_{3}^{4}}{4} \mathbf{F}_{IV}
$$

Enfin, en introduisant l'intégrale sur  $\theta s$ , nous pouvons écrire les expressions complètes de (2.29) et (2.30) comme :

$$
\varphi d_i = \frac{lm}{A_b} \sum_{n=-Nh}^{Nh} \frac{\text{IntAzr}_{IV}}{-jn} \left[ e^{-jn\left(\theta_i - \frac{\alpha_e}{2} + d\right)} - e^{-jn\left(\theta_i - \frac{\alpha_e}{2}\right)} \right]
$$

$$
\varphi g_i = \frac{lm}{A_b} \sum_{n=-Nh}^{Nh} \frac{\text{IntAzr}_{IV}}{-jn} \left[ e^{-jn\left(\theta_i + \frac{\alpha_e}{2}\right)} - e^{-jn\left(\theta_i + \frac{\alpha_e}{2} - d\right)} \right]
$$

### *2.1.2.3. Force électromotrice*

La force électromotrice est définie par :

ℎ

$$
fem = -\frac{d\varphi}{dt}
$$

Nous allons utiliser la dérivée finie pour obtenir la force électromotrice en charge ou à vide. L'expression ci-dessous donne la force électromotrice de la phase A.

$$
femA_{i+1} = \frac{\psi A_{i+1} - \psi A_i}{t_{i+1} - t_i}
$$

Où « t » est le vecteur temps et l'indice « i » indique la position dans les vecteurs. Pour estimer la valeur efficace de  $femA$ , nous avons :

$$
FemARMS = \sqrt{\frac{1}{tp} \sum_{i=1}^{tp} \text{femA}_i^2}
$$

Où « tp » est le nombre total de points de  $femA$ .

## *2.1.3. Validation du modèle linéaire par MEF linéaire*

La validation du MSA est réalisée en comparant les résultats avec ceux du modèle en éléments finis (MEF). Afin d'avoir une comparaison la plus juste possible, la machine modélisée par MEF considère les mêmes hypothèses évoquées ci-dessous lors de la création du MSA, c'est-à-dire, avoir la même géométrie, la perméabilité dans la culasse du rotor est infinie ainsi que les conditions  $\mathbf{Ht}_I(r) = \mathbf{0} \vert_{r=R_0}$  et  $\mathbf{Az}_V(r) = \mathbf{0} \vert_{r=R_5}.$ 

Pour les grandeurs qui possèdent leurs valeurs moyennes égales à zéro, nous allons utiliser le critère suivant pour la comparaison : l'écart relatif moyen définit comme suit.

$$
ERM(\%) = \frac{EAM}{max(A\_MEF) - min(A\_MEF)}
$$

Où  $max(A_MEF)$  est la valeur maximale de la grandeur déterminée par le MEF et  $min(A\_MEF)$  sa valeur minimale. Enfin, EAM est l'écart absolu moyen entre les grandeurs déterminées en éléments fini et par le modèle semi-analytique. EAM est défini par :

$$
EAM = \frac{\sum_{p=1}^{N_p} |A\_MEF_p - A\_MSA_p|}{Np}
$$

Où  $A_M E F_p$  et  $A_M S A_p$  sont les grandeurs définies par MEF et MSA respectivement et « p » représente l'indice des points de chaque grandeur en ayant un nombre total de  $Np$ .

Pour les grandeurs qui possèdent une valeur moyenne différente de zéro, nous allons utiliser la moyenne des valeurs absolues des écarts relatifs de chaque point en ayant comme référence le point estimé par MEF. Ce critère appelé « moyenne des écarts relatifs » est défini comme ci-dessous :

$$
MER = \frac{1}{N_p} \sum_{p=1}^{N_p} \left| \frac{A\_MEF_p - A\_MSA_p}{A\_MEF_p} \right|
$$

#### *2.1.3.1. Machine utilisée pour la validation du MSA*

Il est important de mentionner qu'en réalité la mise en place et par conséquent la validation de ce modèle a été longue et méticuleuse. Dû à la complexité du modèle, il a été préférable de le mettre au point étape par étape en prenant un cas plus simple (3 régions). Cela nous a permis d'être à l'aise avec le modèle avant de passer au cas plus complexe avec 5 régions. Sa validation a été méticuleuse. Les décompositions de Fourier utilisées ont été validées individuellement avant de les intégrer au système. La validation de MSA présentée dans ce manuscrit de thèse représente les résultats les plus importants de la validation du modèle.

La machine utilisée pour la validation possède 10 pôles et 12 encoches, avec une magnétisation *Halbach* parallèle avec 4 segments (les segments ont la même largeur) par pôle. L'angle de magnétisation des segments intermédiaires (flèches en rouges dans la figure [2.12\)](#page-61-0) est de 45°.

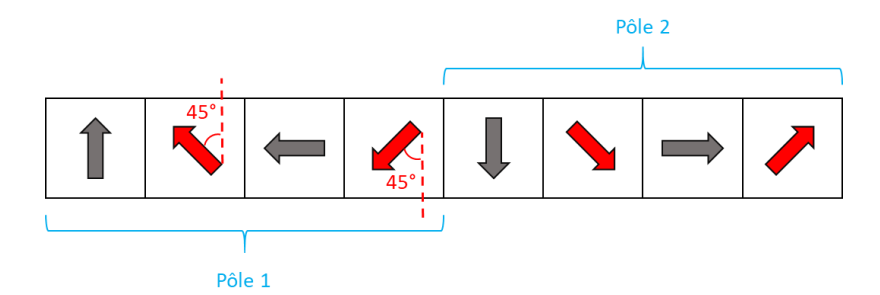

<span id="page-61-0"></span>*Figure 2.12 - Halbach à 4 segments par pôle en parallèle avec des segments intermédiaires à 45° pour l'orientation de la magnétisation.*

Le matériau utilisé dans le stator est linéaire avec  $\mu r = 9092$  Ceci permet de tester la machine dans les conditions où le phénomène de Gibbs n'est pas négligeable. Ensuite, le moteur est bobiné sur dent avec 20 spires par bobine. Les branches de la même phase qui forment les deux pôles du stator sont connectées en parallèles (2 circuits en parallèle). La perméabilité relative des aimants est de 1,05 avec un  $Brem = 1.2 T$ . Le tableau [2.1](#page-62-0) montre les paramètres géométriques du moteur testé et la figure [2.13](#page-62-1) illustre sa géométrie. Le courant maximal par phase est de 20 A (10 A dans chaque branche) et toujours maintenu avec un angle interne de 90° (couple max). La machine tourne à 1500 rpm. Enfin, le modèle en éléments finis de la machine utilisée pour la validation possède 66 868 nœuds et des éléments d'ordre 2.

| Paramètre      | Valeur (Unité)    | <b>Description</b>                      |  |
|----------------|-------------------|-----------------------------------------|--|
| $R_o$          | 20,3 mm           | Rayon interne des aimants               |  |
| $R_1$          | $23,3 \text{ mm}$ | Rayon externe des aimants               |  |
| R <sub>2</sub> | 23,9 mm           | Rayon interne du bec                    |  |
| $R_3$          | 25,9 mm           | Rayon externe du bec                    |  |
| $R_4$          | 37,5 mm           | Rayon interne fond de culasse du stator |  |
| $R_5$          | 43 mm             | Rayon externe du stator                 |  |
| LM             | 100 mm            | Longueur de la machine                  |  |
| $\alpha d$     | $15^{\circ}$      | Angle de la dent                        |  |
| βb             | $24.9^\circ$      | Angle du bec                            |  |

<span id="page-62-0"></span>*Tableau 2.1 : Paramètres géométriques du moteur testé pour la validation du MSA.*

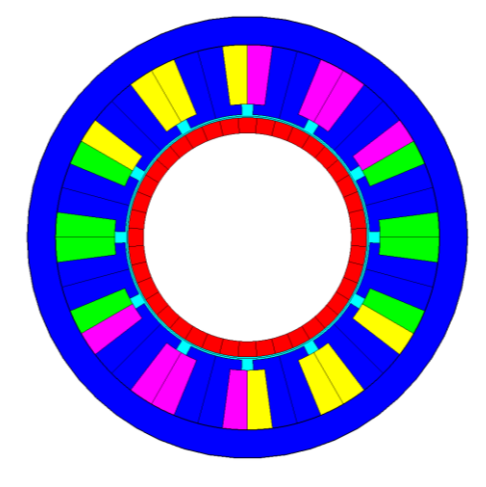

*Figure 2.13 - Représentation de la géométrie du moteur utilisé pour la validation de MSA.*

## <span id="page-62-1"></span>*2.1.3.2. Influence et choix du nombre d'harmoniques*

Le nombre d'harmoniques impacte la précision et le temps de calcul des résultats. La « figure [2.14](#page-63-0) (a) » illustre en bleu l'écart relatif moyen (ERM) et en rouge le temps de calcul en fonction du nombre d'harmoniques (Nh) pour *Az* au rayon moyen de la région II (entrefer) à position rotorique  $\theta = 0^\circ$ . La figure [2.14](#page-63-0) (b) représente l'ERM en fonction *Nh* de Br et Bt dans l'entrefer.

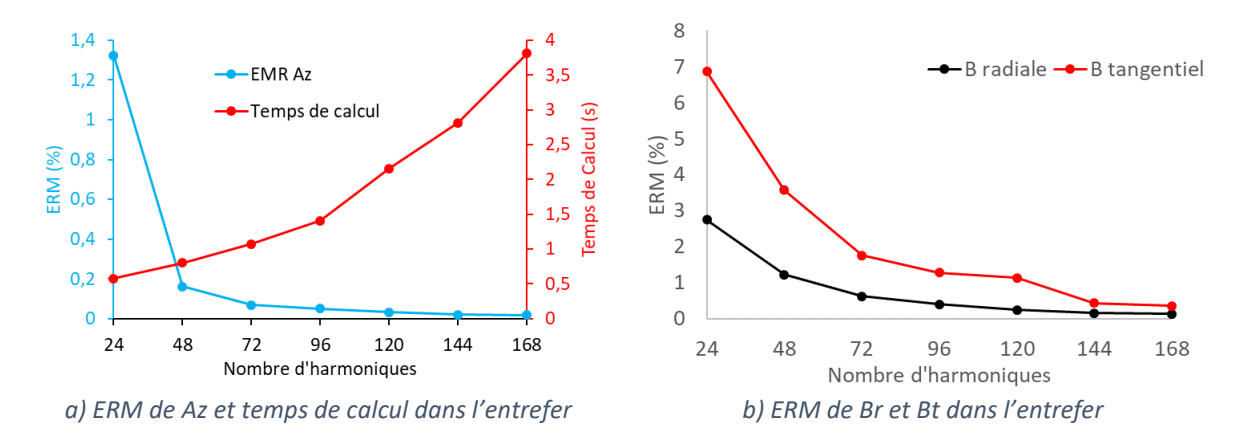

<span id="page-63-0"></span>*Figure 2.14 - Écart relatif moyen de Br, Bt, Az et temps de calcul en fonction du nombre d'harmoniques au rayon moyen de la région II pour* Imax *= 20A et µr = 9092.*

Sans surprise, nous constatons qu'augmenter le nombre d'harmoniques réduit les écarts entre les grandeurs estimées par MSA et MEF etfait augmenter le temps de calcul. Pour choisir le nombre d'harmoniques, nous nous sommes basés sur la densité de flux dans l'entrefer : le couple électromagnétique est déterminé par le tenseur de Maxwell dans cette région et une bonne estimation de ce dernier est importante. Nous avons donc choisi 96 harmoniques qui fait un système avec 1930 équations. Cela représente un bon compromis entre la précision et le temps de calcul. Le tableau [2.2](#page-63-1) représente ERM de Br, Bt et Az au rayon moyen de chaque région avec Nh=96 et  $\mu r = 9092$  dans le stator.

| <b>Région</b>       | Az    | Br    | Bt    |
|---------------------|-------|-------|-------|
| <b>Aimants</b>      | 0,08% | 2,25% | 0,05% |
| <b>Entrefer</b>     | 0,05% | 0,40% | 1,27% |
| Bec                 | 1,71% | 5,84% | 4,95% |
| <b>Dent</b>         | 1,88% | 6,82% | 5,54% |
| <b>Fond culasse</b> | 1,70% | 3,87% | 1,86% |

<span id="page-63-1"></span>*Tableau 2.2 : Ecart relatif moyen (ERM) dans les 5 régions pour Az, Br, Bt, Hr et Ht pour*  $\mu r = 9092$  *dans le stator (Imax = 20A, 1500 rpm et*  $\theta = 0^{\circ}$ *).* 

Nous constatons que c'est dans les trois zones qui décrivent le stator que les ERM sont les plus élevés, contrairement aux deux autres régions (aimants et entrefer). Les écarts sur Az sont bien plus faibles que ceux de Br et Bt ; quand c'est possible, il faut utiliser cette grandeur pour déterminer des valeurs (et pas les B) car le passage de Az aux B ajoute des erreurs.

Les figures [2.15](#page-64-0) et [2.16](#page-64-1) représentent respectivement les grandeurs de Br et Bt au rayon moyen dans les aimants et l'entrefer. Nous observons effectivement que les modèles donnent des résultats très similaires.

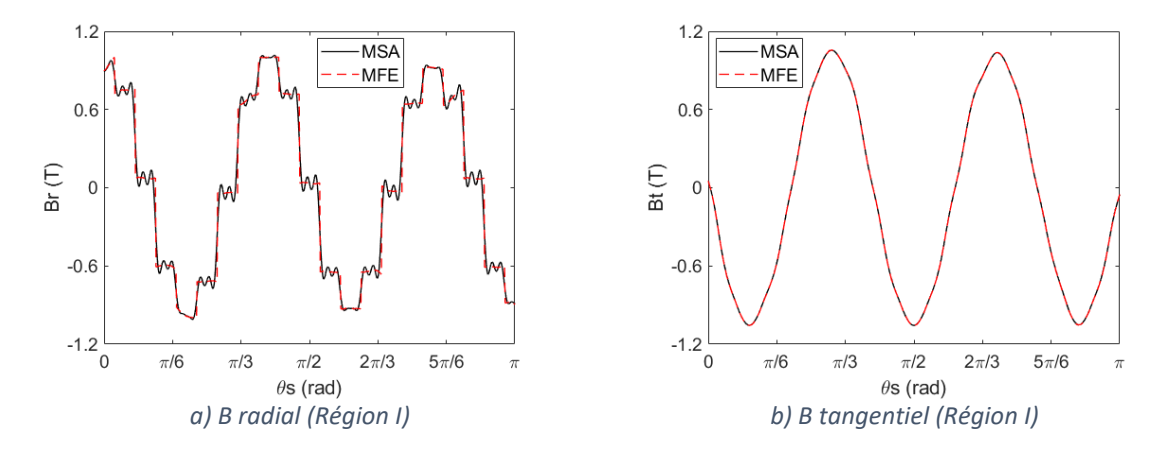

<span id="page-64-0"></span>*Figure* 2.15 *- Composantes Br et Bt au rayon moyen de la Région I pour*  $\mu r = 9092$  *dans le stator (Imax = 20A,*  $\mu r = 9092$ *1500 rpm et*  $\theta = 0^{\circ}$ *).* 

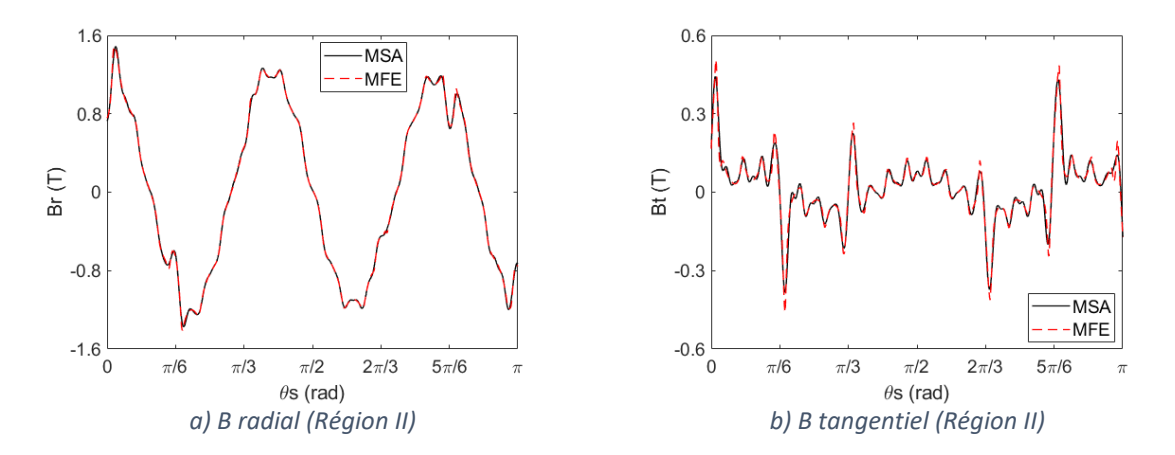

<span id="page-64-1"></span>*Figure* 2.16 *- Composantes Br et Bt au rayon moyen de la Région II pour*  $\mu r = 9092$  *dans le stator (Imax = 20A, 1500 rpm et*  $\theta = 0^{\circ}$ *).* 

Un ERM élevé dans le stator est certainement dû à l'aspect discontinu de la perméabilité dans les régions III et IV. Pour rappel, le fait de représenter un signal discontinu par une série de Fourier engendre le phénomène de Gibbs qui augmente avec la valeur de  $\mu r$  du fer [107]. Cet effet a été réduit en utilisant la procédure proposée par [107]. Les problèmes de discontinuité impactent aussi les régions où la perméabilité est constante comme par exemple le fond de culasse du stator : elles sont liées par les conditions aux limites lors de la création du système. La figure [2.17](#page-65-0) présente les valeurs de Br et Bt au rayon moyen des 3 régions qui forment le stator. Il apparaît nettement cette fois qu'il existe de nombreuses différences locales entre les deux méthodes de calcul.

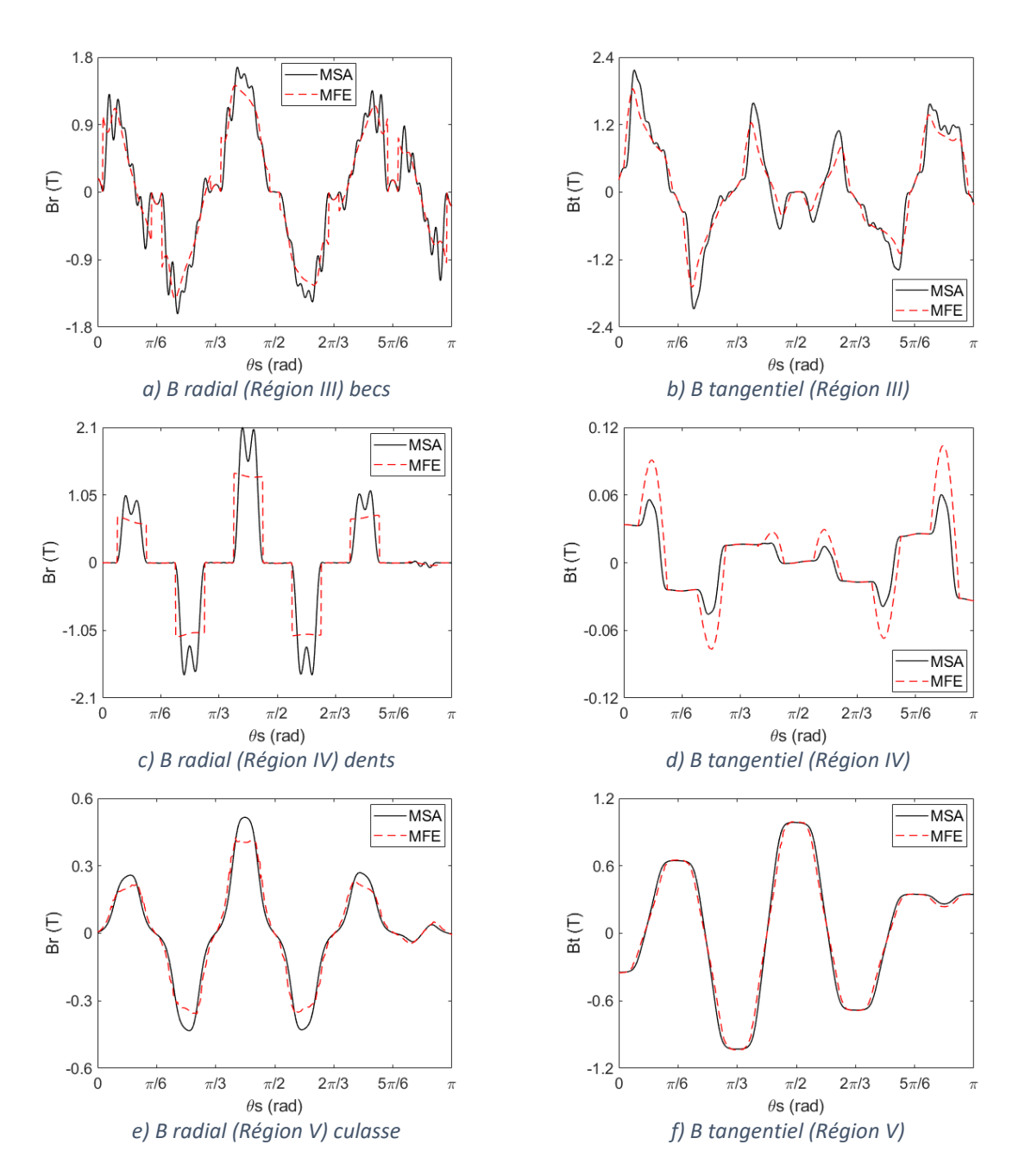

<span id="page-65-0"></span>*Figure 2.17 - Comparaison entre MSA et MEF des composantes Br et Bt au rayon moyen des Régions III, IV et V pour*  $\mu r = 9092$  *dans le stator (Imax = 20A, 1500 rpm et*  $\theta = 0^{\circ}$ *).* 

Nous voyons aussi que la valeur moyenne de Br dans le fer des régions III et IV (plus visible dans la région IV) estimée par MSA est supérieure à celle calculée par MEF. Ceci est lié au phénomène de Gibbs et à la haute perméabilité dans les régions où elle est discontinue. Cette influence sera abordée dans la section ci-dessous.

#### *2.1.3.3. Influence de la valeur de perméabilité dans le stator*

Le tableau [2.3](#page-66-0) représente ERM de Az, Br et Bt au rayon moyen de chaque région avec Nh=96 et une perméabilité réduite par 100 :  $\mu r = 90.92$ . Comme prévu, l'ERM des trois grandeurs dans le stator sont inférieurs à ceux avec un  $\mu r = 9092$  (divisé environ par 2). Là encore, nous constatons que l'écart est toujours le plus faible sur les valeurs de Az.

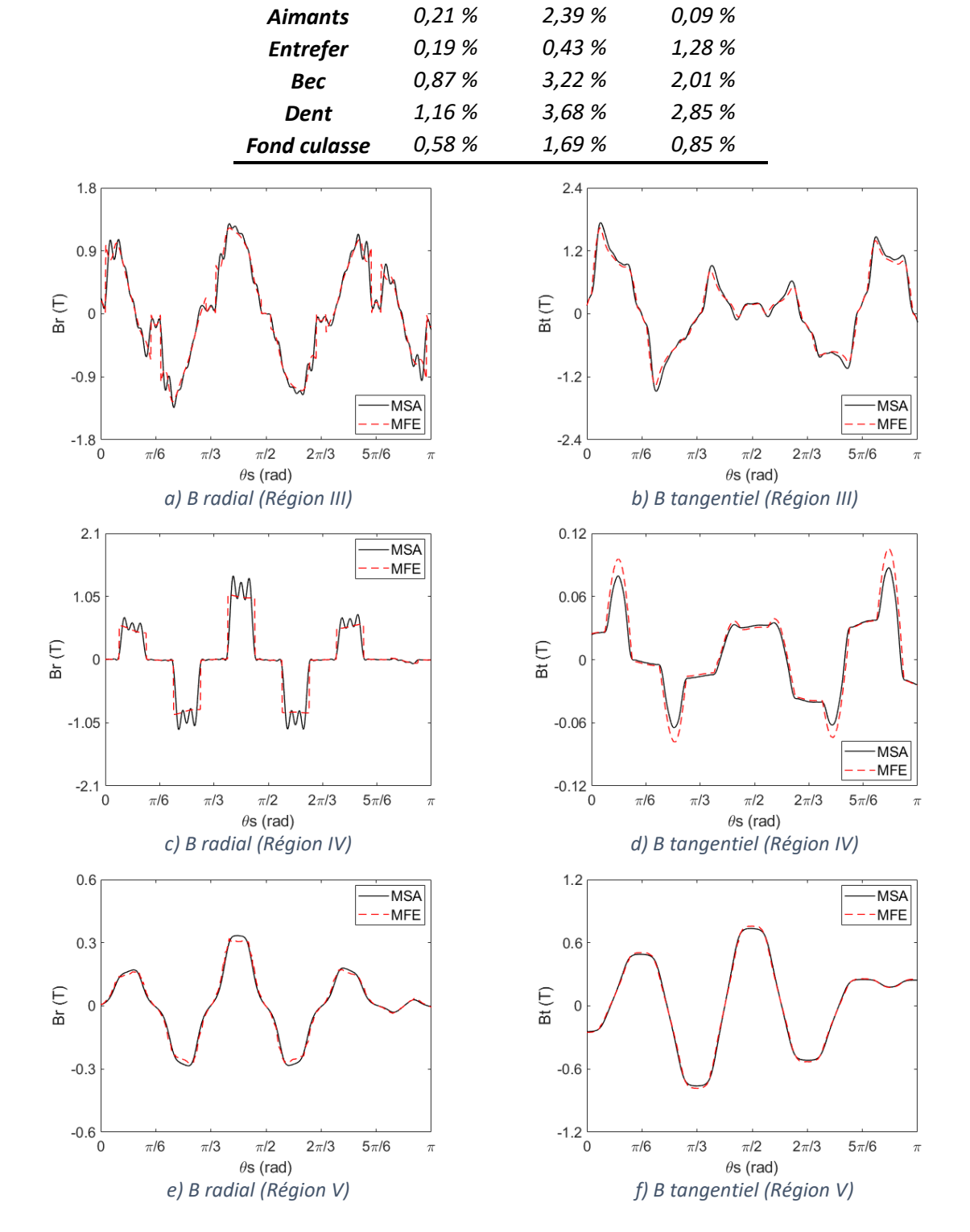

<span id="page-66-0"></span>*Tableau 2.3 - Écart relatif moyen (ERM) dans les 5 régions pour Az, Br, Bt, Hr et Ht pour*  $\mu r = 90,92$  *dans le stator (Imax = 20 A, 1500 rpm et*  $\theta = 0^{\circ}$ *).* 

*Région Az Br Bt*

<span id="page-66-1"></span>*Figure 2.18 - Comparaison entre MSA et MEF des composantes Br et Bt au rayon moyen des Régions III, IV et V pour*  $\mu r = 90,92$  *dans le stator (Imax = 20A, 1500 rpm et*  $\theta = 0^{\circ}$ *).* 

Cette réduction des écarts au stator est visible aussi en comparant les courbes de la figure [2.18](#page-66-1) (Br et Bt au rayon moyen dans les trois régions du stator à  $\mu r = 90.92$ ) avec celles de la figure [2.17](#page-65-0) qui possèdent un  $\mu r = 9092$ .

## *2.1.3.4. Estimation du couple électromagnétique et du flux qui traverse le bobinage*

Pour une demi-période électrique, la figure [2.19](#page-67-0) montre l'évolution du flux qui traverse les trois phases et du couple électromagnétique estimés par MSA et MEF. Les simulations ont été réalisées pour  $\mu r = 9092$  et Imax = 20A.

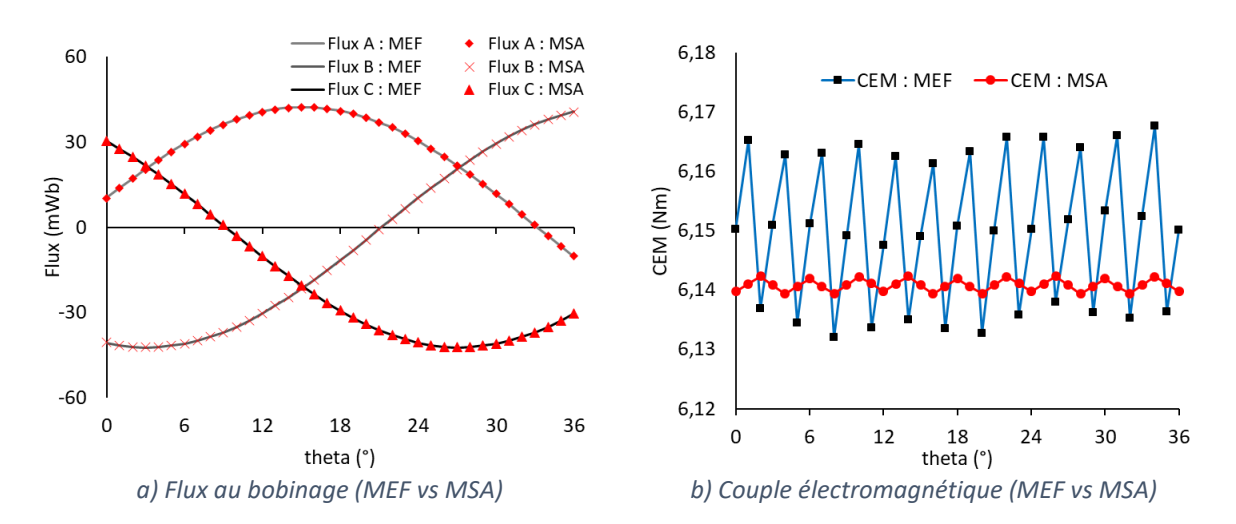

<span id="page-67-0"></span>*Figure 2.19 - Comparaison entre MEF et MSA dans le flux au bobinage et couple électromagnétique pour*  $\mu r =$ 9092 *dans le stator (Imax = 20A).*

Nous pouvons constater que le MSA est bien précis pour l'estimation du flux et du couple. Nous avons un EAM pour le flux de la phase A de 0,09 mWb ce qui représente un ERM = 0,17%. Pour le couple électromagnétique, nous avons la moyenne des écarts relatifs de 0,21%. En ce qui concerne le temps de calcul, MSA a mis environ 35 secondes pour calculer les 36 points tandis que MEF a mis 160 secondes ce qui représente plus de 4,6 fois par rapport MSA.

# *2.2. Non-linéarité du matériau*

Avoir une bonne précision sur l'estimation du couple et du flux en peu de temps (par rapport MEF) est crucial dans notre cas d'étude. Cependant, pour bien estimer le couple de crantage, l'ondulation de couple et la linéarité de l'inductance incrémentale « Lq », nous devons considérer la non-linéarité du fer au stator car la saturation du matériau va avoir un impact major dans la vraie estimation de ces grandeurs de sorties. Cette section est donc dédiée à l'étude de la prise en compte de la non-linéarité de la tôle du stator. Pour ce faire, nous avons élaboré un l'algorithme de convergence qui permet de traiter le problème. Cet algorithme est le deuxième élément clef de « l'outil de conception » proposé dans ces travaux de thèse qui a généré un article de conférence ICEM 2022 [149].

# *2.2.1. Matériel non linéaire et définition des zones*

La figure [2.20](#page-68-0) illustre la caractéristique du matériau utilisé pour l'élaboration et la validation de l'algorithme de convergence proposé dans ces travaux de thèse. Il s'agit du M800-100A. Dans la figure [2.20](#page-68-0) (a), nous avons la courbe  $B$  vs  $H$  et dans figure 2.20 (b)  $\mu r$  vs B. À noter que les points sont liés par une interpolation linéaire.

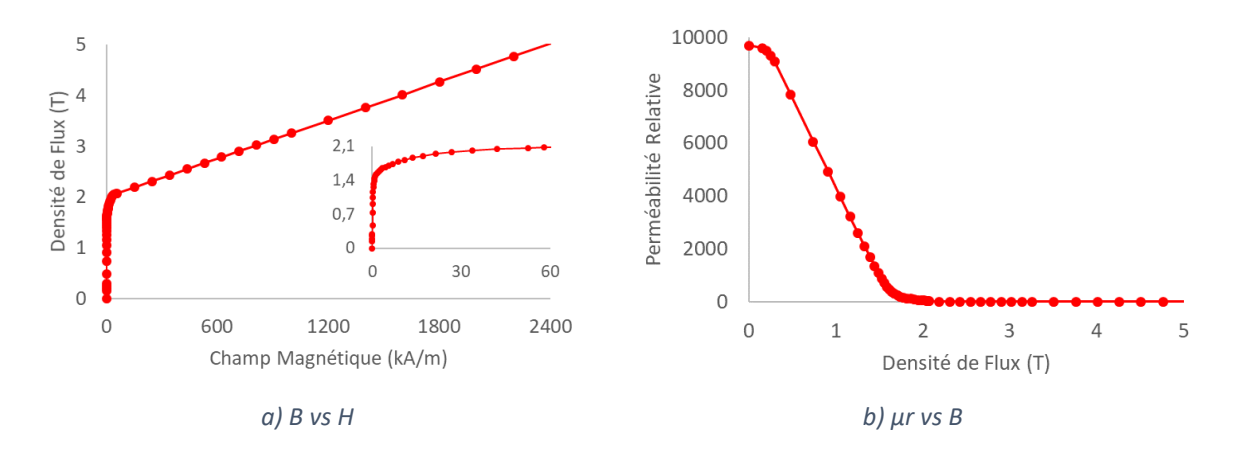

<span id="page-68-0"></span>*Figure 2.20 - Les caractéristiques B vs H et vs B du M800-100A (matériau utilisé lors de l'élaboration et de la validation de l'algorithme de convergence).*

Afin de considérer la non-linéarité du matériau utilisée au stator, nous devons segmenter le fer stator en plusieurs zones. Dans notre cas, nous avons décidé de segmenter chaque secteur dentaire en 6 zones comme le montre la figure [2.21](#page-68-1) : trois pour le bec (région III), une pour la dent (région IV) et deux pour le fond de culasse du stator (région V). Les machines étudiées possèdent 12 encoches ce qui fait au total 72 zones. La quantité réelle de zones prises en compte dépendra de la symétrie et périodicité de chaque machine. Dans le cas d'une prise en compte d'un seul défaut par exemple, plus de symétrie, toutes les zones doivent être considérées. Pour rappel, la taille du système dépend uniquement de la quantité des régions et du nombre d'harmoniques et pas du nombre de zones. Pour l'élaboration de l'algorithme de convergence, nous allons considérer comme exemple une machine à 10 pôles et 12 encoches sans défaut. Cela nous fait donc 36 zones différentes à contrôler.

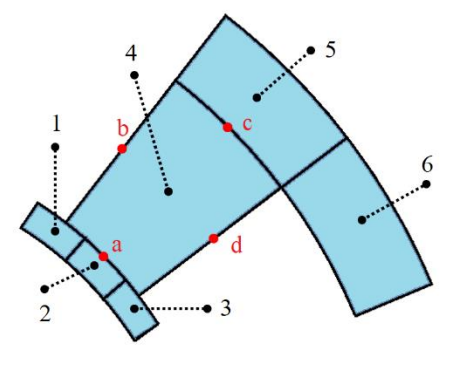

<span id="page-68-1"></span>*Figure 2.21 - Représentation des zones au sein d'une dent du stator.* 

## *2.2.2. Identification de la valeur de l'induction par zone*

Une partie de l'algorithme de convergence consiste à déterminer le module de la densité de flux dans chaque zone. Dans les articles [107] et [150], le module de la densité de flux est calculé au milieu de chaque zone. Nous allons appeler cette procédure détermination par « valeur locale ». Cependant, nous proposons d'estimer le module de la densité de flux de chaque zone par la différence de  $Az$  entre deux points divisés par la distance qui les sépare. En utilisant cette approche, le module de B est une sorte de valeur moyenne. Cette procédure est appelée détermination par « valeur moyenne ». L'équation ci-dessous décrit la « valeur moyenne » du module de  $B$  par zone :

$$
|\overline{B}_i| = \sqrt{\left(\frac{Az(pb)_{k,i} - Az(pd)_{k,i}}{Dbd}\right)^2 + \left(\frac{Az(pa)_{k,i} - Az(pc)_{k,i}}{Dac}\right)^2}
$$

Où « i » est l'indice des zones qui varie de 1 à 36, « k » représente la régions III, IV, ou V. Les références entre parenthèse de Az représentent les points a ,b, c et d (exemple indiqué dans la figure [2.21\)](#page-68-1). Ces points indiquent les points centraux des segments et segments d'arc qui forment le contour d'une zone. Enfin,  $Dbd$  est le segment de l'arc entre les points « b » et «d » et  $Dac$  est le segment entre le point « a » et « c ». Pour rappel, le module local de  $B$ estimé par MSA est fortement influencé par la valeur de la perméabilité à cause du phénomène de Gibbs comme discuté dans la section précédente. Le potentiel vecteur l'est beaucoup moins.

## *2.2.3. Algorithme de convergence*

L'algorithme illustré dans la figure [2.22](#page-70-0) représente les étapes qui sont utilisées afin de vérifier et garantir la convergence du système lors de la prise en compte de la non-linéarité du matériau. À noter que l'indice « m » représente le numéro de l'itération.

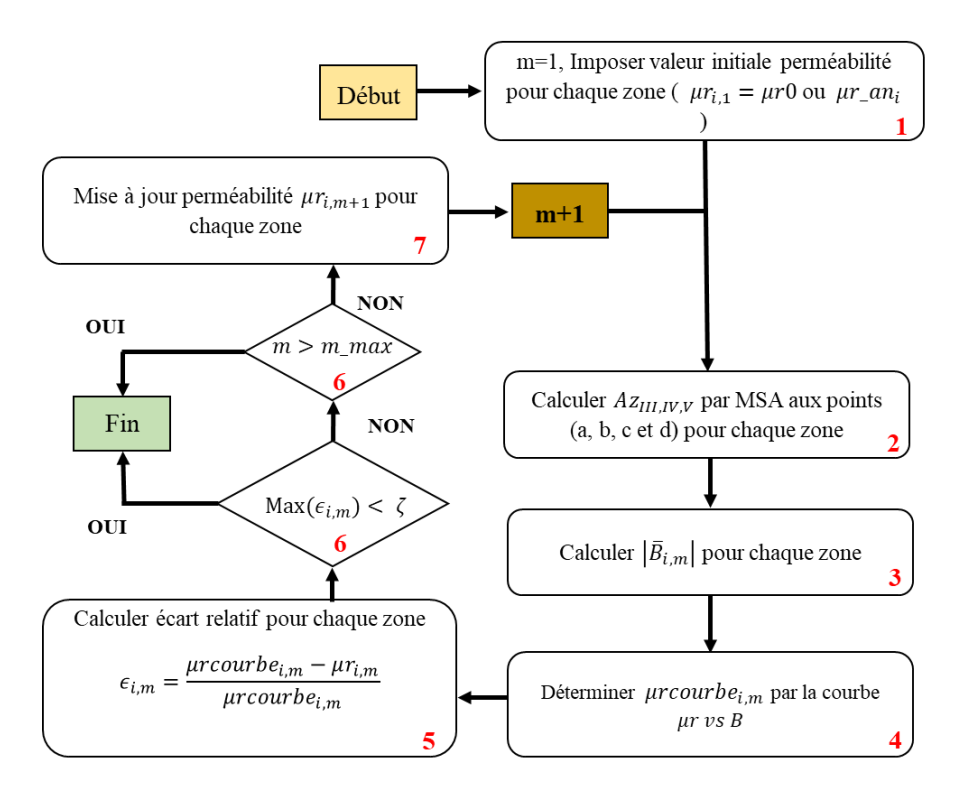

<span id="page-70-0"></span>*Figure 2.22 - Organigramme de l'algorithme de convergence.*

Les étapes décrites dans la figure ci-dessus sont :

- *Etape 1 :* Pour la toute première position du rotor (m=1), une valeur initiale pour la perméabilité ( $\mu r_{i,1} = \mu r 0$ ) est imposée pour chaque zone. Pour les autres positions les valeurs finales calculées de la perméabilité lors de la position précédente pour chaque zone serviront respectivement comme des valeurs initiales ( $\mu r_{i,1} = \mu r_{1} a n_{i}$ ). Ceci permet d'améliorer la convergence du système si le nouvel état magnétique n'a pas trop changé par rapport à celui de la position précédente ;
- **Etape 2** *:* Le vecteur magnétique Az dans les points a, b, c et d sont calculés pour chaque zone ;
- $\bullet$  *Etape 3 :* Pour chaque zone, le module de la densité de flux est calculé  $\left| \bar{B}_{i,m} \right|$  ;
- *Etape 4 :* Pour chaque zone, une valeur de référence de la perméabilité relative «  $\mu$ rcourbe<sub>im</sub> » est donnée par la caractéristique  $\mu$ r vs B « figure [2.20](#page-68-0) (b) ». À noter qu'il existe dans la réalité du modèle des effets de couplage entre les zones. Cela veut dire que la valeur de  $\mu r$  d'une zone peut avoir une influence sur les zones voisines; ceci n'est pas du tout pris en compte ici. Cet effet augmente avec l'élévation du niveau de saturation du stator ;
- **Etape 5** : L'écart relatif entre  $\mu r_{\mu}$  *courbe*<sub>i, m</sub> et  $\mu r_{\mu}$  est calculé par :

$$
\epsilon_{i,m} = \frac{\mu r \text{cour} be_{i,m} - \mu r_{i,m}}{\mu r \text{cour} be_{i,m}}
$$

- **Etape 6** *:* Si la valeur maximale de l'écart relatif de toutes les zones  $Max(\epsilon_{i,m})$  est  $in$ férieure ou égale à un critère d'arrêt  $(\zeta)$ , alors l'algorithme a convergé et un nouveau calcul peut être initialisé pour une autre position. Sinon, si le nombre max d'itérations est dépassé, le calcul s'arrête.
- *Etape 7 :* La nouvelle valeur de la perméabilité est calculée et l'indice m incrémenté. Une nouvelle itération commence alors.

# *2.2.4. Méthodes Itératives de calcul de la perméabilité*

Dans ces travaux de thèse, nous allons étudier et comparer trois méthodes itératives qui permettent de réaliser la mise à jour de la perméabilité (étape 7 de l'algorithme de convergence). Les méthodes sont : Relaxation, Sécante et Combinée. À savoir que Combinée est la méthode originale que nous avons élaborée au cours de cette thèse.

Nous allons utiliser la même machine que précédemment pour la validation du modèle linéaire. Mais cette fois-ci, afin de tester la robustesse de chaque méthode itérative, deux valeurs de courant maximal sont imposées pour la même vitesse de rotation (1500rpm) et un angle interne fixe de 90°. Comme montré dans la figure [2.23,](#page-71-0) avec  $Imax = 2x80A$  (80 A par branche) nous avons un fort niveau de saturation dans le stator, tandis que pour  $Imax =$ 2x10A la machine fonctionne plutôt dans la zone linéaire du matériau « figur[e 2.20](#page-68-0) (a) ».

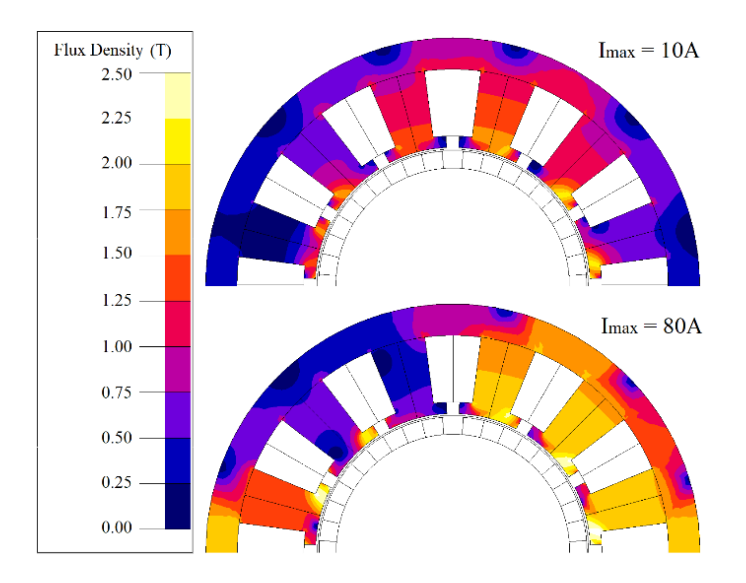

<span id="page-71-0"></span>*Figure* 2.23 *- Distribution des isovaleurs de la densité de flux à la position*  $\theta = 0^{\circ}$  *pour deux valeurs de courants*  $maximales (par branche Imax = 10 A et Imax = 80 A).$ 

Comme mentionné précédemment, l'algorithme a convergé lorsque  $Max(\epsilon_{i,m}) \leq \zeta$ . La valeur du critère d'arrêt affecte la précision et le temps de calcul des résultats. Nous allons imposer  $\zeta \leq 1.0\%$ . Ceci est très exigeant surtout pour un niveau élevé de saturation au stator. Ce choix reste tout à fait aligné avec l'objectif de tester la robustesse des trois méthodes itératives. Les simulations ont été effectuées à la position  $\theta = 0^{\circ}$  et les valeurs des coefficients
de chaque méthode sont déterminées par la procédure essai et erreur, avec des valeurs comprises dans l'intervalle [0 1]. À noter qu'une fois qu'un coefficient est choisi, il reste le même pour toutes les zones et au cours de toutes les itérations.

## *2.2.4.1. Méthode de Relaxation*

*Fonctionnement de la méthode*

La nouvelle valeur de perméabilité avec la méthode de relaxation est calculée comme suit :

$$
\mu r_{i,m+1} = \mu r_{i,m} + (\mu r_{course_{i,m}} - \mu r_{i,m})
$$
 are

Où arel est un coefficient qui permet d'ajuster la correction de la nouvelle valeur de perméabilité. Par exemple, si  $\alpha rel = 0$ , alors pas de changement  $\mu r_{i,m+1} = \mu r_{i,m}$ , et si  $\alpha rel =$ 1, alors  $\mu r_{i,m+1} = \mu r_{courbe_{i,m}}$ .

#### *Analyse du fonctionnement*

La figure [2.24](#page-72-0) représente la valeur du couple en fonction du numéro de l'itération ainsi que la valeur maximale de l'écart relative de toutes les zones  $Max(\epsilon_{i,m})$ , pour  $Imax =$ 2x10 A. De même, la figur[e 2.25](#page-73-0) illustre la même chose mais pour un courant 8 fois plus élevé  $( \text{Im} \alpha x = 2x80 \text{ A})$ . À noter que d'autres valeurs de  $\alpha$ rel ont été utilisées cette fois.

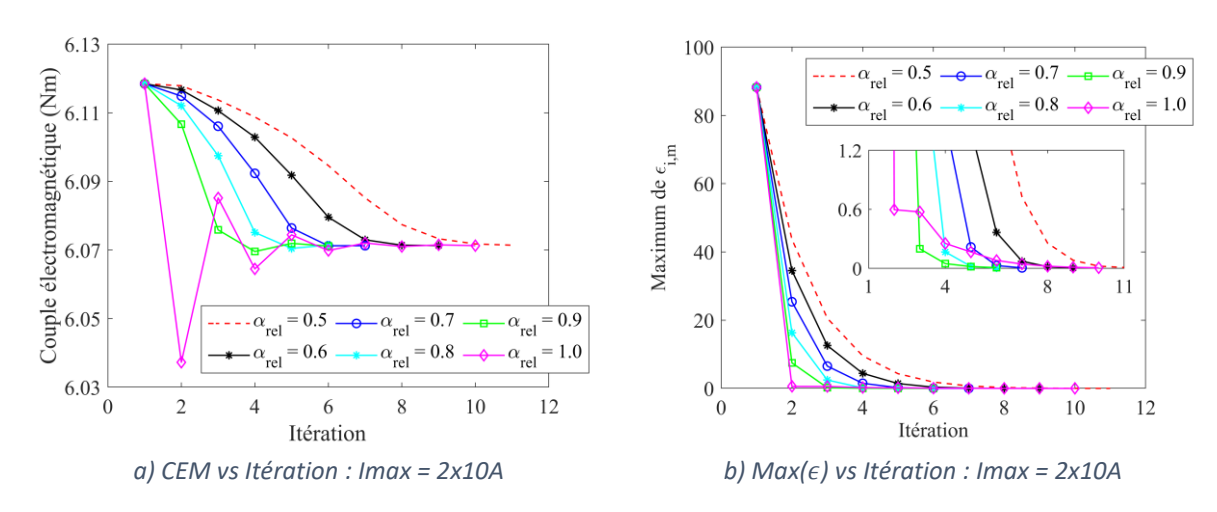

<span id="page-72-0"></span>*Figure 2.24 - Évolution de la convergence de la méthode Relaxation dans le cas non saturé (Imax = 2x10A).*

Pour le cas où le stator n'est pas saturé (figure [2.24](#page-72-0)), nous constatons qu'augmenter la valeur de  $\alpha$ rel permet au système de converger plus vite. Une valeur  $\alpha$ rel =0,9 a permis au système de converger en 6 itérations. Dans le cas où la machine est très saturée (figure [2.25\)](#page-73-0), le système a convergé le plus vite pour  $arel$  =0,3 avec 39 itérations. Nous pouvons voir que pour  $arel$  =0,4 et  $arel$  =0,5 la valeur de  $Max(\epsilon_{i,m})$  oscille, et par conséquent, le système n'est pas capable d'atteindre la condition d'arrêt avec un petit « m ». Avec  $\alpha rel = 0.4$ , l'oscillation diminue petit à petit au cours des itérations et le système éventuellement finira par converger  $(Max(\epsilon_{im}) = 1.5\%$  à m = 1000).

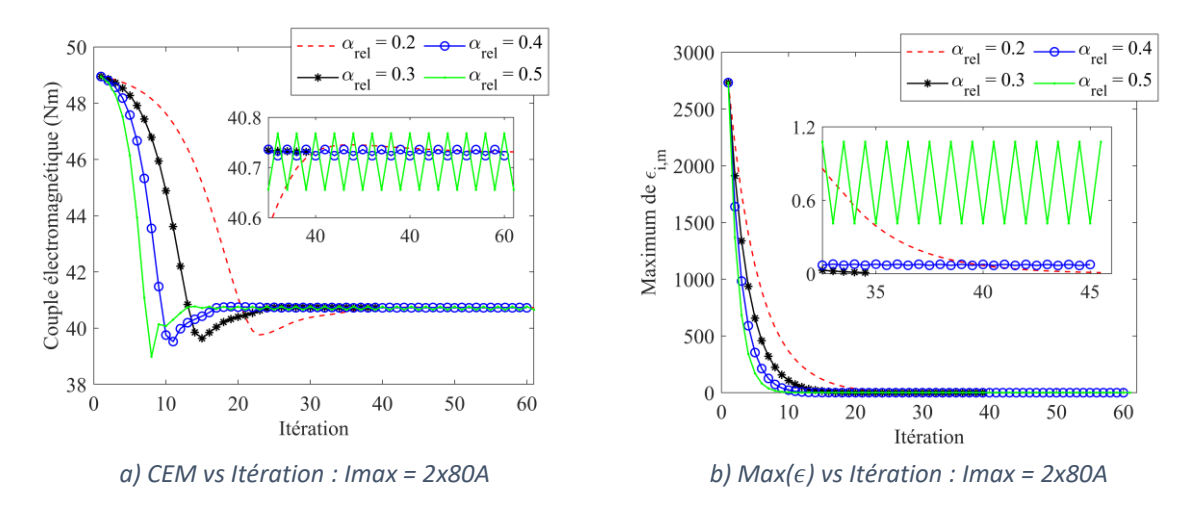

<span id="page-73-0"></span>*Figure 2.25 - Évolution de la convergence de la méthode Relaxation dans le cas saturé (Imax = 2x80A).*

Il semblerait que le choix de petites valeurs de  $\alpha rel$  conduirait à une convergence du système, même dans les cas extrêmes de saturation. Ceci est probablement lié au couplage des zones du modèle, couplage pas du tout pris en compte dans notre méthode qui raisonne variable par variable.

# *2.2.4.2. Méthode « Sécante »*

## *Fonctionnement de la méthode*

La nouvelle valeur de perméabilité de la méthode Sécante associé un coefficient de relaxation est calculée comme suit :

$$
\mu r_{i,m+1} = \mu r_{i,m} - \epsilon_{i,m} \frac{\Delta \mu r_{i,m}}{\Delta \epsilon_{i,m}} \alpha \sec
$$

Où  $\alpha$ sec est un coefficient de relaxation qui peut varier dans l'intervalle [0 1] et :

$$
\Delta \mu r_{i,m} = \mu r_{i,m} - \mu r_{i,m-1}
$$

$$
\Delta \epsilon_{i,m} = \epsilon_{i,m} - \epsilon_{i,m-1}
$$

Ces deux termes permettent de calculer par différence finie l'évolution de  $\mu r_{i,m}$ . À cause de l'aspect dérivatif de la méthode Sécante, ce dernier est initialisé par la méthode Relaxation. Pour éviter un problème de stagnation dans la méthode Sécante, un critère de gel «  $\gamma$  » est implémenté ; dans une zone, lorsque la valeur de  $\Delta \epsilon_{i,m}$  est inférieure au critère de gel, alors  $\alpha$ sec = 0. Cela signifie que la perméabilité relative dans cette zone ne sera pas modifiée. Ceci évite au sein de la dérivée finie une division par une valeur très petite, ce qui peut engendrer une divergence dans cette zone. Cela peut aussi influencer les autres zones à cause de l'effet couplé en créant une réaction en cascade. Enfin, nous avons constaté que l'utilisation de la dérivée discrète de la méthode Sécante nécessite obligatoirement une interpolation lisse de la courbe  $\mu r$  vs B « figure [2.20](#page-68-0) (b) » pour éviter des problèmes de divergence.

#### *Analyse du fonctionnement*

Pour le cas non saturé, la méthode Sécante converge avec 5 itérations. Il n'existe pas de gain important par rapport à la méthode Relaxation déjà performante. La figure [2.26](#page-74-0) nous permet d'analyser la méthode Sécante lorsque la machine est très saturée. La méthode Sécante a été initialisée par la méthode Relaxation avec  $\alpha rel$  =0,3 et un critère de gel de  $\gamma =$ 5.10<sup>-4</sup> a été imposé pour la méthode Sécante. Nous constatons que pour  $\alpha$ sec = 0,6, la valeur de  $Max(\epsilon_{im})$  stagne en final autour de 2,4% à partir de (m=55). Pour des valeurs plus grandes,  $\alpha$ sec = 0,7,  $\alpha$ sec = 0,8 et  $\alpha$ sec = 0.9 le système converge avec 32. 35 et 41 itérations respectivement. Les pics qui apparaissent dans la figure [2.26](#page-74-0) sont probablement dus à des problèmes de divergence liés au caractère approximatif de la dérivée finie utilisée par la méthode. De plus, en raison de l'effet couplé entre les zones, ce problème dans une zone peut affecter les voisines et entrainer en conséquence une non-convergence du système.

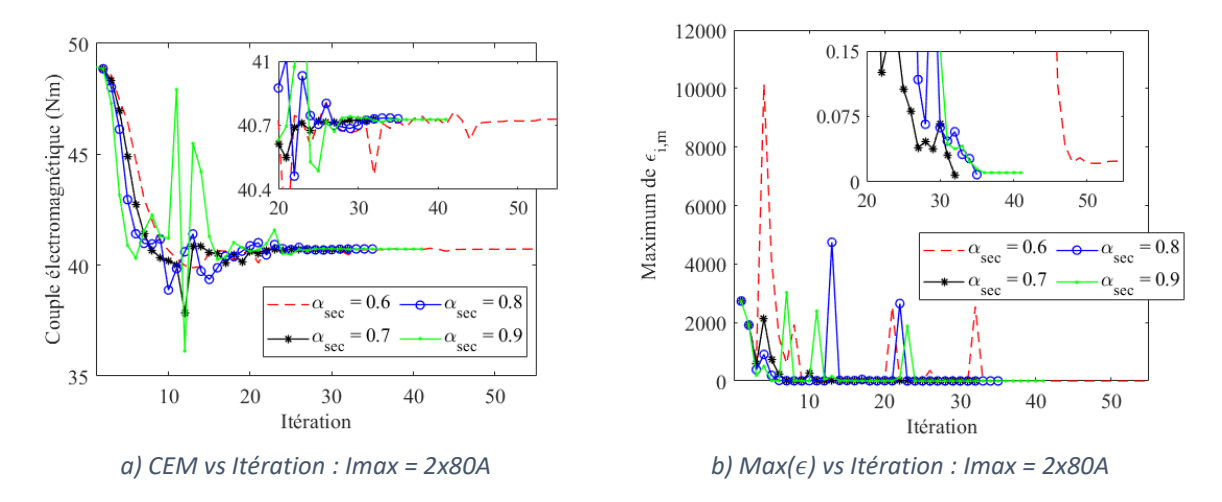

<span id="page-74-0"></span>*Figure 2.26 - Évolution du couple et de la convergence de la méthode Sécante dans le cas saturé (Imax = 2x80A).*

La méthode sécante peut converger plus rapidement que la méthode de Relaxation, mais elle a trois paramètres à régler au lieu d'un ( $\alpha rel$ ,  $\alpha sec$  et  $\gamma$ ). La méthode de relaxation est plus robuste que la méthode sécante dans les cas de forte saturation. Dans un problème d'optimisation, le manque de robustesse d'une telle méthode est considéré comme un problème important. C'est pour cela que nous proposons une autre méthode, la méthode Combinée.

# *2.2.4.3. Méthode « Combinée »*

# *Fonctionnement de la méthode*

Nous avons vu que la méthode Relaxation converge systématiquement pour les cas extrêmes de saturation au stator mais avec un nombre éventuellement élevé d'itérations. La méthode Sécante, grâce à la dérivée finie, peut converger plus vite que la méthode Relaxation mais pour les cas saturés, sa convergence n'est pas assurée. La nouvelle méthode appelée « Combinée » consiste à utiliser les deux méthodes afin de tirer parti du meilleur de chacune. La méthode est décrite dans les étapes suivantes :

- A la première itération « m=1 » de chaque cycle (chaque position du rotor), la méthode Combinée est initialisée par la méthode de relaxation, et pour « m>1 », la méthode Sécante est celle qui sera préférée ;
- Pour chaque zone et pour « m>1 », Sécante détermine la nouvelle valeur ( $\tilde{\mu}r_{i,m+1}$ ). Si la distance entre cette valeur et la valeur de référence donné par la courbe  $(|\mu$ rcourbe –  $\tilde{\mu}r_{i,m+1}|$ ) est plus grande que l'ancienne ( $|\mu$ rcourbe –  $\mu r_{i,m}|$ ), alors Relaxation sera utilisée ( voir figure [2.27\)](#page-75-0). Ce fonctionnement est mis en image dans la figure [2.28](#page-75-1) avec les deux cas possibles. Les chiffres dans la figure indiquent l'ordre des actions réalisées.

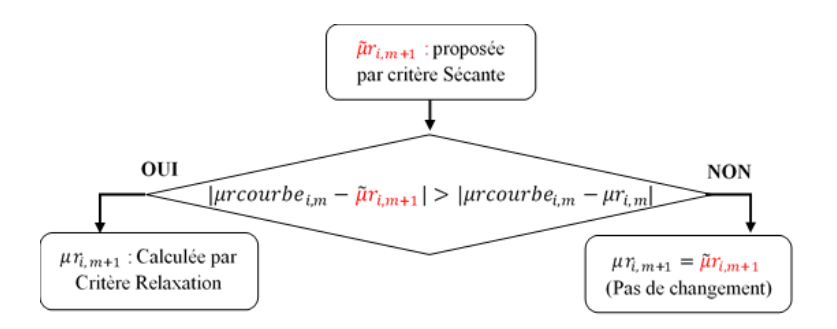

<span id="page-75-0"></span>*Figure 2.27 - Organigramme de la méthode Combinée.*

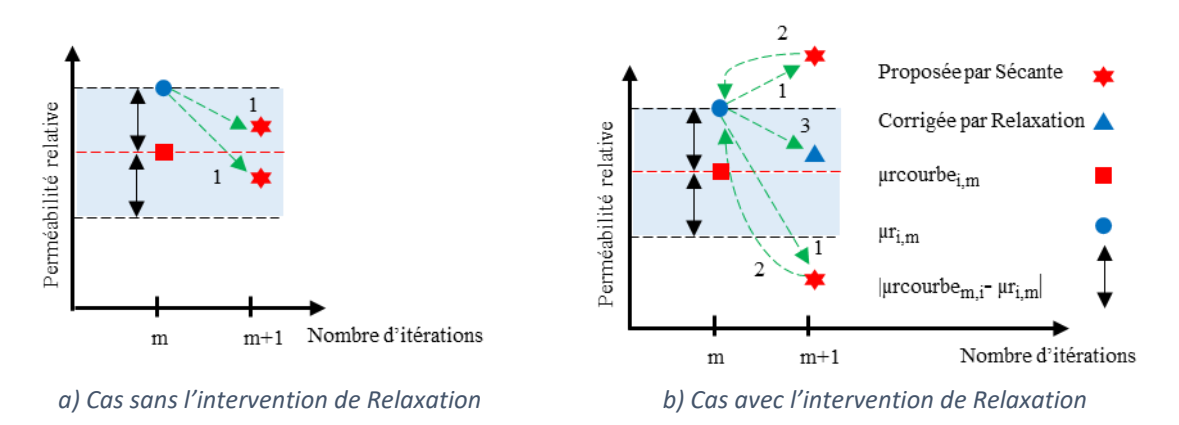

<span id="page-75-1"></span>*Figure 2.28 - Représentation des deux cas possible dans la méthode Combinée.*

#### *Analyse du fonctionnement*

La figure [2.29](#page-76-0) illustre l'évolution du couple  $Cem_m$  et de  $Max(\epsilon_{i,m})$  en fonction des itérations lorsque le stator est très saturé. Visiblement, la méthode Combinée permet une convergence plus rapide du système que les autres méthodes. Le système converge en 15 itérations pour une configuration de  $\alpha rel = 0.3$  et  $\alpha sec = 0.8$ . Cela représente une convergence 2,6 plus rapide que Relaxation et 2,1 plus rapide que Sécante.

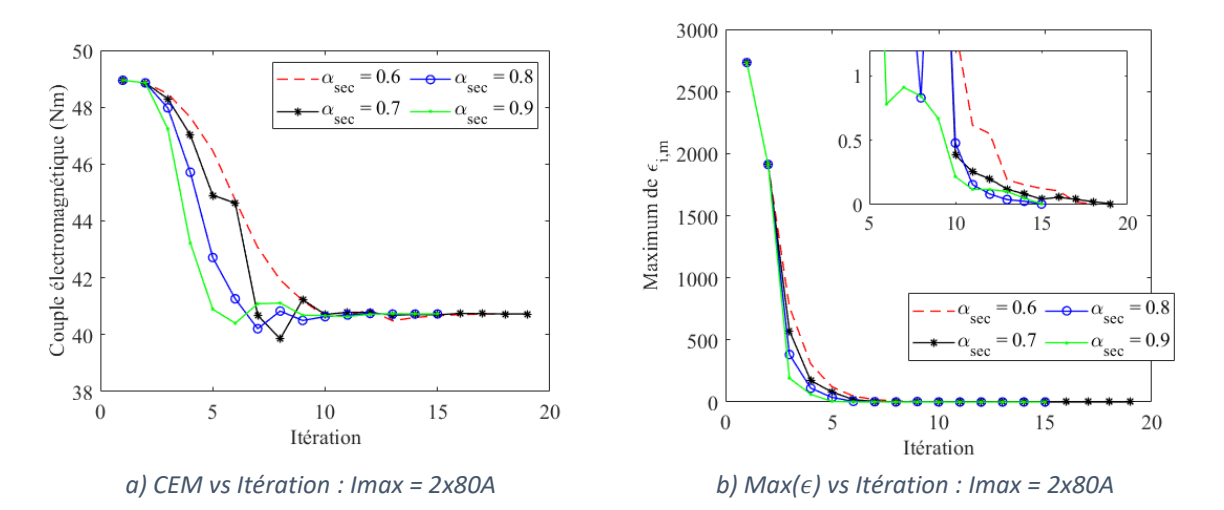

<span id="page-76-0"></span>*Figure 2.29 - Évolution du couple et de la convergence de la méthode Combinée dans le cas saturé (Imax = 2x80A).*

La figure [2.30](#page-77-0) représente quelle méthode a été utilisée par zone dans chacune des 15 itérations du test avec  $\alpha$ sec = 0,8. Les cases orange représentent l'utilisation de Relaxation et celles en jaune celui de Sécante). La méthode Relaxation est appelée 163 fois sur 504 (sans considérer la première itération). Il est difficile de tirer un enseignement précis de ces informations ; la seule chose qui apparaît c'est l'utilisation plus fréquente de Relaxation (cases orange) au milieu des itérations, probablement là ou toutes les grandeurs cherchent à se stabiliser. Cette méthode a permis au système de converger en 15 itérations au lieu de 35 par rapport à la méthode Sécante avec les mêmes paramètres ( $\alpha rel = 0.3$  et  $\alpha sec = 0.8$ ). Le gain est significatif !

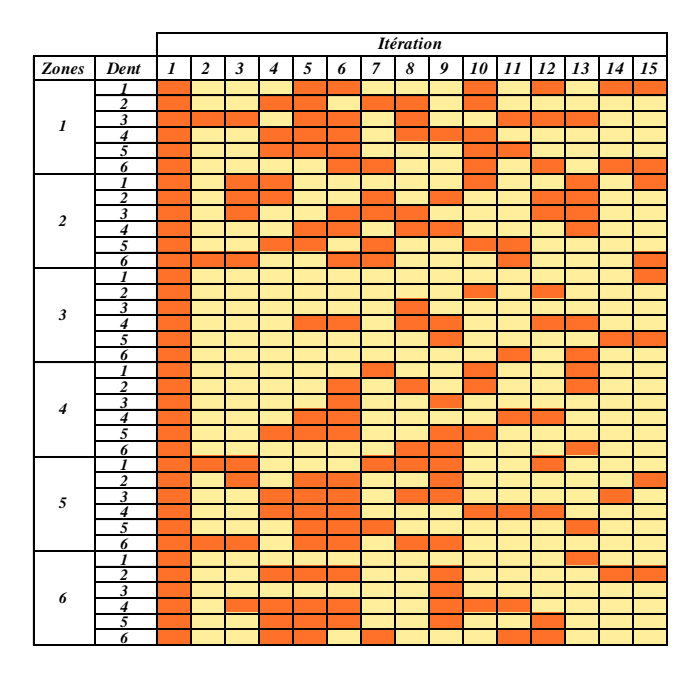

<span id="page-77-0"></span>*Figure 2.30 - Type de méthode utilisé par zone et par itération dans la méthode Combinée (Orange pour Relaxation et jaune pour Sécante) avec : Imax = 2x80A et sec = 0.8.*

# *2.2.5. Validation de l'algorithme de convergence*

# 2.2.5.1. *Procédures « valeurs locale » vs » valeur moyenne » pour l'estimation de*  $|\vec{B}|$

Nous allons regarder l'impact sur l'estimation du couple moyen de chacune des deux procédures (valeur moyenne et valeur locale) pour estimer la valeur de l'induction  $|\vec{B}|$  dans chaque zone (tableau [2.4\)](#page-78-0). Nous avons pris comme référence la valeur de couple moyen calculé par MEF. Les simulations ont été réalisées pour 3 machines qui possèdent des nombres différents de segments par pôle dans la magnétisation « *Halbach* cartésien ».

La première chose constatée lors de ces tests a été la difficulté de la convergence lors de l'utilisation de la valeur locale de B. Nous rappelons que les valeurs locales de B sont fortement influencées par le phénomène de Gibbs « figure [2.17](#page-65-0) ». Ces ondulations parasites influencent directement la valeur de B et donc de la perméabilité. Pour faire converger le système avec la procédure « valeur locale » pour un critère d'arrêt  $\zeta \leq 1.0\%$ , nous avons été obligé de modifier les coefficients de méthode Combinée ( $\alpha rel = 0.2$  et  $\alpha sec = 0.6$ ). En conséquence le nombre d'itérations nécessaires a augmenté et le temps de calcul aussi. Pour rappel, pour la procédure « valeur moyenne » par défauts les valeurs de coefficients sont  $\alpha rel = 0.3$  et  $\alpha sec = 0.8$ .

Le tableau [2.4](#page-78-0) montre les valeurs moyennes de CEM des trois machines listées ci-dessus estimées par les deux procédures (valeur moyenne et valeur locale). Pour les deux cas, les coefficients utilisés sont  $\alpha rel = 0.2$  et  $\alpha sec = 0.6$  et pour un  $\zeta \le 1.0$ %. Il est facile de constater que la procédure « valeur moyenne » pour déterminer B dans les zones donne les meilleurs résultats. C'est celle-ci qui sera retenue pour la suite.

| Halbach    | $I_{max} = 2x10 A$ |            |           | $I_{max} = 2x80 A$ |            |           |
|------------|--------------------|------------|-----------|--------------------|------------|-----------|
| Parallèle  | MEF                | V. Moyenne | V. Locale | <b>MEF</b>         | V. Moyenne | V. Locale |
| 2 segments | 5.74 Nm            | 5.79 Nm    | 5.72 Nm   | 38.94 Nm           | 38.37 Nm   | 35,12 Nm  |
| 3 segments | 6.36 Nm            | 6.38 Nm    | 6.15 Nm   | 43,66 Nm           | 43.35 Nm   | 39,51 Nm  |
| 4 segments | 6,06 Nm            | 6.07 Nm    | 5.95 Nm   | 40,73 Nm           | 40.81 Nm   | 37,11 Nm  |

<span id="page-78-0"></span>*Tableau 2.4 - Couple électromagnétique calculé par les procédures « valeur locale » et « valeur moyenne » pour ζ ≤ 1,0%.*

Le tableau [2.5](#page-78-1) montre le nombre d'itérations (position  $\theta = 0^{\circ}$ ) pour chaque procédure. Ici encore, la procédure « valeur moyenne » est dans presque tous les cas la plus performante.

*Tableau 2.5 - Nombre d'itérations nécessaires avec Combinée avec les procédures « valeur locale » et « valeur moyenne » pour ζ ≤ 1,0%.*

<span id="page-78-1"></span>

| Halbach    | $I_{max} = 2x10 A$ |           | $I_{max} = 2x80 A$ |           |
|------------|--------------------|-----------|--------------------|-----------|
| Parallèle  | V. Moyenne         | V. Locale | V. Moyenne         | V. Locale |
| 2 segments |                    | 15        |                    | 35        |
| 3 segments | 1 フ                | 16        | 25                 | 20        |
| 4 segments |                    | 17        | フフ                 | 24        |

#### *2.2.5.2. Analyse plus détaillée du couple sur un cas de machine*

L'objectif de cette section est d'estimer la précision sur le couple et le temps de calcul du MSA non-linéaire avec la méthode Combinée (valeurs par défaut  $arel = 0.3$  et  $asec = 0.8$ ) et la procédure « valeur moyenne ». La machine utilisée ici est celle à 4 segments. Nous utilisons désormais un critère d'arrêt  $\zeta \leq 10.0$  % car les résultats estimés sont quasiment les mêmes par rapport à ceux  $\zeta \leq 1.0\%$  (MER = 0.268% et MER 0.271 % sur CEM respectivement pour  $\zeta \le 10,0\%$  et  $\zeta \le 1,0\%$ ). La figur[e 2.31](#page-78-2) montre l'évolution du couple électromagnétique calculé par MEF et MSA avec le matériau non-linéaire (M800-100A « figure [2.20](#page-68-0) ») et un matériau linéaire ( $\mu r = 4546$ ).

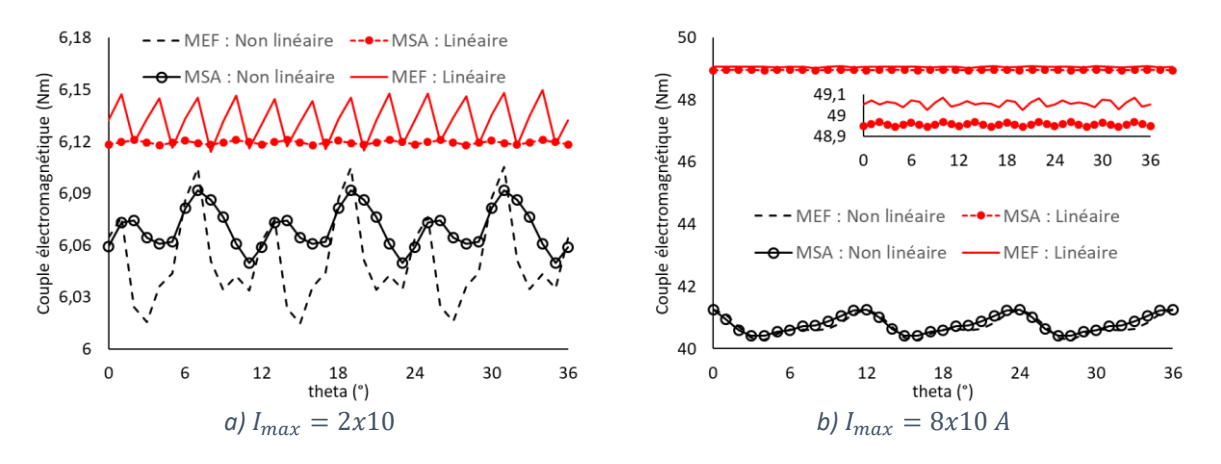

<span id="page-78-2"></span>*Figure* 2.31 - Évolution du couple électromagnétique pour MEF non-linéaire et linéaire ( $\mu r = 4546$ ) et MSA non*linéaire et linéaire (* $\mu r = 4546$ *).* 

La moyenne des écarts relatifs (MER) en considérant le matériau linéaire est de 0,2% dans les 2 cas :  $I_{max} = 2x10 A$  et  $I_{max} = 8x10 A$ . Dans le cas non-linéaire, les écarts sont respectivement de 0,4% et 0,3%.

En considérant l'effet non-linéaire, le même nombre de points de position rotorique et le même ordinateur, MSA est environ trois fois plus rapide que MEF pour  $I_{max} = 2x10$  A et 1,7 fois pour  $I_{max} = 2x80$  A (tableau [2.6\)](#page-79-0). Pour le cas linéaire, MSA est environ 4,6 plus rapide que MEF.

| Courant           | <b>MEF</b><br>non linéaire | MSA<br>linéaire | <b>MEF</b><br>non linéaire | MSA<br>non linéaire |
|-------------------|----------------------------|-----------------|----------------------------|---------------------|
| $I_{max} = 2x10A$ | 160s                       | 35s             | 282s                       | 94s                 |
| $I_{max} = 2x80A$ | 172s                       | 35s             | 326s                       | 189s                |

<span id="page-79-0"></span>*Tableau 2.6 - Temps de calcul pour MEF et MSA avec le matériau non linéaire.*

Pour rappel, le temps de calcul dans MSA non linéaire dépend du nombre d'harmoniques, du critère d'arrêt et du niveau de saturation. MSA prend environ une seconde pour effectuer un calcul. L'ajout de l'algorithme de convergence dans MSA ne modifie pas de manière significative le temps d'exécution par calcul. Le temps de calcul de MEF dépend bien sûr du maillage de la machine mais aussi de la précision souhaitée sur les résultats (seuil de convergence pour Newton-Rapshon de 1,0e-4 avec un nombre max d'itérations de 100). Lors de nos différents tests, nous avons constaté un comportement particulier du logiciel EF lors de l'utilisation de la magnétisation « *Halbach* Continu » dans un modèle de machine : l'implémentation incorporée dans le logiciel multiplie par environ 3 le temps de calcul. Ceci n'a pas de répercussion sur les tests précédents puisque les aimants sont à aimantation parallèle.

# *Conclusion*

Dans ce chapitre, nous présentons le modèle retenu pour l'intégrer dans notre outil de conception : le modèle semi-analytique *Subdomain* (MSA). Ce modèle est capable de modéliser des machines synchrones à aimants permanents en surface avec différents types de magnétisations pour les aimants. Le modèle prend en compte 5 régions (aimants, entrefer, becs, dents et fond de culasse du stator). L'explication et la validation du MSA ont été présentées. Nous avons retenu en final 96 harmoniques ce qui représente un bon compromis entre la précision et le temps de calcul par rapport aux éléments finis.

Dans un deuxième temps, nous avons présenté et testé trois méthodes itératives différentes pour réaliser la mise à jour de la perméabilité du stator lors de la prise en compte de la non-linéarité du matériau utilisé. Ces méthodes sont essentielles pour l'algorithme de convergence. Les tests de ces trois méthodes ont été réalisés pour un niveau faible et élevé de saturation du stator. Lorsque la machine n'est pas saturée, il n'y a pas de différence majeure entre les méthodes sur le nombre d'itérations nécessaires pour faire converger l'algorithme. Cependant, avec un fer très saturé dans le stator, la méthode Combinée s'est avéré 2,6 fois plus rapide que Relaxation et 2,1 fois plus rapide que Sécante. Généralement Relaxation semble garantir la convergence du système en choisissant des petites valeurs pour le coefficient de relaxation ; en revanche, cela fait augmenter le nombre d'itérations nécessaires. Avec Sécante, le système peut converger plus rapidement par rapport à Relaxation dans les cas saturés. Cependant ses coefficients doivent être choisis avec soin, sinon le système peut ne pas converger. Même ce faisant, la convergence n'est pas totalement garantie, ce qui rend Relaxation plus robuste par rapport à Sécante. Pour conclure, la méthode Combinée (méthode proposée dans cette thèse) possède la rapidité de la méthode Sécante et la robustesse de la méthode Relaxation.

Nous avons également présenté une comparaison sur le couple électromagnétique en utilisant deux procédures différentes pour calculer le module de B dans chaque zone du stator. La procédure « valeur moyenne » permet au système de converger plus rapidement et avec une meilleure précision (la valeur estimée par MEF comme référence) par rapport la procédure « valeur locale ». En utilisant la procédure « valeur moyenne » et la méthode Combinée, pour un cas non saturé, MSA est 3,0 fois plus rapide que MEF (modèle éléments finis), et 1,7 fois plus rapide pour un cas saturé. Dans les deux cas, MSA présente une erreur relative moyenne inférieure à 2,0% par rapport à FEM pour le couple.

# *3.CHAPITRE 3 : ÉTUDES PRÉLIMINAIRES À LA PHASE D'OPTIMISATION*

# *Sommaire :*

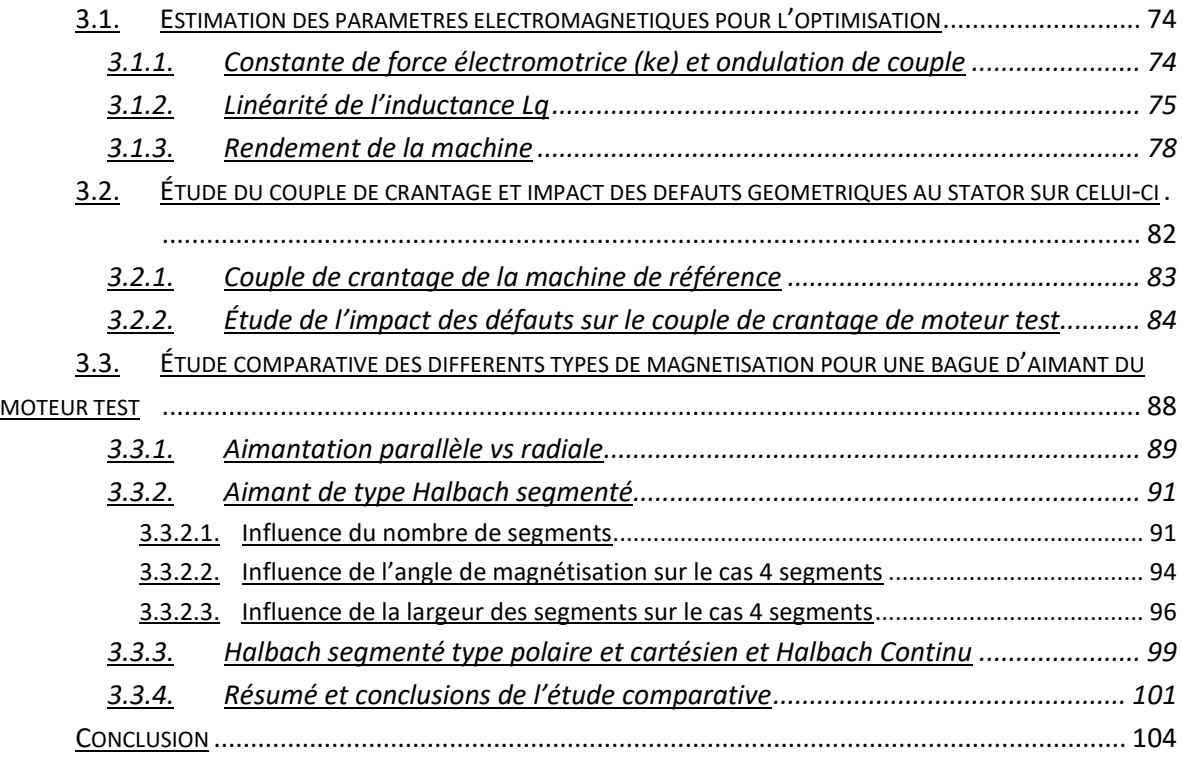

Ce chapitre est divisé en trois parties. Dans la première, nous allons mettre en place dans notre MSA non linéaire (le modèle semi-analytique avec l'algorithme de convergence) le calcul des différents *paramètres de sorties qui seront utilisées lors des optimisations* réalisées au chapitre 4. Dans une deuxième partie, nous réaliserons une *étude sur l'impact des éventuels défauts géométriques sur le couple de crantage*. Enfin, nous réaliserons une *étude comparative pour déterminer quel type de bague d'aimant auront les moteurs qui seront optimisés* au prochain chapitre. Ces deux dernières études seront réalisées grâce au modèle élaboré dans ces travaux de thèse avec le même moteur que celui employé pour la validation de MSA au chapitre précèdent. Nous l'appellerons « *moteur test* ».

# <span id="page-82-0"></span>*3.1. Estimation des paramètres électromagnétiques pour l'optimisation*

# <span id="page-82-1"></span>*3.1.1. Constante de force électromotrice (ke) et ondulation de couple*

Le coefficient « ke » est défini comme la valeur efficace de la tension de ligne lorsque la machine tourne à 1000 rpm et à vide ( $Imax = 0A$ ). L'unité de ke sera en « Vrms/krpm ». « ke » sera utilisé en tant que contrainte dans l'une des optimisations abordées au chapitre 4.

La figure [3.1](#page-82-2) illustre la tension et le flux de la phase A estimés par MEF et MSA du moteur test. Les MER (écarts relatifs moyens) du flux et de la force électromotrice sont de 0,3%.

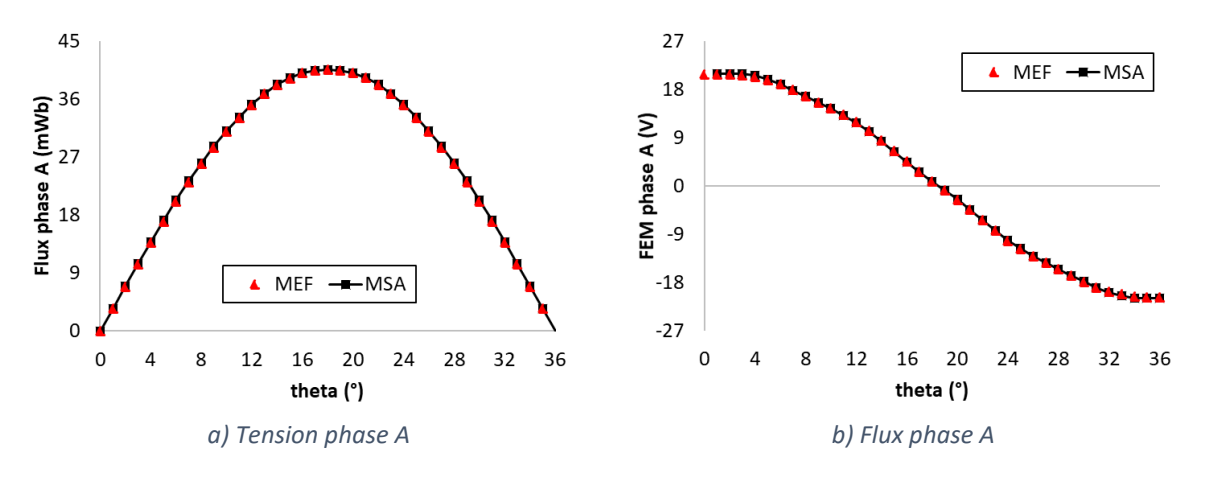

<span id="page-82-2"></span>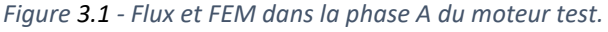

Un autre critère qui sera utilisé lors des optimisations est l'ondulation de couple. Ce dernier est très important pour les servomoteurs utilisés dans la robotique (chapitre 1). Il est déterminé lorsque la machine est en charge et est défini comme étant :

$$
Ond = \frac{max(CEM) - min(CEM)}{mov(CEM)}
$$

Où max, min et moy représentent respectivement les valeurs maximale, minimale et moyenne de CEM sur une demi-période électrique. Le tableau [3.1](#page-83-1) montre les valeurs des « ke » pour les deux modèles ainsi que l'ondulation de couple (les conditions des calculs sont indiquées entre parenthèses).

| Modèle | ke (1000rpm)   | <b>Ondulation</b><br>$($ Imax=10x2A) | <b>Ondulation</b><br>$($ lmax=80x2A) |
|--------|----------------|--------------------------------------|--------------------------------------|
| MFF    | 26,0 Vrms/krpm | 1,5%                                 | 2.4%                                 |
| M.SA   | 26,1 Vrms/krpm | 0.7%                                 | 2.1%                                 |

<span id="page-83-1"></span>*Tableau 3.1 - Valeurs de ke et ondulations de couple du moteur test.*

# <span id="page-83-0"></span>*3.1.2. Linéarité de l'inductance Lq*

Comme mentionné dans le (chapitre 1), l'invariance de l'inductance est souhaitée pour faciliter le contrôle de la machine. Or l'inductance peut varier en fonction du courant suite à l'effet de la saturation du matériau magnétique du stator. Afin de mesurer cette variation, nous utiliserons le terme « linéarité de Lq » qui est défini comme :

$$
DiffL_q = \frac{Moy[L_q(Point 1)] - Moy[L_q(Point 2)]}{Moy[L_q(Point 1)]}
$$

Où le terme  $Moy[L_q(Point 1)]$  représente la valeur moyenne de l'inductance « Lq » en fonction de  $\theta$  au point 1 (le point 2 est plus saturé que le point 1). Pour obtenir  $Lq(\theta)$ , nous utilisons la matrice de transformation ci-dessous pour passer du repère triphasé au repère dq [151-154].

$$
MT = \frac{2}{3} \begin{bmatrix} \sin\theta & \sin(\theta - 2\pi/3) & \sin(\theta - 4\pi/3) \\ \cos\theta & \cos(\theta - 2\pi/3) & \cos(\theta - 4\pi/3) \\ 1/2 & 1/2 & 1/2 \end{bmatrix}
$$

Cette transformation implique un alignement entre la phase A et l'axe q. Pour avoir les inductances « Ld » et « Lq » nous avons donc :

$$
\begin{bmatrix} Ld & 0 & 0 \ 0 & Lq & 0 \ 0 & 0 & L0 \end{bmatrix} = MT \begin{bmatrix} La & Mab & Mac \ Mbc & Lb & Mbc \ Mcb & Mcb & Lc \end{bmatrix} MT^{-1}
$$

Où les inductances « L » représentent les inductances propres et « M » les inductances mutuelles. À noter que nous appliquons la transformation à chaque position du rotor afin d'obtenir  $Lq(\theta)$ . Les calculs et les considérations pour estimer les inductances dans le repère triphasé (ABC) sont abordés par la suite.

La figure [3.2](#page-84-0) illustre deux manières de calculer une inductance. En vert, nous avons l'inductance apparente au point 0 qui est calculée par  $(\phi_0/I_0)$  et, en bleu, l'inductance

incrémentale au même point, qui représente la dérivée du flux en fonction du courant au point 0. Pour le calcul de l'inductance triphasée, nous utiliserons le calcul incrémental.

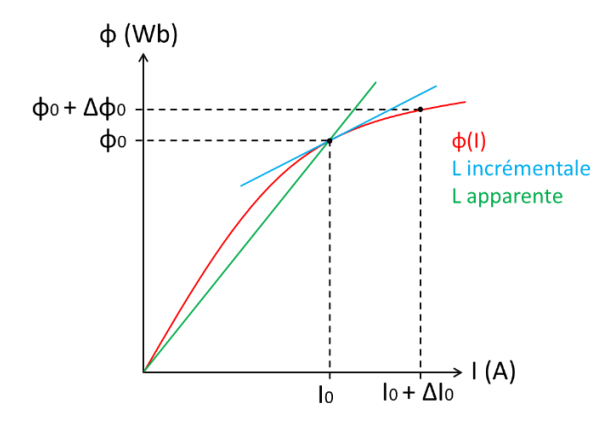

<span id="page-84-0"></span>*Figure 3.2 - Représentation du calcul apparent et incrémental de l'inductance.*

Pour le calcul de l'inductance incrémentale en fonction  $\theta$ , nous utiliserons la méthode suivante [155-161]:

- Simuler la machine à un point de fonctionnement donné avec les courants triphasés alimentés et les aimants afin de déterminer les valeurs de perméabilité du fer stator. Cette simulation prend en compte la *non-linéarité* du matériau.
- Ensuite, pour déterminer par exemple l'inductance propre de la phase A et ses mutuelles, nous réalisons une autre simulation avec les mêmes perméabilités déterminées (frozen permeability) dans l'étape ci-dessus en utilisant notre modèle *linéaire.* Nous alimentons uniquement la phase A d'un courant constant de valeur ΔI (les phases B et C sont égales à zéro) et fixons l'aimantation des aimants (Brem) à zéro.
- Les inductances et mutuelles sont alors directement les flux estimés divisés par ΔI.

La figure [3.3](#page-84-1) résume les trois étapes listées ci-dessus pour le calcul incrémental de l'inductance au repère triphasé.

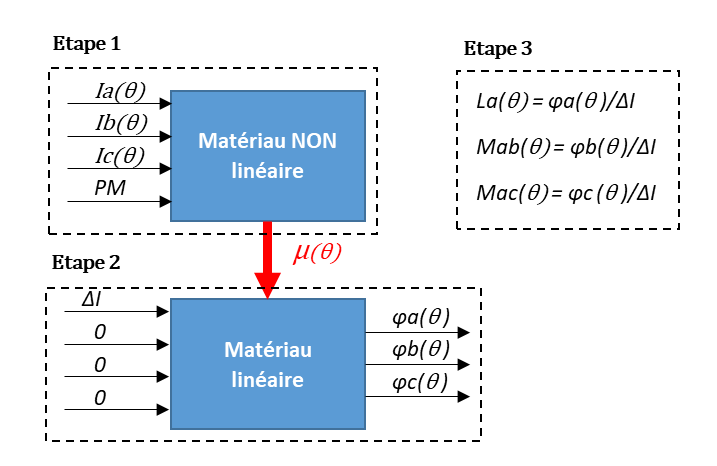

<span id="page-84-1"></span>*Figure 3.3 - Représentation des 3 étapes pour déterminer les inductances par le calcul incrémental.*

#### *Analyse de la linéarité de l'inductance Lq pour le moteur test*

Comme mentionné ci-dessus, pour déterminer  $DiffL_a$  (linéarité de Lq), nous calculons d'abord les inductances au repère ABC. Les figures [3.4](#page-85-0) et [3.5](#page-85-1) représentent respectivement les inductances propres et mutuelles pour Imax =2x10 A du moteur test.

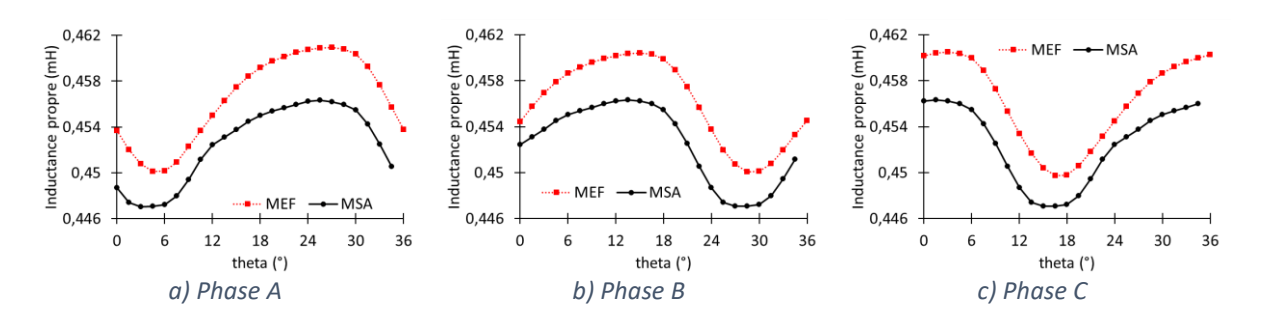

<span id="page-85-0"></span>*Figure3.4 - Estimation des inductances propres incrémentales des trois phases par MEF et MSA pour Imax =2x10 A du moteur test.*

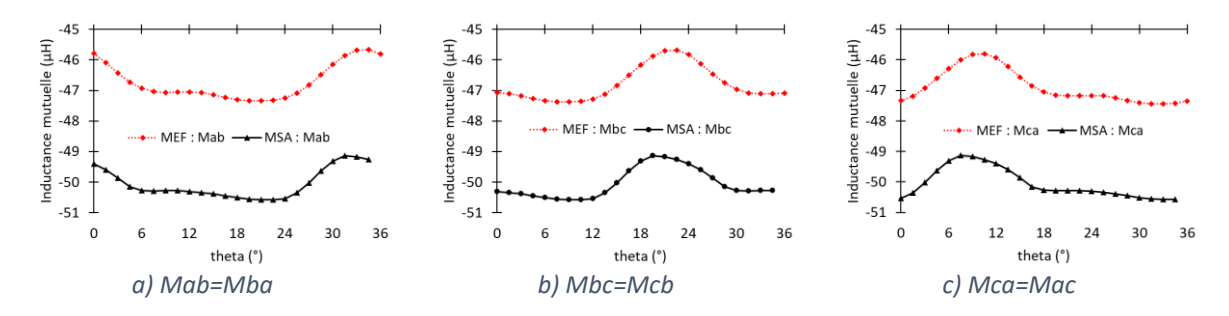

<span id="page-85-1"></span>*Figure 3.5 - Estimation des inductances mutuelles incrémentales par MEF et MSA pour Imax =2x10 A du moteur test.*

Nous constatons une très bonne précision sur l'inductance propre des phases (MER = 0,9%). Pour les mutuelles, c'est moins bon (7,1%) ; cela peut s'expliquer par le très faible couplage entre bobines (rapport 10 entre propres et mutuelles) qui accentue l'effet des imprécisions de calcul de MSA. La figure [3.6](#page-85-2) illustre l'inductance propre de la phase A et les mutuelles entre la phase A avec B et C pour Imax =8x10. Les écarts (MER) sont alors de 2,2% et 6,0% pour les inductances propres et mutuelles respectivement.

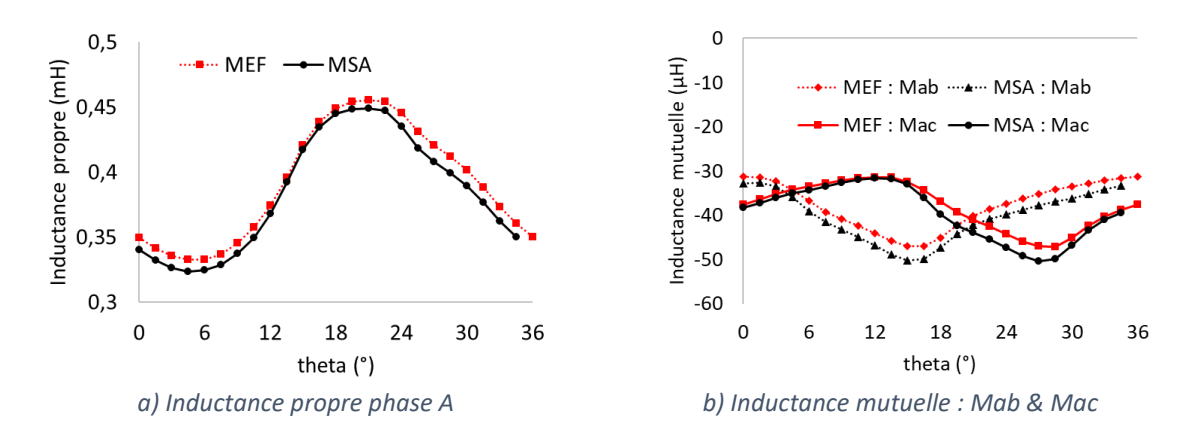

<span id="page-85-2"></span>*Figure 3.6 - Inductances incrémentales propres et mutuelles (MEF et MSA) du moteur test pour Imax =2x80 A.*

Une fois que les inductances triphasées sont déterminées, nous appliquons la transformation citée auparavant pour déterminer « Ld » et « Lq ». La figure [3.7](#page-86-1) montre l'évolution de « Lq » et « Ld » en fonction de l'angle  $\theta$  pour les deux valeurs de courants.

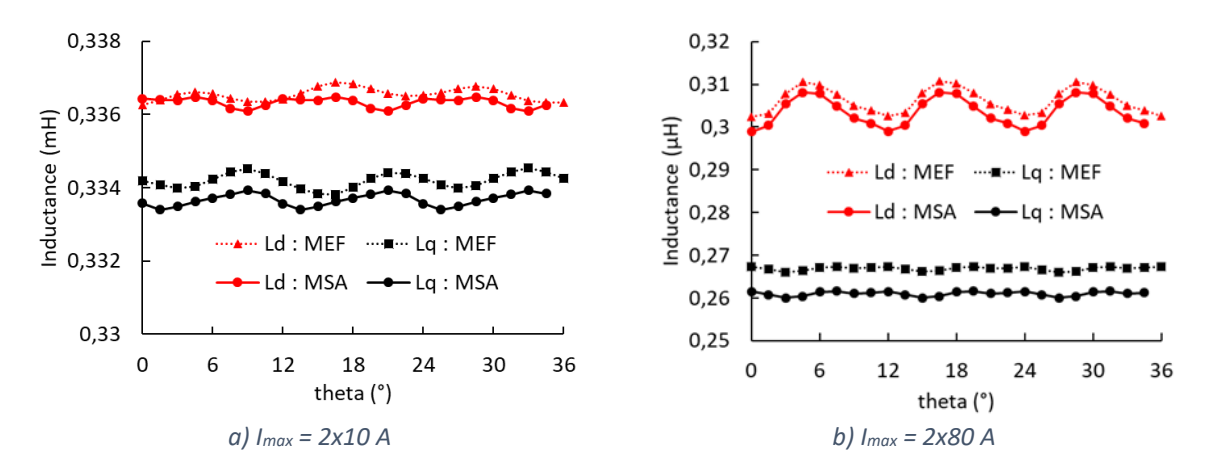

<span id="page-86-1"></span>*Figure 3.7 - Inductances incrémentales « d » et « q » pour Imax =2x10A et Imax =2x80A du moteur test.*

Le tableau [3.2](#page-86-2) représente le critère de linéarité de Lq et les valeurs moyennes de « Lq » pour 20A et 160A. Entre les deux modèles, nous avons un écart relatif de 8,5% pour la linéarité Lq (en ayant MEF comme référence). Ce critère sera utilisé en tant que contrainte lors des optimisations (chapitre 4).

*Tableau 3.2 - Critère de linéarité Lq et valeurs moyennes de Lq du moteur test pour (Imax =2x10A et Imax =2x80A).*

<span id="page-86-2"></span>

| Modèle | $DiffL_a$ | Lq moy $(2x10A)$ | Lq moy (2x80A) |
|--------|-----------|------------------|----------------|
| MFF    | 20.1%     | 0.33 mH          | 0,27 mH        |
| M.SA   | 21.8%     | 0,33 mH          | 0,26 mH        |

# <span id="page-86-0"></span>*3.1.3. Rendement de la machine*

Le rendement du moteur sera aussi utilisé lors des optimisations au chapitre prochain. Ce dernier est calculé en considérant le bilan de puissance illustré dans figure [3.8.](#page-86-3) Nous excluons dans ce bilan de puissance les pertes mécaniques car d'une part elles sont faibles et d'autre part peu influencées par le design de la machine. Nous considérons que les pertes fer sont exclusivement issues des variations du flux dans le stator et les pertes Joule sont provoquées par le courant qui traverse le bobinage du stator.

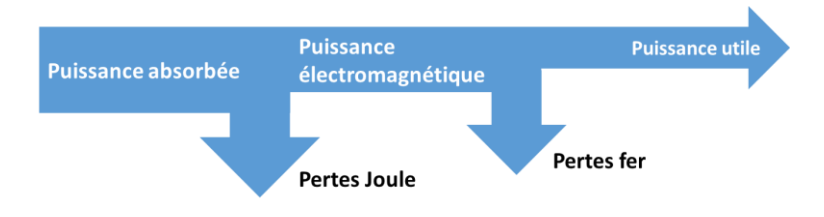

<span id="page-86-3"></span>*Figure 3.8 - Bilan de puissance considéré pour déterminer le rendement.*

La puissance électromagnétique est calculée directement par le produit de la valeur moyenne du couple électromagnétique et la vitesse en radian par seconde comme montre cidessous :

$$
Pemag = moy(Cem) \times \Omega
$$

Nous avons donc le rendement du moteur en étant le rapport entre la puissance utile et la puissance absorbée :

$$
\eta = \frac{Puisseance \text{ }utile}{Puisse\text{ }absorb\acute{e}e} = \frac{Pemag - Pfer}{Pemag + PJ}
$$

Les calculs des pertes Joule et fer seront détaillés par la suite.

*Pertes Joule*

La figure [3.9](#page-87-0) représente le bobinage sur dent du moteur test (10 pôles et 12 encoches). Nous constatons que la résistance d'une bobine est la même que celle d'une phase (voir figure [3.9](#page-87-0) (a) »).

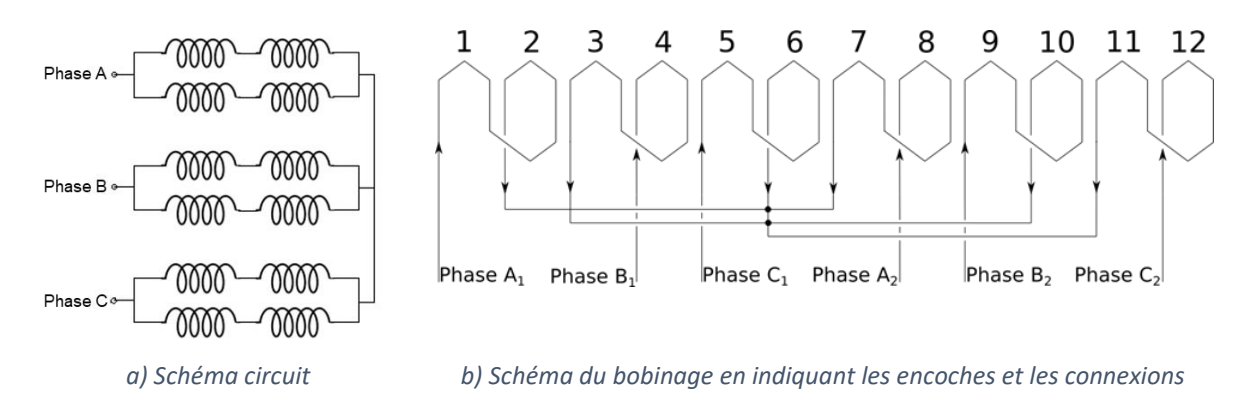

<span id="page-87-0"></span>*Figure 3.9 - Représentation du bobinage d'un moteur 10 pôles et 12 encoches.*

Pour déterminer les pertes Joule, nous considérons la tête de bobine lors du calcul de résistance de phase. La figure [3.10](#page-87-1) illustre le chemin d'un tour du fil de cuivre d'une bobine. La tête de bobine est représentée en pointillés rouges.

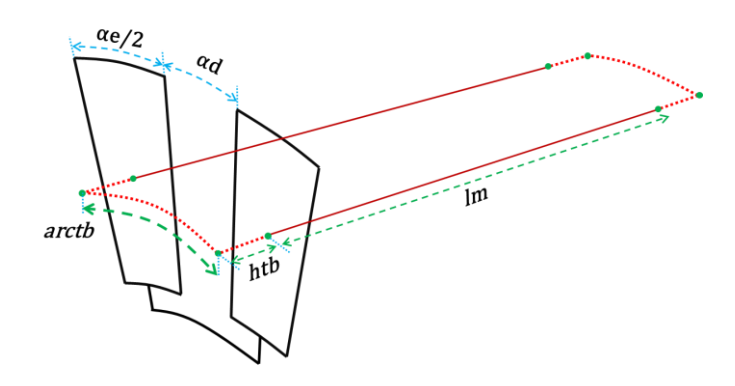

<span id="page-87-1"></span>*Figure 3.10 - Illustration du chemin d'un tour de fil cuivre d'une bobine.*

Nous considérons que ce chemin traverse le milieu de la bobine (au rayon moyen entre R4 et R3 et à un quart de l'angle d'encoche). De plus, la longueur totale du fil d'une bobine est déterminée par la longueur illustrée dans la figure ci-dessus fois le nombre de spires. L'expression ci-dessous permet de calculer la longueur totale du fil :

$$
ltotale = 2(lm + arctb + 2htb)
$$

Où *lm* est la longueur de la machine, *arctb* est la longueur du segment d'arc entre les deux points centraux de la bobine, *htb* représente la hauteur de la tête de bobine et  $\alpha d$  et  $\alpha e$  sont l'angle de la dent et l'angle de l'encoche respectivement. La longueur de la tête de bobine htb est définie ci-dessous :

$$
htb = REmove \frac{\alpha e}{2}
$$

Où REmoye est le rayon moyen de l'encoche « (R4+R3)/2 ». Nous considérons que la longueur de la tête de bobine est la longueur du segment d'une demi encoche au rayon moyen de l'encoche (REmoye). Enfin, nous pouvons écrire la résistance de phase comme :

$$
Rphase = \frac{ltotale.Ns.\rho}{Sc}
$$

Où  $\rho$  et  $Sc$  sont respectivement la résistivité et la section du fil de cuivre. Ce dernier est défini comme :

$$
Sc = Ab\frac{Kr}{Ns}
$$

Ab est la section d'une bobine et  $Kr$  est le facteur de remplissage de l'encoche .Nous pouvons récrire la résistance de phase comme :

$$
Rphase = \frac{ltotale.Ns^2.\rho}{Ab.Kr}
$$

Enfin, les pertes Joule s'expriment comme :

$$
Pjoule = 3Rphase.\,Irms^2
$$

Où *Irms* est la valeur efficace du courant.

#### *Évaluation des pertes Fer*

Les pertes fer sont calculées par l'approche proposée par Bertotti [162-164] comme montré dans l'équation ci-dessous :

$$
Pfer = kh. Bmax\alpha f + kf(Bmax. f)\beta + kex(Bmax. f)\gamma
$$

Où le terme «  $kh. Bmax^{\alpha} f$  » représente les pertes par hystérésis, «  $kf(Bmax.f)^{\beta}$  » décrit les pertes par courant de Foucault et «  $ke(Bmax.f)^{\gamma}$  » représente les pertes excédentaires. Nous avons aussi *f* qui représente la fréquence, les coefficients kh, kf et kex sont liés au matériau avec  $\alpha = 2$ ,  $\beta = 2$  et  $\gamma = 1.5$ .

Dans notre cas, nous prenons en compte la densité de flux maximale ( $Bmax$ ) dans les six zones qui définissent la dent du stator, comme par exemple :

$$
B1max = max \left( \sum_{i=1}^{Ne} \sum_{j=1}^{ntp} B1_{i,j} \right)
$$

Où  $B1_{i,j}$  est l'induction de l'une des six zones sur l'ensemble des dents et « ntp » points calculés. Enfin les pertes fer totales sont la somme des pertes fer par zone, pondérées par la surface (S1… S6) de chaque zone, la longueur de la machine et le nombre de dents comme montré ci-dessous :

 $PferTot = (Pfer1.S1 + Pfer2.S2 + Pfer3.S3 + Pfer4.S4 + Pfer5.S5 + Pfer6.S6)lm. Ne$ 

Lors des optimisations, nous considèrerons le même matériau que celui de la machine de référence (M400-50A). La caractéristique B-H de celui-ci ainsi que les coefficients qui déterminent les pertes fer ont été estimés par des mesures (à 50Hz) réalisées en interne par Anh Tuan VO [164]. La figur[e 3.11](#page-89-0) représente la caractéristique µr(B) du M400-50A. En rouge, nous avons la courbe estimée par des mesures et, en noir, la courbe mesurée modifiée afin d'assurer une bonne convergence lorsque nous prenons en compte la non-linéarité du matériau dans MSA. Ces modifications consistent à ajouter plus de points (principalement dans le coude de saturation), allonger la courbe bien au-delà de la valeur mesurée (1,7 T) et à linéariser la caractéristique µr(B) à faibles valeurs de B. Ceci évite d'avoir la même valeur de µr pour deux valeurs de B : il est possible que l'algorithme de convergence ait des difficultés à converger lorsque nous avons deux valeurs différentes de B pour la même valeur de µr (par exemple, au voisinage de la crête de la courbe rouge). La courbe noire est celle utilisée dans MSA lors des optimisations.

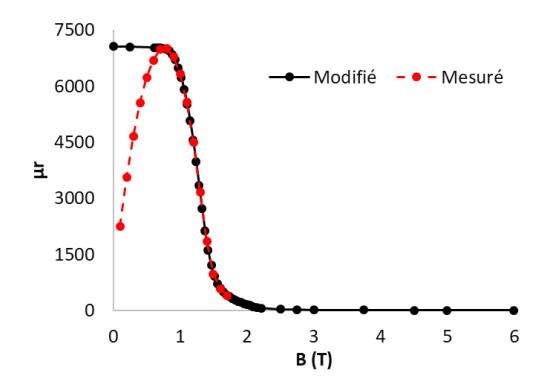

<span id="page-89-0"></span>*Figure 3.11 - Adaptation de la caractéristique µ(B) de M400-50A pour le MSA.*

Enfin, le tableau [3.3](#page-90-1) montre les valeurs des coefficients de M400-50A pour calculer les pertes fer.

*Tableau 3.3 - Coefficients de Bertotti utilisés pour la M400-50A*

<span id="page-90-1"></span>

| $\alpha = 2$ | $\mathbf{kh} = 207.22$ |
|--------------|------------------------|
| $B = 2$      | $kf = 1,0$             |
| $v = 1.5$    | $kex = 9,945e-7$       |

# <span id="page-90-0"></span>*3.2. Étude du couple de crantage et impact des défauts géométriques au stator sur celui-ci*

Le couple de crantage est le couple qui existe en absence de courants. C'est une fonction périodique provoquée par l'interaction entre les aimants et la structure ferromagnétique du stator. Cette interaction est due à la tendance d'alignement entre les aimants et les encoches du stator. Les contenus harmoniques du couple de crantage sont de deux natures [35-39] :

- Dus à la combinaison pôles-encoches qui engendre les composantes harmoniques natives. À noter qu'elles existeront toujours, même dans un moteur parfaitement fabriqué (sans défaut). Les ordres de ces harmoniques sont calculés par le plus petit multiple commun entre le nombre d'encoches et le nombre de pôles ( $PPMC(Ne, 2p)i$ ,  $i = 1,2,...$ ).
- Dus aux imperfections provoquées par le processus de fabrication (surtout en masse). Ces imperfections peuvent se manifester sous la forme de défauts géométriques dans le stator ainsi que dans le rotor, des imperfections de magnétisations des aimants (orientation et valeur de *Brem*), un problème d'excentricité du rotor... L'ordre des harmoniques du couple de crantage permet d'identifier si les défauts proviennent du stator et/ou du rotor. Les harmoniques multiples du nombre d'encoches caractérisent des défauts qui se trouvent au rotor. À l'inverse, des harmoniques multiples du nombre de pôles sont des défauts qui sont présents au niveau du stator. La figure [3.12](#page-90-2) illustre quelques exemples de défauts au stator et rotor.

<span id="page-90-2"></span>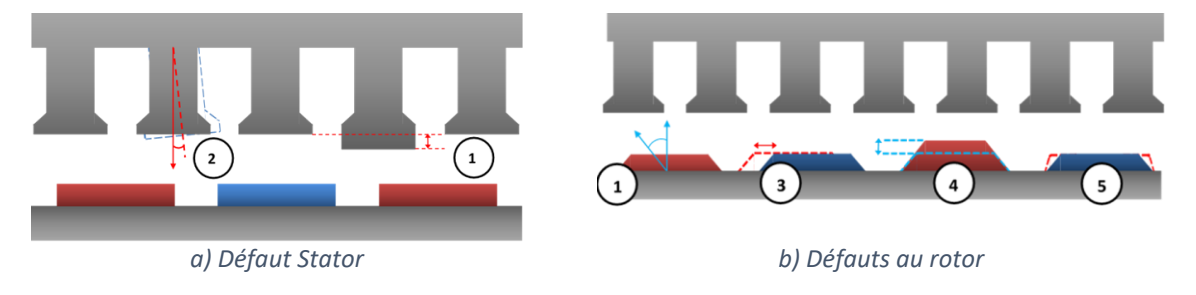

*Figure 3.12 - Exemple des défauts trouvés au rotor et stator.*

# <span id="page-91-0"></span>*3.2.1. Couple de crantage de la machine de référence*

L'impact des défauts sur le couple de crantage peut être critique. Ceci peut remettre en question la conception d'un moteur. Pour illustrer cela, le tableau [3.4](#page-91-1) affiche les valeurs picà-pic mesurées du couple de crantage pour 10 machines de référence différentes. Pour chaque moteur, nous avons l'amplitude du couple de crantage du « signal brut » mesuré. Cette mesure est malheureusement influencée par des perturbations parasites du banc de mesure comme par exemple le non alignement parfait entre l'accouplement de l'arbre du moteur testé et celui d'entraînement, des bruits lors de l'acquisition du signal... Le « signal filtré » représente le signal brut filtré afin de ne garder que les ordres d'harmoniques multiples du nombre d'encoche et de pôles (avec défauts). Enfin, le dernier représente le signal brut filtré afin de garder seulement les ordres d'harmoniques multiples de  $PPMC(Ne, 2p)$  qui identifie le couple de crantage dans un cas idéal (sans défauts).

| Échantillon     | <b>Signal brut</b> | Signal filtré<br>(avec défauts) | Signal filtré<br>(sans défaut) |
|-----------------|--------------------|---------------------------------|--------------------------------|
| Moteur 1        | 123,6 mNm          | 58,7 mNm                        | 16,0 mNm                       |
| <b>Moteur 2</b> | 278,6 mNm          | 113,7 mNm                       | 13,2 mNm                       |
| Moteur 3        | 125,4 mNm          | 60,3 mNm                        | 13,5 mNm                       |
| Moteur 4        | 132,4 mNm          | 66,2 mNm                        | 11,0 mNm                       |
| <b>Moteur 5</b> | 164,9 mNm          | 77,6 mNm                        | 14,5 mNm                       |
| Moteur 6        | 260,2 mNm          | 101,0 mNm                       | 13,4 mNm                       |
| <b>Moteur 7</b> | 136,6 mNm          | 67.0 mNm                        | 13,2 mNm                       |
| <b>Moteur 8</b> | 227,2 mNm          | 108,5 mNm                       | 13,5 mNm                       |
| Moteur 9        | 135,8 mNm          | 69,2 mNm                        | 14,4 mNm                       |
| Moteur 10       | 109,9 mNm          | 52,3 mNm                        | 11,7 mNm                       |

<span id="page-91-1"></span>*Tableau 3.4 - Valeurs pic-à-pic du couple de crantage mesuré de 10 machines de référence.*

Nous remarquons que le rapport entre le couple de crantage avec et sans défaut varie entre 4 à 8. Dans le cas de la machine de référence, le défaut qui prédomine est une déformation de son rayon d'alésage. La figure [3.13](#page-91-2) illustre d'une manière exagérée quelques exemples de déformation (tracé en pointillés rouges). Nous verrons dans le chapitre 4 comment nous aborderons la prise en compte des défauts lors des optimisations. Nous garderons comme référence de défaut prédominant de la machine de référence celui qui ressemble à un ballon de rugby (à gauche dans la figure ci-dessous).

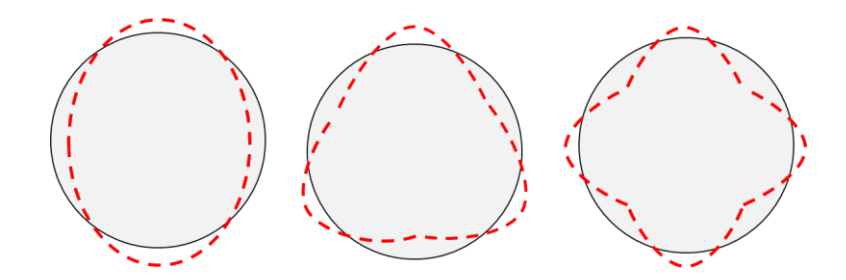

<span id="page-91-2"></span>*Figure 3.13 - Illustrations de possibles déformations au rayon d'alésage de la machine de référence.*

Il faut retenir de tout ceci qu'il peut exister une énorme différence entre le couple de crantage simulé (peut-être celui souhaité) et celui mesuré sur banc. Dans le cas où le couple de crantage est un critère important à prendre en compte, Il est judicieux, si possible, de prendre en compte l'impact des défauts éventuels (à définir lesquels dans le projet) depuis les phases d'esquisse du moteur.

# <span id="page-92-0"></span>*3.2.2. Étude de l'impact des défauts sur le couple de crantage de moteur test*

Dans cette section, nous utiliserons notre MSA pour étudier les impacts des défauts sur le couple de crantage sur le cas du moteur test avec le matériau M800-100A. La figure [3.14](#page-92-1) illustre le couple de crantage sans défaut (en rouge celui estimé par MEF et en noir celui par MSA) pour une demi-période électrique. Comme dit précédemment, ce couple de crantage est impacté seulement par les harmoniques natives. La période du couple de crantage doit être égale à 360°/PPMC(*Ne, 2p*) soit dans notre cas 6°. C'est bien ce qui est visible sur la figure. Nous constatons que la valeur pic-à-pic du couple de crantage estimée par MEF est égale à 50 mNm ce qui est environ 5 fois plus élevé que celui estimé par MSA. Cet écart est tout à fait compréhensible vu les hypothèses faites lors de la prise en compte de la perméabilité dans le stator (plus précisément dans les becs d'encoche qui sont segmentés en seulement trois 3 zones, alors que MEF possède beaucoup plus d'éléments dans son maillage). De plus, dans MSA, seulement 96 harmoniques sont prises en compte.

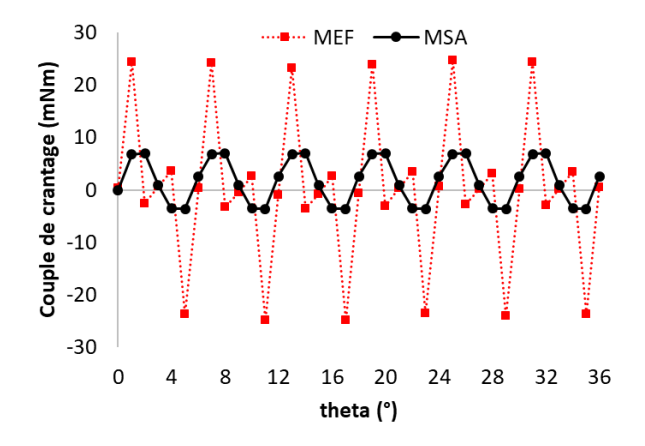

<span id="page-92-1"></span>*Figure 3.14 - Couple de crantage du moteur test sans défaut.*

Pour étudier l'impact des défauts sur le couple de crantage, nous allons mettre en place la notion de signature du défaut qui est définie comme suit :

 $Sigma = CC_avec\,\hat{d}$  éfaut –  $CC_sans\,\hat{d}$  éfaut

Une signature nulle implique donc qu'il n'existe pas de défaut. La figure [3.15](#page-93-0) illustre un exemple de couple de crantage avec défaut et sa signature. Le défaut pris en compte consiste à allonger les 2 becs d'encoche de la 12ème dent de 0,2° (0,4° au total). La figure [3.16](#page-93-1) indique la numérotation des dents.

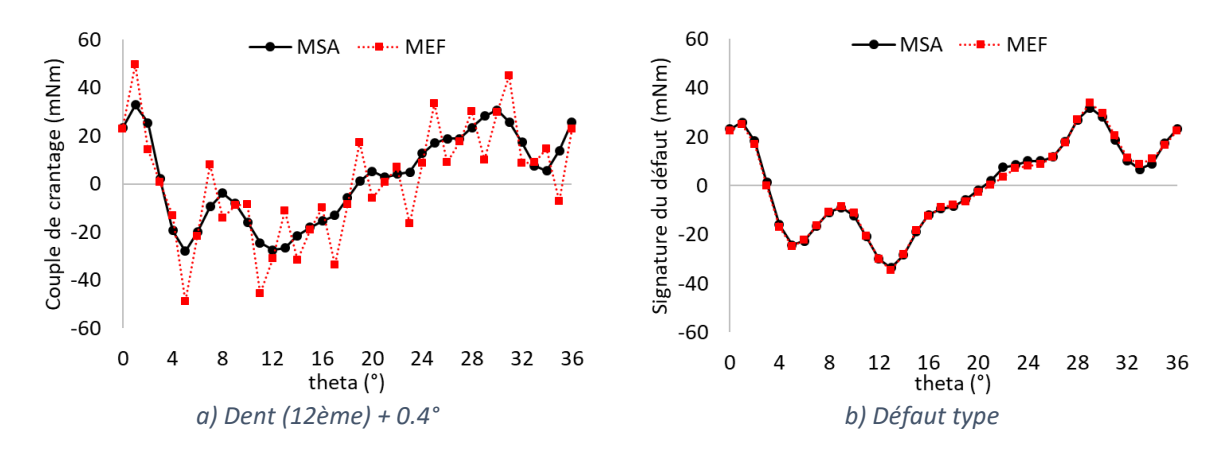

<span id="page-93-0"></span>*Figure 3.15 - Couple de crantage et défaut type avec le défaut sur la largeur de +0,4° sur la 12èmedent.*

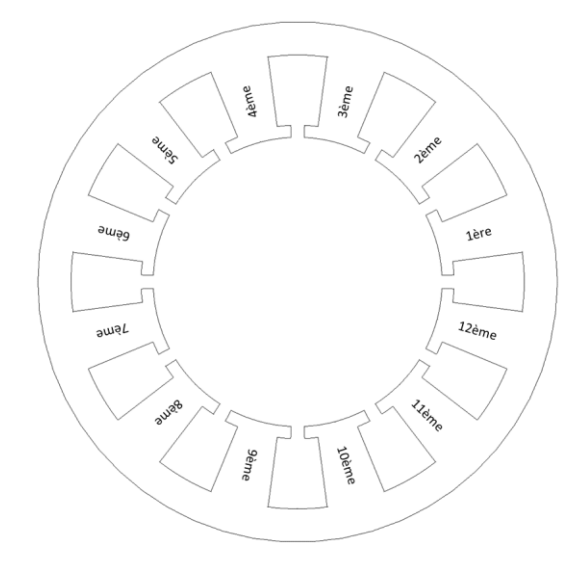

<span id="page-93-1"></span>*Figure 3.16 - Représentation de l'ordre des dents du moteur test.*

Avec ce défaut, l'amplitude du couple de crantage estimé par MEF passe de 50 mNm à 100 mNm. Pour notre modèle MSA, il passe de 10 mNm (sans défaut) à 60 mNm. Malgré ces écarts, nous constatons des signatures de défaut identiques pour les deux méthodes. Ceci restera vrai pour tous les défauts abordés dans cette section.

Lorsque nous appliquons ce même défaut sur une autre dent, par exemple la 1<sup>ère</sup> « figure [3.17](#page-94-0) (a) en rouge », nous voyons que la signature est déphasée de 6° (ce qui représente la période du couple de crantage sans défaut). Autre point : lorsque nous appliquons sur la même dent le même type de défaut (sur la largeur des becs) mais avec des amplitudes différentes « figure [3.17](#page-94-0) (b)», nous voyons que l'amplitude de la signature augmente proportionnellement en fonction de l'amplitude du défaut. Passer de +0.4° à +0,8° double quasiment l'amplitude de la signature du défaut qui passe de 65 mNm à 135 mNm. Ceci reste vrai tant que le stator n'est pas saturé et pour de petites variations de dimensions. Enfin, nous voyons qu'inverser l'amplitude du défaut inverse aussi la signature de ce dernier (un défaut de -0,4° signifie rétrécir la dent de 0,4°). Deux notions sont donc mises en évidence : une de déphasage et une autre de proportionnalité.

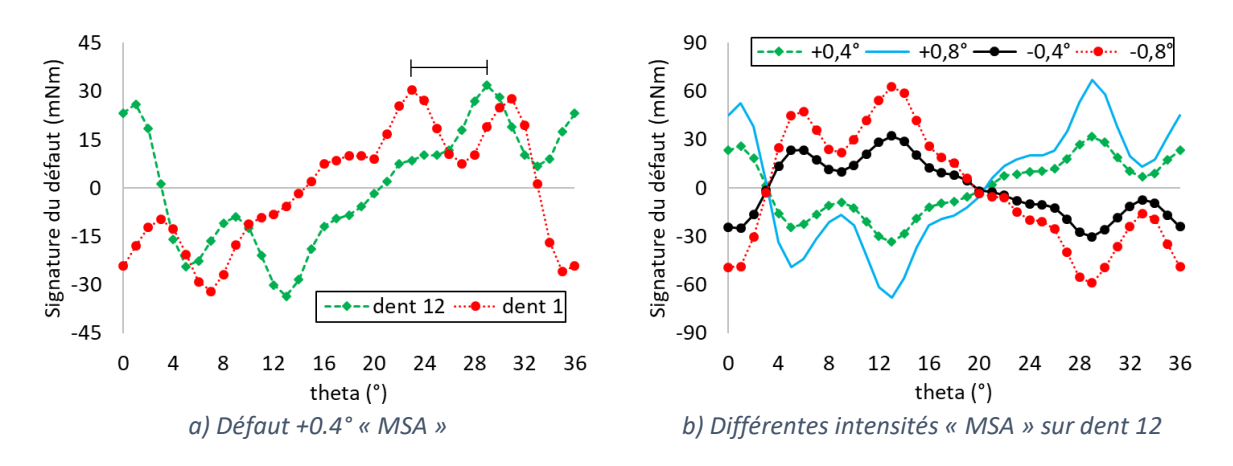

<span id="page-94-0"></span>*Figure 3.17 - Influence des effets déphasage et amplitude de la signature.*

Nous pouvons donc écrire que le couple de crantage est le couple de crantage sans défaut plus la somme des signatures de chaque défaut présent :

$$
CC = CC\_sans\,\, \text{d} \epsilon \text{f} \, \text{aut} + \sum_{i=1}^{n} \text{signature}_i
$$

Avec ces deux propriétés (effet d'amplitude et de déphasage), nous pouvons créer une infinitude de défauts à partir d'une signature d'un défaut quelconque sur une seule dent. Nous pouvons encore élargir les possibilités en créant une bibliothèque de signatures des défauts de nature différente. Nous pourrions donc estimer le couple de crantage avec plusieurs combinaisons de défauts sans avoir besoin de réaliser des simulations pour chacune d'elle. Ceci peut être utile si nous souhaitions tester un moteur donné afin de vérifier si son couple de crantage face à plusieurs défauts respecte le cahier des charges.

Nous verrons par la suite deux autres exemples de combinaisons de défauts largeur bec d'encoche et leurs signatures. Le premier cas est affiché dans la figure [3.18](#page-94-1) et représente le couple de crantage avec un défaut de +0,4° sur deux dents qui sont géométriquement opposées (12ème et 6ème dents).

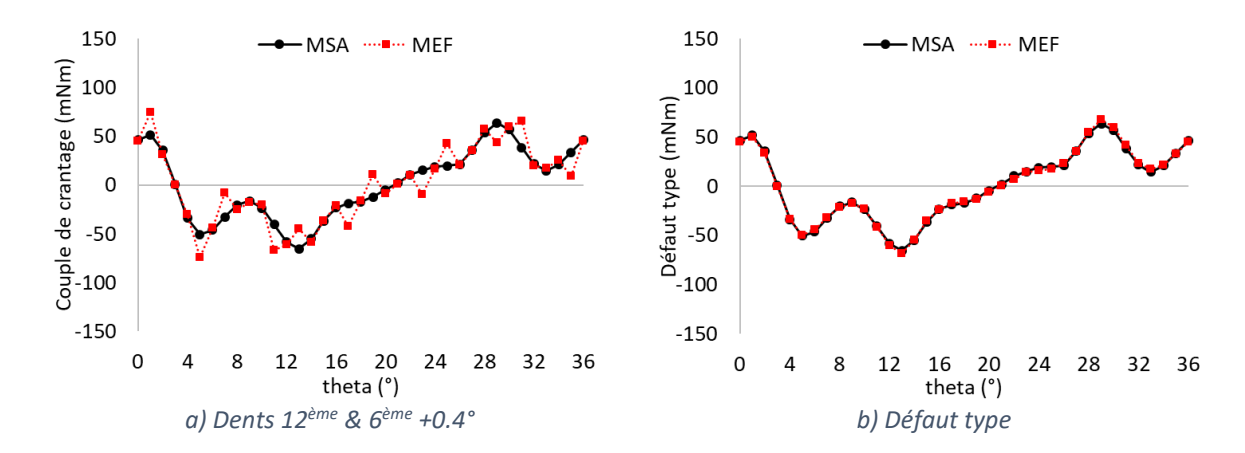

<span id="page-94-1"></span>*Figure 3.18 - Couple de crantage et défaut type avec le défaut sur la largeur de +0,4° sur les 12ème et 6 ème dents.*

Cet exemple permet de constater que l'amplitude de la signature de ce défaut (118,2 mNm) est environ le double de celle avec défaut sur une seule dent (60 mNm) dû à l'effet déphasage (deux signaux superposés). Cela montre aussi que dans ce même exemple si nous appliquons un défaut +0.4° sur une dent et puis -0.4° à celle qui est géométriquement opposée, ceci annulera l'impact des défauts (la signature sera nulle).

Le deuxième exemple (figure [3.19\)](#page-95-0) représente un défaut avec +0,4°sur les dents 12 et 6 et -0,4°sur les dents 3 et 9. Dans cet exemple nous avons les effets de déphasage et d'amplitude. Cette combinaison amplifie encore plus l'impact du défaut sur le couple de crantage. Nous nommerons ce défaut par « rugby 4 dents ».

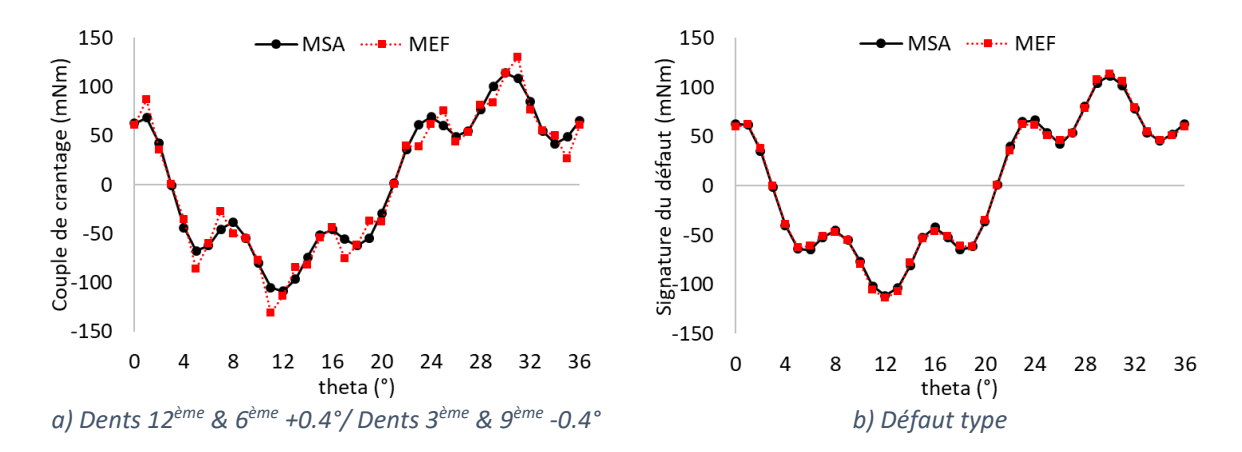

<span id="page-95-0"></span>*Figure 3.19 - Couple de crantage et défaut type avec le défaut sur la largeur de +0,4° sur les 12ème et 6 ème dents et -0,4° sur les 3ème et 9mre dents.*

Le tableau [3.5](#page-95-1) résume l'amplitude du couple de crantage avec les deux défauts illustrés dans les figures [3.18](#page-94-1) et [3.19](#page-95-0) ainsi que la valeur sans défaut.

<span id="page-95-1"></span>

| Modèle     | Sans défaut | $12^e$ & $1^{re}$ +0.4 | $12^{e}$ & $1^{re}$ +0.4°<br>$3^e$ & $9^e$ -0.4 |
|------------|-------------|------------------------|-------------------------------------------------|
| <b>MEF</b> | 49,7 mNm    | 148,3 mNm              | 260,8 mNm                                       |
| <b>MSA</b> | 10,6 mNm    | 118,2 mNm              | 222,9 mNm                                       |

*Tableau 3.5 - Valeur de pic-à-pic du couple de crantage sans et avec défaut estimées par MEF et MSA.*

D'autres types de défaut ont été évalués sur une autre machine ; de ces travaux, il est ressorti que chaque défaut possède une signature propre et aussi ses propres règles de combinaison.

En réalité, le couple de crantage est une combinaison aléatoire de plusieurs types de défauts. Même en ayant une vaste bibliothèque de signatures de défaut, Il serait donc difficile voire impossible de déterminer précisément l'origine des tous les défauts présents dans un moteur suite au nombre infini de combinaisons des signatures possibles qui engendrerait la même forme de couple de crantage.

# <span id="page-96-0"></span>*3.3. Étude comparative des différents types de magnétisation pour une bague d'aimant du moteur test*

Dans cette section nous réaliserons une étude comparative pour un cas particulier (toujours le moteur test) de l'influence des différents types de magnétisation pour une bague d'aimant sur plusieurs critères : le couple de crantage (avec et sans défaut) et le couple électromagnétique en charge. L'objectif de cette étude est de nous orienter sur le type d'aimant des moteurs qui seront optimisés lors du chapitre 4. Pour réaliser l'étude, nous considérons les hypothèses suivantes :

- Le stator est strictement le même pour chaque cas testé (moteur test avec M800-100A) ;
- La longueur de la machine, l'entrefer, le *Brem* et le volume des aimants sont fixes ;
- Tous les types de magnétisation présentés dans la figur[e 3.20](#page-96-1) seront testés. Pour le *Halbach* Segmenté, le nombre de segments, l'angle de magnétisation et la largeur des segments seront variables ;
- Le défaut « rugby 4 dents » sera considéré lors de l'étude du couple de crantage avec défaut.
- Nous appliquerons les courants de 20A et 160A pour l'analyse du couple électromagnétique. Ceci va permettre d'analyser l'influence des plusieurs types de magnétisation sur le couple électromagnétique avec stator saturé et non saturé. Le défaut ne sera pas considéré pour les simulations en charge.
- Enfin, les simulations seront uniquement réalisées en utilisant le modèle semianalytique ;

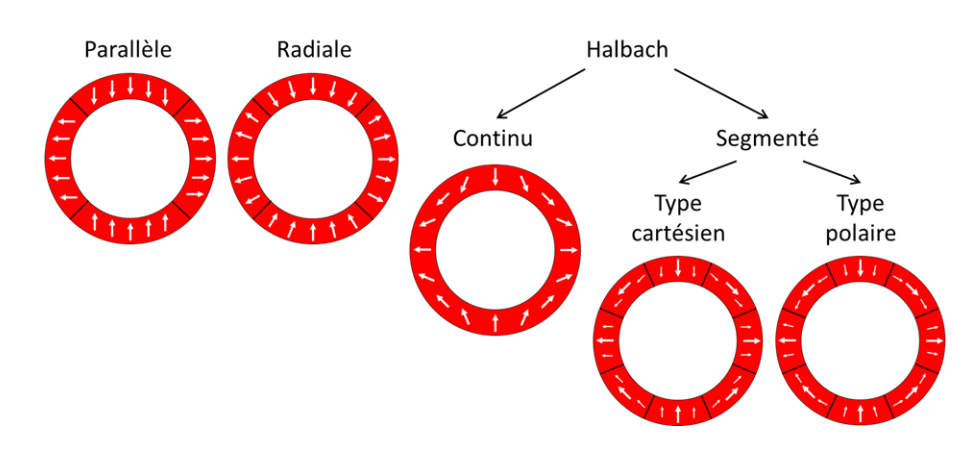

<span id="page-96-1"></span>*Figure 3.20 - (Chapitre 2) Types de magnétisations implémentées pour un exemple à deux paires de pôle.*

Dans l'étude de l'influence du nombre, de l'angle et la largeur des segments pour l'aimant *Halbach* Segmenté, il est important de mentionner que cette étude n'est pas exhaustive car il existe un nombre infini de combinaison entre ces trois paramètres. Nous

analyserons certains exemples de combinaisons afin d'avoir une vague idée de l'influence de ces trois paramètres sur le couple de crantage et le couple électromagnétique.

# <span id="page-97-0"></span>*3.3.1. Aimantation parallèle vs radiale*

Nous commençons cette étude par les magnétisations radiale et parallèle. La figur[e 3.21](#page-97-1) illustre, pour deux paires de pôle (de  $0^\circ$  à 144 $^\circ$  pour  $\theta$ s), les composantes radiale et tangentielle de l'induction rémanente des aimants ( $\overrightarrow{Brem} = \mu_0 \overrightarrow{M}$ ) pour les deux magnétisations. Pour rappel, dans la magnétisation radiale, nous trouvons des plateaux plats et pour celle en parallèle les plateaux sont plutôt des courbes convexes. Cette légère nuance est difficile à percevoir dans la figure ci-dessous vu le nombre de pôles (10 pôles) et le nombre d'harmoniques pris en compte (96). Par contre, nous voyons que les composantes tangentielles sont complètement différentes.

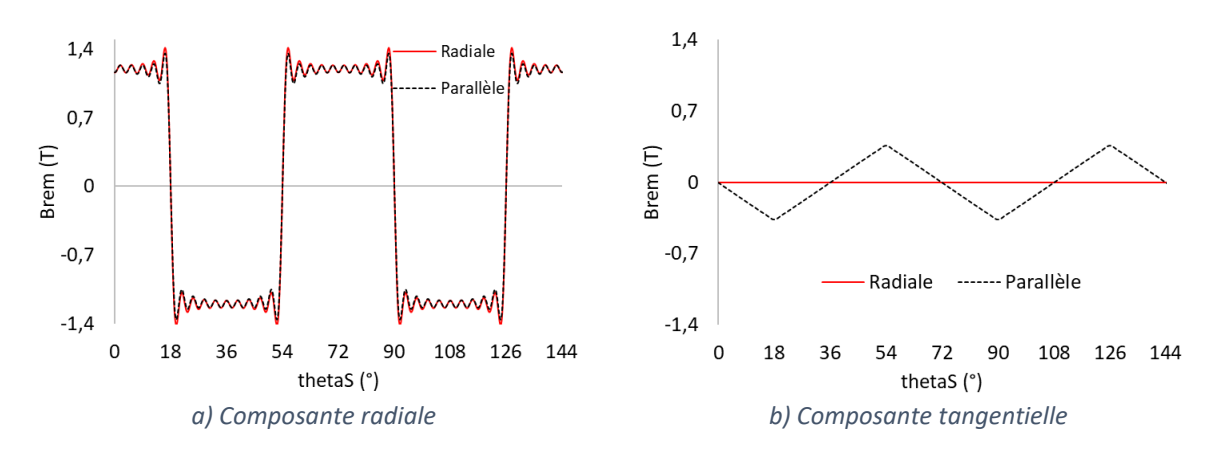

<span id="page-97-1"></span>*Figure* 3.21 *- Représentation de*  $\overrightarrow{Brem}$  *(Tesla) des aimants « radiale » et « parallèle ».* 

Nous réalisons en premier des simulations à vide afin de calculer le couple de crantage avec et sans défaut (figure [3.38\)](#page-106-0). Comme nous pouvons le voir, les couples de crantage obtenus avec et sans défauts sont très similaires, de même que leurs signatures (figure [3.23\)](#page-98-0).

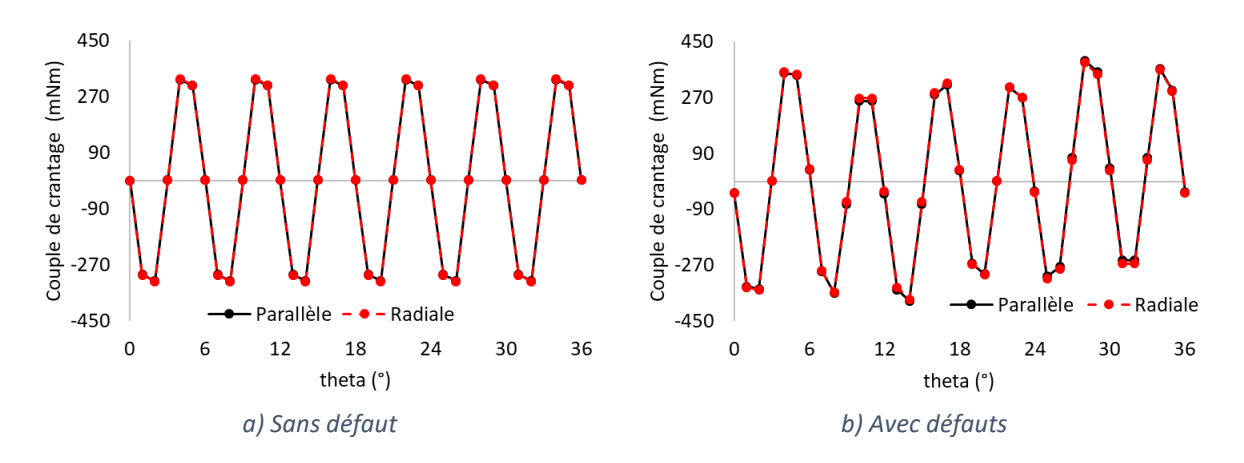

*Figure 3.22 - Couples de crantage sans et avec défaut pour les aimants « parallèle » et « radiale ».*

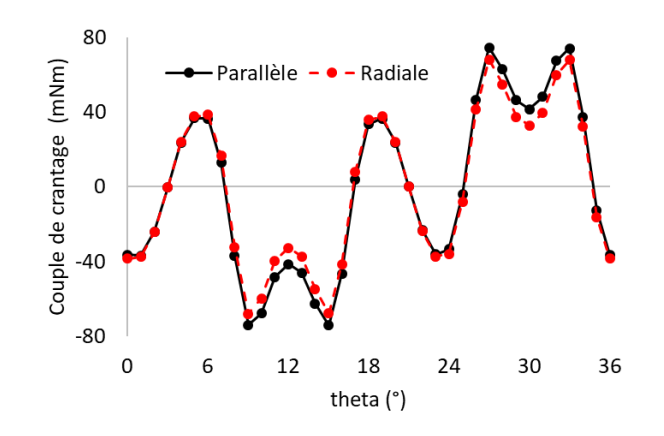

<span id="page-98-0"></span>*Figure 3.23 - Signatures du défaut « rugby 4 dents » pour les aimants « parallèle » et « radiale ».*

Le tableau [3.6](#page-98-1) résume les valeurs pic-à-pic du couple de crantage avec et sans défaut pour les deux aimants testés ainsi que le rapport des deux. Nous constatons, dans les deux cas, que l'impact du défaut sur le couple de crantage n'est pas très important (environ +20%) car ce dernier est déjà très élevé.

<span id="page-98-1"></span>*Tableau 3.6 - Valeurs pic-à-pic du couple de crantage avec et sans défaut et rapport des 2 pour les aimants « parallèle » et « radiale ».*

| <b>Référence</b><br>d'aimant | <b>CC-pp Sans</b><br>défaut | CC-pp Avec<br>défaut | Rapport<br>avec/sans |
|------------------------------|-----------------------------|----------------------|----------------------|
| Parallèle                    | 647 mNm                     | 772 mNm              | 1.19                 |
| <b>Radiale</b>               | $652$ mNm                   | 761 mNm              | 1.18                 |

Nous réalisons maintenant les simulations en charge à Imax de 20A et 160A. Les couples électromagnétiques des deux moteurs sont affichés dans la figure [3.24.](#page-98-2) Nous constatons que la magnétisation « Parallèle » fournit plus de couple moyen que la magnétisation « Radiale » en ayant des ondulations très légèrement inférieures.

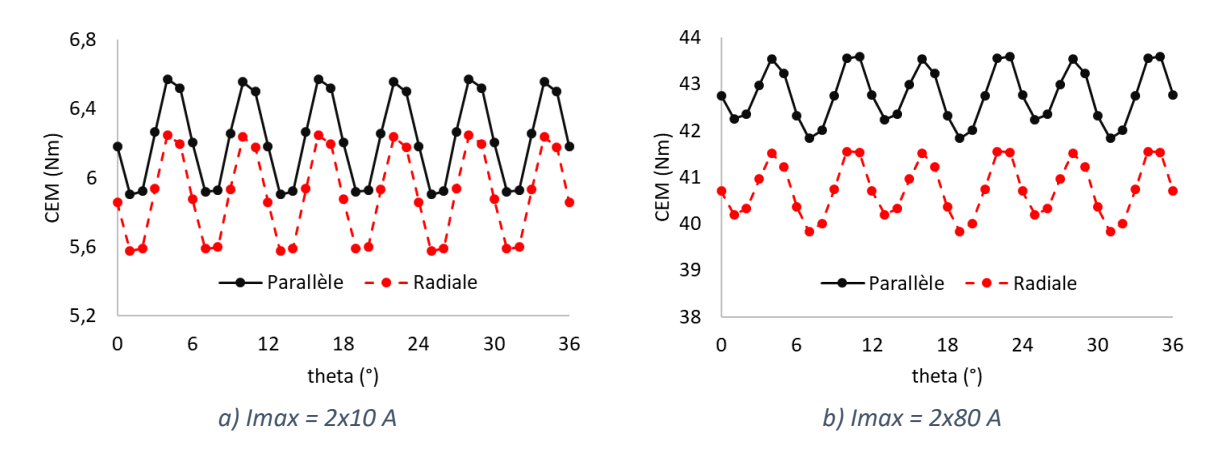

<span id="page-98-2"></span>*Figure 3.24 - Couple électromagnétique à Imax à 20 A et 160 A pour les aimants « parallèle » et « radiale ».*

Le tableau [3.7](#page-86-1) résume les valeurs moyennes de couple et les valeurs d'ondulation dans les cas saturé et non saturé. Nous constatons que les ondulations de couple des deux machines restent très proches pour les deux états magnétiques testés. Le couple moyen (parallèle) est par contre toujours supérieur au CEM (radiale), environ +5%.

| Référence        | moy(Cem)<br><i>à</i> 20A | <b>Ondulation</b><br><i>à 20A</i> | moy(Cem)<br><i>à</i> 160A | <b>Ondulation</b><br><i>à</i> 160A |
|------------------|--------------------------|-----------------------------------|---------------------------|------------------------------------|
| <b>Parallèle</b> | 6,23 Nm                  | 10,7%                             | 42.76 Nm                  | 4.1%                               |
| <b>Radiale</b>   | 5.9 Nm                   | 11.4%                             | 40.74 Nm                  | 4.2%                               |

*Tableau 3.7 - Valeurs moyennes de CEM et valeurs d'ondulation à Imax à 20A et 160A pour les aimants « parallèle » et « radiale ».*

Le choix entre la magnétisation radiale et parallèle ne peut se faire que sur les tests en charge car pour les autres, il n'y a pas de différences. La magnétisation parallèle est donc la meilleure des deux même si toutes les deux sont mauvaises en termes de couple de crantage.

# <span id="page-99-0"></span>*3.3.2. Aimant de type Halbach segmenté*

Dans cette section, nous analysons l'influence du nombre de segments par pôle, de l'angle de magnétisation des segments intermédiaires et de la largeur des segments. Pour ce faire, nous utilisons la magnétisation de type cartésien car c'est seulement dans celle-ci que nous pouvons faire varier la largeur de segments (non implémenté pour type polaire).

# <span id="page-99-1"></span>*3.3.2.1. Influence du nombre de segments*

Avant de commencer cette étude, nous précisons que l'angle de magnétisation des segments intermédiaires est égal à 45° (flèche en rouge) et les largeurs des segments sont identiques comme montré dans la figure [3.25.](#page-99-2) Seul le nombre de segments (2, 3 et 4) par pôle va donc varier. Nous avons retenu 45° pour le cas à 3 segments car il présente un couple de crantage plus faible « figure [3.26](#page-100-0) (a) » par rapport à celui à 60°, angle qui correspond à une rotation continue de l'orientation d'un pôle nord à un pôle sud (180°/3 segments).

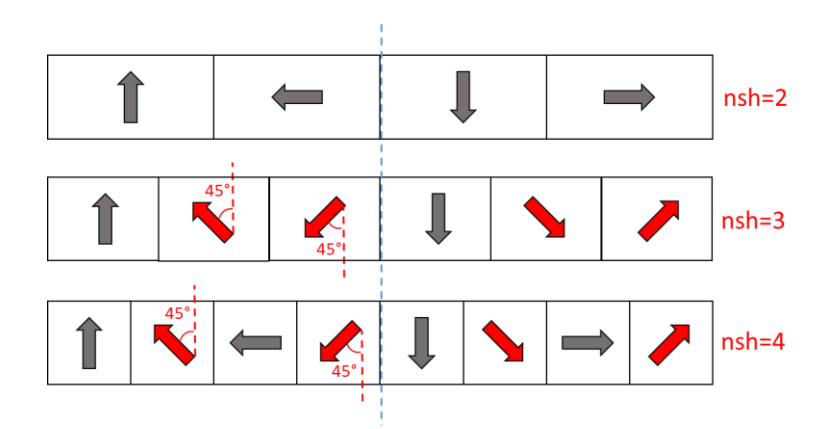

<span id="page-99-2"></span>*Figure 3.25 - Représentation schématique des aimants Halbach Cartésien à 2, 3 et 4 segments.*

La figure [3.26](#page-100-0) montre les composantes radiale et tangentielle de  $\overrightarrow{Brem}$  pour les trois cas retenus. Nous voyons que pour les aimants avec le nombre de segments paires (2 et 4) les composantes tangentielles sont identiques aux composantes radiales mais déphasées de 90° électrique (18° mécanique). Pour l'aimant à 3 segments, la forme de la composante tangentielle est différente de la composante radiale car pour cette configuration il n'existe pas de segments qui possèdent un angle de magnétisation à 90°

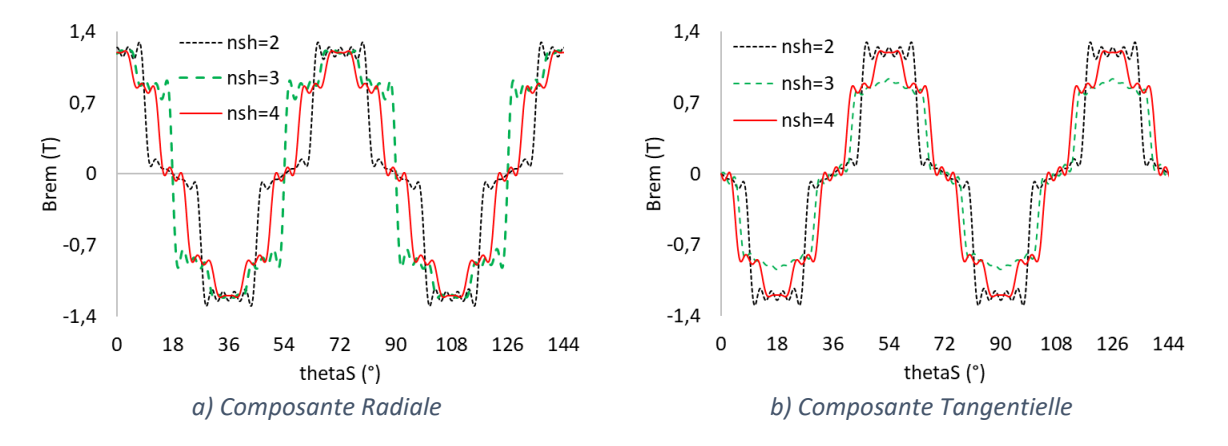

<span id="page-100-0"></span>*Figure* 3.26 *- Représentation de*  $\overrightarrow{Brem}$  *(Tesla) des aimants Halbach Cartésien à 2, 3 et 4 segments.* 

La figure [3.27](#page-100-1) illustre le couple de crantage sans et avec défaut. Comme discuté dans le chapitre 1, nous observons que la hausse du nombre de segments par pôle engendre la réduction du couple de crantage. Pour information, le mauvais résultat obtenu avec 3 segments et un angle de 60° est aussi montré. Il convient de rappeler que cette étude ne représente pas un cas général ; pour un autre nombre de dents au stator par exemple, les résultats seraient peut-être différents.

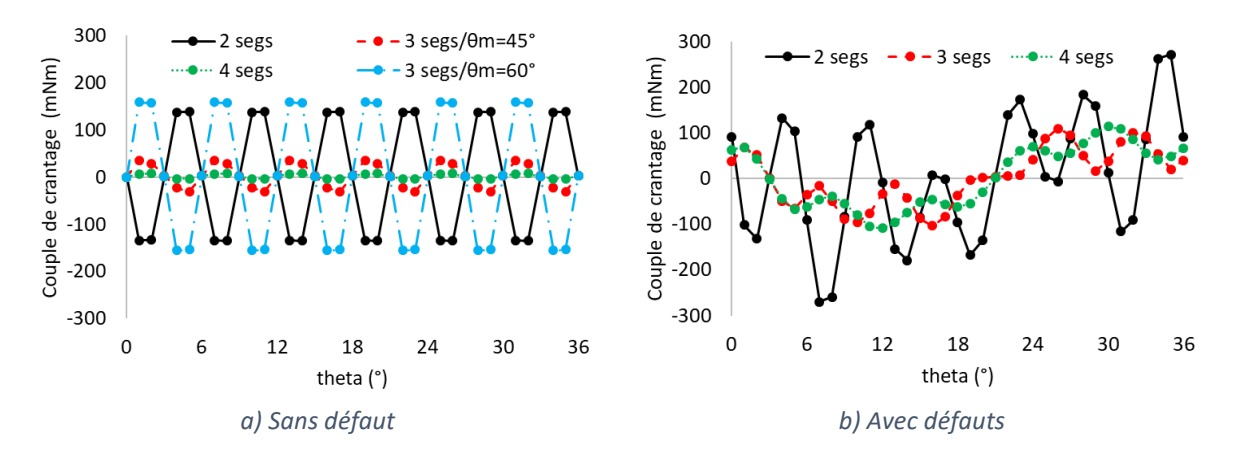

<span id="page-100-1"></span>*Figure 3.27 - Couple de crantage sans et avec défaut pour Halbach Cartésien à 2, 3 et 4 segments.*

Dans le cas sans défaut, nous voyons (tableau [3.8](#page-101-0)) que l'amplitude du couple de crantage à 2 segments est d'environ 4 fois plus élevée par rapport à celle à 3 segments et 25 fois plus élevée en la comparant l'aimant à 4 segments. Ce rapport change lorsque nous considérons le défaut. À 2 segments, l'amplitude du couple de crantage est seulement d'environ 2,5 plus élevée par rapport aux ceux avec 3 et 4 segments. De plus, l'ajout du défaut augmente le couple de crantage de 20 fois pour la machine à 4 segments, et de 2 et 3 fois pour les moteurs à 2 et 3 segments respectivement. L'exemple du moteur à 4 segments montre clairement l'importance de prendre en compte des défauts lors de la conception d'une machine pour des cahiers des charges où le couple de crantage est un critère important.

| Référence<br><b>Cartésien</b> | <b>CC-pp Sans</b><br>défaut | CC-pp Avec<br>défaut | Avec/sans |
|-------------------------------|-----------------------------|----------------------|-----------|
| 2 segs                        | 274 mNm                     | 542 mNm              | 1,98      |
| 3 segs                        | 66 mNm                      | $214$ mNm            | 3.24      |
| 4 segs                        | $11$ mNm                    | $223$ mNm            | 20,27     |

<span id="page-101-0"></span>*Tableau 3.8 - Valeurs pic-à-pic du couple de crantage avec et sans défaut et son rapport pour Halbach Cartésien à 2, 3 et 4 segments.*

Pour mettre encore en évidence l'importance de considérer les défauts dans certains cas, imaginons que nous avons uniquement le couple de crantage comme critère. Sans considérer les défauts, nous serions tentés de choisir les aimants à 4 segments. Néanmoins, avec défaut, le moteur avec les aimants à 3 segments devient le plus intéressant. De plus, dû à la taille des segments, ce dernier est probablement plus simple à fabriquer et par conséquent moins coûteux. Enfin, la figure [3.28](#page-101-1) montre la signature du défaut pour les trois cas étudiés.

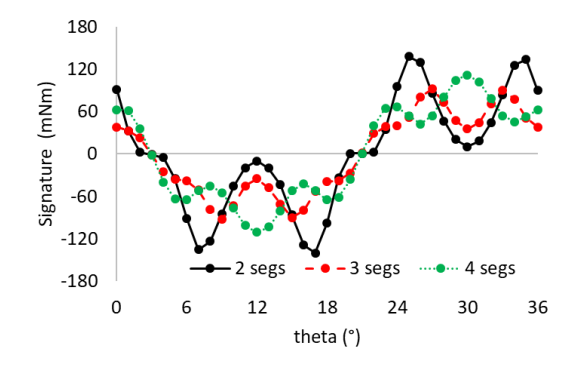

<span id="page-101-1"></span>*Figure 3.28 - Signature défaut pour Halbach Cartésien à 2, 3 et 4 segments.*

Pour l'étude en charge, la figure [3.29](#page-101-2) illustre le couple électromagnétique pour un Imax égal à 20A et à 160A pour les trois moteurs testés.

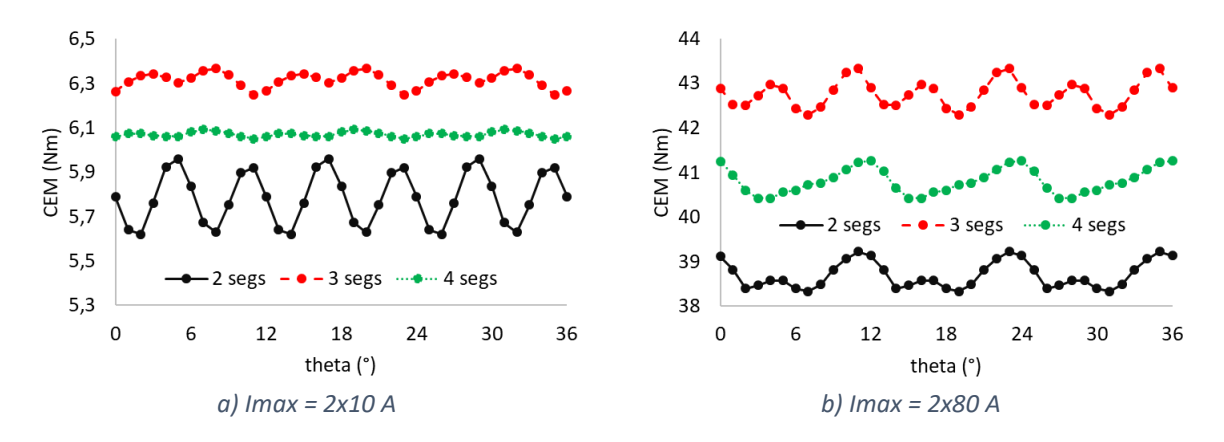

<span id="page-101-2"></span>*Figure 3.29 - Couple électromagnétique pour à 20 A et 160 A courant max pour Halbach Cartésien à 2, 3 et 4 segments.*

Le moteur avec des aimants à 3 segments possède le couple moyen le plus élevé et celui à 4 segments les valeurs d'ondulations les plus faibles (tablea[u 3.9\)](#page-102-1). Encore une fois, le choix entre les aimants à 3 et 4 segments n'est pas évident et dépendra du cahier des charges. Dans notre cas, nous allons prioriser l'ondulation de couple vis-à-vis des valeurs moyennes de couple électromagnétique. Entre les trois possibilités, nous choisissons les aimants à 4 segments pour réaliser la suite de l'étude.

<span id="page-102-1"></span>*Tableau 3.9 - Valeurs moyennes de CEM et valeurs d'ondulation à Imax à 20A et 160A pour Halbach Cartésien à 2, 3 et 4 segments.*

| <b>Référence</b><br><b>Cartésien</b> | moy(Cem)<br><i>à</i> 20A | <b>Ondulation</b><br><i>à</i> 20A | moy(Cem)<br>à 160A | <b>Ondulation</b><br>à 160A |
|--------------------------------------|--------------------------|-----------------------------------|--------------------|-----------------------------|
| 2 segs                               | 5,78 Nm                  | 5,9%                              | 38,7 Nm            | 2,3%                        |
| 3 segs                               | 6,32 Nm                  | 1.8%                              | 42,76 Nm           | 2,4%                        |
| 4 segs                               | 6,07 Nm                  | 0.7%                              | 40,81 Nm           | 2,1%                        |

<span id="page-102-0"></span>*3.3.2.2. Influence de l'angle de magnétisation sur le cas 4 segments* 

Nous allons analyser l'influence de l'angle de magnétisation (θm) des segments intermédiaires en testant 3 cas, 30°, 45° et 60° (figure [3.30\)](#page-102-2). La magnétisation reste toujours « type cartésien ».

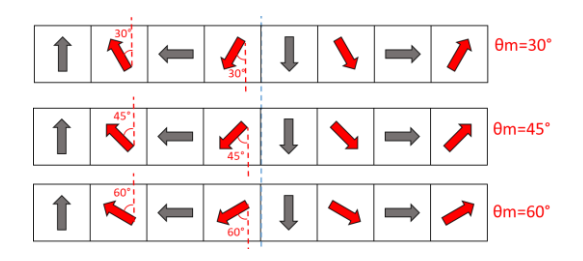

<span id="page-102-2"></span>*Figure 3.30 - Représentation schématique des aimants Halbach Cartésien à 4 segments.*

La figure [3.31](#page-102-3) montre les composantes radiale et tangentielle de  $\overline{Brem}$  pour les trois moteurs. Comme nous pouvons voir, l'angle de magnétisation va moduler la hauteur des plateaux intermédiaires. Pour rappel, nous utilisons la magnétisation type cartésien et donc les plateaux intermédiaires sont inclinés (idem pour le plateau qui passe par zéro).

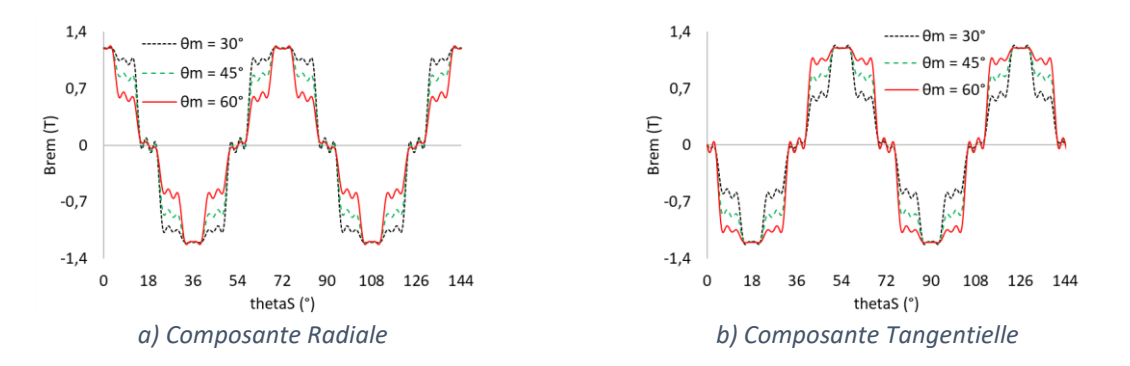

<span id="page-102-3"></span>*Figure 3.31 - Représentation de* ⃗ ⃗⃗⃗⃗⃗⃗⃗⃗⃗⃗⃗ *(Tesla) des aimants Halbach Cartésien à* θ*m aux segments intermédiaires de 30°, 45° et 60°.*

La figure [3.32](#page-103-0) illustre le couple de crantage sans et avec défaut pour ces trois moteurs et la figure [3.33](#page-103-1) montre la signature du défaut pour chaque cas. Nous voyons que le couple de crantage pour le moteur avec θm = 30° ressemble au θm = 60° mais avec le signal inversé. En se basant sur cette symétrie, nous déduisons que choisir θm = 45° sans changer les autres paramètres reste probablement la meilleure valeur pour ce paramètre pour réduire le couple de crantage.

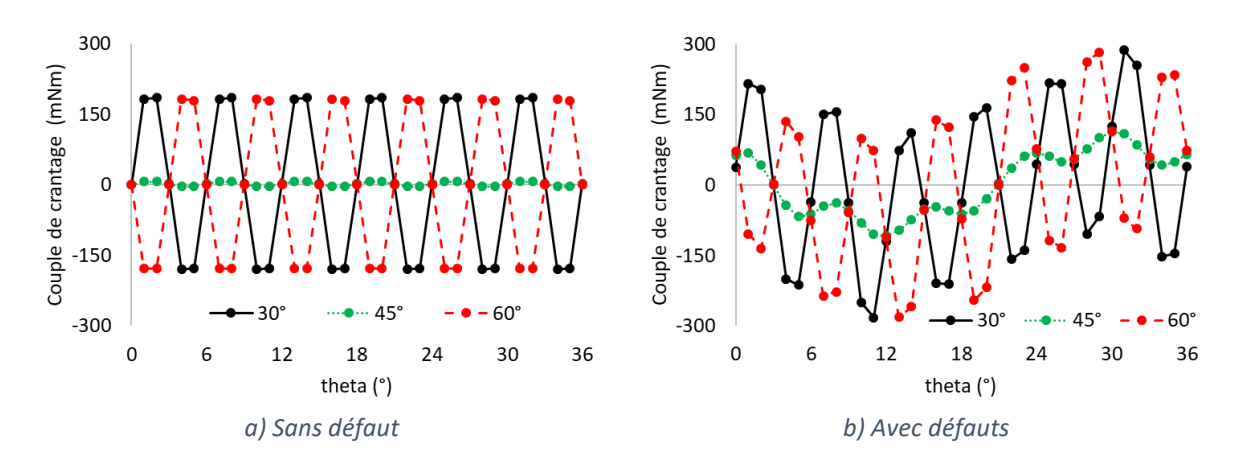

<span id="page-103-0"></span>*Figure 3.32 - Couple de crantage sans et avec défaut pour Halbach Cartésien à* θ*m aux segments intermédiaires de 30°, 45° et 60°.*

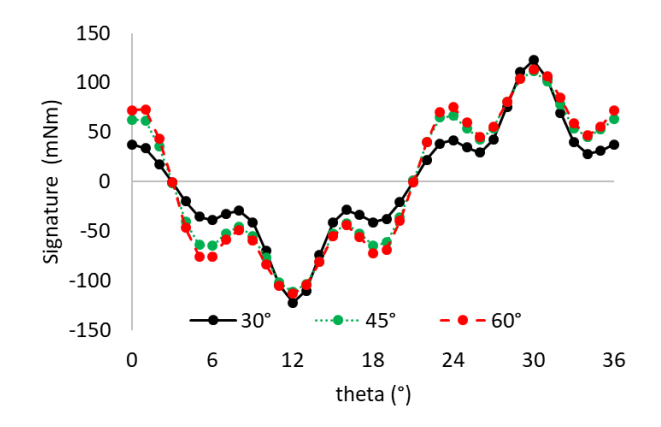

<span id="page-103-1"></span>*Figure 3.33 - Signature défaut pour Halbach Cartésien à* θ*m aux segments intermédiaires de 30°, 45° et 60°.*

Le tableau [3.10](#page-103-2) résume les valeurs de l'amplitude du couple de crantage pour ces trois moteurs.

<span id="page-103-2"></span>*Tableau 3.10 - Valeurs pic-à-pic du couple de crantage avec et sans défaut et son rapport pour Halbach Cartésien à* θ*m aux segments intermédiaires de 30°, 45° et 60°.*

| <b>Référence</b><br><b>Cartésien</b> | <b>CC-pp Sans</b><br>défaut | CC-pp Avec<br>défaut | Rapport<br>avec/sans |
|--------------------------------------|-----------------------------|----------------------|----------------------|
| $30^{\circ}$                         | 365 mNm                     | 568 mNm              | 1,56                 |
| $45^\circ$                           | $11$ mNm                    | $223$ mNm            | 20,27                |
| 60°                                  | 360 mNm                     | 564 mNm              | 1.57                 |

La figur[e 3.34](#page-104-1) montre le couple électromagnétique sans défaut pour les deux valeurs de courant maximal (20A et 160A). À faible courant, nous pouvons encore distinguer une inversion de signe de l'ondulation de couple entre les cas 30° et 60°, comme pour l'étude à vide. Du fait de la saturation, nous constatons que les écarts entre les couples moyens des trois solutions ne sont pas identiques.

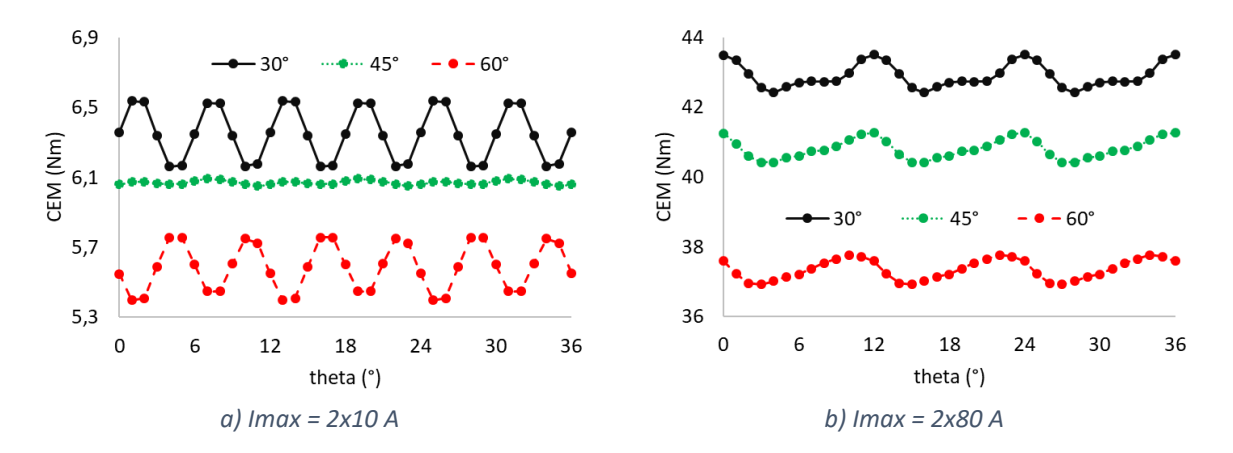

<span id="page-104-1"></span>*Figure 3.34 - Couple électromagnétique pour à 20 A et 160 A courant max pour Halbach Cartésien à* θ*m aux segments intermédiaires de 30°, 45° et 60°.*

Le moteur avec θm = 30° permet d'avoir des valeurs moyennes de couple électromagnétiques plus élevées mais au prix d'une forte ondulation à 20A rapport au moteur à θm = 45° (tableau [3.11\)](#page-104-2). En considérant le critère d'ondulation, la meilleure solution reste celle du moteur à θm = 45°.

<span id="page-104-2"></span>*Tableau 3.11 - Valeurs moyennes de CEM et valeurs d'ondulation à Imax à 20A et 160A pour Halbach Cartésien à* θ*m aux segments intermédiaires de 30°, 45° et 60°.*

| <b>Référence</b><br><b>Cartésien</b> | moy(Cem)<br><i>à</i> 20A | <b>Ondulation</b><br><i>à</i> 20A | moy(Cem)<br><i>à 160A</i> | <b>Ondulation</b><br>à 160A |
|--------------------------------------|--------------------------|-----------------------------------|---------------------------|-----------------------------|
| 30°                                  | 6,35 Nm                  | 5.9%                              | 42.9 Nm                   | 2,5%                        |
| 45°                                  | 6,07 Nm                  | 0.7%                              | 40,81 Nm                  | 2,1%                        |
| 60°                                  | 5,59 Nm                  | 6.4%                              | 37,35 Nm                  | 2,3%                        |

## <span id="page-104-0"></span>*3.3.2.3. Influence de la largeur des segments sur le cas 4 segments*

Pour l'étude de l'influence de la largeur des segments, nous figeons le nombre de segments à 4, l'angle de magnétisation des segments intermédiaires à 45° et la magnétisation au type « type cartésien ». Pour simplifier l'étude, comme montré dans la figure [3.35,](#page-105-0) nous imposons que les segments intermédiaires soient de même largeur (flèche en rouge) et de même pour les segments centraux (flèche noire). Les paramètres α1 et α2 sont utilisés pour déterminer respectivement la largeur des segments centraux et intermédiaires. À noter que  $\alpha$ 2 = 1 –  $\alpha$ 1;  $\alpha$ ù 0 <  $\alpha$ 1 < 1.

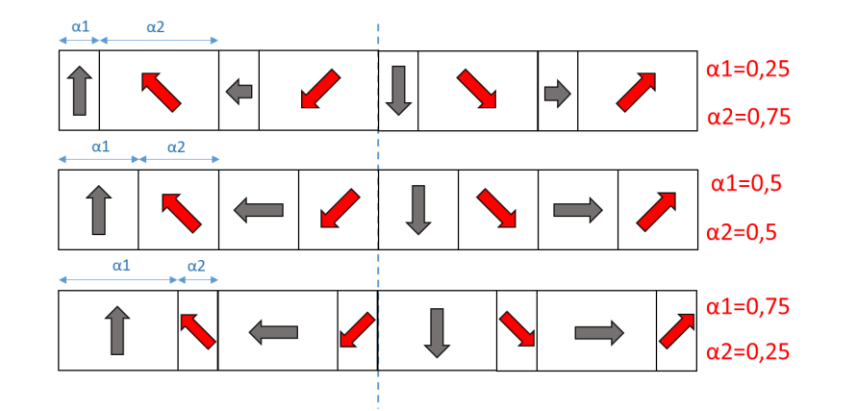

<span id="page-105-0"></span>*Figure 3.35 - Représentation schématique des aimants Halbach Cartésien à largeur différentes (*1 *à 0,25, 0,5 et 0,75).*

La figure [3.35](#page-105-0) montre les composantes radiales et tangentielles de  $\overrightarrow{Brem}$  pour les trois machines. Nous voyons que  $\alpha_1$  module la largeur de chaque plateau de  $Brem$ .

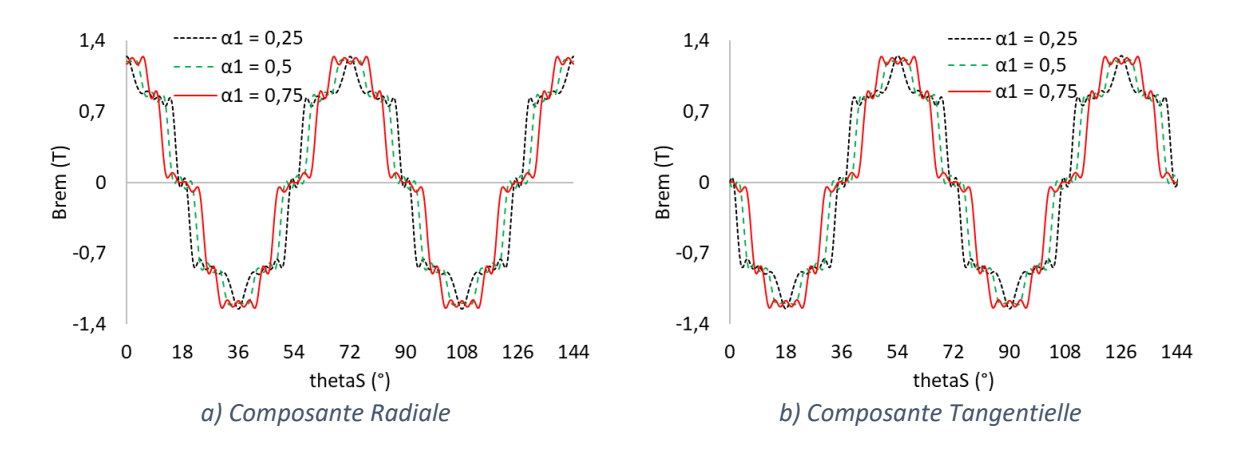

*Figure* 3.36 *- Représentation de*  $\overline{Brem}$  *(Tesla) des aimants Halbach Cartésien de largeurs différentes (* $\alpha$ *1 à 0,25,*  $\alpha$ *) 0,5 et 0,75).*

Comme dans l'étude précédente, nous voyons dans la figure [3.37](#page-106-1) que les couples de crantage des moteurs avec  $\alpha$ 1 = 0,25(en noir) et  $\alpha$ 1 = 0,75 (en rouge) sont symétriques. Nous déduisons donc que le choix d'avoir des segments identiques ( $α1 = 0.5$ ) reste la meilleure solution pour réduire le couple de crantage.

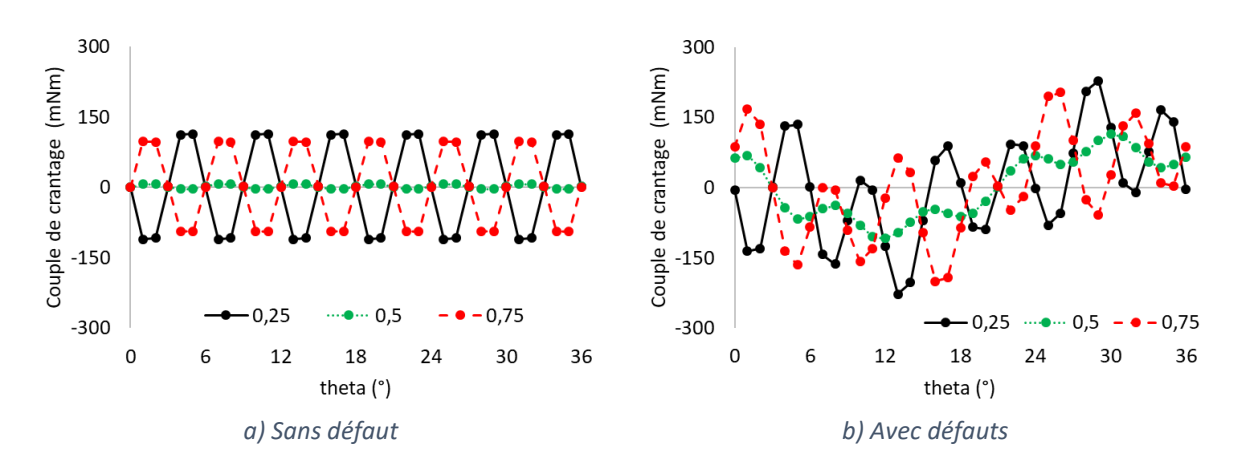

<span id="page-106-1"></span>*Figure 3.37 - Couple de crantage sans et avec défaut pour Halbach Cartésien à largeur différentes (*1 *à 0,25, 0,5 et 0,75).*

La figure [3.38](#page-106-0) représente la signature des défauts. Nous voyons que les amplitudes restent à peu près les mêmes (un peu meilleur pour 0,75). Enfin, le tableau [3.12](#page-106-2) résume les valeurs d'amplitude du couple de crantage sans et avec défaut ainsi que le rapport entre l'amplitude avec et sans défaut.

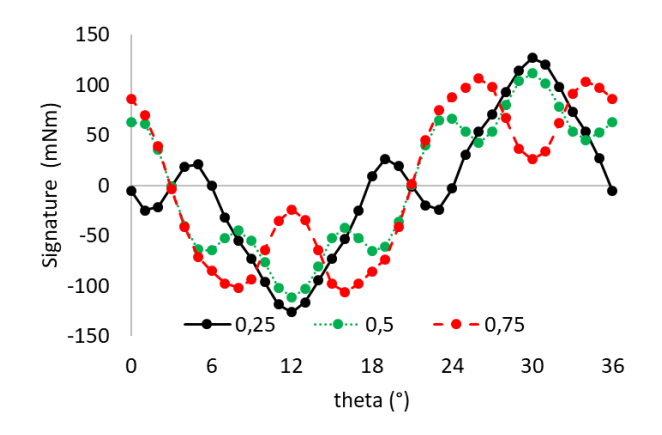

<span id="page-106-0"></span>*Figure 3.38 - Signature défaut pour Halbach Cartésien de largeurs différentes (*1 *à 0,25, 0,5 et 0,75).*

<span id="page-106-2"></span>*Tableau 3.12 - Valeurs pic-à-pic du couple de crantage avec et sans défaut et son rapport pour Halbach Cartésien à largeur différentes (*1 *à 0,25, 0,5 et 0,75).*

| <b>Référence</b><br>Cartésien | <b>CC-pp Sans</b><br>défaut | CC-pp Avec<br>défaut | Avec/sans |
|-------------------------------|-----------------------------|----------------------|-----------|
| 0,25                          | $224$ mNm                   | 455 mNm              | 2.03      |
| 0.5                           | $11$ mNm                    | $223$ mNm            | 20,27     |
| 0.75                          | 192 mNm                     | 403 mNm              | 2,10      |

Pour l'étude en charge, la figure [3.39](#page-106-3) illustre les couples électromagnétiques pour les deux valeurs de courant étudiées.

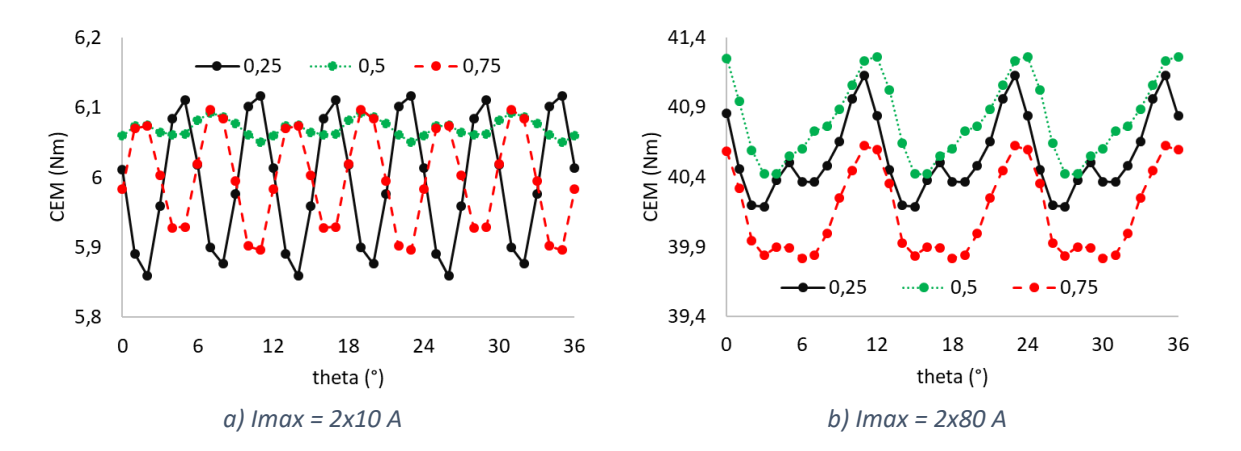

<span id="page-106-3"></span>*Figure 3.39 - Couple électromagnétique pour à 20 A et 160 A courant max pour Halbach Cartésien de largeur différentes (α1 à 0,25, 0,5 et 0,75).* 

Comme nous pouvons voir dans le tableau [3.13,](#page-107-1) le moteur avec des aimants à largeurs identiques présente les meilleurs résultats en termes d'ondulation de couple et de valeur moyenne de couple électromagnétique.

<span id="page-107-1"></span>*Tableau 3.13 - Valeurs moyennes de CEM et valeurs d'ondulation à Imax à 20A et 160A pour Halbach Cartésien à largeur différentes (α1 à 0,25, 0,5 et 0,75).* 

| Référence<br><b>Cartésien</b> | moy(Cem)<br>à 20A | <b>Ondulation</b><br>à 20A | moy(Cem)<br><i>à 160A</i> | <b>Ondulation</b><br>à 160A |
|-------------------------------|-------------------|----------------------------|---------------------------|-----------------------------|
| $\alpha$ 1 = 0,25             | 5,99 Nm           | 4.3%                       | 40,55 Nm                  | 2,3%                        |
| $\alpha$ 1 = 0,5              | 6.07 Nm           | 0.7%                       | 40,81 Nm                  | 2,1%                        |
| $\alpha$ 1 = 0,75             | 6,0 Nm            | 3.3%                       | 40,14 Nm                  | 2.0%                        |

## <span id="page-107-0"></span>*3.3.3. Halbach segmenté type polaire et cartésien et Halbach Continu*

Pour conclure cette étude, nous allons comparer la solution *Halbach* Continu avec les variantes segmentées type polaire (déjà étudié) et type cartésien (possible ici car segments de largeurs identiques). Pour les *Halbach* Segmenté, nous allons choisir 4 segments par pôle, un angle de magnétisation des segments intermédiaires à 45° et des largeurs de segments identiques. La figure [3.40](#page-107-2) présente les composantes de  $\overrightarrow{Brem}$  des aimants pour ces moteurs. Encore une fois, il est difficile de voir les nuances entre la magnétisation Polaire et Cartésien dû aux aspects évoqués précédemment.

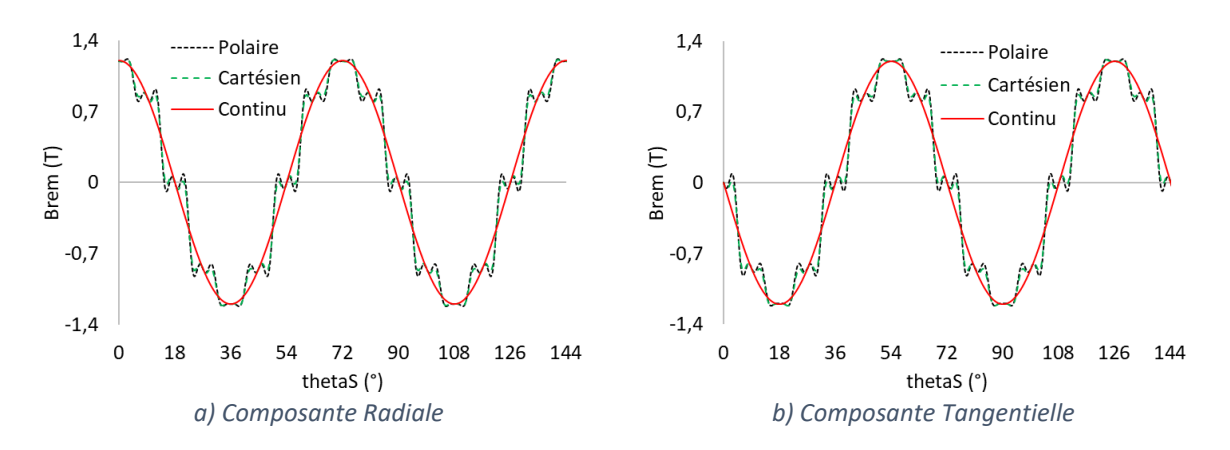

<span id="page-107-2"></span>*Figure 3.40 - Représentation de Brem pour les aimants Halbach Continu, Cartésien et Polaire.* 

La figure [3.41](#page-108-0) présente les couples de crantage sans et avec défaut. Nous constatons pour les trois cas que les couples de crantage sans défaut sont extrêmement petits comparés aux moteurs étudiés précédemment (*Halbach* Continu possède le couple de crantage le plus petit de tous). Dès qu'un défaut est présent, il y a de fait une augmentation très importante du couple de crantage (tableau [3.14\)](#page-108-1). À savoir que la valeur moyenne d'environ de 2 mNm visible sur le couple de crantage sans défaut est probablement due aux erreurs numériques lors de la résolution du système.
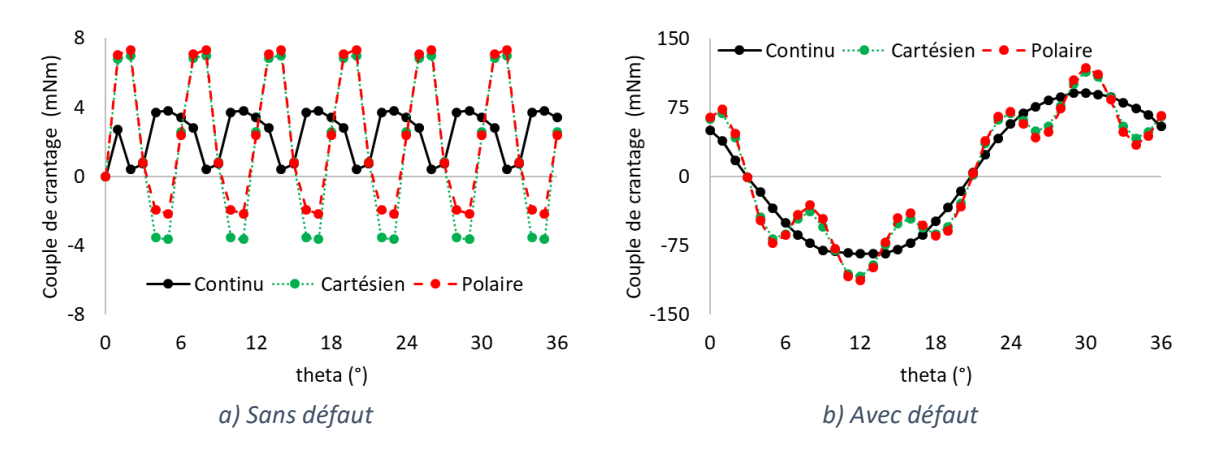

*Figure 3.41 - Couple de crantage sans et avec défaut pour les aimants Halbach Continu, Cartésien et Polaire.*

*Tableau 3.14 - Valeurs pic-à-pic du couple de crantage avec et sans défaut et son rapport pour les aimants Halbach Continu, Cartésien et Polaire.*

| <b>Référence</b> | <b>CC-pp Sans</b><br>défaut | CC-pp Avec<br>défaut | Rapport<br>avec/sans |
|------------------|-----------------------------|----------------------|----------------------|
| <b>Continu</b>   | 4 mNm                       | 175 mNm              | 43.75                |
| Cartésien        | $11$ mNm                    | $223$ mNm            | 20,27                |
| <b>Polaire</b>   | $9$ mNm                     | $231$ mNm            | 25,67                |

Enfin, la figure [3.42](#page-108-0) illustre la signature du défaut pour les trois types de magnétisation. Pour les magnétisations types polaire et cartésien les signatures sont quasiment les mêmes. La solution Halbach Continu, avec son aimantation sinusoïdale, limite quasiment les harmoniques du couple de crantage à son fondamental, fournissant la meilleure de toutes les solutions.

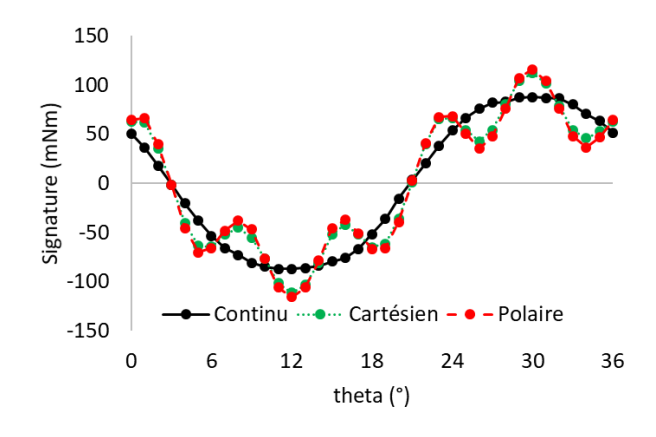

<span id="page-108-0"></span>*Figure 3.42 - Signature défaut pour les aimants Halbach Continu, Cartésien et Polaire.*

La figure [3.43](#page-109-0) montre le couple électromagnétique pour les moteurs testés dans cette section. Nous constatons que la magnétisation Halbach Continu donne des résultats légèrement meilleurs tant en termes de valeur moyenne que d'ondulations. La magnétisation type cartésien fournit légèrement plus de couple électromagnétique par rapport à polaire. Le détail des performances est présenté dans le tableau [3.15.](#page-109-1)

Un autre élément que nous devons considérer pour faire le choix entre ces trois aimants est l'aspect de leur fabrication. Pour la machine à 10 pôles, la fabrication d'une bague de 40mm de diamètre, composée de 40 segments, serait difficile et coûteuse. C'est pour cela que le choix de la solution *Halbach* Continu reste la plus intéressante. Néanmoins, comme discuté dans le chapitre 1, l'inconvénient de la fabrication actuelle des aimants *Halbach* « Continu » est d'utiliser des aimants isotropes ce qui réduit les performances en valeur de *Brem*. Une orientation sous champ de la poudre avant frittage améliorerait notablement les performances des aimants mais cela demande de concevoir spécifiquement tout un outillage pour une application, et donc jamais fait. Pour compenser cela, il faudrait augmenter le volume de ces aimants.

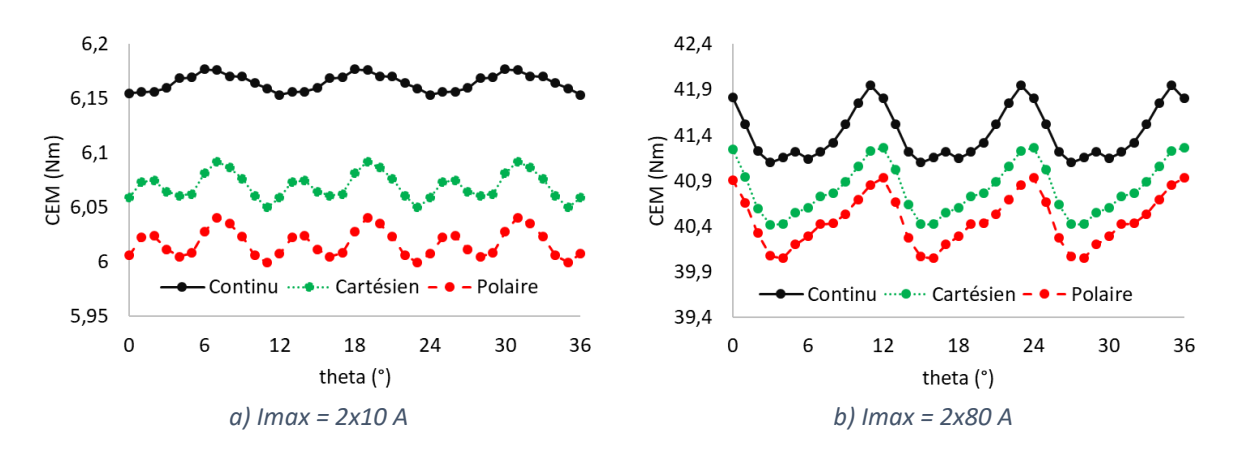

<span id="page-109-0"></span>*Figure 3.43 - Couple électromagnétique pour à 20 A et 160 A courant max pour les aimants Halbach Continu, Cartésien et Polaire.*

<span id="page-109-1"></span>*Tableau 3.15 - Valeurs moyennes de CEM et valeurs d'ondulation à Imax à 20A et 160A pour les aimants Halbach Continu, Cartésien et Polaire.*

| <b>Référence</b> | moy(Cem)<br>à 20A | <b>Ondulation</b><br><i>à</i> 20A | moy(Cem)<br><i>à</i> 160A | <b>Ondulation</b><br>à 160A |
|------------------|-------------------|-----------------------------------|---------------------------|-----------------------------|
| Continu          | 6,16 Nm           | 0.4%                              | 41.42 Nm                  | 2.0%                        |
| <b>Cartésien</b> | 6.07 Nm           | 0.7%                              | 40,81 Nm                  | 2,1%                        |
| <b>Polaire</b>   | 6,02 Nm           | 0,7%                              | 40,46 Nm                  | 2,2%                        |

#### *3.3.4. Résumé et conclusions de l'étude comparative*

Pour mieux comparer toutes les valeurs de couple de crantage et couple électromagnétique des moteurs testés dans cette section, nous utilisons un simple système de code couleur présenté dans le tableau [3.16.](#page-109-2)

*Tableau 3.16 - Système code couleur pour qualifier les critères analyse dans l'étude comparative.*

<span id="page-109-2"></span>

| Pire  | 2 <sup>ème</sup> Pire | Intermédiaire 2 <sup>ème</sup> Meilleur |      | <b>Meilleur</b> |
|-------|-----------------------|-----------------------------------------|------|-----------------|
| Rouge |                       | Gris                                    | Bleu | <b>Pert</b>     |

Le tableau [3.17](#page-110-0) montre les valeurs pic-à-pic du couple de crantage sans et avec défauts « CC(sans) et CC(avec) » de tous les moteurs. Ces derniers sont classés par type d'aimant / magnétisation (**radiale**, **parallèle**, *Halbach* Segmenté type **cartésien**, type **polaire** et *Halbach* **Continu,** puis éventuellement par l'angle de magnétisation des segments intermédiaires, et enfin selon la largeur relative des segments centraux et le nombre de segments par pôle.

| <b>Type</b>      | Angle      | Largeur<br>$(\alpha 1)$ | N Seg | CC (sans) | CC (avec)      |
|------------------|------------|-------------------------|-------|-----------|----------------|
| <b>Radiale</b>   |            |                         | 1     | 652 mNm   | <b>761 mNm</b> |
| Parallèle        |            |                         | 1     | 647 mNm   | <b>772 mNm</b> |
| <b>Cartésien</b> | --         | 0,5                     | 2     | 274 mNm   | 542 mNm        |
| Cartésien        | $45^\circ$ | 0,5                     | 3     | 66 mNm    | $214$ mNm      |
| <b>Cartésien</b> | 45°        | 0,5                     | 4     | $11$ mNm  | $223$ mNm      |
| <b>Cartésien</b> | 30°        | 0,5                     | 4     | 365 mNm   | 568 mNm        |
| <b>Cartésien</b> | 60°        | 0,5                     | 4     | 360 mNm   | 564 mNm        |
| <b>Cartésien</b> | 45°        | 0,25                    | 4     | $224$ mNm | $455$ mNm      |
| <b>Cartésien</b> | $45^\circ$ | 0,75                    | 4     | $192$ mNm | 403 mNm        |
| <b>Polaire</b>   | $45^\circ$ | 0,5                     | 4     | $9$ mNm   | $231$ mNm      |
| Continu          |            |                         | ∞     | 4 mNm     | 175 mNm        |

<span id="page-110-0"></span>*Tableau 3.17 - Résumé du couple de crantage pic-à-pic sans et avec défaut.*

Nous voyons que l'aimant *Halbach* Continu présente les meilleurs résultats de couple de crantage avec et sans défauts. En revanche, les moteurs avec les aimants radial et parallèle possèdent les pires résultats ; ceci s'explique par l'utilisation de segments d'ouverture 180°. Il est très probable que des segments non jointifs pourraient donner de bien meilleurs résultats (mais ce n'est plus un anneau complet). Ils sont environ 163 et 4,5 fois plus élevés que les couples de crantage sans et avec défaut respectivement par rapport à ceux de *Halbach* Continu.

Pour les simulations en charge, le tableau [3.18](#page-110-1) résume les valeurs moyennes de CEM et les ondulations pour Imax égale à 20A et 160A.

| <b>Type</b>      | Angle                    | Largeur<br>(α1) | N Seq          | moy(Cem)<br><i>à</i> 20A | Ond. à<br>20A | moy(Cem)<br>à 160A | Ond à<br>160A |
|------------------|--------------------------|-----------------|----------------|--------------------------|---------------|--------------------|---------------|
| <b>Radiale</b>   | --                       | $- -$           | 1              | 5,9 Nm                   | 11,4 %        | 40,7 Nm            | 4,2%          |
| Parallèle        | --                       | --              | 1              | 6.2 Nm                   | 10,7%         | 42,8 Nm            | 4,1%          |
| <b>Cartésien</b> | $\overline{\phantom{m}}$ | 0,5             | $\overline{2}$ | 5.8 Nm                   | 5.9%          | <b>38,7 Nm</b>     | 2,3%          |
| <b>Cartésien</b> | $45^\circ$               | 0.5             | 3              | 6.3 Nm                   | 1.8%          | 42,8 Nm            | 2.4%          |
| <b>Cartésien</b> | $45^\circ$               | 0,5             | 4              | 6.1 Nm                   | 0.7%          | 40.8 Nm            | 2,1%          |
| <b>Cartésien</b> | $30^\circ$               | 0,5             | 4              | 6.4 Nm                   | 5.9%          | 42,9 Nm            | 2.5%          |
| <b>Cartésien</b> | 60°                      | 0,5             | 4              | 5,6 Nm                   | 6.4%          | 37,4 Nm            | 2,3%          |
| <b>Cartésien</b> | $45^\circ$               | 0,25            | 4              | 6.0 Nm                   | 4.3%          | 40.6 Nm            | 2.3%          |
| <b>Cartésien</b> | $45^\circ$               | 0.75            | 4              | 6.0 Nm                   | 3.3%          | 40.1 Nm            | 2.0%          |
| <b>Polaire</b>   | $45^\circ$               | 0,5             | 4              | 6.0 Nm                   | 0.7%          | 40.5 Nm            | 2.2%          |
| <b>Continu</b>   | --                       | --              | $\infty$       | 6.2 Nm                   | 0.4%          | 41.4 Nm            | 2,0%          |

<span id="page-110-1"></span>*Tableau 3.18 - Résumé du couple de crantage pic-ç-pic sans et avec défaut.*

Nous voyons la solution avec bague d'aimant *Halbach* Continu génère les ondulations les plus faibles. En contrepartie, ses couples moyens ne sont pas les meilleurs : -0,2Nm pour 20A et -1,5Nm pour 160A, soit -3,2% et -3,6%.

En considérant les critères de couple de crantage et d'ondulation de couple (importants pour les servomoteurs utilisés dans la robotique), nous choisissons *Halbach* Continu pour le rotor des moteurs qui seront optimisés dans le chapitre prochain. De plus, par rapport aux *Halbach* Segmenté avec 4 segments, *Halbach* Continu reste toujours plus intéressant d'un point de vue fabrication.

# *Conclusion*

Ce chapitre a été dédié à la réalisation des études nécessaires pour mener à bien les optimisations abordées au chapitre suivant. Premièrement, nous avons mis en place, dans MSA, l'ensemble des calculs pour obtenir les valeurs des paramètres qui seront utilisés lors des optimisations.

Dans un deuxième temps, nous avons utilisé notre modèle pour réaliser une étude sur l'influence des défauts géométriques sur le couple de crantage. Le défaut utilisé dans cette étude modifie la largeur de bec d'encoche. Nous avons montré que, dans une certaine mesure, il était possible de définir des signatures de défaut, que ces signatures étaient proportionnelles aux défauts et déphasées selon les dents impactées. L'étude a montré qu'effectivement l'impact des défauts sur le couple de crantage n'est pas négligeable et qu'il est préférable de les considérer (dans la mesure du possible) lors de la conception des moteurs qui demandent un faible couple de crantage.

Enfin, la dernière étude visait à choisir le meilleur type d'aimantation pour la bague d'aimant des moteurs qui seront optimisés. Les critères de choix étaient : une faible amplitude de couple de crantage (dans notre cas avec défaut) ainsi qu'une faible ondulation de couple en charge (stator saturé et non saturé). Cinq aimantations ont été testées (radiale, parallèle, *Halbach* Continu, *Halbach* Segmenté type polaire et cartésien). Il ressort de cette étude que plus il y a de segments par pôle plus les performances peuvent être grandes. La meilleure solution des configurations segmentées est celle qui se rapproche le plus d'une rotation continue de l'aimantation ; 4 segments, rotation de 45° et segments de dimension identique. C'est finalement sans surprise la solution *Halbach* Continu qui amène les meilleures performances en ondulation de couple. De plus, rapport aux solutions à quatre segments par pôle l'aimant *Halbach* Continu est moins couteux à fabriquer. Ce sera la solution retenue pour la suite de l'étude.

# *4.CHAPITRE 4 : OPTIMISATION D'UNE MACHINE À AIMANT HALBACH CONTINU*

# *Sommaire :*

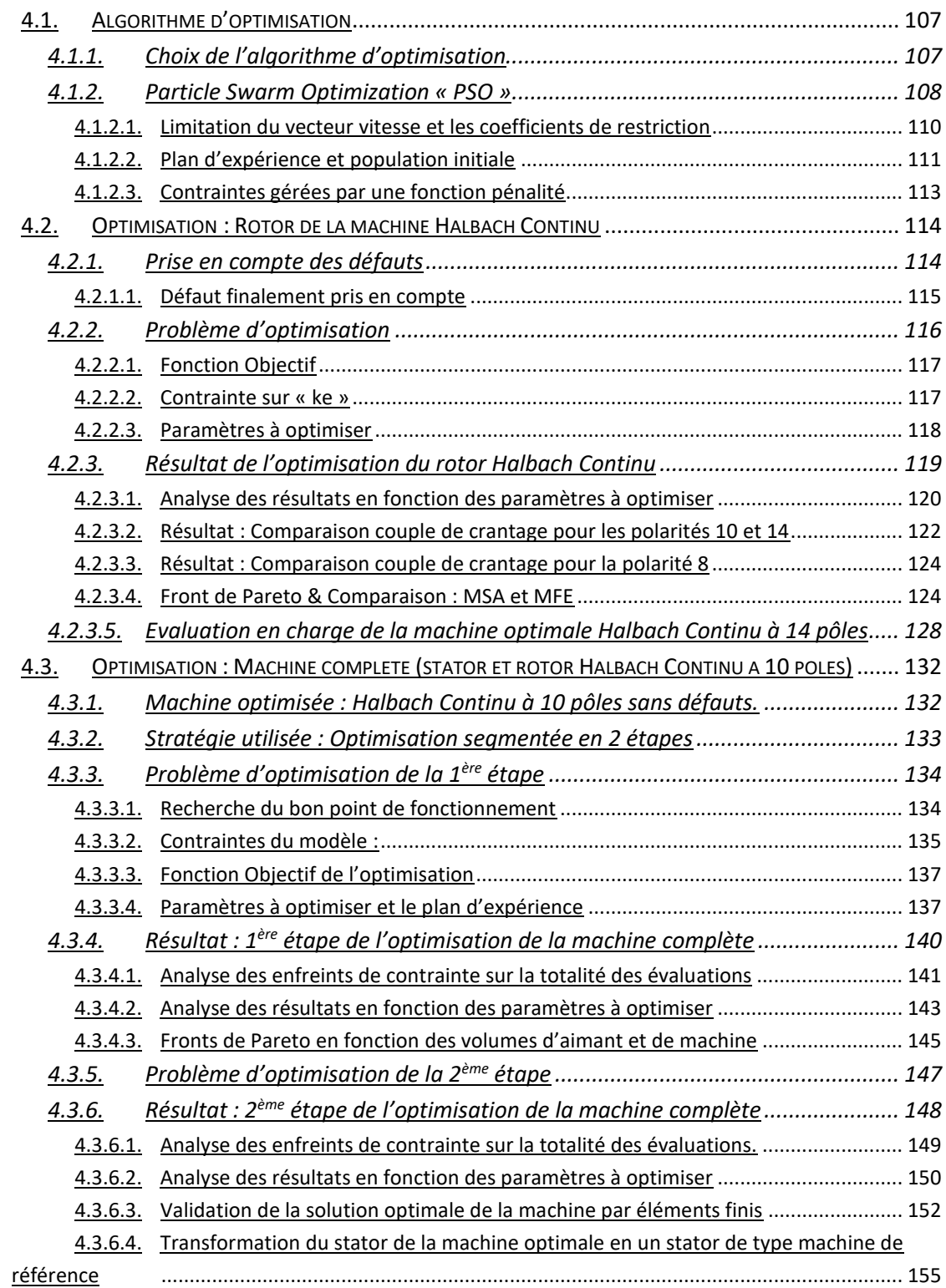

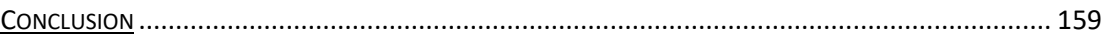

L'optimisation est une étape cruciale lors de la conception d'un moteur électrique. Elle nous permet d'explorer une vaste possibilité de configurations de machines afin de trouver celles capables de répondre au mieux à un problème d'optimisation établi. Dans ce chapitre, deux optimisations ont été menées. La première consiste à optimiser uniquement le rotor avec un aimant *Halbach* Continu en considérant le même stator de la machine de référence (stator référence). La deuxième optimise la machine complète, c'est-à-dire, le rotor *Halbach* Continu et le stator. À savoir que les deux optimisations ne sont pas les mêmes. La première cible à minimiser le couple de crantage en prenant en compte des défauts géométriques au stator, tandis que la deuxième souhaite augmenter le rendement de la machine lorsqu'elle opère au point statique (point de fonctionnement auquel le moteur doit fournir un couple nécessaire afin de tenir une charge donnée durant un temps indéterminé).

Le fait d'optimiser uniquement le rotor puis la machine complète nous apporte les avantages suivants pour ces travaux de thèse :

- Tester l'ensemble de l'outil de conception (modèle semi-analytique + algorithme de convergence + algorithme d'optimisation) par un problème d'optimisation simple avant de le tester avec un cas plus complexe.
- Analyser la robustesse et la rapidité de l'algorithme de convergence avec un exemple simple à converger et un autre où le stator est plus saturé.

Dans ce chapitre, nous expliquerons l'algorithme d'optimisation utilisé, *Particle Swarm Optimization* « PSO » [165-169]. Puis, nous définirons le problème d'optimisation du rotor *Halbach* Continu ainsi que la présentation des résultats de l'optimisation. Enfin, nous aborderons le deuxième problème qui est d'optimiser la machine complète avec un aimant *Halbach* Continu.

# <span id="page-115-0"></span>*4.1. Algorithme d'optimisation*

Un problème d'optimisation consiste à définir la fonction Objectif, les contraintes et les paramètres à optimiser ainsi que son espace de recherche. La fonction Objectif caractérise le but que nous souhaitons atteindre. Elle est normalement utilisée pour minimiser ou maximiser une variable de sortie d'un système. Les contraintes quant à elles sont à respecter lors d'une optimisation. Les paramètres à optimiser sont des variables d'entrée comprises dans un espace de recherche fixé avant l'optimisation. Une fois le problème établi, l'étape suivante est de choisir l'algorithme d'optimisation qui sera utilisé.

### <span id="page-115-1"></span>*4.1.1. Choix de l'algorithme d'optimisation*

Le choix de l'algorithme n'est pas trivial. Idéalement, il faudrait connaître le comportement de la fonction Objectif dans l'espace établi par les variables d'entrée du problème d'optimisation. Ceci permettrait de savoir si le problème possède un minimum global ou plusieurs minimums locaux. Or, une telle tâche s'avère difficile voire même impossible pour certains problèmes d'optimisation dû au grand nombre de paramètres à optimiser.

Au départ, nous avons envisagé un algorithme qui se basait sur la descente de gradient afin de trouver un minimum local. Ces algorithmes sont très performants dans les cas où les dérivées peuvent être directement formulées en fonction des paramètres d'entrée. Dans notre cas, les nombreux calculs numériques qu'imposent notre modèle (inversion de matrice, calcul de valeurs propres...) rendent l'établissement de cette dérivée très difficile. Le choix de *Fmincon* sur *Matlab* a été envisagé car ce dernier utilise la différence finie pour estimer les dérivées de la fonction Objectif en fonction de chaque paramètre à optimiser. Deux inconvénients ont été constatés lors de son utilisation. Le premier est le temps de calcul nécessaire pour estimer la dérivée qui augmente en fonction du nombre de paramètres. Ceci réduit l'avantage des algorithmes basés sur la descente de gradient qui est leur rapidité. Le deuxième inconvénient est le fait qu'un tel algorithme ne garantit pas de trouver le minimum global du problème. Cela dépend fortement des points de départ utilisés. Une possibilité d'augmenter les probabilités de tomber sur le minimum global est d'utiliser plusieurs points de départs (*MultiStart)*. La problématique reste donc de savoir comment bien les choisir. Une solution à ce problème est d'utiliser une méthode métaheuristique pour définir les points de départs. Les algorithmes *Particle Swarm Optimization* « PSO » et *Genetic Algorithm* « GA » [170] font partie des algorithmes métaheuristiques basés sur la recherche de la solution optimale au sein d'une population. GA tend à générer des solutions qui sont susceptibles de se regrouper autour de plusieurs « *clusters* », tandis que les solutions proposées par PSO se regroupent autour de la meilleure solution trouvée [171-172].

Nous avons choisi PSO comme algorithme d'optimisation car, en peu d'itérations, il peut rapidement trouver l'ensemble des meilleures solutions par rapport au GA. Si nécessaire, le choix de PSO reste compatible avec un affinage final basé sur la descente de gradient.

# <span id="page-116-0"></span>*4.1.2. Particle Swarm Optimization « PSO »*

En PSO, une particule représente une solution candidate et un essaim « *swarm »* représente une population (un ensemble des particules). Chaque particule possède deux caractéristiques principales : sa position et sa vitesse. Le vecteur position d'une particule « i » représente l'ensemble des valeurs des paramètres à optimiser à l'itération « n ». Le vecteur position est défini comme :

 $\vec{x}_i(n) \in X$ 

Où  $X$  est l'espace de solutions défini par les intervalles de chaque paramètre à optimiser. A chaque itération, une particule va se déplacer vers une nouvelle position en prenant en compte la meilleure solution trouvée par l'essaim (meilleur global  $G(n)$ ), la meilleure solution trouvée par elle-même (meilleure personnelle  $P_i(n)$ ) et un terme qui décrit l'inertie. Le déplacement est impacté par le vecteur vitesse  $\vec{v}_i(n)$ . La nouvelle position de la particule « i » pour l'itération n+1 est donc :

$$
\vec{x}_i(n+1) = \vec{x}_i(n) + \vec{v}_i(n+1)
$$

Où  $\vec{v}_i(n + 1)$  représente le vecteur vitesse à l'itération n+1 qui est défini par :

$$
\vec{v}_i(n+1) = w \vec{v}_i(n) + C1(P_i(n) - x_i(n)) + C2(G(n) - x_i(n))
$$

Où le terme  $w\vec{v}_i(n)$  représente l'inertie due au déplacement précèdent,  $\mathcal{C}1\big(P_i(n)-x_i(n)\big)$ est le déplacement vers la meilleure position personnelle (composante cognitive) et  $C2(G(n) - x_i(n))$  le déplacement vers la meilleure globale (composante sociale). Le terme w est le coefficient d'inertie,  $C1$  et  $C2$  représentent respectivement les pondérations aux déplacements vers les composantes cognitive et sociale. La figure [4.1](#page-117-0) illustre le déplacement de la particule « i » expliqué ci-dessus.

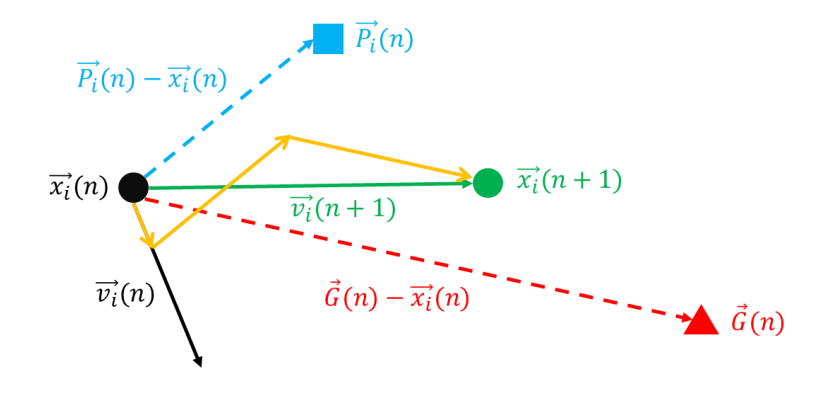

<span id="page-117-0"></span>*Figure 4.1 - Diagramme vectoriel du déplacement d'une particule*  ⃗⃗ *en PSO .*

Les premières fois que la fonction Objectif (population initiale) est évaluée par une particule, le vecteur de vitesse est nul. Si l'algorithme est programmé pour minimiser la fonction Objectif, la valeur de la composante sociale vaudra « + infini ». Dans le cas inverse, elle sera « - infini ». À la fin de chaque calcul d'une particule, les valeurs des composantes cognitive et sociale sont mises à jour. L'optimisation prend fin lorsqu'un ou des critères d'arrêt sont atteints. Il existe deux types de critère d'arrêt : statique et dynamique.

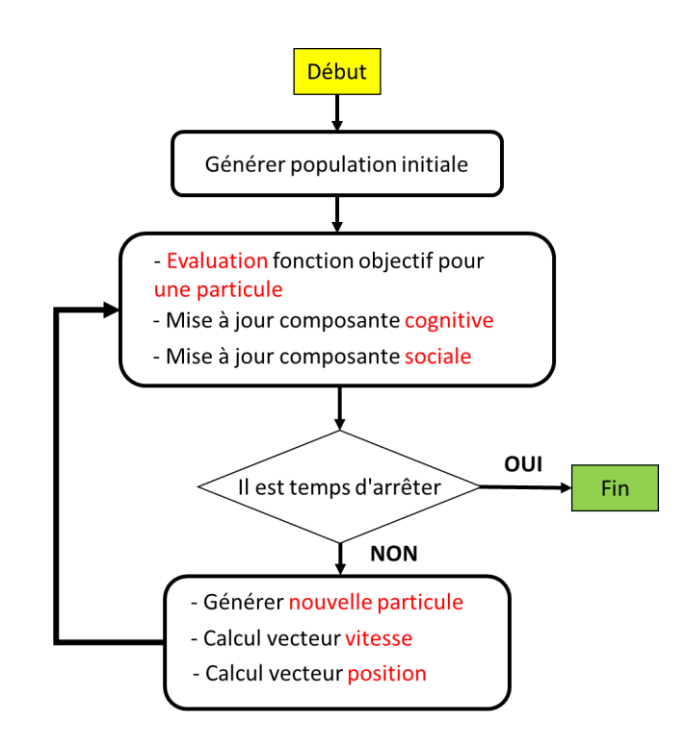

<span id="page-118-1"></span>*Figure 4.2 - Organigramme de l'algorithme PSO.*

Un exemple de critère d'arrêt statique est le nombre maximum d'itérations, et un exemple pour un critère dynamique est la stagnation de la fonction Objectif après un nombre « f » d'itérations. La figur[e 4.2](#page-118-1) représente l'organigramme de l'algorithme d'optimisation PSO.

La version de PSO utilisée dans ce travail de thèse prend en compte la limitation sur le vecteur vitesse et l'implémentation des coefficients de restriction proposée dans [173] qui détermine les pondérations faites sur les composantes cognitive et sociale.

#### <span id="page-118-0"></span>*4.1.2.1. Limitation du vecteur vitesse et les coefficients de restriction*

Dans la version de PSO utilisé, les termes qui pondèrent les composantes cognitive et sociale sont associés à des coefficients d'accélération et à des termes aléatoires qui varient entre 0 et 1 pour chaque particule et chaque paramètre à optimiser. Nous pouvons donc réécrire les équations de  $\vec{x}$  et  $\vec{v}$  comme :

$$
x_{ij}(n+1) = x_{ij}(n) + v_{ij}(n)
$$

$$
\vec{v}_{ij}(n+1) = w\vec{v}_{ij}(n) + r1_{ij}Ca1((P_i(n) - x_{ij}(n)) + r2_{ij}Ca2(G_j(n) - x_{ij}(n))
$$

L'indice « j » représente les paramètres à optimiser, r1 et r2 représentent la variation aléatoire entre 0 et 1, Ca1 et Ca2 sont respectivement les coefficients d'accélération des composantes cognitive et sociale. Ces deux derniers sont définis par :

$$
Ca1 = \chi \Phi_1 \text{ et } Ca2 = \chi \Phi_2
$$

Où  $\chi$  est le coefficient de restriction qui est défini en étant :

$$
\chi = \frac{2u}{|2 - \Phi - \sqrt{\Phi^2 - 4\Phi}|}
$$

Où « u » est une constante qui varie entre 0 et 1. Enfin, Φ est déterminé par :

$$
\Phi=\Phi_1+\Phi_2\geq 4
$$

Normalement,  $u = 1$ ,  $\Phi_1 = \Phi_2 = 2.05$ . La valeur du coefficient d'inertie « w » est égale à « ».

Un autre aspect qui peut améliorer la convergence de PSO est de limiter le vecteur de vitesse à une fraction de la distance maximale. Ceci évite des déplacements très éloignés du point de départ d'une particule. Les limites sont définies comme étant :

$$
Vmax_{ij} = 0,2(Xmax_{ij} - Xmin_{ij})
$$

$$
Vmin_{ij} = -Vmax_{ij}
$$

 $0$ ù  $Xmax_{ij}$  et  $Xmin_{ij}$  représentent les intervalles maximaux et minimaux des paramètres à optimiser.

#### <span id="page-119-0"></span>*4.1.2.2. Plan d'expérience et population initiale*

Comme démontré ci-dessus, les solutions trouvées par PSO sont fortement influencées par la meilleure solution trouvée par l'essaim. Cela peut provoquer souvent un agroupement des meilleures solutions autour d'une zone. Afin de bien explorer l'espace de solutions «  $X \times$ et éviter une convergence prématurée (tomber sur un minimum local), nous avons utilisé l'un des plans d'expérience étudié dans [174].

Afin de générer la population initiale, chaque intervalle de chaque paramètre est segmenté en « m » parties équidistantes. Ensuite, des valeurs pour chaque paramètre sont aléatoirement générées dans chaque semi-intervalle. Ceci permet de griller l'espace de solutions. Le tableau [4.1](#page-120-0) et la figure [4.3](#page-120-1) représentent la création d'une population initiale à un problème d'optimisation qui possède deux paramètres à optimiser (alpha1 et alpha2). Dans cet exemple,  $0 \ge X \ge 3$  avec  $X \in \mathbb{R}^2$ . Le nombre de divisions équidistantes de l'espace de solution pour chaque paramètre est égal à 3 «  $m = 3$  ». Dans le tableau ci-dessous, nous avons la population (ou essaim) composée par 9 individus (particules). Le nombre de la population est déterminé par :

$$
NPop = m^{Nvariable}
$$

Où Nvariables est le nombre de variable d'entrée du problème d'optimisation. Le terme *Rand ([0 1])* génère aléatoirement des valeurs comprises dans l'intervalle indiqué ([0 1]). Nous pouvons donc constater que griller l'espace de solutions empêche une génération aléatoire

d'une population où les individus ne sont pas bien distribués. Ceci pourrait engendrer une convergence prématurée du PSO.

<span id="page-120-0"></span>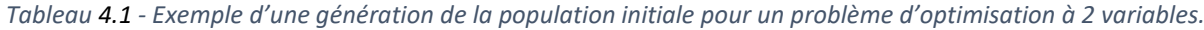

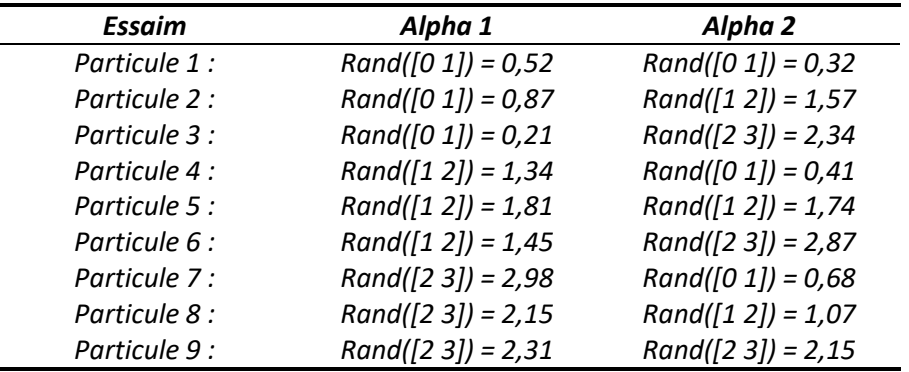

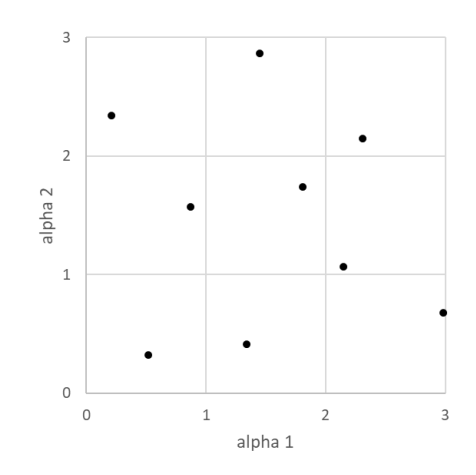

<span id="page-120-1"></span>*Figure 4.3 : Distribution de la population initiale pour 2 paramètres avec des intervalles segmentés en 3 parties.*

En réalité, ce plan d'expérience doit être adapté pour chaque problème d'optimisation. Par exemple, il est tout à fait envisageable de répéter ce processus « k » fois. Cela permettrait d'avoir « k » points par semi-intervalle au lieu d'un. Une autre possibilité serait d'avoir un nombre de segmentations diffèrent par paramètre : ceux qui sont susceptibles de beaucoup varier ou qui ont une grande influence sur la solution pourraient bénéficier d'un nombre « m » plus important lors de la création de la population initiale.

La bonne gestion du plan d'expérience profite de la connaissance préalable du problème d'optimisation quand ce dernier est possible. De plus, il faudrait trouver le bon compromis entre le temps de calcul et le raffinement de l'exploration de l'espace des solutions. Enfin, Il est utile de noter que le PSO accompagné d'un plan d'expérience ne garantit pas de trouver le minimum global d'une fonction Objectif. Comme mentionné, nous pouvons augmenter la probabilité de le trouver mais ceci peut demander un nombre important d'individus lors de la création de la population initiale. Nous verrons par la suite comment générer les contraintes du problème d'optimisation avec PSO.

#### <span id="page-121-0"></span>*4.1.2.3. Contraintes gérées par une fonction pénalité*

Les contraintes du problème d'optimisation dans l'algorithme PSO peuvent être prises en compte en modifiant la fonction Objectif par une fonction qui va la pénaliser [175]. L'idée est de pénaliser la fonction Objectif dès qu'une des contraintes n'est pas respectée. La fonction Objectif est donc écrite par :

$$
FO(\vec{x}) = FOSP(\vec{x}) + FP(\vec{x})
$$

Où  $FOSP(\vec{x})$  représente la fonction Objectif sans pénalisation,  $FO(\vec{x})$  est la fonction Objectif avec les contraintes et  $FP(\vec{x})$  est la fonction pénalité qui est définie par :

$$
FP = \left(\sum_{i=1}^{nc} Res_i(\vec{x})^2\right) 10^k
$$

Où k est une constante ( $k = 3$ ) et Res( $\vec{x}$ ) est une fonction qui représente la stratégie de la prise en compte des contraintes à travers la fonction pénalité. Dans ces travaux de thèse, nous avons utilisé deux types : soit une seule contrainte qui possède un intervalle à respecter soit plusieurs contraintes ayant un demi-intervalle chacune.

Pour le premier cas, la fonction  $\text{Res}(\vec{x})$  représente le débordement de la contrainte lorsqu'elle ne respecte pas l'intervalle imposé. Dans ce cas,  $nc = 1$  (nombre de contraintes). La figur[e 4.4](#page-121-1) illustre la fonction pénalité pour un exemple de problème d'optimisation où nous souhaitons minimiser le couple de crantage en respectant un intervalle de  $40 \geq ke \geq 42$ . Dès que «  $ke \rightarrow$ enfreint la contrainte,  $FP(\vec{x}) \neq 0$ , sinon  $FP(\vec{x}) = 0$ . À noter qu'en dehors de l'intervalle, l'incrémentation de la fonction pénalité est plutôt continue et douce. Ceci permettrait à PSO de rechercher de possibles solutions à la frontière de l'intervalle de «  $ke$  » sans avoir de problèmes de discontinuités.

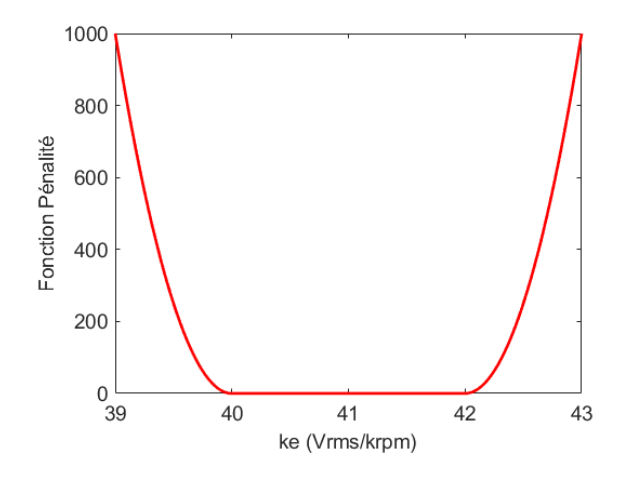

<span id="page-121-1"></span>*Figure 4.4 - Fonction pénalité pour un exemple d'optimisation avec une seule contrainte (40*  $\geq$  *ke*  $\geq$  *42).* 

Dans le deuxième cas, la fonction  $\text{Res}_{i}(\vec{x})$  représente la valeur relative du dépassement de chaque contrainte à sa consigne imposée (en ayant la valeur consignée comme référence). Comme exemple, la figure [4.5](#page-122-2) illustre le terme «  $\text{Res}_{i}(\vec{x})^2 \times 1000$  » pour trois contraintes distinctes ; la contrainte 1 s'agit de respecter un demi intervalle imposé au couple moyen (*contrainte*  $1 > 23 Nm$ ); la contrainte 2 implique de respecter un demi intervalle de la linéarité de Lq (contrainte  $2 < 14\%$ ); enfin la dernière représente une contrainte sur l'ondulation de couple (*contrainte*  $3 < 2\%$ ).

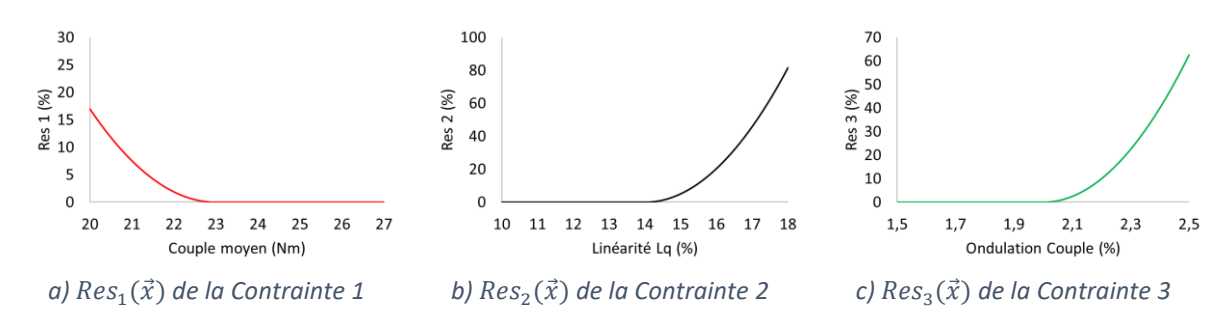

<span id="page-122-2"></span>Figure **4.5** - Fonction  $Res_i(\vec{x})$  pour une exemple d'optimisation avec 3 contraintes en ayant un demi intervalle *chacune.*

## <span id="page-122-0"></span>*4.2. Optimisation : Rotor de la machine Halbach Continu*

Dans cette partie, nous allons tout d'abord présenter les défauts utilisés lors de l'optimisation, ensuite le problème d'optimisation du rotor d'une machine *Halbach* Continu avec le stator référence, enfin, l'analyse des résultats de l'optimisation.

#### <span id="page-122-1"></span>*4.2.1. Prise en compte des défauts*

L'optimisation étudiée dans cette section considère des défauts géométriques dans le stator de la machine de référence. Comme mentionné dans le chapitre 3, le défaut géométrique prédominant observé sur la machine de référence avec rotor tuile possède la forme d'un ballon de rugby à son rayon d'alésage. La figure [4.6](#page-123-1) représente un exemple simplifié de ce défaut. Ce dernier peut être obtenu en écartant du centre les deux dents horizontales (encadrées par des flèches sortantes) et en rapprochant les deux dents verticales (encadrées par des flèches rentrantes). Ceci déforme donc le rayon d'alésage qui ressemble à un ballon de rugby. Une autre façon de simuler ce défaut consisterait à modifier uniquement le rayon intérieur de chaque dent ; ce qui revient à avoir une épaisseur de bec variable. Il suffit donc d'avoir des becs d'encoche moins épais sur les dents horizontales et des becs plus épais sur les dents verticales.

La simplification du défaut forme ballon de rugby en appliquant le défaut type épaisseur sur plusieurs dents est réalisable dans le modèle semi-analytique. Néanmoins, il serait nécessaire d'ajouter deux couches supplémentaires au modèle afin d'avoir des becs d'encoche avec trois valeurs différentes d'épaisseur. Ceci demande un temps non négligeable pour modifier et valider le modèle.

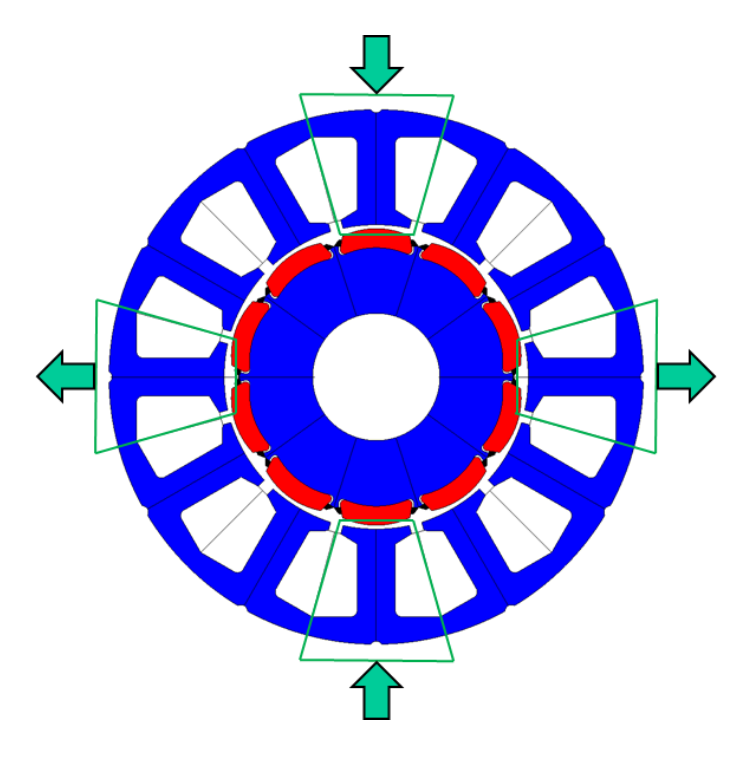

<span id="page-123-1"></span>*Figure 4.6 - Répresentation du défaut forme ballon de rugby sur la machine de référence.*

De plus, l'ajout des couches augmente la dimension du système et par conséquent le temps de calcul de résolution de ce dernier, ce qui n'est pas souhaitable dans le cadre d'une optimisation. Cette solution a été abandonnée.

#### <span id="page-123-0"></span>*4.2.1.1. Défaut finalement pris en compte*

Une autre alternative pour optimiser le moteur avec des défauts au stator sans réaliser une modification majeure dans le modèle est d'appliquer un défaut type largeur bec d'encoche. Afin de maximiser l'impact de ce défaut sur le couple de crantage, la configuration représentée dans la figure [4.7](#page-124-1) a été appliquée (un ajout de +0,2° sur l'arc du bec d'encoche dans les dents encadrées par un contour en ayant un signal positif et -0,2° pour ceux qui possèdent un signal négatif). L'amplitude du défaut a été choisie en prenant en compte la tolérance sur l'arc de bec d'encoche de la machine de référence. Cette configuration est appelée « effet ballon rugby à 4 dents » ou simplement de « rugby 4d ».

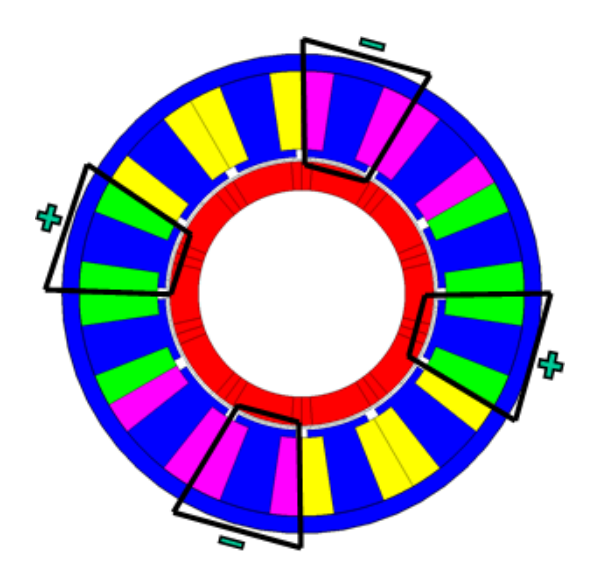

<span id="page-124-1"></span>*Figure 4.7 - Configuration rugby à 4 dents défaut largeur de bec d'encoche.*

#### <span id="page-124-0"></span>*4.2.2. Problème d'optimisation*

L'optimisation du rotor *Halbach* Continu est réalisée pour trois polarités différentes de machine : 8 pôles / 12 encoches, 10 pôles / 12 encoches, 14 pôles / 12 encoches. Pour chaque polarité, plusieurs intervalles de la même contrainte seront pris en compte (5 intervalles pour les polarités 10p/12e et 14p/12e chacune et 3 pour la machine 8p/12e). Cela fait 13 calculs d'optimisation. Nous allons optimiser 4 paramètres qui seront segmentés en 3 parties afin de créer le plan d'expérience. Cela fait donc un essaim de 81 particules. À savoir que la population initiale est exactement la même pour les 13 optimisations.

Pour ce problème d'optimisation, le critère d'arrêt choisi pour chaque optimisation est basé sur le nombre maximum d'itérations (20 itérations). En plus des 20 itérations, il faudrait compter l'évaluation de la population initiale. Cela fait donc  $(20 + 1) \times 81 \times 13 = 22113$ évaluations de la fonction Objectif. En utilisant le serveur de calcul 740 du G2Elab (48 cores à 2,7 GHz et 256 Go de mémoire), une évaluation de la fonction Objectif prend en moyenne 10 secondes. Pour chaque évaluation de cette fonction, 24 points sont calculés. Ces points représentent 24 positions du rotor qui composent une demi-période électrique. Douze process sont lancés en parallèle sur le serveur. Chaque point nécessite « n » itérations pour converger car nous prenons en compte la non-linéarité du matériau **(M400-50A)**. Afin d'estimer le couple de crantage, les machines seront à vide ( $I_{max} = 0A$ ). Pour un critère de convergence inférieur ou égal à 10%, en moyenne l'algorithme converge en 5 itérations. Avec un système qui possède 5 régions et 96 harmoniques, le modèle semi-analytique prend environ 1 seconde par itération. Cela nous fait donc 10 secondes pour évaluer la fonction Objectif (2 fois 5 itérations). Cependant, ce temps de calcul peut être fortement impacté par le taux d'utilisation du serveur. Nous estimons que pour résoudre toutes les optimisations, dans un cas idéal, il faudrait 2,5 jours. La figur[e 4.8](#page-125-2) résume le cheminement expliqué ci-dessus de l'estimation du nombre total de calculs.

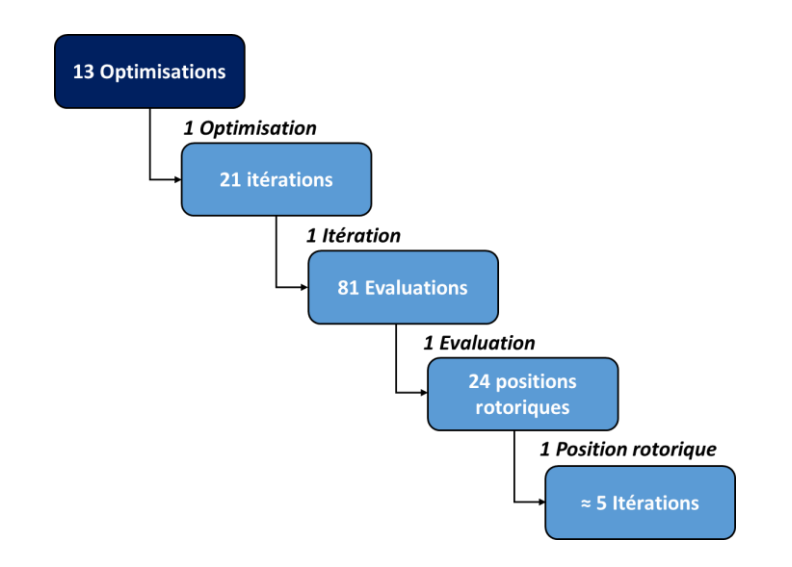

<span id="page-125-2"></span>*Figure 4.8 - Représentation de l'estimation du nombre total de calculs pour les optimisations du rotor Halbach Continu.*

Le temps de calcul pour évaluer cette fonction Objectif en élément fini se mesure en minutes. À titre informatif, un modèle maillé en 2ème ordre avec 68089 nœuds met environ 4 minutes pour calculer le couple de crantage sur 24 points(Serveur 740). Nous avons remarqué que l'aimantation *Halbach* Continu alourdit considérablement le temps de calcul de ce modèle en éléments finis. Cela représenterait 61 jours pour réaliser les 13 optimisations. Si le calcul en parallèle de points n'était pas possible, nous calculerions les points les uns après les autres ; dans ce cas chaque calcul pourrait profiter du résultat du point précédent pour démarrer avec des valeurs de perméabilité plus proches de la solution et réduire ainsi le nombre d'itérations de la convergence non linéaire (passage de 5 à 3). Malgré cela, le temps total passerait de 2,5 à 18,5 jours. Cela reste toutefois plus rapide qu'un modèle en éléments finis.

#### <span id="page-125-0"></span>*4.2.2.1. Fonction Objectif*

Dans le cadre de l'optimisation du rotor *Halbach* Continu, nous souhaitons *minimiser la valeur pic-à-pic du couple de crantage* sur une demi-période électrique, autrement dit, la différence entre les valeurs maximale et minimale du couple de crantage. Normalement une période du couple de crantage suffit pour estimer cette fonction Objectif. Cependant, une demi-période électrique est nécessaire car nous prenons en compte des défauts sur la géométrie du stator. Pour ce faire, nous considérons 24 points et puis nous utiliserons une interpolation (fonction « *Spline* » sur *Matlab*) afin d'avoir le couple de crantage représenté par 180 points. Ceci permet de mieux estimer la valeur pic-à-pic du couple de crantage.

#### <span id="page-125-1"></span>*4.2.2.2. Contrainte sur « ke »*

La contrainte du problème d'optimisation que nous avons mise en place impose de respecter différents intervalles sur la valeur efficace de la force électromotrice entre deux phases lorsque le moteur tourne à 1000 rpm et à vide «  $I_{max} = 0A$  ». Les intervalles de « ke »

sont illustrés dans le tableau [4.2.](#page-126-1) Pour rappel, nous ne considérons que trois intervalles (les trois premiers) pour la polarité 8p/12 car avec les intervalles imposés aux paramètres à optimiser, il n'existe pas de solution qui respecte les deux derniers intervalles sur la contrainte  $de \kappa ke \kappa$ .

<span id="page-126-1"></span>

|                  | Intervalle de ke (Vrms /1000rpm) |  |  |
|------------------|----------------------------------|--|--|
| Optimisation 1 : | $32 \geq ke \geq 40$             |  |  |
| Optimisation 2 : | $34 \geq ke \geq 40$             |  |  |
| Optimisation 3 : | $36 \geq ke \geq 40$             |  |  |
| Optimisation 4 : | $38 \geq ke \geq 40$             |  |  |
| Optimisation 5 : | $40 \geq ke \geq 42$             |  |  |

*Tableau 4.2 - Les intervalles à respecter sur la contrainte de ke.*

Le couple de crantage et «  $ke$  » sont liés, cela veut dire qu'en réduisant le couple de crantage « ke » diminuera aussi : pour un couple de crantage minimale trouvé, les valeurs de «  $ke$  » seront les limites inferieures admises pour chaque intervalle. Cela montre qu'afin d'augmenter «  $ke \times$  le couple de crantage se dégradera.

Une manière de traiter ces deux objectifs est le front de Pareto. Pour ce faire, nous aurions pu modifier la fonction Objectif en étant la somme pondérée de ces objectifs (réduire le couple de crantage et augmenter «  $ke$  »). Cependant, trouver les bonnes valeurs des coefficients pondérateurs n'est pas trivial. C'est pour cela, que nous avons choisi de réaliser plusieurs optimisations avec plusieurs intervalles de «  $ke$  ». Cela nous permettra de représenter les résultats par un Front de Pareto où l'abscisse est « ke » et l'ordonné est la valeur de pic-à-pic du couple de crantage.

#### <span id="page-126-0"></span>*4.2.2.3. Paramètres à optimiser*

Pour ce problème d'optimisation, les paramètres à optimiser sont limités car les variables que nous pouvons intervenir sans changer le stator sont :

- *La densité de flux rémanent des aimants ;*
- *L'entrefer;*
- *L'épaisseur des aimants;*
- *et la longueur de la machine.*

Le tableau [4.3](#page-127-1) affiche les intervalles de chaque paramètre à optimiser. Le fournisseur des aimants est capable de fournir des bagues aimantées qui possèdent une induction rémanente maximale de 0,77 Tesla. La gamme d'aimant choisie a des valeurs de Br qui varient entre 0,61 et 0,77 Tesla avec une perméabilité relative de 1,2. Les intervalles de l'entrefer et l'épaisseur des aimants ont été choisis de sorte à ne pas dépasser le rayon de l'arbre de la machine de référence. Pour la longueur, nous avons décidé que celle-ci soit comprise entre 72 mm et 96 mm.

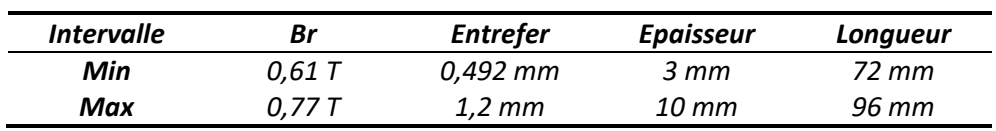

<span id="page-127-1"></span>*Tableau 4.3 - Intervalles des paramètres à optimiser du rotor Halbach Continu.*

#### <span id="page-127-0"></span>*4.2.3. Résultat de l'optimisation du rotor Halbach Continu*

Les calculs des 13 optimisations ont été répartis dans trois serveurs de calcul différents du G2Elab (740, 630 et 620). 630 et 620 sont moins performants que le 740. Finalement, les temps de calcul par optimisation ont varié entre 5 et 36 heures, fortement impacté par le taux d'utilisation de chaque serveur.

La figure [4.9](#page-127-2) illustre le meilleur résultat de la fonction Objectif (composante sociale) pour chaque itération et pour les 13 optimisations. Nous constatons qu'au bout de la troisième itération la fonction Objectif ne change plus d'une manière significative. Cela montre qu'un raffinement des résultats optimaux trouvés en utilisant « *Fmincon* » n'est pas nécessaire. À noter que les résultats obtenus dans cette section nous ont permis de préparer la stratégie pour l'optimisation de la machine complète qui sera présentée plus tard dans ce chapitre.

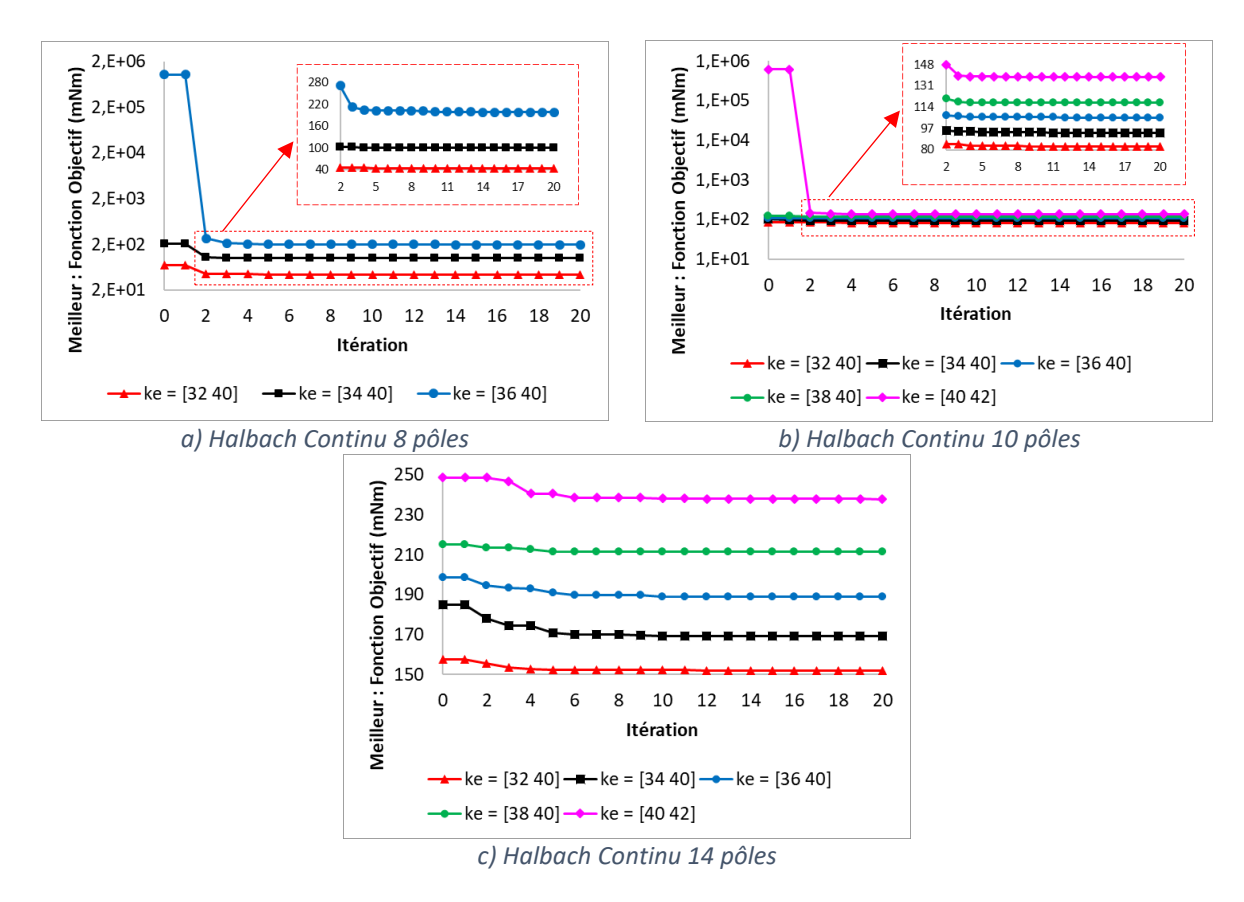

<span id="page-127-2"></span>*Figure 4.9 - Les meilleurs résultats de la fonction Objectif (composante sociale) des optimisations par itération de la machine Halbach Continu aux polarités 8, 10 et 14.*

#### <span id="page-128-0"></span>*4.2.3.1. Analyse des résultats en fonction des paramètres à optimiser*

Avec 20 itérations, plus l'évaluation de la population initiale qui possède 81 individus, nous avons 1701 calculs par optimisation (13 optimisations au total). Vu la taille de la population de départ, l'analyse de l'évolution d'un paramètre au cours des itérations n'est pas instructive et n'amène pas de conclusion. Nous avons choisi de représenter la valeur de la fonction Objectif des meilleurs points en fonction des paramètres à optimiser. Les figures [4.10,](#page-128-1) [4.11](#page-129-0) et [4.12](#page-129-1) réalisent cette représentation pour les machines à 8, 10 et 14 pôles respectivement pour chaque paramètre. Les différentes optimisations pour chaque  $d'$ intervalle de «  $ke$  » sont représentées par différentes couleurs. Toutes les solutions présentées respectent toutes les contraintes.

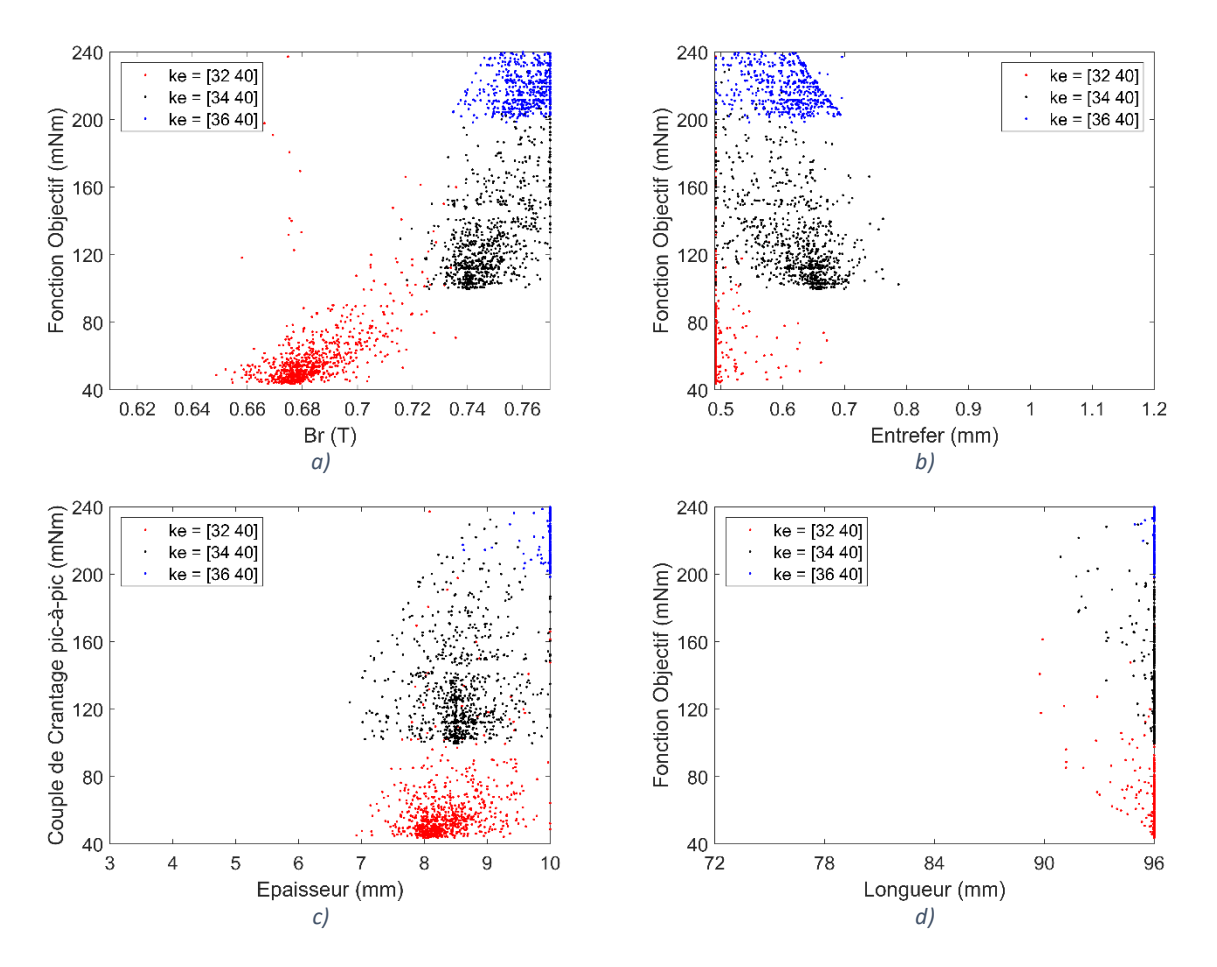

<span id="page-128-1"></span>*Figure 4.10 - Influence des paramètres à optimiser sur la fonction Objectif de l'optimisation du rotor de la machine Halbach Continu à 8 pôles.*

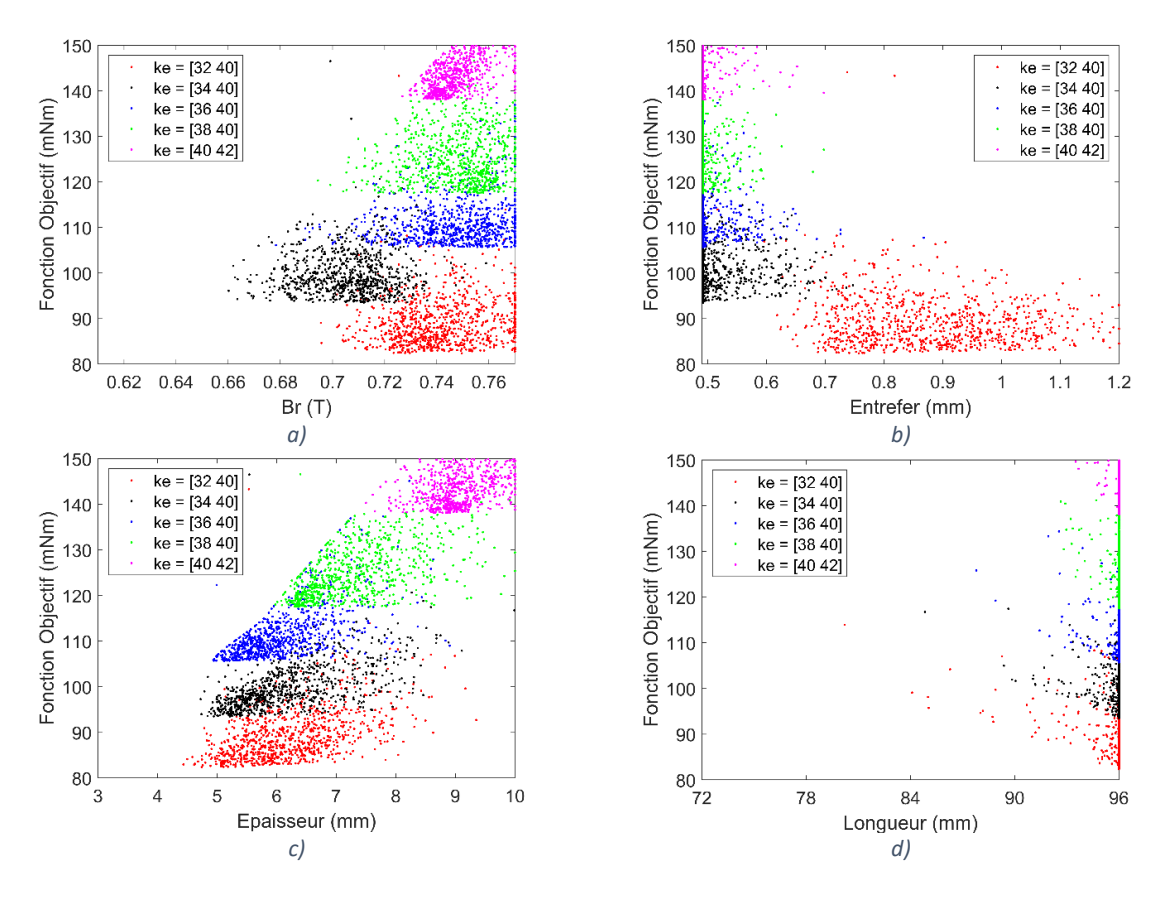

<span id="page-129-0"></span>*Figure 4.11 - Influence des paramètres à optimiser sur la fonction Objectif de l'optimisation du rotor de la machine Halbach Continu à 10 pôles.*

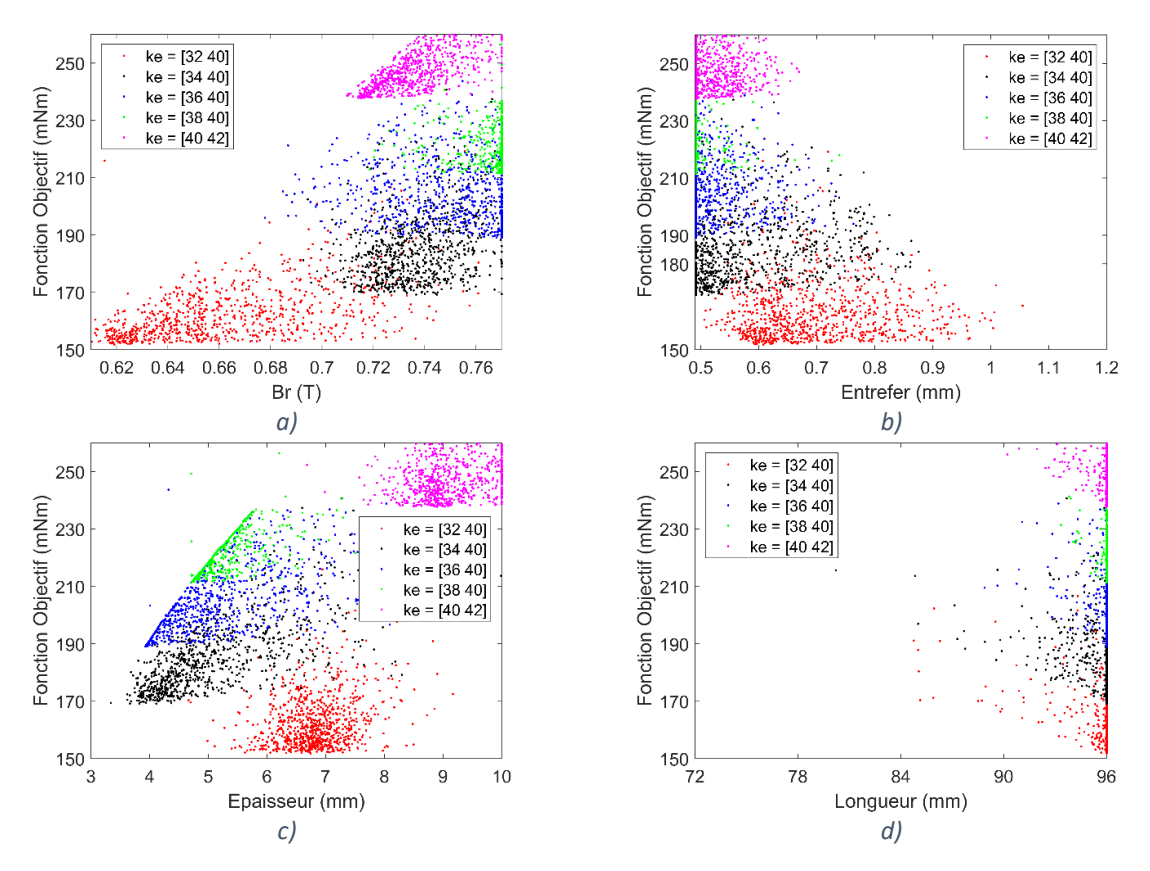

<span id="page-129-1"></span>*Figure 4.12 - Influence des paramètres à optimiser sur la fonction Objectif de l'optimisation du rotor de la machine Halbach Continu à 14 pôles.*

En analysant les figures ci-dessus, un premier constat est que la solution optimale du paramètre longueur vaut la valeur maximale admise (96 mm) pour toutes optimisations. Ce paramètre est directement lié à la force électromotrice. Donc, afin de respecter la contrainte sur «  $ke$  », pour ce problème d'optimisation, il faudrait augmenter la longueur.

Une autre manière de respecter la contrainte de «  $ke$  » est soit d'augmenter la valeur de «  $Br$  » ou l'épaisseur des aimants, soit de réduire l'entrefer. En contrepartie, cela fait aussi augmenter l'amplitude du couple de crantage. Contrairement à la longueur, nous observons plusieurs combinaisons des solutions possibles entre ces trois paramètres. Cette gamme de possibilité est représentée par des plateaux inférieurs dans chaque optimisation. Pour ces trois paramètres, dès que les intervalles de « ke » augmentent, ces plateaux se déplacent vers les directions qui permettent de respecter la contrainte (réduire l'entrefer et augmenter l'épaisseur et «  $Br$  » des aimants). Une fois la valeur d'un paramètre choisie, ceci restreint les choix des autres car ils sont liés.

#### <span id="page-130-0"></span>*4.2.3.2. Résultat : Comparaison couple de crantage pour les polarités 10 et 14*

Le stator modélisé par *MSA* est une approximation du stator **de la machine de référence**. La figure [4.13](#page-130-1) démontre cette différence géométrique pour un segment de la dent du stator.

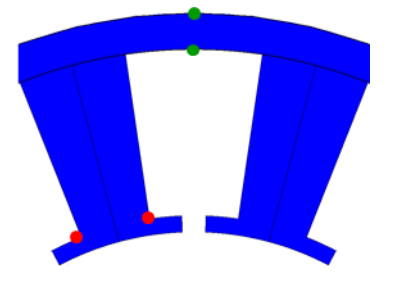

<span id="page-130-1"></span>*a) Dent du stator modélisé par le MSA b) Dent du stator référence*

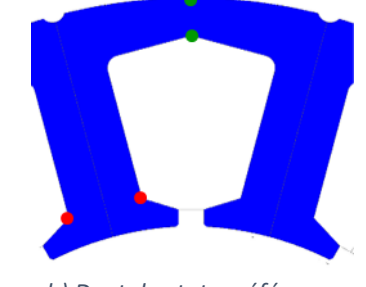

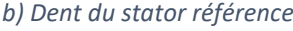

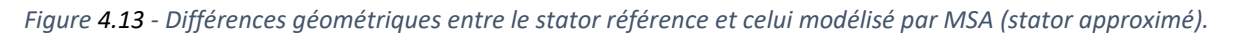

Les figures [4.14](#page-131-0) et [4.15](#page-131-1) illustrent le couple de crantage déterminé par *Halbach* Continu optimisé pour  $ke \in [32, 40]$  et  $ke \in [40, 42]$  pour 10 et 14 pôles. En rouge, nous avons le couple de crantage calculé par éléments finis (avec le stator référence « figure [4.13](#page-130-1) (b) »)*.* En noir, nous avons le couple de crantage déterminé par le modèle semi-analytique et donc avec le stator approximé « figure [4.13](#page-130-1) (a) ». Il convient de mentionner que nous comparons deux machines qui ne possèdent pas le même stator. De plus, nous regardons deux résultats de couple de crantage déterminés par deux modèles différents : semi-analytique et éléments finis. Ensuite, le fond de culasse du rotor n'est pas pris en compte dans le modèle semianalytique. Enfin, le modèle semi-analytique considère uniquement 6 zones au sein d'un segment de dent du stator pour gérer la prise en compte de la non-linéarité du matériau. Malgré ces nombreuses différences, nous constatons une très bonne estimation du couple de crantage donné par *MSA* par rapport au modèle en éléments finis. Le tableau [4.4](#page-131-2) illustre l'écart relatif sur la valeur pic-à-pic du couple de crantage « CCpp ».

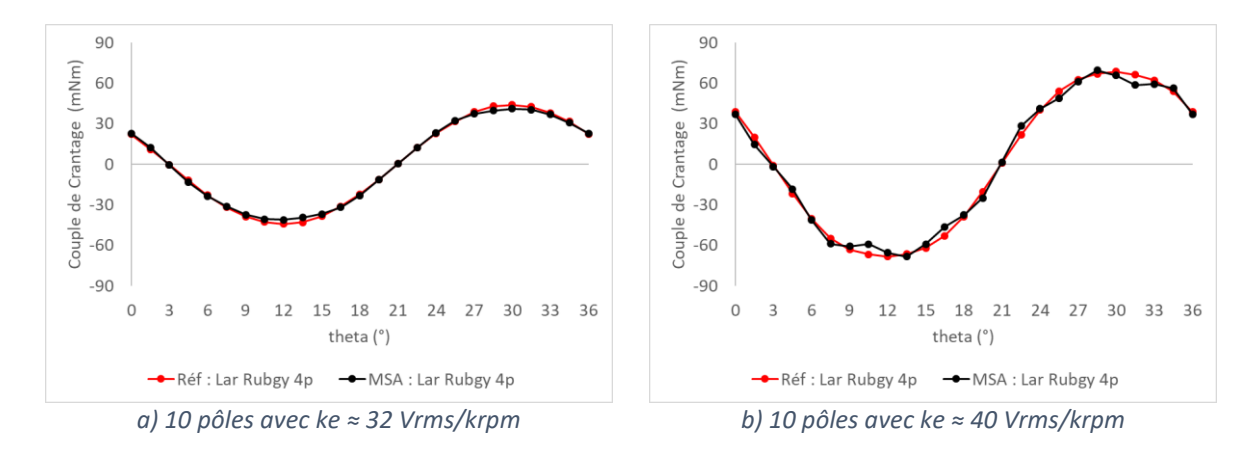

<span id="page-131-0"></span>*Figure4.14 - Comparaison du couple de crantage entre Halbach Continu avec stator référence (MEF) et stator approximé (MSA) pour 10 pôles.*

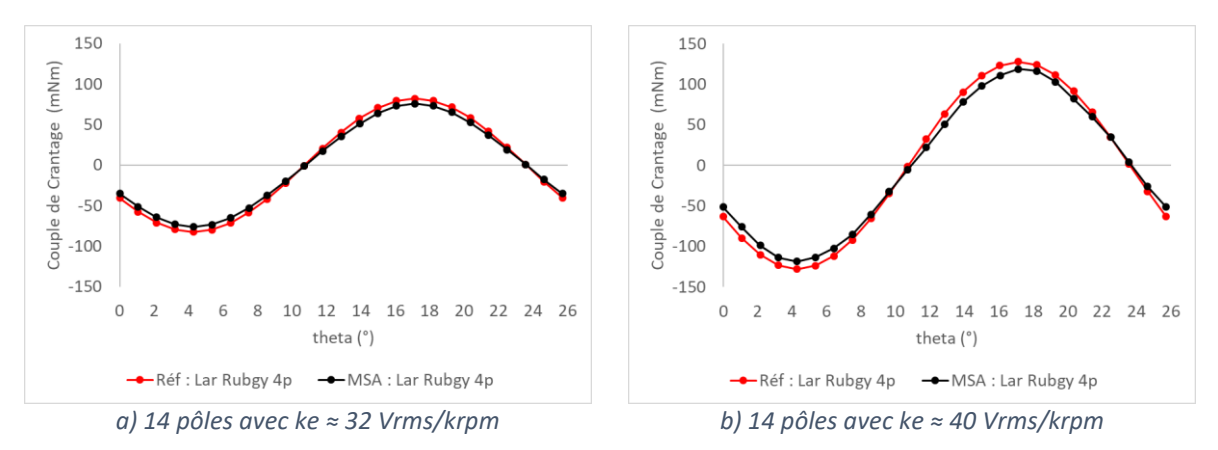

<span id="page-131-1"></span>*Figure 4.15 - Comparaison du couple de crantage entre Halbach Continu avec stator référence (MEF) et stator approximé (MSA) pour 14 pôles.*

<span id="page-131-2"></span>*Tableau 4.4 - Ecart relatif sur la valeur pic-à-pic du couple de crantage pour les polarités 10 et 14 de la machine rotor Halbach Continu optimisée avec le stator référence (MEF) et stator approximé (MSA) pour ke* ≈ *32* Vrms/krpm *et ke* ≈ *40* Vrms/krpm*.*

|                               |           | $ke \approx 32$ Vrms/krpm |            | $ke \approx 40$ Vrms/krpm |
|-------------------------------|-----------|---------------------------|------------|---------------------------|
| <b>Machine &amp; Modèle</b>   | CCpp(10p) | CCpp(14p)                 | CCpp(10p)  | CCpp(14p)                 |
| <b>MSA (Stator approximé)</b> | 82 mNm    | $152$ mNm                 | $1.38$ mNm | $237$ mNm                 |
| <b>MEF</b> (Stator référence) | 88 mNm    | 165 mNm                   | $137$ mNm  | 256 mNm                   |
| <b>Ecart relatif</b>          | 6,8%      | 7.9%                      | $-0.7\%$   | 7.4%                      |

Comme mentionné précédemment, les machines optimales ont des valeurs de « ke » qui valent les limites inférieures de chaque d'optimisation. Pour les machines qui considèrent stator référence, les valeurs de « ke » sont légèrement différentes de celles des machines avec le stator approximé dû à l'approximation géométrique du stator.

#### <span id="page-132-0"></span>*4.2.3.3. Résultat : Comparaison couple de crantage pour la polarité 8*

Dans la section précédente, nous avons constaté que les écarts présentés sont faibles vis-à-vis des hypothèses faites dans le modèle semi-analytique pour représenter le stator référence. Cependant, comme nous pouvons voir dans la figure [4.16,](#page-132-2) cet écart est beaucoup plus important lorsque la machine possède 8 pôles. Nous avons en rouge le couple de crantage calculé par *MEF* de la machine optimisée avec le stator **référence**, et en noir le couple de crantage déterminé grâce au *MSA* de la machine optimisée avec le stator approximé. Enfin, en vert, c'est le couple de crantage estimé par *MEF* de la machine *Halbach* Continu optimisée avec la géométrie du stator approximé.

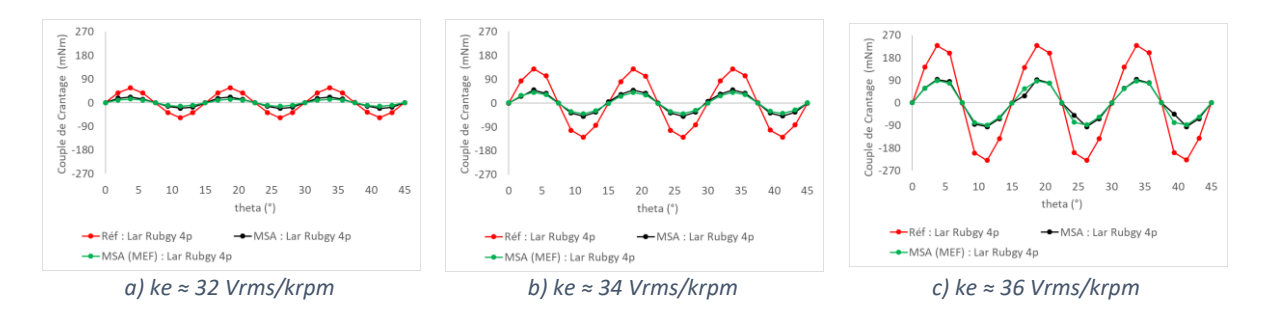

<span id="page-132-2"></span>*Figure 4.16 - Comparaison du couple de crantage entre Halbach Continu avec stator référence (MEF), stator approximé modélisé par MEF et MSA pour 8 pôles.*

Pour l'estimation du couple de crantage, nous constatons que les hypothèses géométriques faites au stator ont un impact plus important pour la machine à 8 pôles par rapport aux autres. Comme nous pouvons voir dans le tableau [4.5,](#page-132-3) le couple de crantage calculé avec le stator **référence** est plus que deux fois le couple de crantage calculé pour les machines avec le stator approximé (*MSA* et *MFE*).

<span id="page-132-3"></span>*Tableau 4.5 - valeur pic-à-pic du couple de crantage pour 8 pôles rotor Halbach Continu optimisée avec le stator référence (MEF), stator approximé (MSA) et stator approximé (MEF).*

| <b>Machine &amp; Modèle</b> | $CCpp$ (ke $\approx$ 32) | $CCpp$ (ke $\approx$ 34) | $CCpp$ (ke=36) |
|-----------------------------|--------------------------|--------------------------|----------------|
| MSA (Stator approximé)      | $43$ mNm                 | 99 mNm                   | 189 mNm        |
| MEF (Stator approximé)      | 28 mNm                   | 82 mNm                   | 178 mNm        |
| MEF (Stator référence)      | $115$ mNm                | $259$ mNm                | 460 mNm        |

#### <span id="page-132-1"></span>*4.2.3.4. Front de Pareto & Comparaison : MSA et MFE*

La figure [4.17](#page-133-0) illustre la frontière du front de Pareto pour les 3 cas de polarité étudiés avec le défaut largeur rugby 4d. L'abscisse du front de Pareto représente « ke » et l'ordonnée est la valeur pic-à-pic du couple de crantage. En noir, nous avons les solutions optimales calculées par le modèle semi-analytique pour chaque intervalle de «  $ke$  ». Nous pouvons visualiser une zone au-dessus de la courbe noire (la frontière du front de Pareto) qui représente l'aire où se trouvent les solutions possibles de ce problème. En-dessous cette courbe, il n'existe pas de solution. Les solutions optimales se trouvent sur la frontière (courbe noire) et il restera à choisir un compromis entre «  $ke \times$  et le couple de crantage lors du choix d'une solution. Les courbes rouges représentent les valeurs calculées par MEF avec le stator référence et les géométries optimales de rotor trouvées par l'optimisation.

Comme mentionné dans la section précédente, les écarts entre les solutions optimales avec stator référence (*MEF*) et le stator approximé (*MSA*) sont plus importants pour 8 pôles, cet écart augmentant en fonction de « ke ». Ceci provient de l'approximation géométrique faite pour représenter le stator. Cet écart devient encore plus net lorsque le niveau de saturation du stator de la machine augmente.

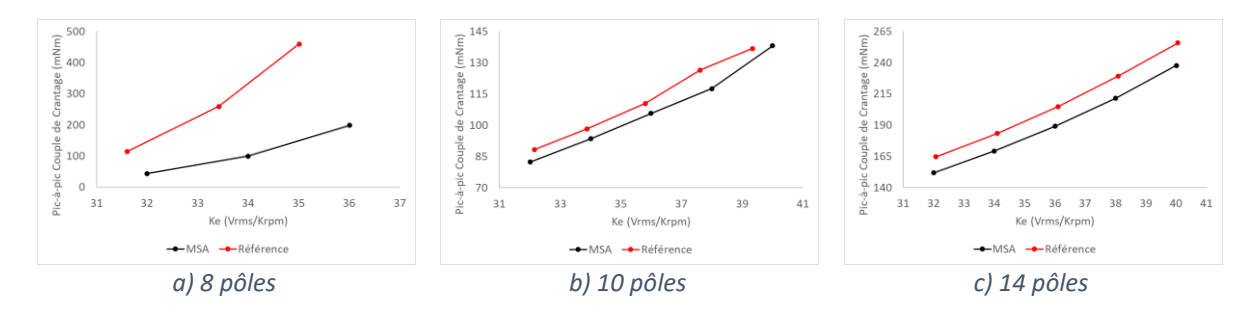

<span id="page-133-0"></span>*Figure 4.17 - Front de Pareto pour les machines optimales à 8,10 et 14 pôles en considérant le défaut largeur bec d'encoche rugby 4d* 

#### *Analyse du couple de crantage pour le défaut utilisé (largeur bec d'encoche 4d)*

Pour le défaut largeur de bec d'encoche, nous constatons que la machine à 8 pôles possède le pire résultat de couple de crantage (sans considérer les résultats donnés par *MSA*). Nous voyons aussi que les résultats d'optimisation des machines à 10 pôles obtiennent les meilleurs résultats avec le même défaut. Cependant, le défaut type appliqué (largeur du bec d'encoche) n'a pas le même impact sur le couple de crantage que celui d'épaisseur de bec. Comme mentionné auparavant, le défaut type épaisseur est plus représentatif du vrai défaut prédominant trouvé dans **la machine de référence** (forme ballon de rugby au rayon d'alésage). C'est pour cela que nous allons désormais comparer les mêmes machines optimales mais avec le défaut type épaisseur de bec sur deux dents.

### *Comparaison sur le couple de crantage entre des résultats avec le défaut épaisseur rugby 2d et largeur rugby 4d*

Avant d'analyser les résultats, il convient de mentionner que, premièrement nous allons comparer uniquement les machines avec le stator référence en les modélisant avec *MEF* : le défaut épaisseur de bec n'a pas été implémenté dans le modèle semi-analytique car il faudrait ajouter des nouvelles couches. Deuxièmement, comme mentionné auparavant, la configuration qui permet d'amplifier au maximum l'impact de ce défaut sur le couple de crantage est de l'appliquer sur 2 dents au lieu de 4 dents. Nous appellerons ce défaut « épaisseur de bec d'encoche en configuration rugby 2 dents » ou simplement « épaisseur rugby 2d ». Enfin, l'amplitude de ±0,2 mm sur l'épaisseur de bec d'encoche n'a pas le même impact au couple de crantage que les amplitudes appliquées sur la largeur de bec d'encoche. Comme dans le cas précèdent, l'amplitude de ±0,2 mm a été choisie en prenant en compte la tolérance sur l'épaisseur du bec d'encoche de la machine de référence.

La figure [4.18](#page-134-0) illustre une comparaison des fronts de Pareto des machines optimales (modélisées par *MFE* et stator référence) pour les deux types de défauts. En noir, représente celui de largeur rugby 4d et en rouge celui d'épaisseur rugby 2d pour les trois polarités.

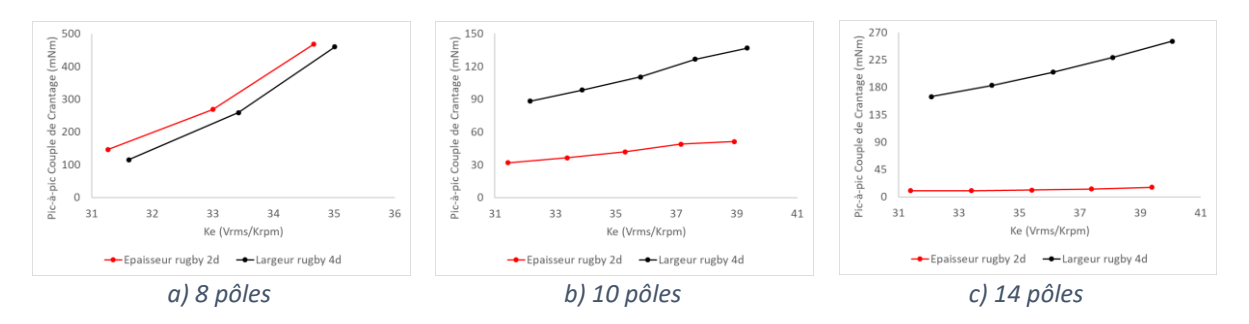

<span id="page-134-0"></span>*Figure 4.18 - Front de Pareto pour les machines optimales à 8, 10 et 14 pôles en considérant les deux défauts (épaisseur rugby 2d et largeur rugby 4d).*

Nous voyons que la machine à 8 pôles est très sensible au défaut épaisseur rugby 2d. En revanche, nous observons l'inverse pour les autres polarités. Nous constatons que la machine à 14 pôles est la moins sensible au défaut épaisseur rugby 2p.

#### *Choix de la machine optimale*

La figure [4.19](#page-134-1) englobe les fronts de Pareto de la machine avec le stator référence pour les trois polarités et avec le défaut largeur rugby 4d. La nouveauté de cette figure est le point rouge qui représente la machine de référence**.**

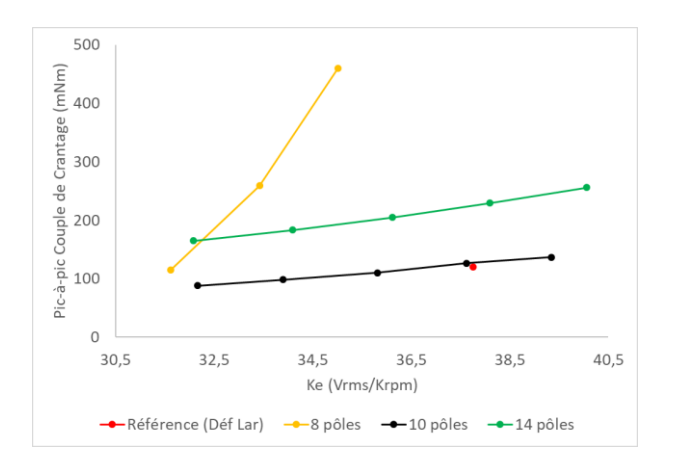

<span id="page-134-1"></span>*Figure 4.19 - Front de Pareto pour les machines optimales avec stator référence à 8,10 et 14 pôles et la machine de référence en considérant le défaut largeur rugby 4d.*

Pour la même valeur de « ke », nous constatons que le meilleur résultat du couple de crantage trouvé par la machine *Halbach* Continu est celui à 10 pôles, qui a d'ailleurs quasiment le même couple de crantage que la machine de référence avec le même défaut.

Analysons maintenant le couple de crantage avec le défaut épaisseur rugby 2d (figure [4.20\)](#page-135-0). Nous constatons que remplacer le rotor tuile par un rotor *Halbach* Continu à 10 pôles n'a pas d'intérêt vis-à-vis à la réduction du couple de crantage. En revanche, dès que nous augmentons la polarité du rotor de 10 à 14, nous voyons une réduction considérable du couple de crantage. Pour le même défaut, nous passons de  $54$   $mNm$  de couple de crantage pic-à-pic avec un  $ke = 37,75$  pour la machine de référence à 13,02  $mNm$  avec un  $ke = 37,4$  pour la machine *Halbach* Continu à 14 pôles. Même en augmentant le « ke » à 39,4, l'amplitude du couple de crantage (16 mNm) reste largement inférieure à celle de la machine de référence. Pour rappel, l'amplitude du couple de crantage de la machine de référence sans défaut est d'environ 8 mNm et celui de la machine avec un rotor *Halbach* Continu à 14 pôles est 10 fois plus petit. Nous constatons la même chose pour la machine *Halbach* Continu à 10 pôles sans défaut. L'amplitude du couple de crantage sans défaut est généralement plus petite pour des machines qui possèdent un PPCM plus élevé et avec la magnétisation *Halbach* Continu.

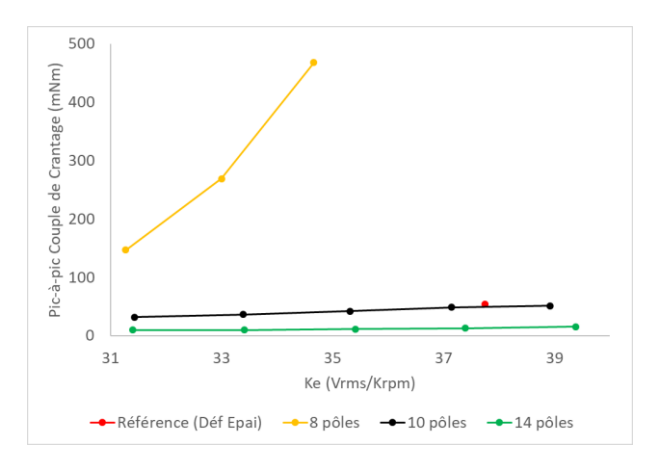

<span id="page-135-0"></span>*Figure 4.20 - Front de Pareto pour les machines optimales avec stator référence à 8,10 et 14 pôles et la machine de référence en considérant le défaut épaisseur rugby 2d.*

Nous avons donc choisi la machine *Halbach* Continu à 14 pôles comme la meilleure solution. Le tablea[u 4.6](#page-136-1) affiche les valeurs optimales des paramètres de cette machine. À noter qu'il existe plusieurs combinaisons du BR, de l'entrefer et de l'épaisseur d'aimants qui donnent environ les mêmes valeurs de « ke » et d'amplitude de couple crantage. Les valeurs de «  $ke$  » affichées dans le tableau ci-dessous ont été calculées en prenant en compte le défaut épaisseur. Elles changent légèrement (environ de +0,7 Vrms/krpm) lorsque nous utilisons le défaut largeur.

| Кe<br>(Vrms/krpm) | <b>CCpp</b><br>(mNm) | Br(T) | <b>Entrefer</b><br>(mm) | <b>Epaisseur</b><br>(mm) | Longueur<br>(mm) |
|-------------------|----------------------|-------|-------------------------|--------------------------|------------------|
| 31,4              | 9,95                 | 0,62  | 0,61                    | 6,74                     | 96               |
| 33,4              | 10,03                | 0,72  | 0,51                    | 4,12                     | 96               |
| 35,4              | 11,11                | 0,77  | 0,49                    | 3,93                     | 96               |
| 37,4              | 13,02                | 0,77  | 0,49                    | 4,72                     | 96               |
| 39,4              | 15,61                | 0,72  | 0,49                    | 8,90                     | 96               |

<span id="page-136-1"></span>*Tableau 4.6 - Paramètres du rotor des machines optimales Halbach continu à 14 pôles avec stator référence.*

Les figures ci-dessous illustrent les isovaleurs de la densité de flux ainsi que les isolignes de flux à l'instant «  $t = 0s$  » de la machine *Halbach* Continu à 14 pôles avec un  $ke =$ 37,4  $Vrms/krpm$  et à vide  $I_{max} = 0A$ . Grâce à la magnétisation *Halbach*, nous pouvons constater que dans le fond de culasse du rotor, il existe très peu de flux qui traverse cette région. Nous pourrions donc réduire le fond de culasse voire la supprimer.

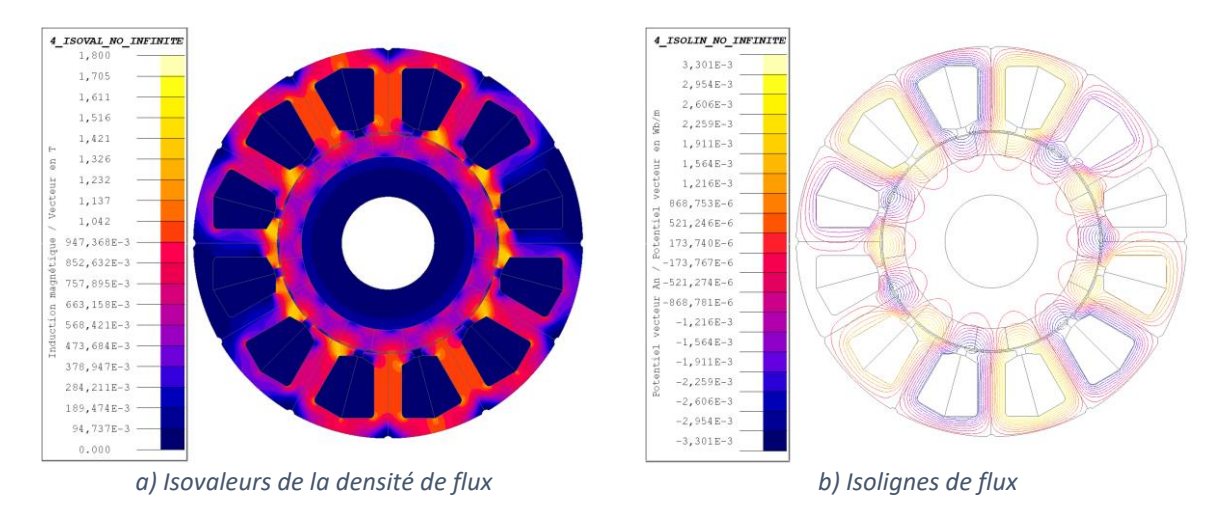

*Figure 4.21 - Les lignes du flux (t=0s) pour la machine optimale Halbach Continu à 14 pôles (ke=37,4).*

Dans la section suivante, nous allons réaliser des simulations en éléments finis de la machine choisie en charge et comparer les résultats avec la machine de référence.

# <span id="page-136-0"></span>*4.2.3.5. Evaluation en charge de la machine optimale Halbach Continu à 14 pôles*

Les simulations réalisées dans cette section sont faites sans la prise en compte des défauts. Ces simulations ont pour but de réaliser une comparaison de la machine *Halbach* Continu à 14 pôles avec la machine de référence sur les critères d'ondulation de couple et de la linéarité d'inductance. Nous avons choisi la machine *Halbach* Continu à 14 pôles qui possède un «  $ke = 37,4Vrms/krpm$  ». Sa valeur de «  $fem$  » à la vitesse nominale (5500 rpm) est de  $219,9$  V. Les valeurs des paramètres de son rotor sont ; entrefer = 0,49 mm, Br = 0,77 T, épaisseur d'aimant = 4,72 mm et longueur 96 mm.

#### *Critère : Ondulation de couple*

Pour plusieurs points de fonctionnement, la figure [4.22](#page-137-0) illustre, en noir, sur une demipériode électrique, le couple électromagnétique de la machine *Halbach* Continu à 14 pôles avec le stator référence et en rouge celui de la machine de référence.

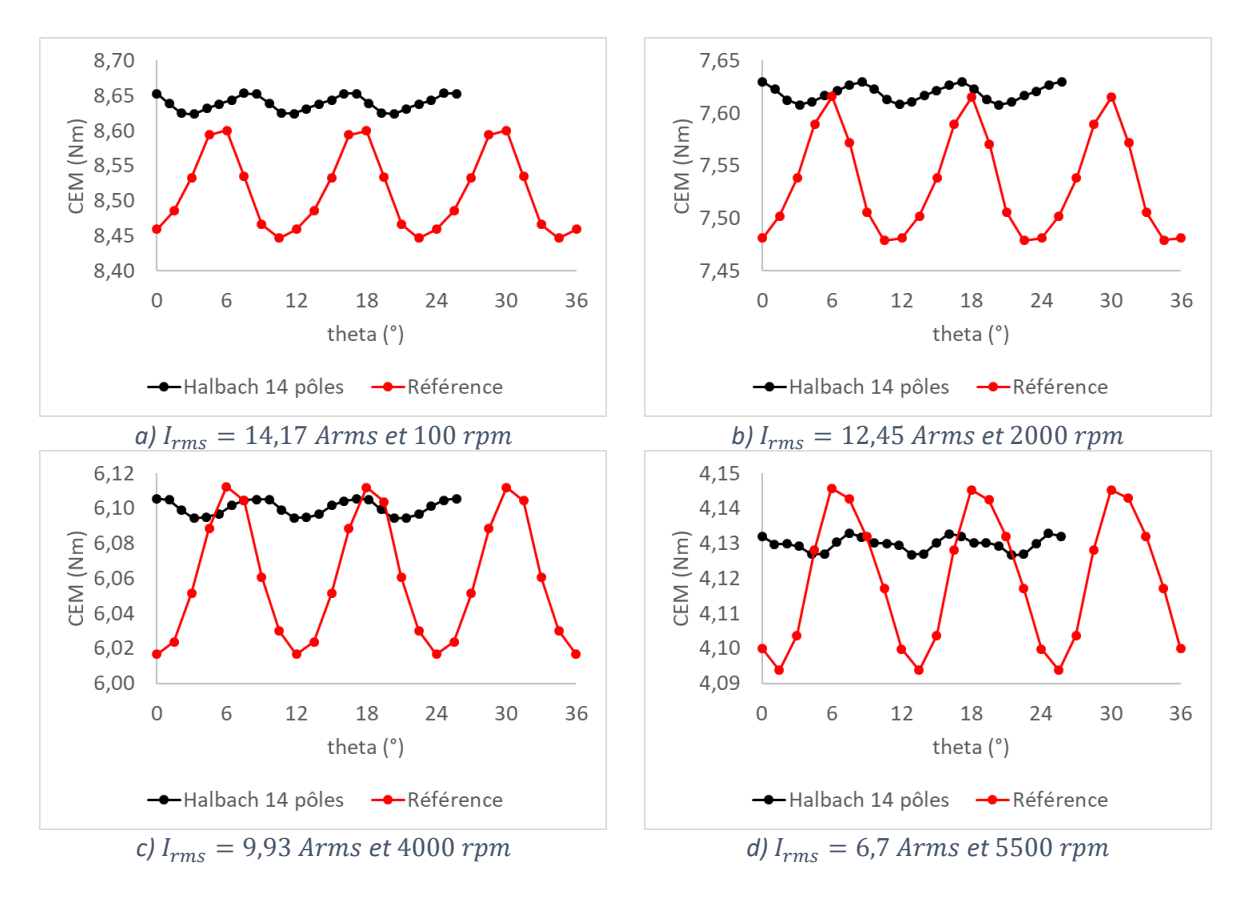

<span id="page-137-0"></span>*Figure 4.22 - Comparaison du couple de crantage sans défaut entre la machine optimale Halbach Continu à 14 pôles (ke=37,4 et stator référence) et la machine de référence pour les 4 points de fonctionnements.*

Le tableau [4.7](#page-137-1) résume les ondulations de couple pour les deux machines aux 4 points de fonctionnement étudiés. Nous voyons que remplacer le rotor tuile à 10 pôles par celui d'*Halbach* Continu à 14 pôles réduit l'ondulation de couple. Une telle réduction peut être importante pour un servomoteur utilisé dans la robotique : dans la littérature, parfois l'ondulation de couple exigée doit être inférieure à 1,0%.

<span id="page-137-1"></span>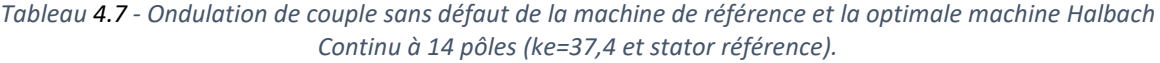

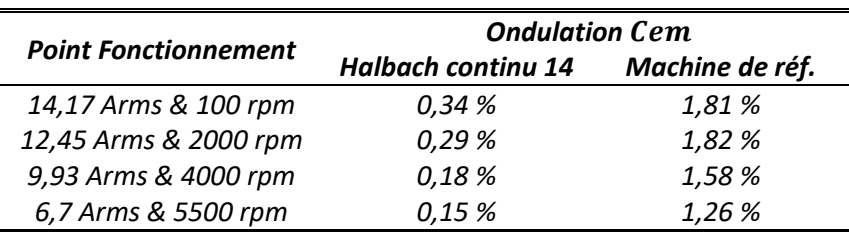

#### *Critère : Linéarité de l'inductance*

Comme mentionné auparavant, le critère de la linéarité de l'inductance est associé à la commande du moteur. Pour rappel, il est souhaitable d'avoir la plus petite variation sur «  $Lq \times p$ lorsque l'intensité du courant dans le stator de la machine varie. Nous avons réalisé des simulations avec deux valeurs maximales de courant : 10 A et 50 A à la vitesse de 1000 rpm. Les figures [4.23](#page-138-0) et [4.24](#page-138-1) illustrent respectivement les inductances propres des trois phases et l'inductance mutuelle liée à la phase A.

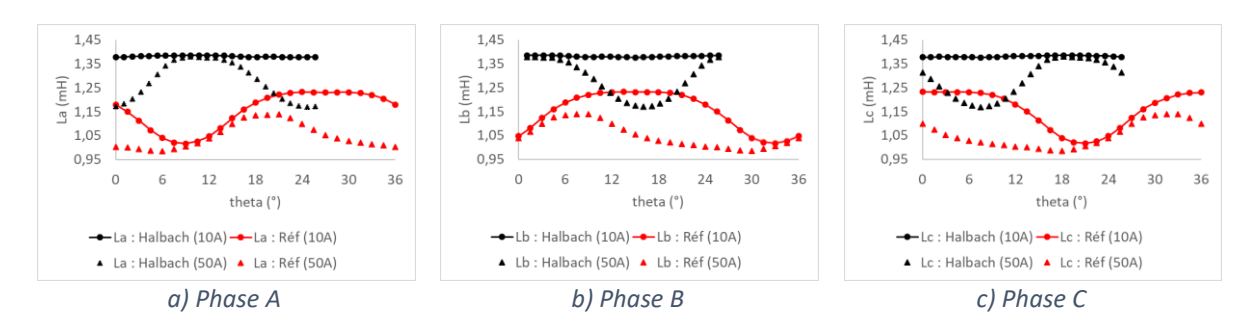

<span id="page-138-0"></span>*Figure 4.23 - Les inductances propres au repère triphasé (ABC) de la machine optimale Halbach Continu à 14 pôles (ke=37,4 et stator référence) et la machine de référence.*

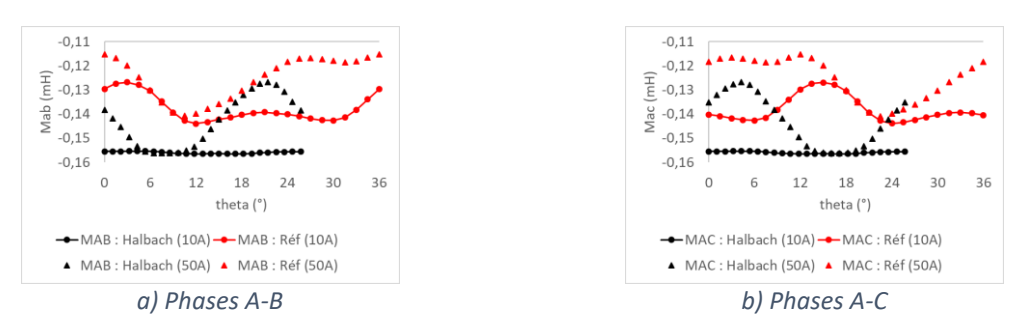

<span id="page-138-1"></span>*Figure 4.24 - Les inductances mutuelles au repère triphasé (ABC) de la machine optimale Halbach Continu à 14 pôles (ke=37,4 et stator référence) et la machine de référence.*

En noir, nous avons les inductances de la machine *Halbach* pour les deux valeurs de courant et en rouge celles de la machine de référence. Comme nous pouvons voir, le rotor de la machine *Halbach* qui est un anneau cylindrique parfait engendre des inductances quasiment constantes sur une demi-période électrique tant que le stator n'est pas saturé  $(I_{max} = 10 A)$ . Un courant maximal de 50 A provoque une hausse du niveau de saturation au stator. Cela engendre une variation sur l'inductance et une chute de sa valeur moyenne.

La figure [4.25](#page-139-0) montre les inductances aux repères dq0 sur un demi-période électrique. Le tableau [4.8](#page-139-1) résume les variations de ces inductances en fonction l'intensité du courant. En regardant l'inductance qui nous intéresse «  $Lq$  », nous voyons que remplacer le rotor tuile par une bague *Halbach* Continu à 14 pôles réduit légèrement la variation de « Lq » qui passe de 12,28% à 11,29 %.

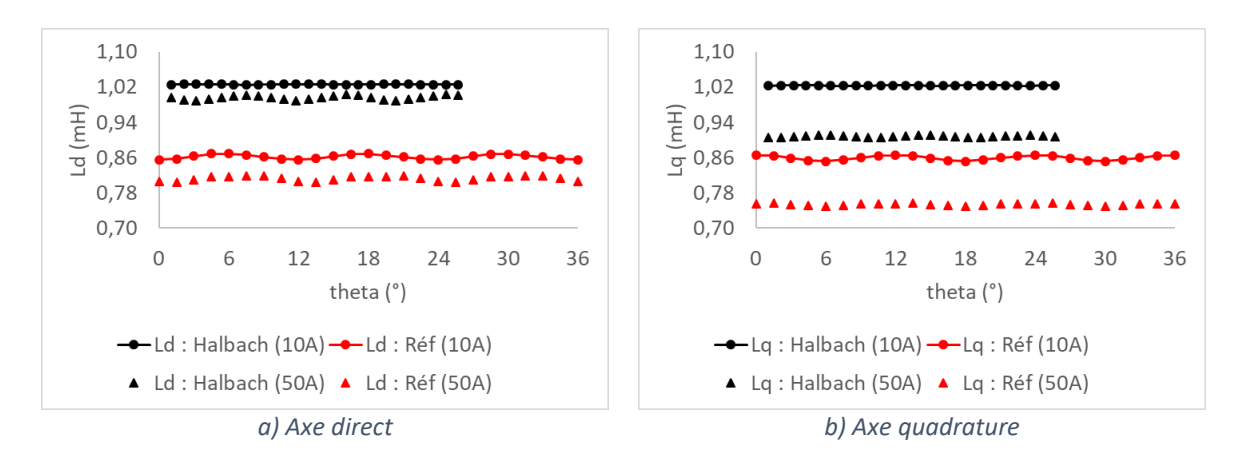

<span id="page-139-0"></span>*Figure 4.25 - Inductance au repère dq0 de la machine optimale Halbach Continu à 14 pôles (ke=37,4 et stator référence) et la machine de référence.*

<span id="page-139-1"></span>*Tableau 4.8 - Les valeurs moyennes des inductances au repères dq0 de la machine optimale Halbach Continu à 14 pôles (ke=37,4 avec stator référence) et la machine de référence, pour les courants maximaux 10 A et 50 A.*

| Imax             |           | <b>Halbach continu 14</b> | Machine réf. |           |
|------------------|-----------|---------------------------|--------------|-----------|
|                  | Ld moyen  | Lg moyen                  | Ld moyen     | Lg moyen  |
| 10 A             | $1.03$ mH | 1,02 mH                   | 0,86 mH      | 0,86 mH   |
| 50 A             | 1,00 mH   | $0.91$ mH                 | $0.81$ mH    | $0,75$ mH |
| <b>Variation</b> | 2,91%     | 11,29%                    | 5,74%        | 12,28%    |

*Comparaison : MSA et MFE*

Nous finirons la section « Optimisation [: Rotor de la machine](#page-122-0) *Halbach* Continu » en présentant une comparaison entre la machine optimale choisie modélisée en éléments finis et *MSA* sur les critères étudiés ci-dessous.

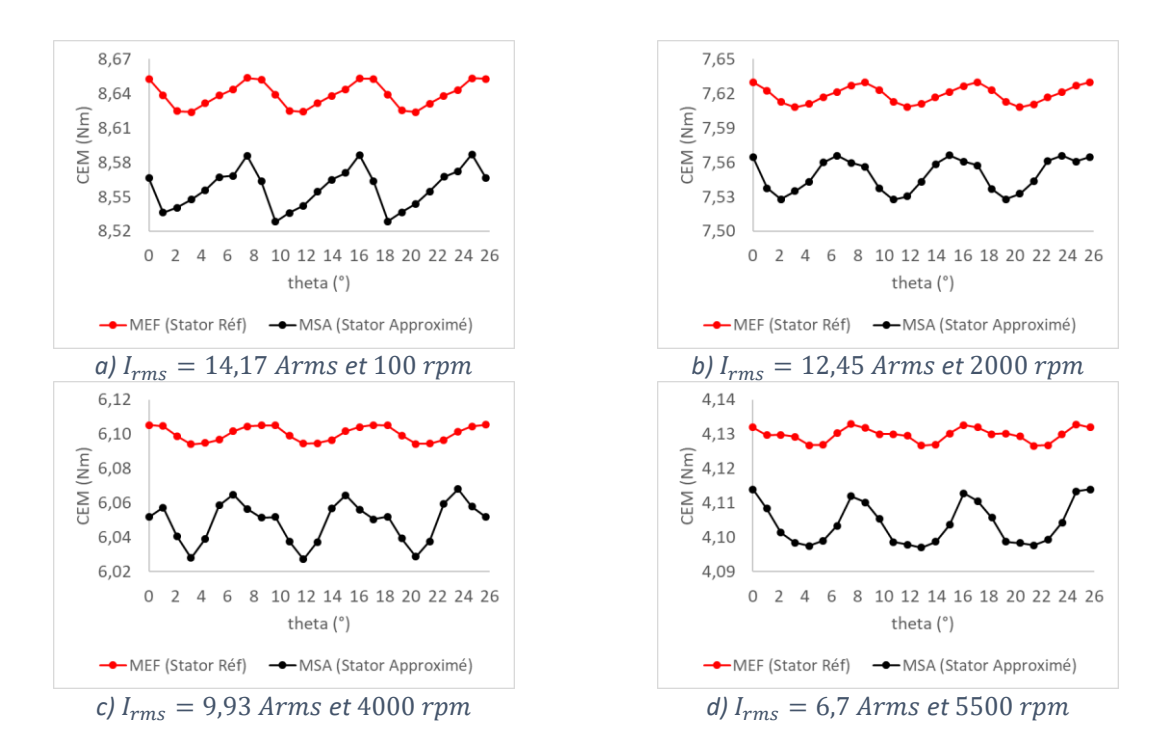

<span id="page-139-2"></span>*Figure 4.26 - Comparaison sur estimé par la machine optimale Halbach à 14 pôles avec le stator référence (MEF) et avec le stator approximé (MSA).*

La figure [4.26](#page-139-2) illustre le couple électromagnétique estimé pour les deux machines et modèles (en rouge celle qui utilise le stator référence modélisé par *MEF* et en noir le stator approximé modélisé par *MSA*). L'erreur relative moyenne entre les deux courbes varie de 0,63% (6,7 Arms et 5500 rpm) à 0,94% (14,17 Arms et 100 rpm). Comme nous pouvons voir, le modèle semi-analytique obtient des résultats très satisfaisants pour l'estimation du couple électromagnétique par rapport au modèle en élémentsfinis lorsque la machine est en charge. De plus, les hypothèses prises en compte pour représenter le stator de la machine de référence restent justes pour cette configuration de machine.

Enfin, la figure [4.27](#page-140-2) montre les inductances propre et mutuelle entre les deux machines et modèles. Comme pour le couple électromagnétique, le modèle semi-analytique calcule aussi des valeurs d'inductance qui sont proches des valeurs estimées par MFE. L'erreur relative moyenne de l'inductance propre à 10 A max est de 0,59% et celui à 50 A max est de 2,28%.

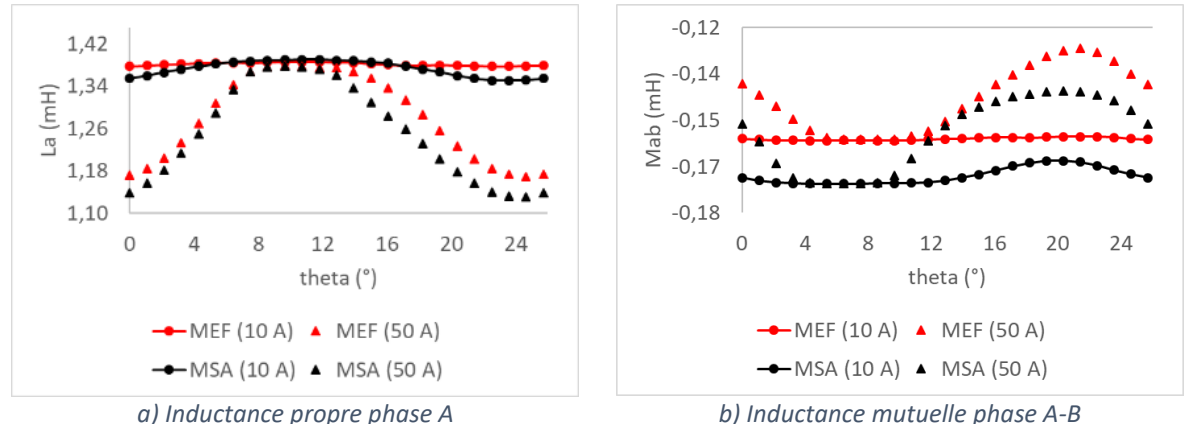

<span id="page-140-2"></span>

*Figure 4.27 - Comparaison sur les inductances au repère triphasé calculées par la machine Halbach à 14 pôles avec stator référence (MEF) et Halbach avec stator approximé (MSA).*

# <span id="page-140-0"></span>*4.3. Optimisation : Machine complète (stator et rotor Halbach Continu à 10 pôles)*

#### <span id="page-140-1"></span>*4.3.1. Machine optimisée : Halbach Continu à 10 pôles sans défauts.*

L'optimisation complète de la machine sera réalisée en charge pour les deux points de fonctionnement ci-dessous : Ces points sont définis en fonction du point statique de la machine de référence (point à tenir sans limite de temps).

- Point 1 : Courant efficace du point statique  $I_1 = 14,17$  A à 100  $rpm$
- Point 2 :  $3 \times I_1 = I_2 = 42,51 A$  à  $100$   $rpm$

Comme mentionné dans la section précédente, les défauts ne seront pas pris en compte : le nombre de calculs serait très important et l'ajout des défauts n'a pas un impact majeur sur l'ondulation du couple électromagnétique.

<span id="page-141-1"></span>

|                             | <b>Ondulation Cem</b> |             |  |  |
|-----------------------------|-----------------------|-------------|--|--|
| <b>Point Fonctionnement</b> | <b>Sans Défaut</b>    | Avec Défaut |  |  |
| 14,17 Arms & 100 rpm        | 2.0%                  | 2.3%        |  |  |
| 3x14,17 Arms & 100 rpm      | 1.1%                  | 1.3%        |  |  |

*Tableau 4.9 - Ondulation du couple électromagnétique de la machine référence avec et sans défaut.*

Comme nous pouvons le voir dans le tableau [4.9,](#page-141-1) le défaut d'épaisseur du bec d'encoche sur 2 dents dans la machine de référence augmente de 0,3% l'ondulation du couple pour le *Point 1* et de 0,2% pour le point *2*. Enfin, malgré des meilleurs résultats obtenus vis-à-vis le couple de crantage avec le défaut épaisseur 2d pour la machine *Halbach* Continu à 14 pôles, nous avons choisi une polarité au rotor de 10 pôles car sa magnétisation lors du processus de fabrication serait plus simple. De plus, nous pourrons comparer la machine optimale avec la machine référence en ayant toutes les deux la même polarité au rotor.

### <span id="page-141-0"></span>*4.3.2. Stratégie utilisée : Optimisation segmentée en 2 étapes*

Le nombre de paramètres à optimiser de l'optimisation complète est supérieur à celui de l'optimisation précédente. Avec l'expérience acquise, nous implémenterons la stratégie suivante qui est composée de deux étapes :

- *La première* consiste à calculer les performances de la machine sur une population importante de points de départ mais pour une seule itération (sans compter l'évaluation initiale). Cette étape devrait permettre de repérer d'éventuelles valeurs de paramètres qui donnent systématiquement de bons résultats (comme c'était le cas de la longueur lors de l'optimisation du rotor *Halbach* seul). Ceci nous donnerait la possibilité de figer ces paramètres et par conséquent réduire le nombre d'entrées. De plus, pour les autres paramètres à optimiser pour la 2ème étape, leurs intervalles de variation seraient raffinés en prenant en compte les zones des meilleurs résultats trouvés lors de cette étape.
- *La deuxième* étape reprend l'optimisation en prenant en compte un nouveau jeu de paramètres d'entrée et d'intervalles de variation et autorise cette fois un grand nombre d'itérations (limité à 10). À noter que la fonction Objectif ne change pas.

# <span id="page-142-0"></span>*4.3.3. Problème d'optimisation de la 1ère étape*

### <span id="page-142-1"></span>*4.3.3.1. Recherche du bon point de fonctionnement*

L'objectif de l'optimisation est *d'augmenter le rendement de la machine au point 1*  $(I_1 = 14,17 \text{ A}$  à 100 rpm) *en conservant le même couple électromagnétique* avec une tolérance de 3%. Cette valeur de couple de référence correspond au couple moyen obtenu par le modèle semi-analytique sur le moteur de référence.

Nous devons donc respecter un couple CEMref de *9,0 Nm ± 0.27* **Nm**. Pour ce faire, le nombre de spires  $N_s$  devra être recalculé de la façon suivante.

- Calculer la valeur moyenne de  $Cem$  au Point 1 avec un  $N_c$ =45. Cette valeur initiale est supérieure à celle de la machine de référence car nous avons constaté sur quelques essais (avec nos contraintes de volume) qu'il y a une tendance à une augmentation de Ns pour atteindre le couple imposé.
- $\bullet$  Vérifier si la moyenne de  $Cem$  respecte la consigne donnée. Si ce n'est pas le cas, une règle de trois conditionnelle est appliquée afin d'estimer le nombre de spires nécessaire et nous relançons le calcul. L'ajout conditionnel de 5% a été déterminé expérimentalement pour éviter une itération supplémentaire.

$$
Ns_{no} = \frac{moy(CEM_{an})N_{an}}{(CEM_{ref})} \text{ (si CEM}_{an} >= 7.5Nm\text{)}
$$
\n
$$
Ns_{no} = \frac{moy(CEM_{an})N_{an}}{(CEM_{ref})} \times 1.05 \text{ (si CEM}_{an} < 7.5Nm\text{)}
$$

Où les indices « *an* » et « *no* » représentent respectivement « ancien » et « nouveau ».

 Si le réajustement de l'étape listée ci-dessus n'a pas été suffisant dû à la non-linéarité du matériau, alors nous refaisons cette même règle de 3 conditionnelle et un dernier calcul sera fait pour obtenir la bonne valeur de  $N_s$ .

Pour rappel, le rendement est défini en étant :

$$
\eta = \frac{P_{out}}{P_{in}}
$$

Où

$$
P_{out} = P_{em} - Pertes_{Fer}
$$

$$
P_{in} = P_{em} + Pertes_{Joule}
$$

La puissance électromagnétique est :

$$
P_{em} = C_{em} \Omega
$$

Comme la vitesse aux deux points est très basse, le rendement est principalement influencé par les pertes Joule. Afin d'augmenter le rendement, l'enjeu de l'optimisation serait de réduire la résistance du bobinage du stator en gardant le même couple au point 1.

Nous savons qu'augmenter le rendement d'un servomoteur sur un seul point statique n'est a priori pas le plus pertinent car les cycles des charges d'un servomoteur dans la robotique sont très variés. En revanche, cela nous permettrait d'augmenter le courant en respectant les mêmes pertes que la machine de référence ; ce faisant, cela augmenterait la puissance massique de la machine, ce qui reste un critère important pour un servomoteur. Dans notre application où les pertes Joule sont majoritaires, l'amélioration apportée au point statique sera forcément répercutée sur tous les points de fonctionnement.

#### <span id="page-143-0"></span>*4.3.3.2. Contraintes du modèle :*

Les trois contraintes sont communes aux deux étapes d'optimisation. Elles sont :

#### *Respecter le couple électromagnétique moyen au Point 2 à 3xIn :*

$$
Moy[C_{em}(Point\ 2)] \ge 23,2\ Nm - 0,696\ Nm \ge 22,5\ Nm
$$

La valeur de  $0.696$  Nm représente la tolérance de 3% sur 23,2 Nm. La valeur du critère du couple électromagnétique moyen à 23,2 Nm a aussi été estimée par le modèle semianalytique de la machine de référence. Le tableau [4.10](#page-143-1) montre la moyenne du couple électromagnétique calculé par *MEF* et *MSA* du moteur de référence.

<span id="page-143-1"></span>*Tableau 4.10 - Couple électromagnétique moyen à aux points 1 et 2 calculé par MFE et MSA pour la machine de référence.*

| <b>Fonctionnement</b> | MEF      | MSA      |
|-----------------------|----------|----------|
| Point 1               | 9,06 Nm  | 9,03 Nm  |
| Point 2               | 22,44 Nm | 23,18 Nm |

 *Respecter la linéarité de l'inductance incrémentale sur l'axe q en fonction du courant :*

$$
DiffL_q \leq 14{,}4\%
$$

Où

$$
DiffL_q = \frac{Moy[L_q(Point 1)] - Moy[L_q(Point 2)]}{Moy[L_q(Point 1)]}
$$
La valeur du critère de l'inductance incrémentale à 14,4% a été estimée par *MEF* de la machine de référence. Cette contrainte est liée à la stratégie de commande implémentée pour la machine de référence.

## **Respecter l'ondulation maximale du couple électromagnétique aux deux points**

 $Max([Ond_{cem} (Point 1) Ond_{cem} (Point 2)]) < 2,0%$ 

Où

$$
Ond_{cem} = \frac{Max(C_{em}) - Min(C_{em})}{Mov(C_{em})}
$$

La valeur du critère de l'ondulation du couple électromagnétique à 2,0% a été estimée par *MEF* de la machine de référence.

Nous avons une dernière contrainte à considérer mais celle-ci sera traitée différemment des autres car elle ne dépend pas des performances de la machine mais seulement des valeurs des entrées. Cette contrainte est de :

## **Respecter le volume maximal de la machine de référence**

### $Volume \leq Volume$  référence

Avant d'expliquer comment nous allons la mettre en place dans ce problème d'optimisation, nous présenterons d'abords les différentes possibilités pour prendre en compte cette contrainte.

A volume égal à celui de la machine de référence :

- **Cas 1 :** Longueur **ET** rayon externe de la machine sont figés aux valeurs de la machine de référence, donc il n'existe pas de contrainte.
- **Cas 2 :** Longueur **OU** rayon externe est un paramètre à optimiser. L'autre paramètre est figé afin d'avoir le même volume de la machine de référence.

A volume inférieur ou égal à celui de la machine de référence :

- **Cas 3 :** Longueur **ET** rayon externe sont inférieurs ou égaux aux valeurs de la machine de référence.
- **Cas 4 :** Longueur **OU** rayon externe est figé à la valeur de la machine de référence, l'autre sera optimisée en respectant la contrainte du volume.
- **Cas 5 :** Longueur **ET** rayon externe sont des paramètres à optimiser en respectant la contrainte du volume.

Le *cas 1* est celui le plus limitant vis-à-vis de l'exploration des nouvelles possibilités : le rayon externe et la longueur sont figés. En revanche, aucun changement au niveau de la géométrie du robot n'est nécessaire pour accueillir la nouvelle machine. Le *cas 2* permettrait de réduire soit la longueur soit le rayon externe de la machine en gardant le même volume. Celui-ci permettrait potentiellement d'avoir une nouvelle configuration de longueur ou rayon externe. Cependant, des aménagements au robot seront peut-être nécessaires. Les *cas 3*, *4* et *5* permettent de trouver une machine plus petite que la machine de référence. Les *cas 3* et *4* sont peut-être les moins contraignants vis-à-vis des possibles aménagements du robot : les valeurs de la longueur et du rayon externe ne dépasseront jamais à ceux de la machine de référence. Toutefois, ils ne sont probablement pas très intéressants à étudier car afin de respecter la contrainte du couple moyen au point 2, les valeurs de la longueur et du rayon tendraient vers les valeurs de la machine de référence. Ce qui nous ramène au dernier cas, le *Cas 5*, qui offre le plus de libertés en ce qui concerne l'exploration des nouvelles configurations de longueur et du rayon, sans oublier des possibles aménagements nécessaires au robot. Le cas 5 sera pris en compte pour la 1<sup>ère</sup> étape d'optimisation.

Contrairement aux trois premières contraintes, la contrainte sur le volume maximal n'interviendra pas sur la fonction Objectif. La manière dont elle sera traitée est décrite dans la section suivante.

## *4.3.3.3. Fonction Objectif de l'optimisation*

L'objectif de l'optimisation est d'améliorer le rendement au point 1 en respectant les contraintes. L'algorithme utilisé (PSO) est conçu pour minimiser un résultat ; il faut donc introduire un signe moins dans la fonction Objectif pour maximiser le rendement :

$$
Fob = -\eta + (C_1^2 + C_2^2 + C_3^2)10^k
$$

Où  $C_1$ ,  $C_2$  et  $C_3$  représentent la valeur relative du dépassement de chaque contrainte à sa consigne imposée. Enfin, le terme  $(C_1^2 + C_2^2 + C_3^2)10^k$  représente la fonction pénalité.

### *4.3.3.4. Paramètres à optimiser et le plan d'expérience*

Les paramètres d'optimisation de la 1<sup>ère</sup> étape sont (voir figure [4.28\)](#page-146-0) :

- Entrefer « *e* »;
- **Epaisseur des aimants «**  $EPM$  **»;**
- Hauteur de la dent du stator «  $HDS$  »;
- **Epaisseur du fond de culasse du stator «**  $EFC$  **»;**
- Rayon externe «  $R5$  »;
- Longueur de la machine «  $LM$  »;
- Angle de la dent du stator «  $AngleDe$  »;
- Angle d'ouverture d'encoche «  $AngleOB$  ».

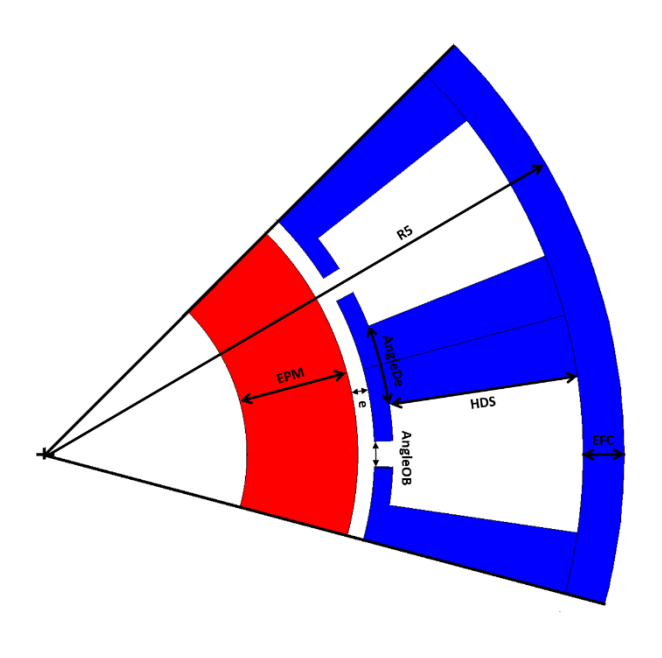

<span id="page-146-0"></span>*Figure 4.28 - Paramètres à optimiser de la 1 ère étape de l'optimisation.*

À noter que la valeur de « Br » des aimants n'est plus un paramètre à optimiser. Elle est figée à 0,7 T (limite inférieure de la gamme la plus haute des aimants fabriqués par le fournisseur).

#### *Gestion des paramètres à optimiser et leurs intervalles*

Les paramètres à optimiser seront associés à des variables qui varient entre 0 et 1  $(\alpha_1, \alpha_2, ..., \alpha_8)$ . Nous pouvons définir les paramètres qui varient dans la direction radiale comme suit :

$$
EPM = EPM_{min} + (EPM_{max} - EPM_{min})\alpha_1
$$

$$
e = e_{min} + (e_{max} - e_{min})\alpha_2
$$

$$
HDS = HDS_{min} + (HDS_{max} - HDS_{min})\alpha_3
$$

$$
EFC = EFC_{min} + (EFC_{max} - EFC_{min})\alpha_4
$$

$$
R5 = R5_{min} + (R5_{max} - R5_{min})\alpha_5
$$

Pour définir les rayons de chaque couche du modèle, nous avons :

$$
R_4 = R_5 - EFC
$$
  
\n
$$
R_3 = R_4 - HDS
$$
  
\n
$$
R_2 = R_3 - EBE
$$
  
\n
$$
R_1 = R_2 - e
$$
  
\n
$$
R_0 = R_1 - EPM
$$

Où EBE est l'épaisseur du bec d'encoche qui est figé à 1,35 mm (valeur de la machine de référence).

Le tableau [4.11](#page-147-0) montre les intervalles choisis des paramètres à optimiser qui varient dans la direction radiale. Les valeurs des intervalles ont été choisies de sorte que leurs paramètres respectifs ne varient pas trop par rapport aux valeurs de la machine de référence. Ceci évite d'avoir des machines aberrantes. Un autre point important qui a été pris en compte est que  $R_0$  ne peut pas être inférieur à 10 mm. Ce dernier représente le rayon de l'arbre de la machine de référence. Étant donné que la magnétisation *Halbach* Continu permet la suppression de la culasse du rotor, nous avons décidé que  $R_0 \ge 10$  mm. Si la condition n'est pas respectée, la fonction Objectif est affectée à une valeur fixe (1000000) qui l'exclue de la suite des optimisations et permet de l'identifier par la suite.

*Tableau 4.11 - Intervalles des paramètres à optimiser qui varient dans la direction radiale de la 1ère étape d'optimisation.*

<span id="page-147-0"></span>

| <i>Intervalle</i> | EPM  |                    | HDS                 | <b>EFC</b> | R5    |
|-------------------|------|--------------------|---------------------|------------|-------|
| Min               | 3 mm | $0.3 \, \text{mm}$ | 11 mm               | 2 mm       | 39 mm |
| Max               | 9 mm | 1.0 mm             | $17 \, \mathrm{mm}$ | 4 mm       | 45 mm |

Pour respecter la contrainte à ne pas dépasser du volume de la machine de référence lors de la 1<sup>ère</sup> étape, les intervalles de la longueur de la machine ( $L_{min}$  et  $L_{max}$ ) doivent être :

$$
L = L_{min} + (L_{max} - L_{min})\alpha_6
$$

Où

$$
L_{max} = \frac{Volume_{r\acute{e}f}}{R_5}
$$

$$
L_{min} = \frac{Volume_{r\acute{e}f}}{R5_{max}}
$$

Où Volume<sub>réf</sub> est le volume de la machine de référence. Nous remarquons que Lmax dépend de la valeur choisie pour R5, la détermination de L ne peut donc être faite qu'après celle de R5.

Les paramètres fixant la largeur de la dent et de l'ouverture d'encoche sont (AngleDe et AngleOB). Les intervalles de l'angle de la dent sont déterminés en considérant l'hypothèse que le rapport entre la largeur de la dent (corde au niveau R3) et l'épaisseur du fond de culasse du stator peut varier de 1,7 à 2,3. Les intervalles sont donc :

$$
AngleDe_{max} = 2 \sin^{-1} \left( \frac{1,15 \times EFC}{R3} \right)
$$

$$
AngleDe_{min} = 2 \sin^{-1} \left( \frac{0,85 \times EFC}{R3} \right)
$$

139

Où AngleDe est :

$$
AngleDe = AngleDe_{min} + (AngleDe_{max} - AngleDe_{min})\alpha_7
$$

En fixant les limites d'ouverture d'encoche à LOB<sub>min</sub>=1mm et LOB<sub>max</sub>=3mm, il est possible d'exprimer l'intervalle de variation de l'angle d'ouverture d'encoche :

$$
AngleOB_{max} = 2 \sin^{-1} \left( \frac{LOB_{max}}{2 \times R2} \right)
$$

$$
AngleOB_{min} = 2 \sin^{-1} \left( \frac{LOB_{min}}{2 \times R2} \right)
$$

Où AngleOBest :

$$
AngleOB = AngleOB_{min} + (AngleOB_{max} - AngleOB_{min})\alpha_8
$$

Nous considérons aussi que l'angle de l'encoche du stator doit être supérieur ou égal à l'angle de l'ouverture d'encoche. Ceci évite d'avoir des becs d'encoche négatifs. Si cette condition n'est pas respectée, la fonction Objectif est affectée à une valeur fixe (1000001) qui exclue la solution (comme pour le test de  $R_0$ ).

#### *Population initiale et plan d'expérience*

Afin de générer la population initiale pour la première étape de l'optimisation, chaque intervalle de chaque paramètre sera segmenté en « 3 » parties égales. Ensuite, des valeurs pour chaque paramètre seront générées aléatoirement dans chaque semi-intervalle. La population initiale possède donc 6561 individus.

## *4.3.4. Résultat : 1ère étape de l'optimisation de la machine complète*

Les calculs de l'optimisation ont été uniquement réalisés sur le serveur 740. Avec une population de 6561 individus et 1 itération nous avons réalisé 13122 évaluations de la fonction Objectif (en comptant l'évaluation initiale). Le temps de calcul total a été de 6,34 jours. À savoir que 44 évaluations n'ont pas respecté la condition de  $R_0 \ge 10$  mm, 45 la condition sur l'angle de l'encoche du stator qui doit être supérieur ou égal à  $AngleOB$  ( $AngleEn \ge$  $AngleOB$ ) et enfin 8 évaluations n'ont pas respecté les deux conditions. Nous avons donc 13122 − 97 = 13025 évaluations valides. Pour ces évaluations valides, le temps de calcul moyen par évaluation était de 42 secondes, le temps maximal était de 130 secondes et le temps minimal était de 23 secondes.

Pour ce problème d'optimisation, une évaluation consiste à déterminer le couple moyen au point 1. Afin d'obtenir le couple moyen de 9,0 Nm ± 0.27 Nm avec le courant statique, au maximum deux autres calculs seront réalisés. Nous déterminons ensuite le couple moyen au point 2 et les inductances incrémentales aux points 1 et 2. Comme dans l'optimisation

précédente, 24 points ont été considérés pour reconstituer une demi période électrique et la même interpolation a été utilisée pour déterminer l'ondulation de couple. Même sans défaut, nous avons besoin d'une demi période électrique afin d'estimer les inductances. Des 24 points, un tiers est véritablement calculé, le reste est déterminé en s'appuyant sur la périodicité de la perméabilité dans le stator. Nous avons donc 8 points qui sont calculés en parallèle. Malgré cela, le nombre de calculs nécessaires par évaluation est supérieur à l'optimisation précédente du fait des deux points de fonctionnement à prendre en compte.

Concernant la convergence du système, l'algorithme a montré de nouveau sa robustesse. Déjà dans l'optimisation précédente, aucun problème de convergence n'avait été observé ; nous nous attendions à cela car les machines étaient à vide. Pour l'optimisation complète de la machine avec 3 fois le courant statique, la saturation du circuit magnétique est beaucoup plus marquée. Nous avons constaté que parmi 13025 évaluations valides, pour le point 1, dans seulement 2 cas le nombre maximal d'itérations pour converger a été atteint (25 itérations). Pour le point 2, nous avons constaté 5 cas. Ces cas-là ont été exclus de la procédure d'optimisation de la même façon que pour le test R<sub>0</sub>.

## *4.3.4.1. Analyse des enfreints de contrainte sur la totalité des évaluations*

Comme mentionné auparavant, la fonction pénalité est composée de trois contraintes : couple moyen au point 2 « Cem(P2) », linéarité de Lq et ondulation maximale. La figure [4.29](#page-149-0) représente graphiquement la répartition des évaluations dans lesquelles au moins une contrainte n'a pas été respectée. Au total, *6659* évaluations n'ont pas respecté au moins l'une des contraintes ; *4784* pour la contrainte du couple moyen au point 2, *6523* pour la contrainte de la linéarité et *500* pour la contrainte de l'ondulation maximale.

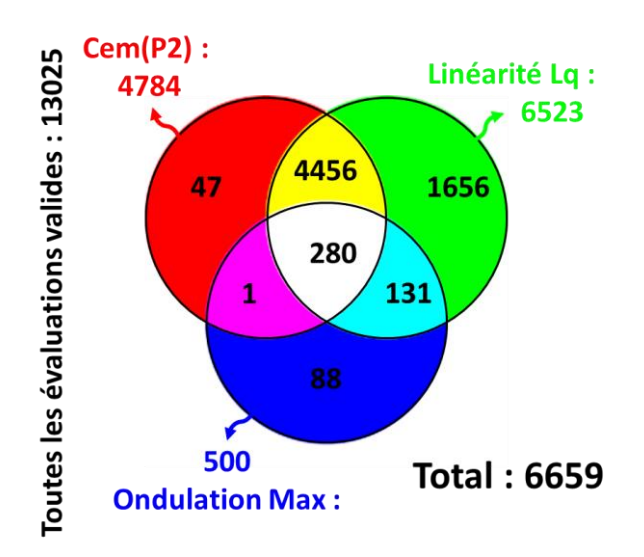

<span id="page-149-0"></span>*Figure 4.29 - Répartition des contraintes non respectées sur la totalité des évaluations valides pour la 1ère étape de l'optimisation complète de la machine Halbach Continu à 10 pôles.*

Nous pouvons aussi identifier en détails dans la même figure la composition des enfreints de chaque combinaison de contrainte. Cela nous permet d'identifier que la contrainte de la linéarité de Lq était la plus contraignante. À savoir que sur ces *6659* enfreints de contraintes, 4164 ont eu lieu au cours de l'évaluation initiale de la fonction Objectif et *2495* durant la première itération en appliquant PSO. Ceci montre que l'intervention de PSO, même pour une seule itération, fait réduire considérablement le nombre de cas où les contraintes ne sont pas respectées.

La figure [4.30](#page-150-0) présente les valeurs de la fonction Objectif en fonction des grandeurs contraintes. Il apparait nettement une augmentation des valeurs lorsque les limites sont dépassées (fonction pénalité). Tous les points de valeur inférieure à -0.36 (présents dans le zoom) respectent les contraintes.

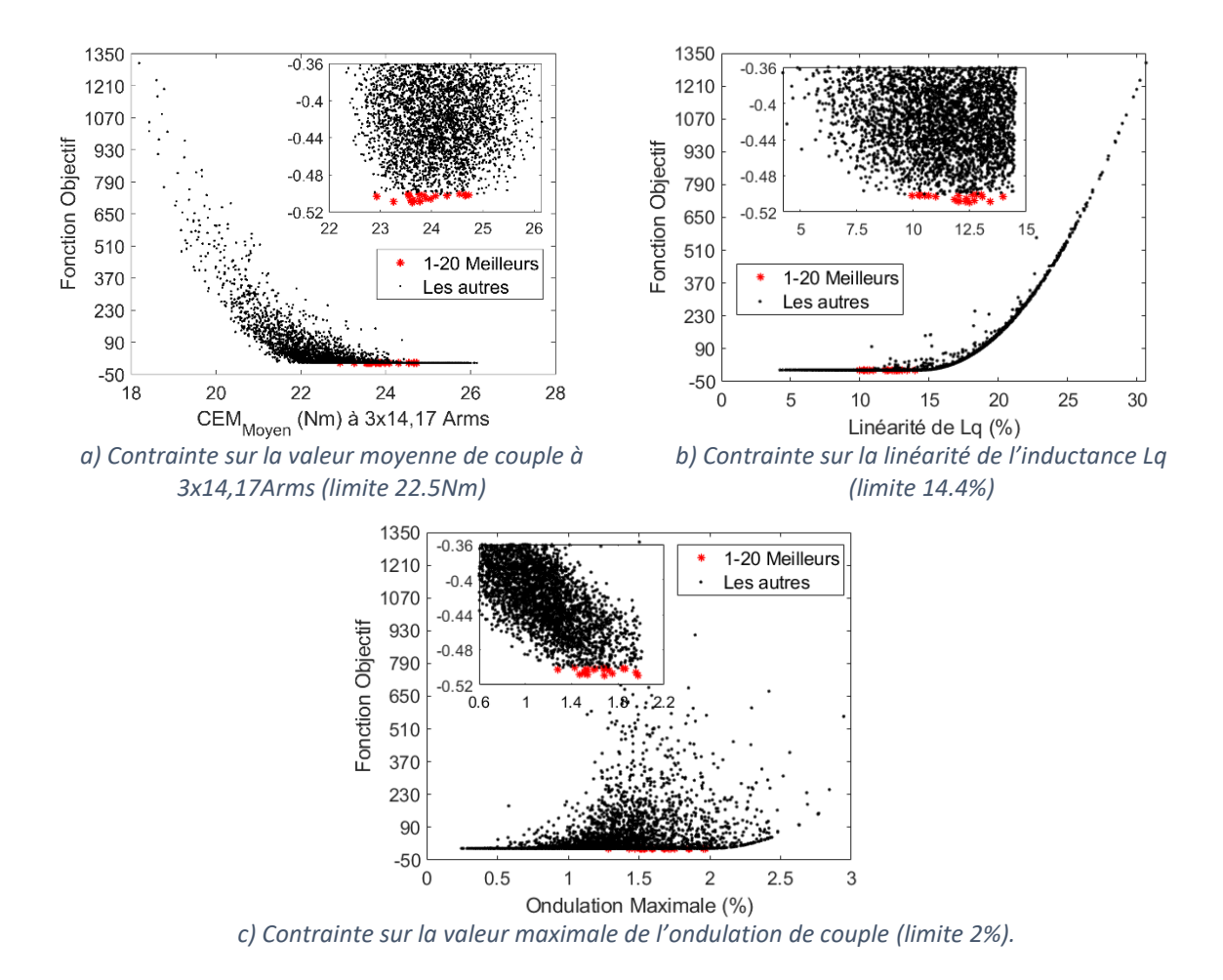

<span id="page-150-0"></span>*Figure 4.30 - L'influence des contraintes sur la fonction Objectif pour la 1 ère étape de l'optimisation complète de la machine Halbach Continu à 10 pôles pour les composantes cognitives.*

#### <span id="page-151-1"></span>*4.3.4.2. Analyse des résultats en fonction des paramètres à optimiser*

Avant d'analyser l'influence de chaque paramètre à optimiser sur la fonction Objectif, regardons d'abord les valeurs de nombre de spires retenues pour chaque individu. La figure [4.31](#page-151-0) montre les meilleurs cas (rendement > 36%) en fonction du nombre de spires utilisé (a) et en fonction du couple moyen (b). Pour rappel, les résultats affichés dans l'intervalle [-0.36 -0,52] respectent toutes les contraintes. La figure [4.31](#page-151-0) (a) présente une ligne centrée sur 45 ; elle correspond à toutes les machines qui initialement avaient un couple compris dans l'intervalle de 3% et n'ont pas eu besoin d'avoir leur nombre de spires réajusté. Elle est entourée d'une zone vide qui représente la tolérance de ±3%. Les valeurs de couple moyen de ces cas sont probablement responsables du nuage de points montré en (b) qui va de 8,7 à 9,3 Nm.

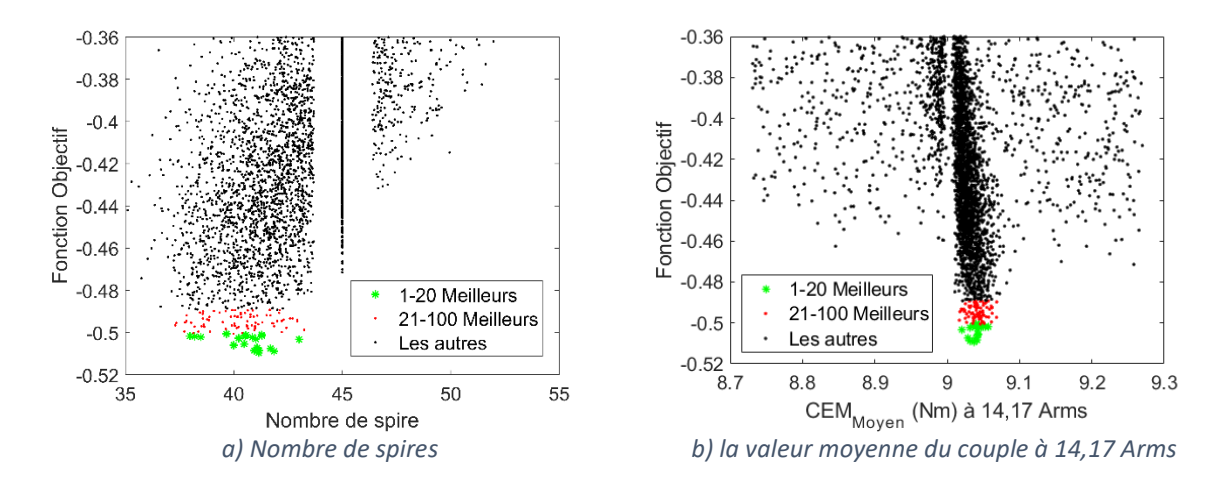

<span id="page-151-0"></span>*Figure 4.31 - Répartition des meilleures valeurs du nombre de spire et de la valeur moyenne du couple à 14,17 Arms pour la 1 ère étape de l'optimisation complète de la machine Halbach Continu à 10 pôles.*

Nous constatons que les meilleurs points sont assez concentrés sur la même valeur de couple (9.03Nm) ; il est donc inutile de faire une correction du rendement en fonction de la valeur réelle du couple obtenu. Les résultats sont donc valables et peuvent être exploités tels quels. Le nombre de spires de ces solutions est inférieur à 45.

Les graphiques de la figure [4.32](#page-152-0) illustrent la répartition des valeurs de la fonction Objectif des meilleurs individus en fonction des 8 paramètres à optimiser. Nous avons segmenté les résultats en trois groupes colorés (les 20 meilleurs, de la 21<sup>ème</sup> jusqu'à le 100<sup>ème</sup> meilleurs et les résultats restants).

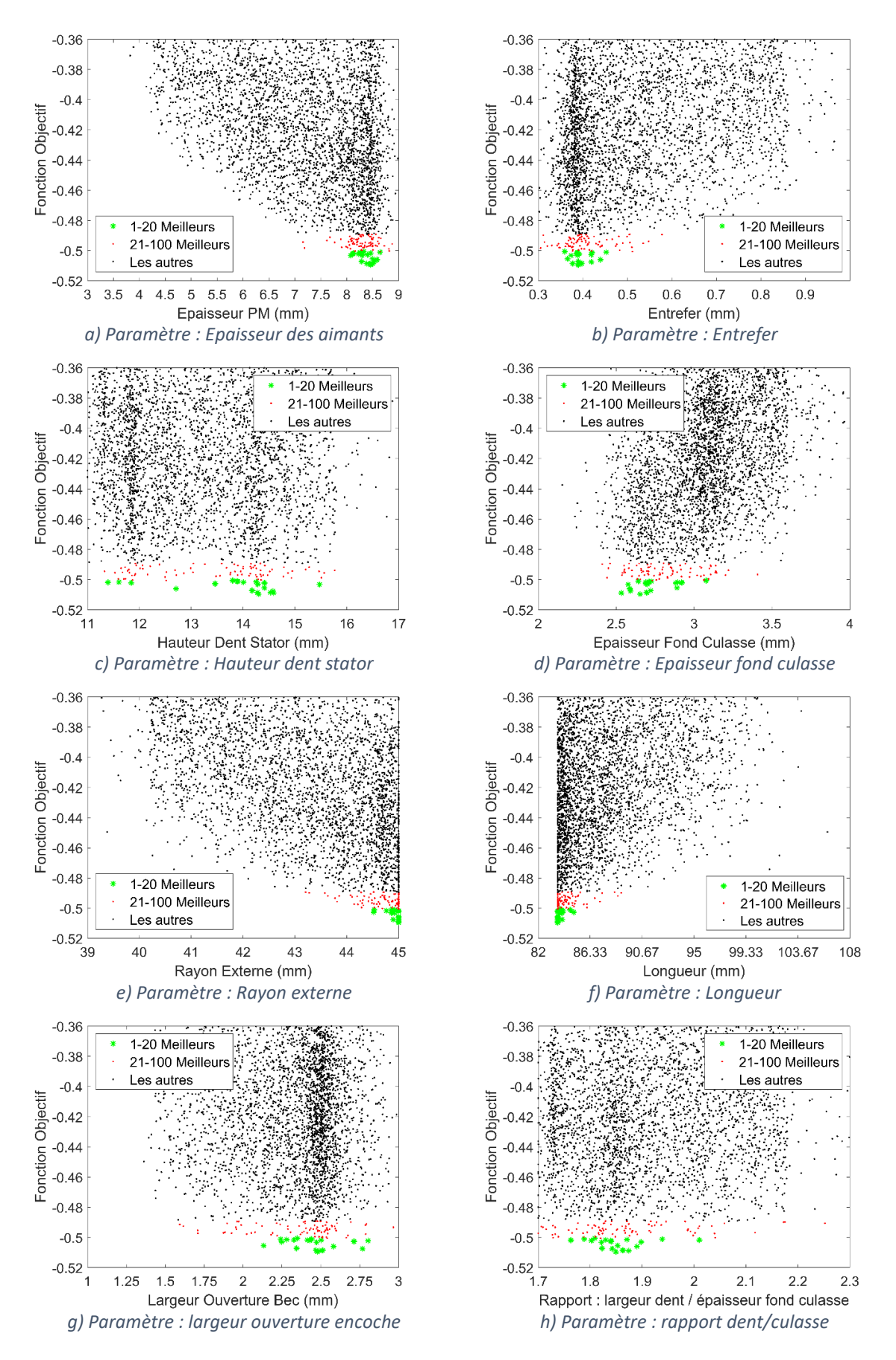

<span id="page-152-0"></span>*Figure 4.32 - Localisation des meilleurs points en fonction des huit paramètres à optimiser pour la 1 ère étape de l'optimisation complète de la machine Halbach Continu à 10 pôles.*

En regardant les points verts (les 20 meilleurs résultats), nous constatons clairement, pour certains paramètres à optimiser, une tendance très marquée vers une zone assez bien définie où se trouve probablement le résultat optimal. Ces paramètres n'ont pas été limités par les limites de leurs intervalles de variation. Ce n'est pas le cas pour R5 qui tend vers sa limite maximale ni pour la longueur qui, du fait de son lien avec le volume extérieur contraint, tend une limite basse.

La figure [4.33](#page-153-0) représente la fonction Objectif en fonction du volume de la machine et du volume des aimants. Il apparaît clairement que les meilleures performances nécessitent le volume maximal de machine. L'optimum de volume d'aimant n'est pas très marqué.

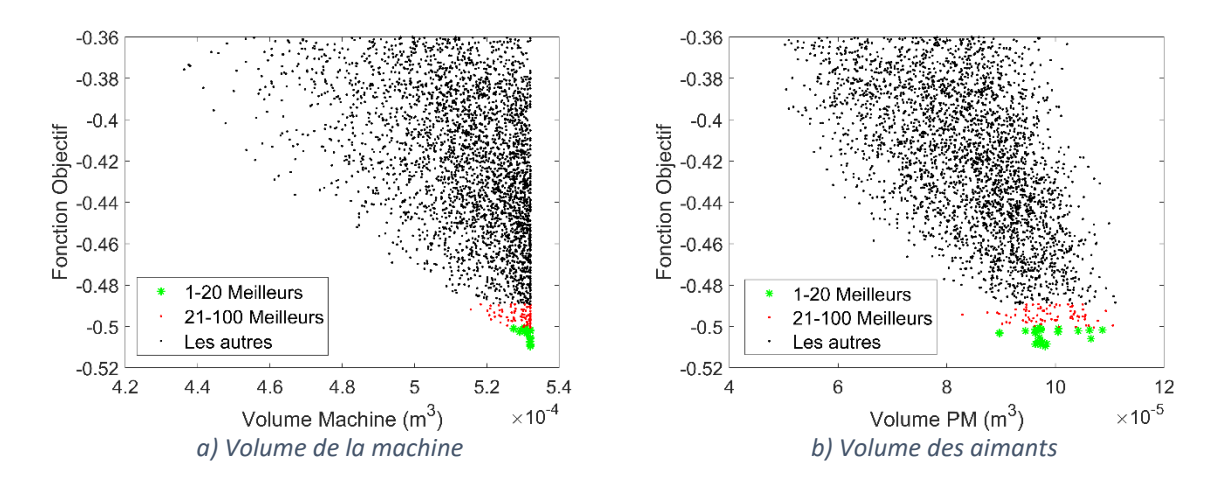

<span id="page-153-0"></span>*Figure 4.33 - Localisation des meilleurs points en fonction du volume de la machine et du volume des aimants pour la 1 ère étape de l'optimisation complète de la machine Halbach Continu à 10 pôles.*

Comme mentionné auparavant, pour augmenter le rendement de la machine il faut réduire la résistance statorique. Celle-ci est impactée par le nombre de spires, la section de l'encoche et la longueur de la machine. Les résultats d'optimisation convergent vers des machines avec le volume maximal autorisé. Elles possèdent un rayon d'alésage plus important que celui de la machine de référence. De plus, un volume plus important d'aimant est nécessaire pour améliorer les performances et compenser une faible valeur de Br à 0,7 Tesla. Enfin, cela donne des configurations avec des nombres de spires de 37 à 41.

#### *4.3.4.3. Fronts de Pareto en fonction des volumes d'aimant et de machine*

Si nous souhaitons réduire le volume de la machine ou le volume des aimants en augmentant le rendement du moteur, nous nous apercevrons que pour améliorer un objectif nous devrons en dégrader un autre. Pour représenter le compromis entre ces deux critères, les figures ci-dessous illustrent le front de Pareto entre le rendement en fonction du volume des aimants et du volume de la machine.

En figure [4.34](#page-154-0) nous avons le front de Pareto pour le point 1 et en figure [4.35](#page-154-1) pour le point 2. Pour ce problème d'optimisation, afin d'augmenter le rendement de la machine nous devons augmenter le volume de la machine et aussi le volume des aimants. Toutefois pour le volume d'aimant, il n'est pas nécessaire d'aller au-delà de 90 cm<sup>3</sup> car le rendement n'augmente plus sensiblement.

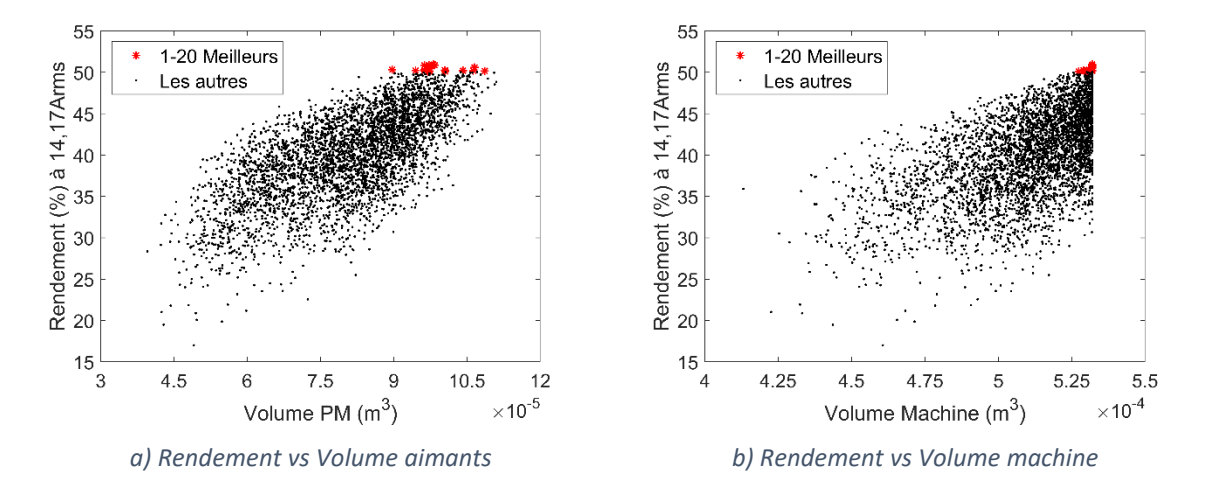

<span id="page-154-0"></span>*Figure 4.34 - Fronts de Pareto en prenant en compte les volumes de la machine et des aimants avec le rendement à 14,17 Arms pour la 1ère étape de l'optimisation complète de la machine Halbach Continu à 10 pôles.*

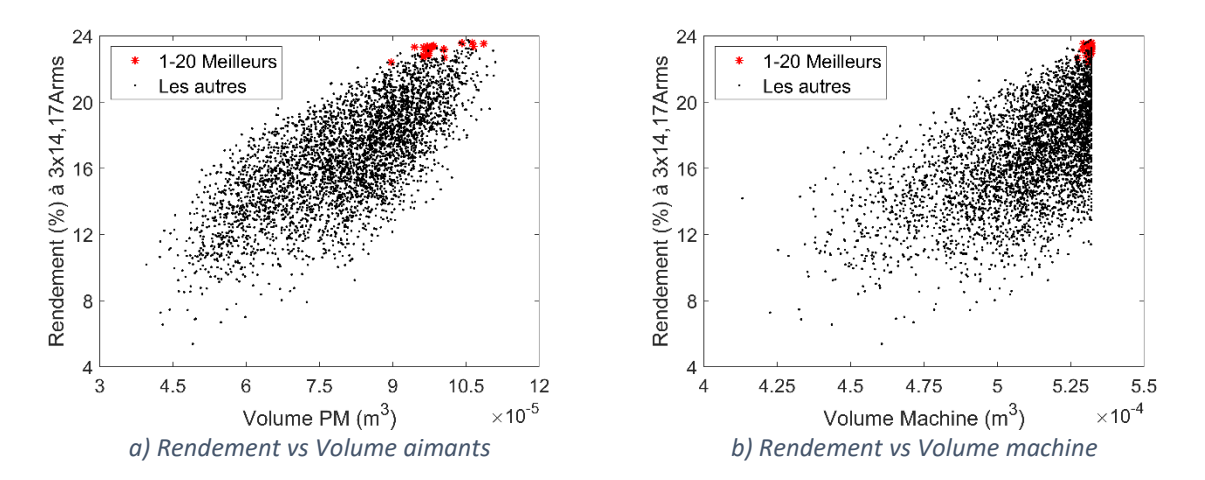

<span id="page-154-1"></span>*Figure 4.35 - Fronts de Pareto en prenant en compte les volumes de la machine et des aimants avec le rendement à 3x14,17 Arms pour la 1 ère étape de l'optimisation complète de la machine Halbach Continu à 10 pôles.*

Le tableau [4.12](#page-155-0) représente les valeurs des paramètres à optimiser des 10 meilleures machines issues de la 1ère étape d'optimisation complète sans défaut de la machine *Halbach* Continu à 10 pôles.

| <b>Moteur</b> | <b>EPM</b> | E    | <b>HDS</b> | <b>EFC</b> | R5    | LM    | EFC/ | Ob   |
|---------------|------------|------|------------|------------|-------|-------|------|------|
|               | (mm)       | (mm) | (mm)       | (mm)       | (mm)  | (mm)  | Ob   | (mm) |
| 1             | 8,46       | 0,39 | 14,30      | 2,65       | 45,00 | 83,63 | 1,85 | 2,48 |
| 2             | 8,44       | 0,39 | 14,59      | 2,53       | 45,00 | 83,63 | 1,87 | 2,49 |
| 3             | 8,39       | 0,38 | 14,53      | 2,70       | 45,00 | 83,63 | 1,86 | 2,47 |
| 4             | 8,50       | 0,40 | 14,28      | 2,70       | 45,00 | 83,63 | 1,86 | 2,51 |
| 5             | 8,52       | 0,42 | 14,58      | 2,59       | 44,90 | 83,99 | 1,84 | 2,77 |
| 6             | 8,29       | 0,39 | 14,17      | 2,72       | 45,00 | 83,63 | 1,82 | 2,34 |
| 7             | 8,58       | 0,44 | 12,71      | 2,59       | 45,00 | 83,63 | 1,89 | 2,58 |
| 8             | 8,50       | 0,37 | 14,41      | 2,89       | 45,00 | 83,63 | 1,85 | 2,13 |
| 9             | 8,08       | 0,37 | 15,48      | 2,58       | 44,92 | 83,78 | 1,82 | 2,47 |
| 10            | 8,30       | 0,39 | 14,28      | 2,70       | 44,86 | 83,99 | 1,90 | 2,25 |

<span id="page-155-0"></span>*Tableau 4.12 - Les paramètres à optimiser des 10 meilleures machines pour la 1 ère étape de l'optimisation complète de la machine Halbach Continu à 10 pôles.*

## *4.3.5. Problème d'optimisation de la 2ème étape*

Comme mentionné auparavant, cette étape consiste à continuer l'optimisation en essayant de réduire le nombre d'entrées, en réduisant le domaine d'excursion des entrées restantes et en lançant une procédure itérative d'optimisation. Pour ce faire, nous prenons en compte les points suivants :

- L'entrefer est figé à 0,4 mm. Réduire cette valeur aurait des répercussions sur la qualité de fabrication exigée de la machine pour limiter le couple de crantage.
- Le volume est figé au volume de la machine de référence. Ceci supprime le paramètre longueur en tant que paramètre à optimiser puisqu'il va dépendre directement du rayon extérieur;
- Nous allons donc optimiser l'épaisseur des aimants, la hauteur de la dent, épaisseur du fond de culasse, rayon externe, angle largeur de la dent et l'ouverture d'encoche ;
- L'intervalle de variation du rayon externe est décalé vers des valeurs supérieures suite aux résultats de l'optimisation qui ont convergé vers la limite supérieure. Sa nouvelle limite supérieure a été choisie d'une sorte à que la longueur de la machine ne dépasse pas 72 mm.
- Les intervalles des autres paramètres seront raffinés en se basant sur les 100 meilleurs résultats de la 1ère étape d'optimisation. Le tableau [4.13](#page-156-0) montre les intervalles des paramètres à optimiser qui varient dans la direction radiale. Les intervalles de AngleDe et AngleOB sont définis comme dans la  $1<sup>ère</sup>$  étape (Section [4.3.4.2\)](#page-151-1) ;

<span id="page-156-0"></span>*Tableau 4.13 - Limites des intervalles des paramètres à optimiser qui varient dans la direction radiale pour la 2 ème étape d'optimisation (ancienne valeur entre parenthèses).*

| <b>Intervalle</b> | EPM                | HDS               | EFC         | R5           |
|-------------------|--------------------|-------------------|-------------|--------------|
| Min               | $7.5 \, \text{mm}$ | $11,5$ mm         | $2,4$ mm    | 44,0 mm      |
|                   | (3)                | (11)              | $(2 \, mm)$ | $(39$ mm $)$ |
| Max               | $9 \, \text{mm}$   | $15 \, \text{mm}$ | $3,2 \, mm$ | 48,5 mm      |
|                   | (9)                | (17)              | (4)         | (45)         |

- La tolérance sur la consigne de couple moyen à atteindre au point 1 passe de 3% à 1% afin d'avoir une meilleure précision du rendement. Nous pouvons nous permettre de faire cela car nous estimons qu'un nombre inférieur de réajustements sur le nombre de spires sera nécessaire suite au raffinement des intervalles.
- La fonction Objectif reste la même que celle de la 1<sup>ère</sup> étape;
- La fonction pénalité reste aussi la même, composée par les trois contraintes (Cem au point 2, ondulation maximale et linéarité de Lq) ;
- La définition de la population initiale reste aussi la même ; en segmentant les six paramètres à optimiser en 3 parties équidistantes, nous avons une population de 729 individus.
- Enfin, dix itérations du processus d'optimisation PSO sont autorisées.

## *4.3.6. Résultat : 2ème étape de l'optimisation de la machine complète*

Comme dans la 1ère étape, les calculs de l'optimisation ont été uniquement réalisés sur le serveur 740. Avec une population de 729 individus et 10 itérations nous avons réalisé avec l'évaluation initiale 8019 évaluations de la fonction Objectif (toutes ont respecté les conditions de  $R_0 \ge 10$  mm et  $AngleEn \ge AngleOB$ ). Cela fait donc 8019 évaluations valides. Le temps total de calcul de l'optimisation a été d'environ 8 jours, soit 1,5 jour de plus que la 1<sup>ère</sup> étape d'optimisation. Ceci s'explique par la réduction de la tolérance sur le couple moyen au point 1 (de 3% à 1%) et par le raffinement des paramètres à optimiser (moins de machines aberrantes qui possèdent des stators moins saturés). Le temps de calcul minimum d'une évaluation est passé de 23 à 44 secondes, le temps moyen, de 42 à 86 secondes et enfin le temps de calcul maximum d'une évaluation, de 130 à 174 secondes.

La figure [4.36](#page-157-0) montre l'évolution du meilleur résultat de la fonction Objectif par itération. Nous constatons que 10 itérations sont bien suffisantes pour que PSO converge vers un résultat que nous estimons être le minimum global de ce problème d'optimisation. Nous constatons également que cet optimum est meilleur que celui obtenu lors de l'étape précédente, passant de -0.509 à -0.539. Cela représente une augmentation de 3% du rendement.

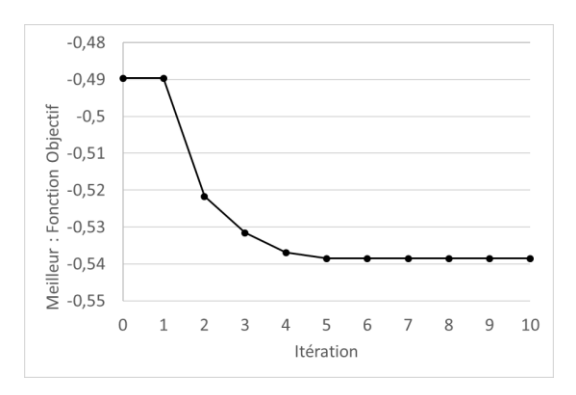

<span id="page-157-0"></span>*Figure 4.36 - Meilleurs résultats de la fonction Objectif (composante sociale) pour chaque itération de la 2ème étape d'optimisation complète de la machine Halbach Continu à 10 pôles.*

#### *4.3.6.1. Analyse des enfreints de contrainte sur la totalité des évaluations.*

Pour la totalité des évaluations valides, nous avons eu 2947 évaluations qui n'ont pas respecté un moins l'une des contraintes dont 102 uniquement la contrainte de linéarité de « Lq » et 2387 uniquement la contrainte de l'ondulation maximale. Il n'existe pas d'enfreint sur uniquement la contrainte du couple moyen au point 2. La figure [4.37](#page-157-1) illustre la répartition des valeurs de la fonction Objectif en fonction des 3 contraintes. Le point vert représente la meilleure solution et les points rouges les 99 suivantes.

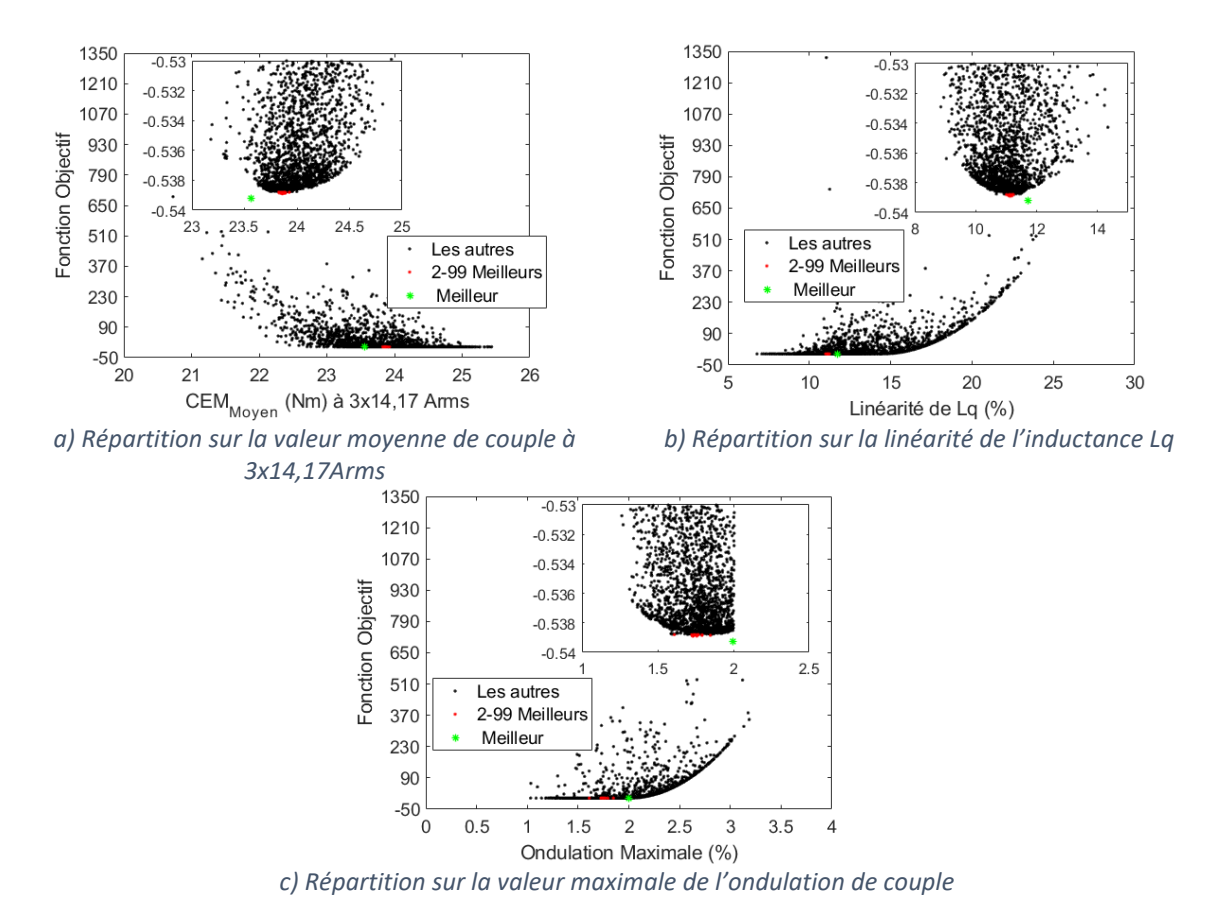

<span id="page-157-1"></span>*Figure 4.37 - Répartition des valeurs de fonction Objectif selon les valeurs de contraintes, pour la 2 ème étape de l'optimisation complète de la machine Halbach Continu à 10 pôles.*

Nous remarquons que le bord du nuage de points est très bien défini et forme une courbe limite avec un minimum. Un seul point sort de cette limite, c'est la meilleure solution. Les 99 autres meilleures solutions marquent le minimum du nuage.

La répartition de la fonction Objectif en fonction du nombre de spires montre à nouveau une ligne verticale centrée sur le nombre initial de spires (figur[e 4.38\)](#page-158-0). La zone vide de part et d'autre correspond à la tolérance de 1,0 % sur le couple moyen au point 1 lors de l'ajustement du nombre de spires. Le meilleur résultat présente une erreur de -0.7% par rapport à 9Nm alors que le bas du nuage est situé à -0.3%. Il est plus que probable que ce soit cette différence de performance qui fait passer le meilleur point devant les autres. 0,3% de couple en moins engendre une amélioration du rendement de 0,15% (pour un rendement voisin de 0,5), soit plus que la différence entre les 2 meilleurs points. Il faut donc oublier ce meilleur point.

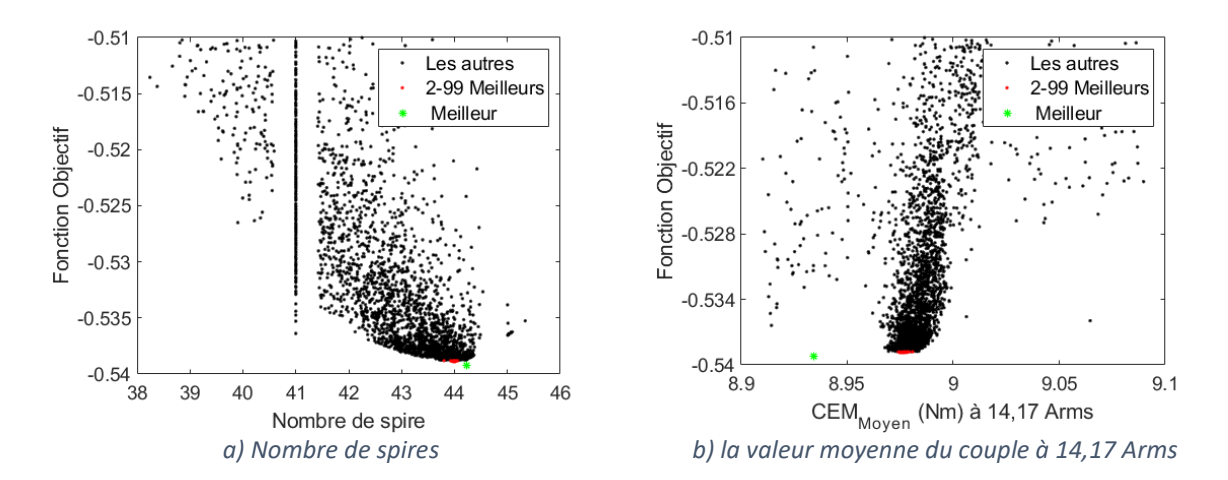

<span id="page-158-0"></span>*Figure 4.38 - Répartition des meilleures valeurs de la fonction Objectif en fonction du nombre de spires et de la valeur moyenne du couple à 14,17 Arms pour la 2 ème étape de l'optimisation complète de la machine Halbach Continu à 10 pôles.*

#### *4.3.6.2. Analyse des résultats en fonction des paramètres à optimiser*

Nous verrons dans les figures suivantes que les résultats de la 2<sup>ème</sup> étape ont été suffisants pour bien définir la tendance de l'évolution de chaque paramètre à optimiser. La figure [4.39](#page-159-0) représente les valeurs de la fonction Objectif en fonction des paramètres à optimiser qui varient dans la direction radiale. Nous observerons que pour trois paramètres la meilleure solution est calée en limite de l'intervalle de variation. Pour le rayon extérieur et l'épaisseur des aimants, cela était souhaité. Pour la hauteur de la dent, il s'avère que la restriction du domaine de variation a été trop limitative ; une limite max de 15,5 voire 16,0 mm aurait été souhaitable. Toutefois la pente de la limite de Pareto est très faible et il est probable que le nouvel optimum soit différent mais pas plus performant. Pour le paramètre épaisseur fond de culasse, nous voyons apparaître une valeur optimale du nuage ; le meilleur résultat est détaché des autres de 0,1 mm mais nous rappelons qu'il n'est pas significatif.

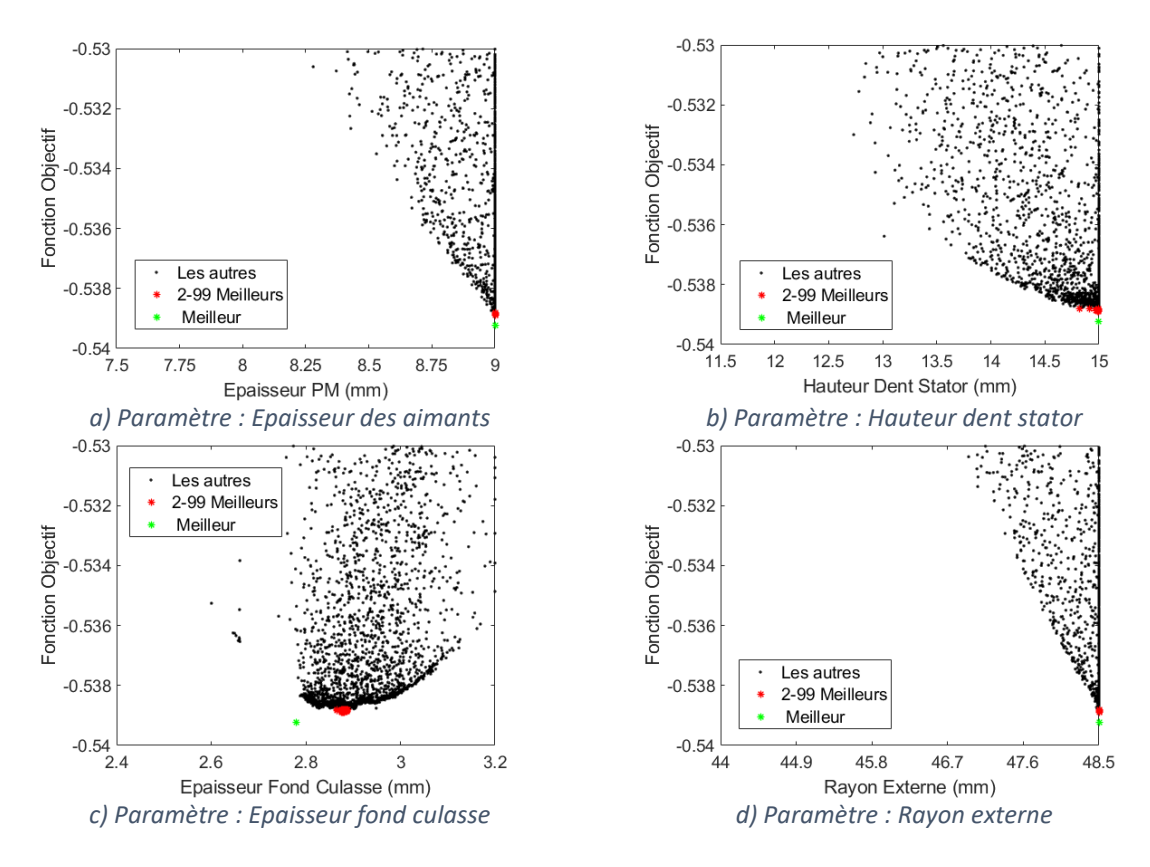

<span id="page-159-0"></span>*Figure 4.39 - Valeurs de la fonction Objectif en fonction des paramètres à optimiser qui varient dans la direction radiale pour la 2 ème étape de l'optimisation complète de la machine Halbach Continu à 10 pôles.*

La figure [4.40](#page-159-1) représente les valeurs de la fonction Objectif en fonction de l'ouverture d'encoche et du rapport largeur de dent sur épaisseur de culasse. Nous observons que pour les deux paramètres les meilleures solutions sont allées en limite d'intervalle, ce qui est regrettable surtout pour le rapport car la limite aurait pu être fixée légèrement plus bas. Les pertes fer étant faibles, l'optimisation cherche à augmenter la section d'encoche pour diminuer les pertes Joule et donc en réduisant les dents. Si un meilleur point existe en dehors de ce domaine, il conduira certainement à une moins bonne linéarité de l'inductance et du couple en fonction du courant (jusqu'à atteindre toutes les conditions limite).

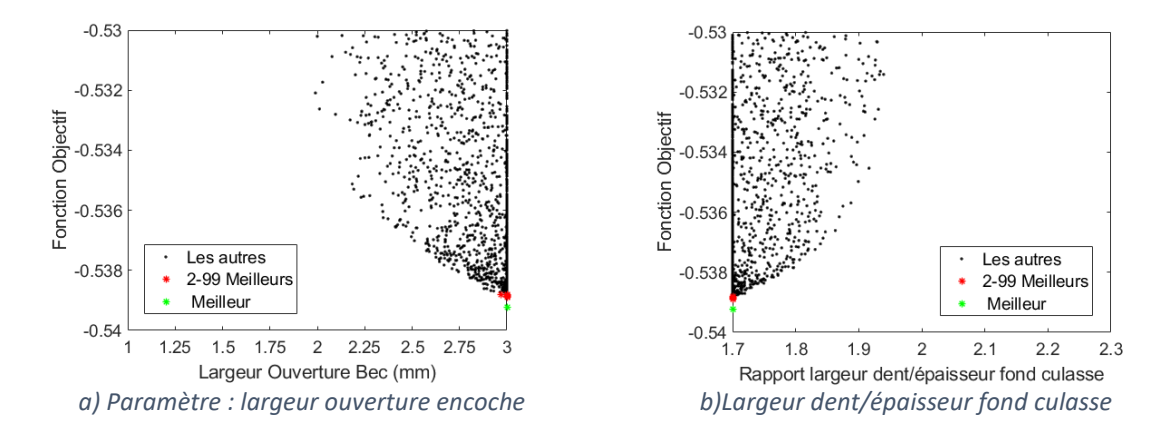

<span id="page-159-1"></span>*Figure 4.40 - Valeurs de la fonction Objectif en fonction de l'ouverture d'encoche et du rapport largeur dent sur épaisseur fond de culasse, pour la 2 ème étape de l'optimisation complète de la machine Halbach Continu à 10 pôles.*

Enfin, traçons les valeurs de la fonction Objectif en fonction du rayon d'alésage « figure [4.41](#page-160-0) (a) » et du volume des aimants « figur[e 4.41](#page-160-0) (b) ». Nous constatons que le rayon d'alésage optimal est bien marqué (29,3 mm) ce qui s'explique par sa dépendance vis-à-vis de valeurs d'entrée arrivées en limite de variation. Le volume des aimants montre le même type d'influence pointue car là aussi le volume dépend de l'épaisseur des aimants arrivée en butée, ainsi que le rayon R1 et la longueur.

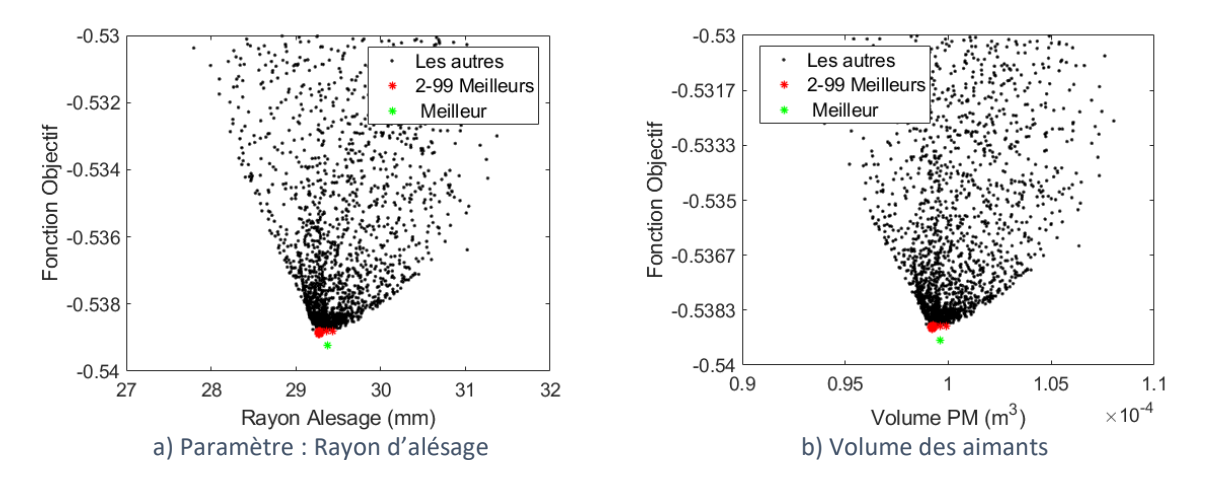

<span id="page-160-0"></span>*Figure 4.41 - Valeurs de la fonction Objectif en fonction du rayon d'alésage et du volume des aimants pour la 2 ème étape de l'optimisation complète de la machine Halbach Continu à 10 pôles.*

#### *4.3.6.3. Validation de la solution optimale de la machine par éléments finis*

Le tableau [4.14](#page-160-1) présente l'ensemble des paramètres d'entrée qui définit la solution retenue, notée en rouge.

<span id="page-160-1"></span>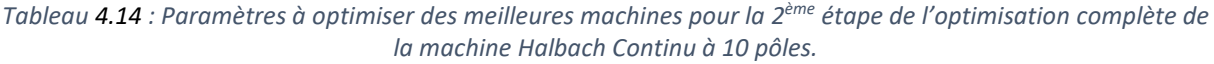

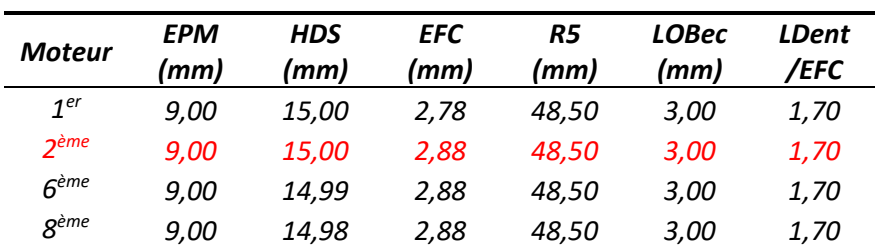

La validation des performances a été faite par un modèle éléments finis en utilisant la même géométrie que celle du modèle semi-analytique. La figure [4.42](#page-161-0) représente le couple électromagnétique aux points 1 et 2 (nombre de spires égal à 44). Le Cem estimé par MEF est en rouge et le couple calculé par le MSA est en noir. La moyenne des écarts relatifs entre les deux modèles aux points 1 et 2 est respectivement de 2,65% et de 0,59%. Le tableau [4.15](#page-161-1) montre les valeurs des trois contraintes obtenues par ces deux modèles.

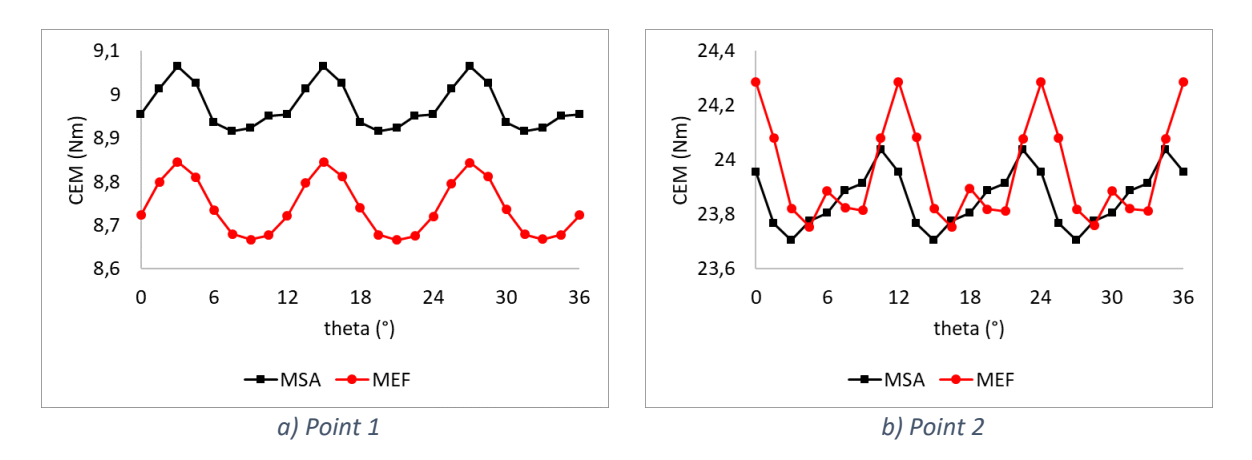

<span id="page-161-0"></span>*Figure 4.42 - Couple électromagnétique (Point 1 et Point 2) de la machine optimale calculée par le MSA et MEF.*

| Modèle | CEM (point2) | Ond (point1) | Ond (point2) | Linéarité La |
|--------|--------------|--------------|--------------|--------------|
| MSA    | 23.86 Nm     | 1.66%        | 1.4%         | 11.0%        |
| MFF    | 23.93 Nm     | 2.06%        | 2,23%        | 12.0%        |

<span id="page-161-1"></span>*Tableau 4.15 : Valeurs des contraintes des deux modèles de la machine optimale.*

Nous constatons que la contrainte sur l'ondulation n'est pas respectée (ond max = 2,23%) pour MEF. Lorsque nous regardons les niveaux de saturation des becs de la machine optimale modélisée par MEF (figure [4.43\)](#page-161-2), nous constatons que ces zones sont très saturées, ce qui explique une ondulation maximale à 2,23% (point 2).

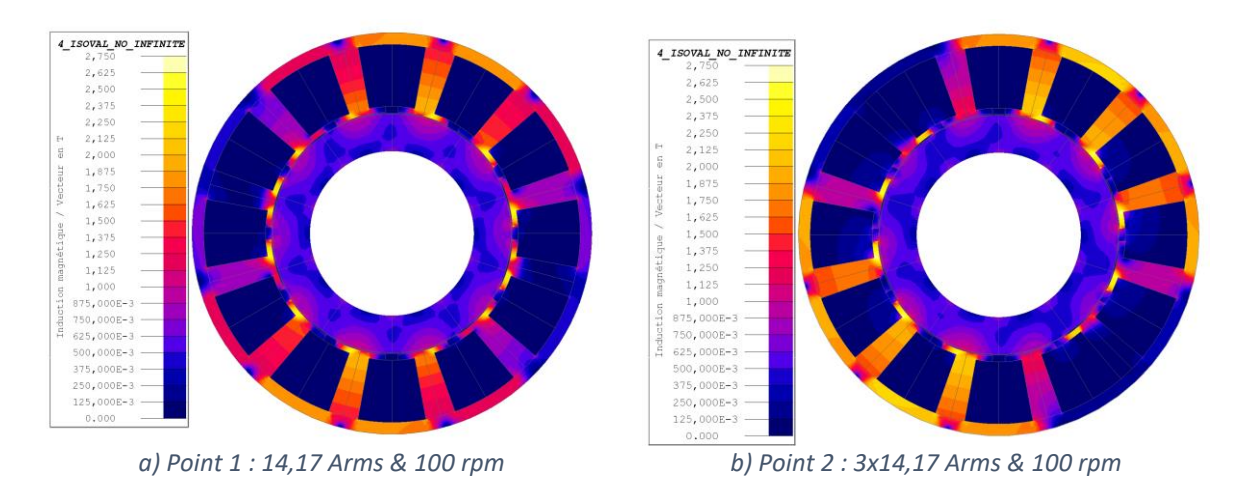

<span id="page-161-2"></span>*Figure* 4.43 *- Isovaleurs de la densité de flux* ( $\theta = 0^{\circ}$ ) de la machine optimale au deux points (MEF).

Pour rappel, la prise en compte dans MSA de la non-linéarité du fer dans les becs se base seulement sur trois zones. Cela peut expliquer en partie les écarts constatés lors de l'estimation de l'ondulation du couple entre les deux modèles. L'augmentation du nombre de zones dans cette région améliorerait l'estimation de ce paramètre. Afin de respecter la contrainte sur l'ondulation de couple du moteur modélisé par MEF, nous allons modifier légèrement la géométrie des becs dans MEF pour qu'ils puissent être moins saturés « figure [4.44](#page-162-0) (a) ». Nous appellerons cette nouvelle version « Bec ajusté ».

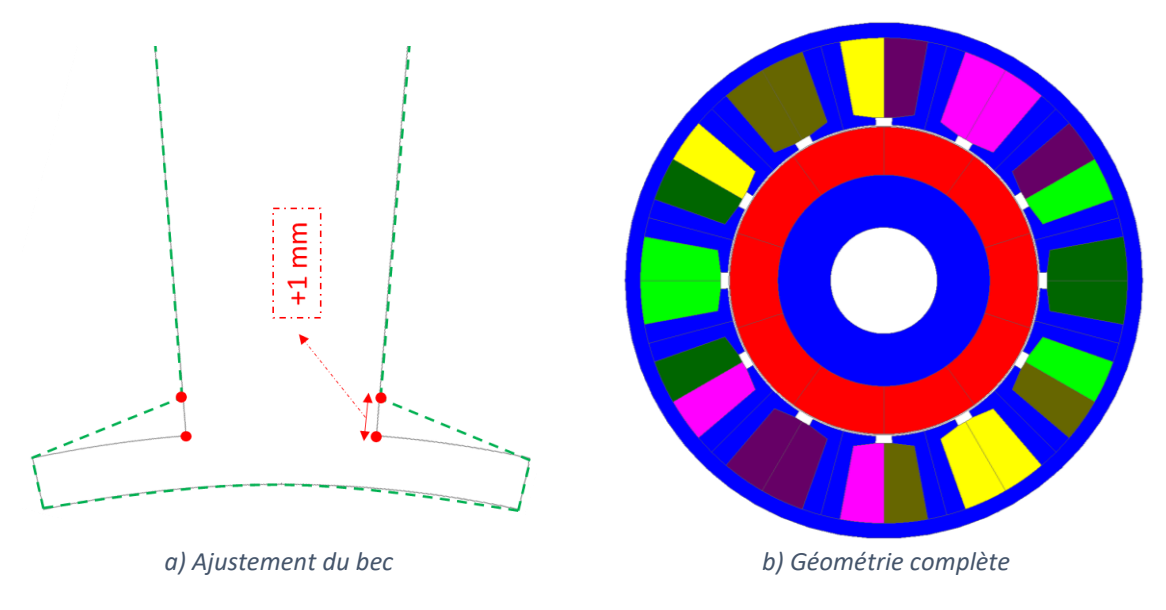

<span id="page-162-0"></span>*Figure 4.44 : Modification du bec de la machine optimale « Bec ajusté ».*

*Comparaison de « Bec ajusté » avec machine de référence*

Afin de comparer la machine « Bec ajusté » avec le moteur de référence, nous allons prendre en compte la culasse du rotor « figure [4.44](#page-162-0) (b) ». Le nombre de spires a aussi été légèrement ajusté (44,4) afin d'avoir le même couple moyen de la machine de référence au point 1 avec le courant de 14,17A. Le tableau [4.16](#page-162-1) montre les valeurs des trois contraintes de ces deux machines avec le détail des deux valeurs utiles pour l'ondulation.

<span id="page-162-1"></span>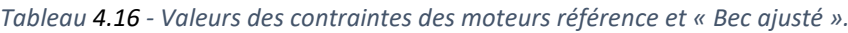

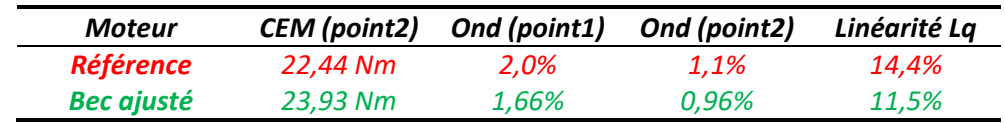

Nous constatons que les valeurs des contraintes de « Bec ajusté » sont meilleures que celles calculées sur le moteur référence et elles sont toutes respectées. Le tablea[u 4.17](#page-162-2) compare les performances de ces deux machines au point 1.

<span id="page-162-2"></span>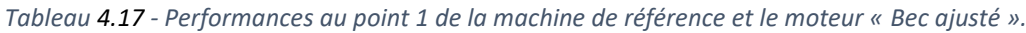

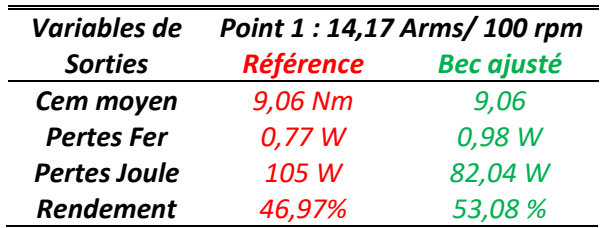

Le rendement du moteur « Bec ajusté » est de 53,08% contre 46,97% de la machine de référence. À noter que la résistance d'une phase du moteur « Bec ajusté » est de  $0.136 \Omega$ (avec tête de bobinage). Celle représente une résistance 22,2 % inférieure à celle de la machine de référence. Ceci permettait d'augmenter le courant de 13,4 % du moteur « Bec ajusté » en gardant les mêmes pertes Joule que de la machine de référence au point 1. Ce faisant, « Bec ajusté » possèderait une puissance volumique 12,6% plus grande que celle de la machine de référence.

## *4.3.6.4. Transformation du stator de la machine optimale en un stator de type machine de référence*

Dans cette section nous verrons l'adaptation faite à la géométrie du stator de la machine optimale modélisé par MSA. La figure [4.45](#page-163-0) illustre cette adaptation qui a comme but de transformer la géométrie du stator de MSA pour qu'elle ressemble à celle de la machine de référence (en trait vert la dent modélisée par MSA et en trait noir la dent adaptée). L'angle d'isthme est le même que de la machine de référence.

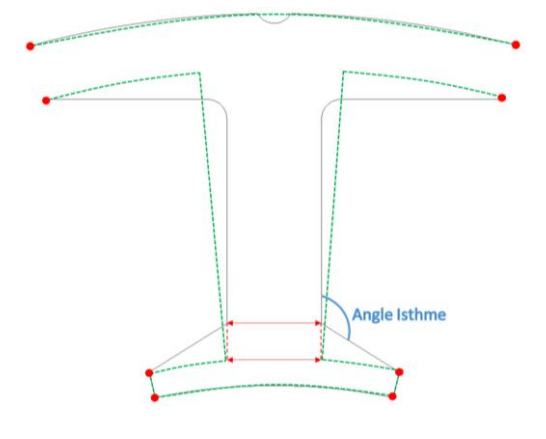

<span id="page-163-0"></span>*Figure 4.45 - Adaptation de la géométrie du stator de la machine optimale.*

Pour rappel, nous avons considéré l'hypothèse que le facteur de remplissage du bobinage de la machine de référence reste le même pour les machines modélisées par MSA. Lors des optimisations, ce facteur a été imposé à la valeur de la machine de référence. C'est pour cela que nous souhaitons réaliser l'adaptation décrite ci-dessus.

La figure [4.46](#page-164-0) illustre la comparaison de la géométrie complète de la machine de référence et de la machine optimale adaptée. Il est important de rappeler que les deux machines possèdent les mêmes volumes extérieurs (la longueur de la machine de référence est supérieure à celle de la machine optimisée). La nouvelle machine a un volume de stator 20% inférieur à la machine de référence et un volume d'aimant 2,6 fois plus grand. Toutefois ce rapport ne se répercute pas directement sur le coût des aimants car les nuances et les méthodes d'élaboration et de mise en œuvre sont différentes. Enfin la magnétisation *Halbach* rend inutile la partie ferromagnétique du rotor qui pourrait être soit évidée soit remplacée par un autre matériau plus léger.

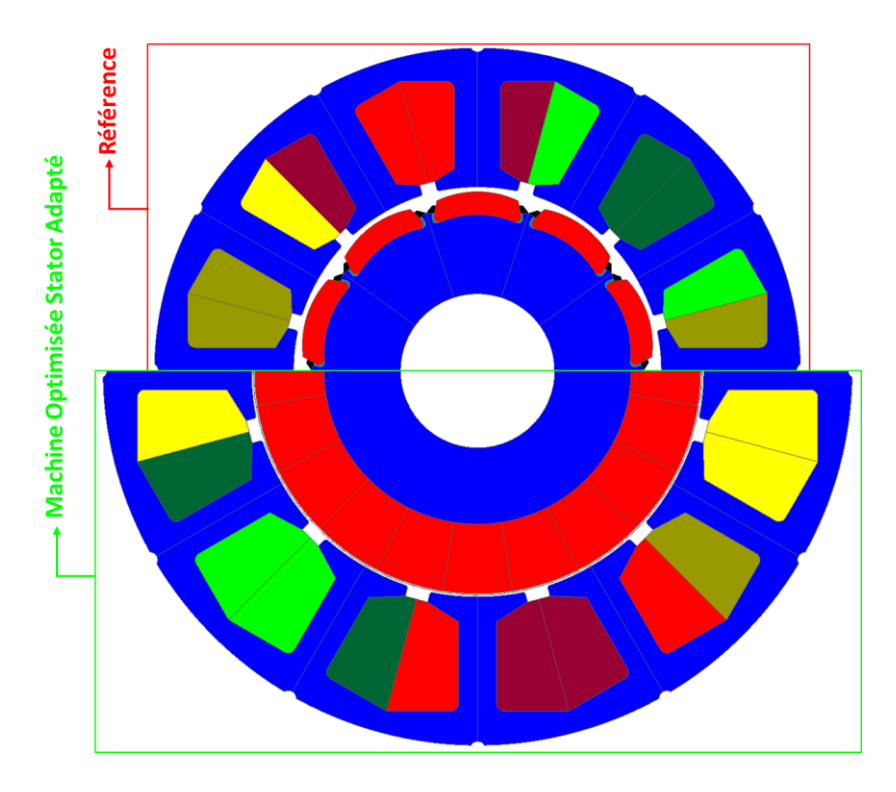

<span id="page-164-0"></span>*Figure 4.46 - Comparaison des géométries de la machine de référence et de la machine adaptée.*

Le tableau [4.18](#page-164-1) rassemble les valeurs des principaux paramètres géométriques de la machine de référence et des deux versions de l'adaptation de la machine optimale.

<span id="page-164-1"></span>

| <b>Machine</b> | Longueur<br>machine | <b>Epaisseur</b><br>culasse | Rayon<br>externe | Largeur<br>de dent | <b>Ouverture</b><br>d'encoche |
|----------------|---------------------|-----------------------------|------------------|--------------------|-------------------------------|
| Adaptée 1      | 72 mm               | 2.88mm                      | 48.50 mm         | 4.90 mm            | 3,00 mm                       |
| Adaptée 2      | 72 mm               | 2,88mm                      | 48.50 mm         | 5.76 mm            | 3,00 mm                       |

*Tableau 4.18 - Principaux paramètres du stator avec les adaptations de la machine optimale issue de la 2ème étape d'optimisation.*

Nous avons constaté que cette première adaptation (« Adaptée 1 » dans le tableau [4.18\)](#page-164-1) ne respectait pas toutes les contraintes : le défaut de linéarité de « Lq » était passé à 17,5%. Nous avons donc augmenté la largeur de la dent jusqu'à respecter les trois contraintes. Pour cette valeur (5.76 mm), le rapport largeur de dent sur épaisseur de culasse vaut 2. Le nombre de spires du moteur « Adaptée 2 » a aussi été ajusté (44,84) afin d'obtenir le même couple moyen que celui de la machine de référence au point 1. Le tableau [4.19](#page-164-2) présente l'ensemble des contraintes obtenues pour toutes les versions de machine.

<span id="page-164-2"></span>*Tableau 4.19 - Valeurs des contraintes des moteurs de référence et « Adaptée 2».*

| Moteur            | <b>CEM</b> (point2) | Ond (point1) | Ond (point2) | Linéarité La |
|-------------------|---------------------|--------------|--------------|--------------|
| <b>Référence</b>  | 22.44 Nm            | 2.0%         | 1.1%         | 14.4%        |
| <b>Adaptée 2</b>  | 23,06 Nm            | 1,65%        | 0.85%        | 14.4%        |
| <b>Bec ajusté</b> | 23,93 Nm            | 1,66%        | 0.96%        | 11,5%        |

Nous pouvons constater dans le tablea[u 4.19](#page-164-2) que les valeurs des contraintes de la linéarité de « Lq » et du CEM(point 2) sont meilleures pour le moteur « Bec ajusté ». La contrainte sur l'ondulation est quasiment identique pour les moteurs « Bec ajusté » (ond max = 1,66%) et « Adaptée 2 » (ond max =1,65%).

La figure [4.47](#page-165-0) illustre les isovaleurs de l'induction au point 1 pour les deux versions de la machine optimale (« Adaptée 2 » et « Bec ajusté »). Nous voyons que les becs encoches sont plus saturés dans le moteur « Bec ajusté » ainsi que les dents (elles sont plus étroites au niveau de leur base 4,9 mm).

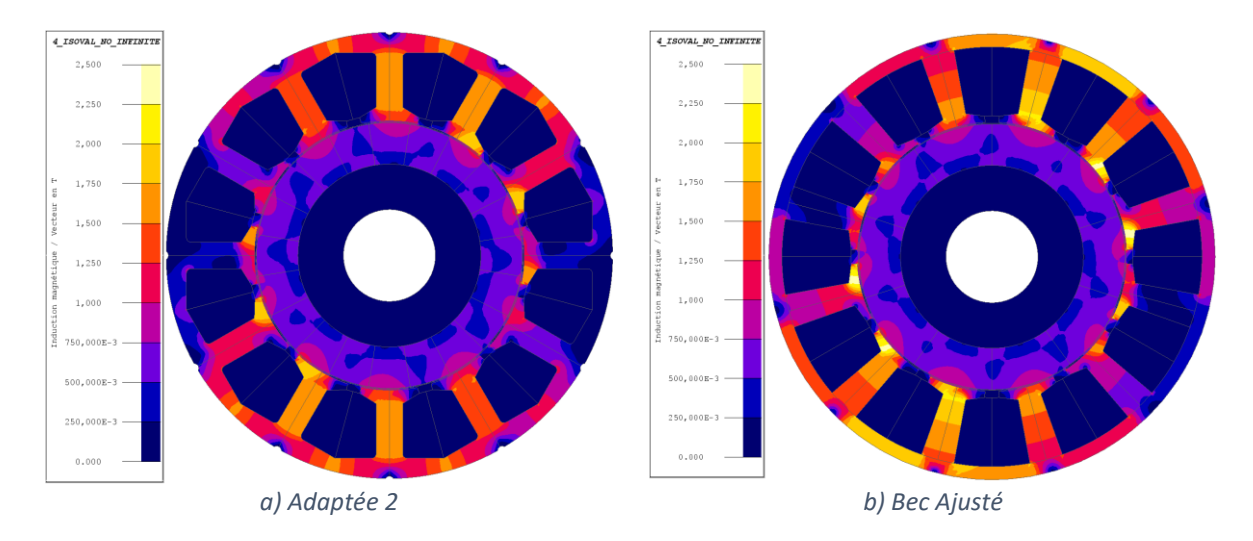

<span id="page-165-0"></span>*Figure 4.47 - Isovaleurs de B des deux versions de la machine optimale (« Adaptée 2 » et « Bec Ajusté »).*

### Le tableau [4.20](#page-165-1) montre les performances de ces trois moteurs au point 1.

<span id="page-165-1"></span>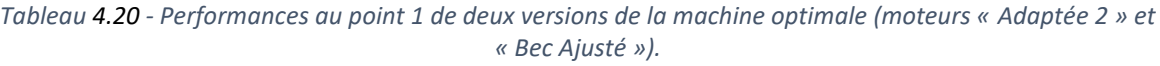

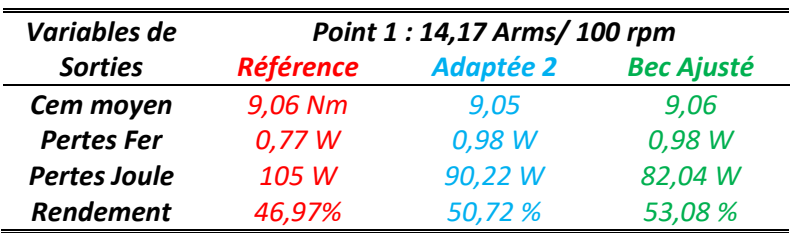

Nous constatons que le rendement du moteur « Bec ajusté » reste le plus élevé. À noter que la résistance d'une phase du moteur « Adaptée 2 » est de 0,15 Ω (avec tête de bobinage). Cela représente une résistance 14,3 % inférieure à celle de la machine de référence. Ceci permettait d'avoir une puissance volumique 7,5% plus grande que la machine de référence. Néanmoins, ce gain est moindre par rapport au gain obtenu avec le moteur « Bec ajusté » (12,6%). Ceci montre que la géométrie originale du stator avec un léger ajustement aux becs présente de meilleurs résultats par rapport à l'adaptation faite au stator pour ressembler au stator référence. La problématique nouvelle du moteur « Bec ajusté » sera de le bobiner. Un nouvel outillage sera probablement nécessaire. Un autre point important à prendre en

compte est l'aspect mécanique de cette géométrie. Tel aspect n'a pas été étudié lors de cette thèse. Il faudrait donc une étude complémentaire sur ces deux points afin d'avoir plus d'éléments lors du choix entre ces deux versions de la machine optimale.

## *Conclusion*

Dans ce chapitre, nous avons expliqué en quoi consiste notre problème d'optimisation. Nous avons choisi l'algorithme d'optimisation « PSO » pour sa capacité à explorer et trouver rapidement une zone contenant les meilleures solutions. Le critère de choix a été principalement la possibilité de l'utiliser pour raffiner un résultat d'optimisation par un algorithme qui utilise la descente de gradient. Finalement, nous avons constaté lors des différentes optimisations réalisées que la version de « PSO » accouplée à un plan d'expérience a été largement efficace pour trouver des solutions qui ciblent avec une grande confiance l'optimum global.

Nous avons premièrement réalisé l'optimisation du rotor *Halbach* seul qui a permis de tester l'ensemble de l'outil de conception/optimisation. L'algorithme de convergence n'a eu aucun problème pour converger lors de ces optimisations. Les résultats des optimisations pour 3 différentes polarités ont été présentés. Une comparaison sur le couple de crantage entre les machines modélisées par éléments finis (avec le stator référence) et par le *MSA* (avec stator approximé) a été réalisée. Les hypothèses faites au stator pour *MSA* ont été satisfaisantes pour estimer l'amplitude du couple de crantage pour les machines avec 10 et 14 pôles (≤ 8,0% écart relatif). En revanche pour les machines à 8 pôles, nous obtenons un rapport 2,5 entre l'amplitude du couple de crantage estimé par *MEF* et *MSA*. Pour le défaut « largeur bec d'encoche 4 dent » et pour un même niveau de « ke », remplacer le rotor de la machine de référence par un rotor *Halbach* n'a pas réduit le couple de crantage. En revanche, avec le défaut « épaisseur bec d'encoche 2 dents » qui représente mieux le défaut prédominant de la machine de référence, la machine *Halbach* Continu à 14 pôles a divisé le couple de crantage par 4. Enfin, nous avons choisi l'une des machines *Halbach* Continu à 14 pôles en tant la meilleure solution pour cette optimisation afin d'estimer l'ondulation de couple et la linéarité de « Lq » en charge. Cette machine améliore ces deux critères par rapport à la machine de référence.

Le dernier travail majeur présenté dans ce chapitre est l'optimisation complète sans défaut de la machine *Halbach* Continu à 10 pôles. Cette optimisation s'est faite en 2 étapes, une première pour dégrossir l'espace des solutions avec toutes les entrées, et une deuxième avec moins d'entrées, des intervalles de variation réduits et un affinage itératif des solutions par la fonction PSO. Le rendement au point 1 était l'objectif à maximiser ; il a augmenté de 5.6 points. Les différentes contraintes (ondulation de couple en charge, constance de l'inductance Lq et de la constante de couple) ont été respectées. La machine optimale utilise beaucoup plus de volume d'aimant que la machine de référence, mais de nuance différente et de conception simplifiée (« simple » bague aimantée). La machine présente des diamètres extérieur et d'alésage plus grands mais conserve le volume extérieur en réduisant la longueur.

Ces diamètres plus grands éloignent la zone active du centre de rotation et améliorent ainsi l'efficacité de la machine.

Nous avons comparé les performances de deux versions de la machine optimale. La première utilise la même géométrie du stator modélisé par MSA avec un léger ajustement au bec pour qu'elle respecte toutes les contraintes en éléments finis. La deuxième utilise une géométrie de dent de même type que celle de la machine de référence pour conserver ainsi les hypothèses constructives fixant le facteur de remplissage d'encoche. Ce faisant, les performances au point 1 de la machine avec le bec légèrement ajusté restent meilleures que celles du moteur avec la dent complètement modifiée. Nous avons constaté que la première permet d'augmenter de 12,6% la puissance volumique de la machine à pertes Joule identiques par rapport la machine de référence. Pour la deuxième, cette augmentation était seulement de 7,5%. Le bobinage de la machine optimale avec le bec ajusté ainsi que des aspects mécaniques seront des points à étudier lors du choix entre ces deux machines.

## *CONCLUSION GÉNÉRALE*

L'objectif de cette thèse était de mettre au point un outil de conception de machine électrique adapté au dimensionnement d'un servomoteur pour application robotique. L'outil est composé d'un modèle du moteur capable de prendre en compte la non-linéarité du matériau statorique et d'un algorithme d'optimisation. Il a été utilisé pour plusieurs optimisations afin de trouver le meilleur moteur pour notre application robotique. Les travaux de thèse ont été présentés en quatre chapitres.

Dans le premier chapitre, nous avons posé les bases pour notre étude et avons répondu aux questions suivantes ; qu'est-ce qu'un servomoteur ? Quels sont ses critères spécifiques et ses applications dans la robotique ? Cette première réflexion a permis de définir le type de moteur le plus adapté : les machines synchrones à aimants permanents (MSAP) en surface et à flux radial. Les MSAP possèdent une forte densité de puissance, un rapport couple-inertie élevé et une possible très bonne qualité du couple de sortie. Ces critères sont essentiels pour notre application. Concernant le type d'aimantation du rotor, la meilleure solution semble être un anneau complet avec une aimantation de type Halbach. L'un des principaux avantages de ce type d'aimantation est la possibilité d'avoir une forte réduction du couple de crantage, ce qui est bénéfique pour la qualité du couple. Dans une deuxième partie du chapitre, nous avons passé en revue plusieurs types de méthodes de calcul susceptibles d'intégrer notre outil de conception. Compte tenu de notre application spécifique et du compromis souhaité entre précision des résultats et temps de calcul, nous avons finalement retenu le modèle « Subdomain » pour notre outil.

Le chapitre 2 nous a permis d'expliquer le fonctionnement du modèle « Subdomain » et de mettre en place ses équations pour modéliser la topologie de moteur choisi. Nous avons également implémenté au modèle la possibilité d'avoir d'autres types de magnétisation et de considérer des défauts géométriques au stator. La contribution la plus importante de ce chapitre concerne la prise en compte de la non-linéarité du matériau du stator avec, d'une part, la recherche d'une méthode fiable pour évaluer les capteurs d'induction et, d'autre part, la mise au point d'un algorithme de convergence original dit « combiné ». Cet algorithme utilise à la fois une méthode de relaxation et une méthode de la sécante. Sans réaliser de calculs en parallèle, notre modèle est 3 fois plus rapide que MEF dans un cas non saturé et 1,7 pour le cas saturé (avec une erreur relative moyenne inférieure à 2% par rapport à MEF pour le couple). Ceci ne parait pas énorme, mais lors de nos optimisations qui demandent de nombreux points de calcul et avec des calculs en parallèle, le modèle était environ 20 fois plus rapide que MEF lorsque la machine est à vide (calcul du couple de crantage).

Le chapitre 3 a présenté des études préparatoires aux futures optimisations du dernier chapitre. Dans un premier temps, nous avons mis en place dans MSA l'ensemble des calculs pour estimer les paramètres de contrôle nécessaires aux optimisations. Deuxièmement, nous avons réalisé une étude sur l'impact des défauts géométriques au stator (modification de la largeur des becs d'encoche) sur le couple de crantage. Nous avons défini et calculé les signatures de ces défauts. Elles se sont avérées proportionnelles (hors zone de saturation) aux défauts et déphasées selon les dents concernées. Nous avons constaté que ces défauts peuvent énormément accroitre le couple de crantage théorique ; en conséquence, un travail de conception sans les prendre en compte pourrait mener sur de mauvaises pistes. En dernier, nous avons présenté une étude afin de choisir le meilleur type d'aimantation du moteur à optimiser. Les critères de choix étaient d'avoir une faible amplitude de couple de crantage avec défaut et une faible ondulation de couple dans les cas saturé et non saturé. Les types de magnétisation testés étaient : radiale, parallèle, *Halbach* Continu, *Halbach* Segmenté type polaire et cartésien. Sans surprise, la configuration *Halbach* Continu a présenté les meilleurs résultats et elle a été la solution retenue. De plus, elle est plus simple et moins couteuse à fabriquer par rapport à la deuxième meilleure solution (*Halbach* à 4 segments de largeurs identiques).

Les travaux réalisés dans le dernier chapitre ont permis de finaliser l'outil de conception avec intégration de l'algorithme d'optimisation « PSO ». Nous l'avons choisi car pour sa capacité à explorer et trouver rapidement une zone contenant les meilleures solutions. PSO accouplée un plan d'expérience bien établi a donné des résultats très satisfaisants dans la recherche de l'optimum global. Nous avons utilisé l'outil conception lors de deux optimisations, chacune ayant un problème à optimiser bien différent. Ces optimisations nous ont permis de vérifier que notre outil de conception était robuste et performant. La première optimisation avait comme but de réduire le couple de crantage en considérant des défauts au stator. Nous avons uniquement optimisé le rotor de la machine pour trois configurations pôles/encoches (8,10 et 14 pôles avec 12 encoches). Nous avons constaté que le couple de crantage de la machine Halbach continu à 14 pôles divise par quatre le couple de crantage estimé pour la machine de référence. La deuxième optimisation visait à augmenter le rendement de la machine pour un point à basse vitesse, tout en respectant des contraintes sur l'ondulation de couple, sur l'invariance de l'inductance et sur le couple moyen à trois fois le courant nominal. Cette optimisation a été faite en deux étapes afin d'augmenter la probabilité de trouver l'optimum global. Dans un dernier temps, nous avons affiné le design de la machine optimale trouvée en utilisant MEF et deux versions ont été retenues. Elles possèdent toutes les deux un rendement supérieur à la machine de référence, et pour l'une d'elle, la hausse du rendement se traduit en une augmentation d'environ de 12% sur la puissance volumique à pertes Joule identiques.

## *PERSPECTIVES*

- Étudier l'influence sur la rapidité de convergence de l'utilisation de coefficients adaptatifs pour chaque zone où la perméabilité est contrôlée.
- Étudier l'impact sur la précision des résultats et la convergence non linéaire lorsque nous augmentons le nombre de zones par dent (actuellement 6).
- Ajouter une 6<sup>ème</sup> région au modèle afin de modéliser des défauts sur le rayon d'alésage de chaque dent. Avec cette 6<sup>ème</sup> région, il serait possible de simuler un stator avec encoches complètement fermées par une fine bague magnétique au niveau du rayon d'alésage et voir les répercussions sur les performances du moteur et son couple de crantage.

Dans la mesure où l'utilisation typique de la machine est mieux connue :

 Refaire la deuxième optimisation en ajoutant un point d'opération supplémentaire (en haute vitesse) afin d'avoir l'impact des pertes Fer sur le rendement moyen de la machine.

Dans la mesure où le contexte environnemental est mieux connu :

 Implémenter un modèle thermique du moteur (les hypothèses appliquées lors de nos optimisations nous ont permis d'exclure le besoin d'un modèle thermique).

# *RÉFÉRENCES*

[1] S. Murugesan, "An Overview of Electric Motors for Space Applications," in IEEE Transactions on Industrial Electronics and Control Instrumentation, vol. IECI-28, no. 4, pp. 260- 265, Nov. 1981.

[2] R. Krishnan and A. S. Bharadwaj, "A comparative study of various motor drive systems for aircraft applications," Conference Record of the 1991 IEEE Industry Applications Society Annual Meeting, Dearborn, MI, USA, 1991, pp. 252-258 vol.1.

[3] P. Pillay and R. Krishnan, "Application characteristics of permanent magnet synchronous and brushless DC motors for servo drives," in IEEE Transactions on Industry Applications, vol. 27, no. 5, pp. 986-996, Sept.-Oct. 1991.

[4] R. Krishnan, "Selection Criteria for Servo Motor Drives," in IEEE Transactions on Industry Applications, vol. IA-23, no. 2, pp. 270-275, March 1987.

[5] H. J. van de Straete, P. Degezelle, J. De Schutter and R. J. M. Belmans, "Servo motor selection criterion for mechatronic applications," in IEEE/ASME Transactions on Mechatronics, vol. 3, no. 1, pp. 43-50, March 1998.

[6] Y. Yasa, E. Sahin, C. Acar, A. Gozutok, E. Firat and E. Mese, "Servo motor driver design for high performance applications," 2013 3rd International Conference on Electric Power and Energy Conversion Systems, Istanbul, Turkey, 2013, pp. 1-6.

[7] E. Mese, Y. Yasa, B. T. Ertugrul and E. Sincar, "Design of a high performance servo motor for low speed high torque application," 2014 International Conference on Electrical Machines (ICEM), Berlin, Germany, 2014, pp. 2014-2020.

[8] S. Andersson, Optimization of a servo motor for an industrial robot application, thèse de doctorat, Lund University, Suède, 2000.

[9] J. Puranen, Induction motor versus permanent magnet synchronous motor in motion control applications: a comparative study, thèse de doctorat, Lappeenranta University of Technology, Finlande, 2006.

[10] H. DA SILVA, Design for Manufacture of a Brushless Synchronous Servomotor, thèse de doctorat, University of East London, Angleterre, 2014.

[11] DRURY, Bill. Control techniques drives and controls handbook, 2<sup>nd</sup> Edition, IET, 2009.

[12] FIROOZIAN, Riazollah. Servo motors and industrial control theory, 2<sup>nd</sup> Edition, Springer, 2014.

[13] G. S. Buja and M. P. Kazmierkowski, "Direct torque control of PWM inverter-fed AC motors - a survey," in IEEE Transactions on Industrial Electronics, vol. 51, no. 4, pp. 744-757, Aug. 2004.

[14] R. Krishnan, "Criteria for the Comparison of Motor Drive systems in Motion Control," Singapore International Conference on Intelligent Control and Instrumentation [Proceedings 1992], Singapore, 1992, pp. 127-133.

[15] H. J. van de Straete, P. Degezelle, J. De Schutter and R. J. M. Belmans, "Servo motor selection criterion for mechatronic applications," in IEEE/ASME Transactions on Mechatronics, vol. 3, no. 1, pp. 43-50, March 1998.

[16] H. J. Van de Straete, J. De Schutter and R. Belmans, "An efficient procedure for checking performance limits in servo drive selection and optimization," in IEEE/ASME Transactions on Mechatronics, vol. 4, no. 4, pp. 378-386, Dec. 1999.

[17] E. A. Padilla-Garcia, A. Rodriguez-Angeles, J. R. ReséNdiz and C. A. Cruz-Villar, "Concurrent Optimization for Selection and Control of AC Servomotors on the Powertrain of Industrial Robots," in IEEE Access, vol. 6, pp. 27923-27938, 2018.

[18] H. M. Flieh, R. D. Lorenz, E. Totoki, S. Yamaguchi and Y. Nakamura, "Investigation of Different Servo Motor Designs for Servo Cycle Operations and Loss Minimizing Control Performance," in IEEE Transactions on Industry Applications, vol. 54, no. 6, pp. 5791-5801, Nov.-Dec. 2018.

[19] K. Sitapati and R. Krishnan, "Performance comparisons of radial and axial field, permanent-magnet, brushless machines," in IEEE Transactions on Industry Applications, vol. 37, no. 5, pp. 1219-1226, Sept.-Oct. 2001.

[20] M. Aydin and M. Gulec, "Reduction of Cogging Torque in Double-Rotor Axial-Flux Permanent-Magnet Disk Motors: A Review of Cost-Effective Magnet-Skewing Techniques With Experimental Verification," in IEEE Transactions on Industrial Electronics, vol. 61, no. 9, pp. 5025-5034, Sept. 2014.

[21] C. C. Chan, "Axial-Field Electrical Machines - Design and Applications," in IEEE Transactions on Energy Conversion, vol. EC-2, no. 2, pp. 294-300, June 1987.

[22] T. J. Woolmer and M. D. McCulloch, "Axial-flux permanent magnet machines: A new topology for high performance applications", Proc. IET Hybrid Veh. Conf., pp. 27-42, 2006.

[23] Krishnan, Ramu. Permanent magnet synchronous and brushless DC motor drives. CRC press, 2010.

165

[24] JOKINEN, Tapani, HRABOVCOVA, Valeria, et PYRHONEN, Juha. Design of rotating electrical machines. John Wiley & Sons, 2013.

[25] SAGAWA, Masato, FUJIMURA, Setsuo, TOGAWA, Norio, et al. New material for permanent magnets on a base of Nd and Fe. Journal of Applied Physics, 1984, vol. 55, no 6, p. 2083-2087.

[26] FURLANI, Edward P. Permanent magnet and electromechanical devices: materials, analysis, and applications. Academic press, 2001.

[27] F. Blaschke, "The principle of field orientation as applied to the new transvector closedloop control system for rotating field machines," Siemens Review, pp. 217-221, 1972.

[28] R. THOMAS, Association d'un entraînement asynchrone à un dispositif de suralimentation : Application à une chaîne de traction automobile, thèse de doctorat, Université Grenoble Alpes, France,2022.

[29] T. G. Wilson and P. H. Trickey, "D-C machine with solid-state commutation," in Electrical Engineering, vol. 81, no. 11, pp. 879-884, Nov. 1962.

[30] Crowder R. M,. Electric drives and their controls, Clarendon Press, Oxford, 238 p, 1995.

[31] T. M. Jahns and W. L. Soong, "Pulsating torque minimization techniques for permanent magnet AC motor drives-a review," in IEEE Transactions on Industrial Electronics, vol. 43, no. 2, pp. 321-330, April 1996.

[32] T. M. Jahns and W. L. Soong, "Pulsating torque minimization techniques for permanent magnet AC motor drives-a review," in IEEE Transactions on Industrial Electronics, vol. 43, no. 2, pp. 321-330, April 1996.

[33] E. Ilhan, T. L. Balyovski, J. J. H. Paulides and E. A. Lomonova, "Servo flux switching PM machines," 2014 International Conference on Electrical Machines (ICEM), Berlin, Germany, 2014, pp. 634-640.

[34] A. Al-Timimy, P. Giangrande, M. Degano, M. Galea and C. Gerada, "Comparative study of permanent magnet-synchronous and permanent magnet-flux switching machines for high torque to inertia applications," 2017 IEEE Workshop on Electrical Machines Design, Control and Diagnosis (WEMDCD), Nottingham, UK, 2017, pp. 45-51.

[35] L. Gašparin and R. Fišer, "Intensity of the native and additional harmonic components in cogging torque due to design parameters of permanent-magnet motors," 2009 International Conference on Power Electronics and Drive Systems (PEDS), Taipei, Taiwan, 2009, pp. 1062-1067.

166

[36] L. Gasparin, A. Cernigoj, S. Markic and R. Fiser, "Additional Cogging Torque Components in Permanent-Magnet Motors Due to Manufacturing Imperfections," in IEEE Transactions on Magnetics, vol. 45, no. 3, pp. 1210-1213, March 2009.

[37] J. Ou, Y. Liu, R. Qu and M. Doppelbauer, "Experimental and Theoretical Research on Cogging Torque of PM Synchronous Motors Considering Manufacturing Tolerances," in IEEE Transactions on Industrial Electronics, vol. 65, no. 5, pp. 3772-3783, May 2018.

[38] X. Ge and Z. Q. Zhu, "Influence of Manufacturing Tolerances on Cogging Torque in Interior Permanent Magnet Machines with Eccentric and Sinusoidal Rotor Contours," in IEEE Transactions on Industry Applications, vol. 53, no. 4, pp. 3568-3578, July-Aug. 2017.

[39] I. Coenen, M. van der Giet and K. Hameyer, "Manufacturing tolerances: Estimation and prediction of cogging torque influenced by magnetization faults," Proceedings of the 2011 14th European Conference on Power Electronics and Applications, Birmingham, UK, 2011, pp. 1-9.

[40] Z. Q. Zhu and D. Howe, "Influence of design parameters on cogging torque in permanent magnet machines," in IEEE Transactions on Energy Conversion, vol. 15, no. 4, pp. 407-412, Dec. 2000.

[41] A. Tessarolo, L. Branz and M. Mezzarobba, "Optimization of a SPM machine using a non-isotropic magnetic wedge with an analytical method for cogging torque estimation," 2016 XXII International Conference on Electrical Machines (ICEM), Lausanne, Switzerland, 2016, pp. 1970-1975.

[42] Deming Zhu, Xin Qiu, Nan Zhou and Yangguang Yan, "A comparative study of winding factors between distributed windings and non-overlapping concentrated windings," 2008 Third International Conference on Electric Utility Deregulation and Restructuring and Power Technologies, Nanjing, China, 2008, pp. 2725-2729.

[43] J. Cros and P. Viarouge, "Synthesis of high performance PM motors with concentrated windings," in IEEE Transactions on Energy Conversion, vol. 17, no. 2, pp. 248-253, June 2002,

[44] M. Barcaro, N. Bianchi and F. Magnussen, "Analysis and Tests of a Dual Three-Phase 12-Slot 10-Pole Permanent-Magnet Motor," in IEEE Transactions on Industry Applications, vol. 46, no. 6, pp. 2355-2362, Nov.-Dec. 2010.

[45] A. M. EL-Refaie, "Fractional-Slot Concentrated-Windings Synchronous Permanent Magnet Machines: Opportunities and Challenges," in IEEE Transactions on Industrial Electronics, vol. 57, no. 1, pp. 107-121, Jan. 2010.

[46] H. Jussila, P. Salminen, M. Niemela and J. Pyrhonen, "Guidelines for Designing Concentrated Winding Fractional Slot Permanent Magnet Machines," 2007 International Conference on Power Engineering, Energy and Electrical Drives, Setubal, Portugal, 2007, pp. 191-194.

[47] D. Ishak, Z. Q. Zhu and D. Howe, "Permanent-magnet brushless machines with unequal tooth widths and similar slot and pole numbers," in IEEE Transactions on Industry Applications, vol. 41, no. 2, pp. 584-590, March-April 2005.

[48] N. Bianchi, S. Bolognani, M. D. Pre and G. Grezzani, "Design considerations for fractional-slot winding configurations of synchronous machines," in IEEE Transactions on Industry Applications, vol. 42, no. 4, pp. 997-1006, July-Aug. 2006.

[49] B. Huang and A. Hartman, "High speed ten pole/twelve slot DC brushless motor with minimized net radial force and low cogging torque," U.S. Patent 5 675 196, Oct. 7, 1997.

[50] J. Wang, K. Atallah, Z. Q. Zhu and D. Howe, "Modular Three-Phase Permanent-Magnet Brushless Machines for In-Wheel Applications," in IEEE Transactions on Vehicular Technology, vol. 57, no. 5, pp. 2714-2720, Sept. 2008.

[51] Helder DA SILVA, Design for Manufacture of a Brushless Synchronous Servomotor, thèse de doctorat, University of East London, Angleterre,2014.

[52] Y. Li, Z. Q. Zhu and G. J. Li, "Influence of Stator Topologies on Average Torque and Torque Ripple of Fractional-Slot SPM Machines With Fully Closed Slots," in IEEE Transactions on Industry Applications, vol. 54, no. 3, pp. 2151-2164, May-June 2018.

[53] G. J. Li, Z. Q. Zhu, M. Foster and D. Stone, "Comparative Studies of Modular and Unequal Tooth PM Machines Either With or Without Tooth Tips," in IEEE Transactions on Magnetics, vol. 50, no. 7, pp. 1-10, July 2014, Art no. 8101610.

[54] Hyung-Woo Lee, Tae-Hyung Kim and M. Ehsani, "Practical control for improving power density and efficiency of the BLDC generator," in IEEE Transactions on Power Electronics, vol. 20, no. 1, pp. 192-199, Jan. 2005.

[55] D. P. Rodriguez, Modélisation et optimisation des machines synchro-réluctantes à aimants permanents et de leur électronique, thèse de doctorat, CentraleSupélec, France, 2015.

[56] WANG, Kai et ZHU, Zi-Qiang. Third harmonic utilization in permanent magnet machines. Springer, 2019.

[57] H. Dogan, Méthodologie de Conception des Machines Synchrones à Aimants Permanents - Application au Véhicule Électrique avec Chargeur Rapide Embarqué, thèse de doctorat, Université Grenoble Alpes, France,2013.

[58] L. Song, D. Jiang, S. Cui, and S. Sheng, "Reluctance torque analysis and reactance calculation of IPM for HEVs based on FEM," in 2010 IEEE Vehicle Power and Propulsion Conference (VPPC). IEEE, Sep. 2010, pp. 1-4.

[59] X. Chen, J. Wang, V. I. Patel, P. Lazari, L. Chen, P. Lombard, "Reluctance torque evaluation for interior permanent magnet machines using frozen permeability", Proc. 7th IET Int. Conf. Power Electr. Mach. Drives (ICPEMD), pp. 1-6, Apr. 2014.

[60] L. Ferraris, P. Ferraris, E. Pošković and A. Tenconi, "Comparison between parallel and radial magnetization in PM fractional machines," IECON 2011 - 37th Annual Conference of the IEEE Industrial Electronics Society, Melbourne, VIC, Australia, 2011, pp. 1776-1782.

[61] Halbach, K. (1980). Design of permanent multipole magnets with oriented rare earth cobalt material. Nuclear instruments and methods, 169(1), 1-10.

[62] K. Atallah and D. Howe, "The application of Halbach cylinders to brushless AC servo motors," in IEEE Transactions on Magnetics, vol. 34, no. 4, pp. 2060-2062, July 1998.

[63] ZHU, Z. Q. et HOWE, D. Halbach permanent magnet machines and applications: a review. IEE Proceedings-Electric Power Applications, 2001, vol. 148, no 4, p. 299-308.

[64] Z. Q. Zhu, "Recent Development of Halbach Permanent Magnet Machines and Applications," 2007 Power Conversion Conference - Nagoya, Nagoya, Japan, 2007, pp. K-9-K-16.

[65] A. K. Jha, Design of Halbach Permanent Magnet External Rotor Machine with Reuse & Recycle Magnet Concepts for Automotive Applications, thèse de doctorat, Université Grenoble Alpes, France, 2019.

[66] A. K. Jha, L. Garbuio, A. Kedous-Lebouc, J. -P. Yonnet and J. -M. Dubus, "Design and comparison of outer rotor bonded magnets Halbach motor with different topologies," 2017 15th International Conference on Electrical Machines, Drives and Power Systems (ELMA), Sofia, Bulgaria, 2017, pp. 6-10.

[67] Z. Q. Zhu, Z. P. Xia, K. Atallah, G. W. Jewell and D. Howe, "Novel permanent magnet machines using Halbach cylinders," Proceedings IPEMC 2000. Third International Power Electronics and Motion Control Conference (IEEE Cat. No.00EX435), Beijing, China, 2000, pp. 903-908 vol.2.

169

[68] Y. Shen and Z. Q. Zhu, "Analysis of Electromagnetic Performance of Halbach PM Brushless Machines Having Mixed Grade and Unequal Height of Magnets," in IEEE Transactions on Magnetics, vol. 49, no. 4, pp. 1461-1469, April 2013.

[69] X. Zhang, C. Zhang, J. Yu, P. Du and L. Li, "Analytical Model of Magnetic Field of a Permanent Magnet Synchronous Motor With a Trapezoidal Halbach Permanent Magnet Array," in IEEE Transactions on Magnetics, vol. 55, no. 7, pp. 1-5, July 2019, Art no. 8105205.

[70] G. Chu, H. Lovatt, M. F. Rahman and R. Dutta, "Comparative Analysis of Different Halbach Array Structures in the Design Optimization of an In-wheel Permanent Magnet Machine for Land Speed Racing," 2020 IEEE Energy Conversion Congress and Exposition (ECCE), Detroit, MI, USA, 2020, pp. 1800-1805.

[71] Z. Q. Zhu, Z. P. Xia and D. Howe, "Comparative study of electromagnetic performance of alternative Halbach and conventional radially magnetized permanent magnet brushless motors," 2008 International Conference on Electrical Machines and Systems, Wuhan, China, 2008.

[72] Z. Q. Zhu, Z. P. Xia and D. Howe, "Comparison of Halbach magnetized brushless machines based on discrete magnet segments or a single ring magnet," in IEEE Transactions on Magnetics, vol. 38, no. 5, pp. 2997-2999, Sept. 2002.

[73] S. Dwari, L. Parsa and K. J. Karimi, "Design and analysis of Halbach array permanent magnet motor for high acceleration applications," 2009 IEEE International Electric Machines and Drives Conference, Miami, FL, USA, 2009, pp. 1100-1104.

[74] S. Dwari and L. Parsa, "Design of Halbach-Array-Based Permanent-Magnet Motors With High Acceleration," in IEEE Transactions on Industrial Electronics, vol. 58, no. 9, pp. 3768- 3775, Sept. 2011.

[75] Z. Q. Zhu, Z. P. Xia, Y. F. Shi, D. Howe, A. Pride and X. J. Chen, "Performance of Halbach magnetized brushless ac motors," in IEEE Transactions on Magnetics, vol. 39, no. 5, pp. 2992- 2994, Sept. 2003.

[76] PANG, Y., ZHU, Z. Q., et HOWE, David. Self-shielding magnetized vs. shaped parallelmagnetized PM brushless AC motors. KIEE International Transaction on Electrical Machinery and Energy Conversion Systems, 2005, vol. 5, no 1, p. 13-19.

[77] T.M. Jahns, W.L. Soong, "Pulsating torque minimization techniques for permanent magnet AC motor drives – a review", IEEE Trans. Ind. Electron., vol. 43, no. 2, pp. 321-330, 1996.

[78] X. Xi, "Reduction of torque ripple due to demagnetization in PMSM using current compensation", IEEE Trans. Appl. Supercond., vol. 20, no. 3, pp. 1068-1071, 2010.

[79] N. Nakao, K. Akatsu, "Torque ripple compensation based on instantaneous torque estimation in permanent magnet synchronous motors", Proc. IEEE Int. Electric Machines Drives Conf., pp. 989-994, 2011-May.

[80] J. Holtz and L. Springob, "Identification and Compensation of Torque Ripple in High-Precision Permanent Magnet Motor Drives", IEEE Transactions on industrial electronics, VOL. 43, Apr. 1996.

[81] Sumega, P. Rafajdus, G. Scelba and M. Stulrajter, "Control Strategies for the Identification and Reduction of Cogging Torque in PM Motors", 2019 International Conference on Electrical Drives & Power Electronics (EDPE), Sep. 2019, ISBN: 978-1-7281-0388-4.

[82] M. Piccoli and M. Yim, "Anticogging: torque ripple suppression, modeling, and parameter selection," The international journal of robotics research, vol. 35, pp. 148-160, 2016.

[83] M. Lazor and M. Stulrajter, "Modified Field Oriented Control for Smooth Torque Operation of a BLDC Motor", 10th International Conference ELEKTRO 2014, May 2014, pp. 180-195.

[84] P. Mattavelli, L. Tubina and M. Zigliotto, "Torque-Ripple Reduction in PM Synchronous Motor Drives Using Repetitive Current Control", IEEE Transactions on power electronics, vol. 20, Nov. 2005.

[85] N. Bianchi and S. Bolognani, "Design techniques for reducing the cogging torque in surface-mounted PM motors," in IEEE Transactions on Industry Applications, vol. 38, no. 5, pp. 1259-1265, Sept.-Oct. 2002.

[86] J. A. Guemes, A. M. Iraolagoitia, J. I. Del Hoyo, P. Fernandez, "Torque analysis in permanent-magnet synchronous motors: A comparative study", IEEE Trans. Ene. Conv., vol. 26, no. 1, pp. 55-63, Mar. 2011.

[87] S. M. Hwang, J. B. Eom, Y. H. Jung, D. W. Lee, B. S. Kang, "Various design techniques to reduce cogging torque by controlling energy variation in permanent magnet motors", IEEE Trans. Magn., vol. 37, no. 4, pp. 2806-2809, Jul. 2001.

[88] L. Dosiek, P. Pillay, "Cogging torque reduction in permanent magnet machines", IEEE Trans. Ind. Appl., vol. 43, no. 6, pp. 1565-1571, 2007.

171
[89] J. A. Güemes et al., "Comparative Study of PMSM with Integer-slot and Fractional-slot Windings", IEEE Int. Conf. On Electrical Machines, ICEM'10, Rome, September 2010.

[90] Y. Demir, M. Aydin, "Design of several un-skewed radial flux permanent magnet synchronous motors with asymmetric and symmetric AC windings - A comparative study", IEEE Energy Conversion Cong. and Exposition (ECCE), pp. 2411-2417, Sept. 2014.

[91] M. G. Angle, J. H. Lang, J. L. Kirtley, S. Kim, D. Otten, "Cogging torque reduction in permanent-magnet synchronous machines with skew", Proc. IEEE 22nd Int. Conf. Elect. Mach., p. 207-211, Sep. 2016.

[92] Oleg Kudrjavtsev, Aleksander Kilk, "Cogging Torque Reduction Methods", IEEE, pp. 251-254, 2014.

[93] R. Islam, I. Husain, A. Fardoun, K. McLaughlin, "Permanent magnet synchronous motor magnet designs with skewing for torque ripple and cogging torque reduction", IEEE Tans. Ind. Appl., vol. 45, no. 1, pp. 152-160, 2009.

[94] C. T. Dang, W. Zhou, L. C. Ying, N. Z. Tong, "Analysis and reducing method of cogging torque on permanent magnet AC servo motor", Proc. 17th Int. Conf. Elect. Mach. Syst., pp. 2136-2140, Oct. 2014.

[95] W. Jian, W. Shiyu, Z. Dongsheng, X. Jie, "Influence of pole-arc width on cogging torque in permanent magnet motors", Mechatronics and Automation (ICMA) 2012 International Conference, pp. 1591-1596, 2012.

[96] R. Lateb, N. Takorabet, F. Meibody-Tabar, "Effect of magnet segmentation on the cogging torque in surface-mounted permanent-magnet motors". IEEE Trans. Mag., Vol. 42, no. 3, March. 2006.

[97] S. Huang, G. Wang, J. Gao, K. Huang, T. Liu, "Optimization design of permanent magnet synchronous servo motor with new high dynamic performance", Proc. Int. Conf. Elect. Mach. Syst.

[98] P. T. Luu, J. Y. Lee, W. Hwang, B. C. Woo, "Cogging Torque Reduction Technique by Considering Step-Skew Rotor in Permanent Magnet Synchronous Motor", Proc. 21th Int. Conf. Elect. Mach. Syst., pp. 219-223, Oct. 2018.

[99] D. Wang, X. Wang, Y. Yang, R. Zhang, "Optimization of magnetic pole shifting to reduce cogging torque in solid-rotor permanent-magnet synchronous motors", IEEE Trans. Magn., vol. 46, no. 5, pp. 1228-1234, 2010.

172

[100] Y. Demir, O. Ocak, M. Aydin, "Design Optimization and Manufacturing of A Spoke Type. Interior Permanent Magnet Synchronous Motor for Low Voltage-High Current Servo Applications", Electric Machines & Drives Conf. (IEMDC), vol. 12, no. 14, pp. 9-14, May 2013.

[101] Libert F., Soulard J, "Investigation on Pole-Slot Combinations for Permanent Magnet Machines with Concentrated Windings", in Pro. International Conference on Electrical Machines, 5-8 September 2004, Cracow, Poland.

[102] N. Bianchi and S. Bolognani, "Magnetic models of saturated interior permanent magnet motors based on finite element analysis," Conference Record of 1998 IEEE Industry Applications Conference. Thirty-Third IAS Annual Meeting (Cat. No.98CH36242), St. Louis, MO, USA, 1998, pp. 27-34 vol.1.

[103] Meunieur, Gérard. Electromagnétisme et problèmes couplés - électromagnétisme et éléments finis 3, LAVOISIER, 2002.

[104] L. Roubache, K. Boughrara, F. Dubas and R. Ibtiouen, "New Subdomain Technique for Electromagnetic Performances Calculation in Radial-Flux Electrical Machines Considering Finite Soft-Magnetic Material Permeability," in IEEE Transactions on Magnetics, vol. 54, no. 4, pp. 1-15, April 2018, Art no. 8103315.

[105] W. Wang, M. Cheng, X. Li, M. Tong and J. Qi, "Nonlinear Analytical Solution of Magnetic Field and Performances of a Spoke Array Vernier Permanent Magnet Machine," in IEEE Transactions on Energy Conversion, vol. 36, no. 1, pp. 173-185, March 2021.

[106] SHEN, Yang et ZHU, Zi‐Qiang. General analytical model for calculating electromagnetic performance of permanent magnet brushless machines having segmented Halbach array. IET Electrical Systems in Transportation, 2013, vol. 3, no 3, p. 57-66.

[107] Z. Djelloul-Khedda, K. Boughrara, F. Dubas, A. Kechroud and B. Souleyman, "Semi-Analytical Magnetic Field Predicting in Many Structures of Permanent-Magnet Synchronous Machines Considering the Iron Permeability," in IEEE Transactions on Magnetics, vol. 54, no. 7, pp. 1-21, July 2018, Art no. 8103921.

[108] B. Hannon, P. Sergeant and L. Dupré, "2-D Analytical Subdomain Model of a Slotted PMSM With Shielding Cylinder," in IEEE Transactions on Magnetics, vol. 50, no. 7, pp. 1-10, July 2014, Art no. 8101410.

[109] F. Dubas and C. Espanet, "Analytical Solution of the Magnetic Field in Permanent-Magnet Motors Taking Into Account Slotting Effect: No-Load Vector Potential and Flux Density Calculation," in IEEE Transactions on Magnetics, vol. 45, no. 5, pp. 2097-2109, May 2009.

[110] L. J. Wu, Z. Q. Zhu, D. Staton, M. Popescu and D. Hawkins, "An Improved Subdomain Model for Predicting Magnetic Field of Surface-Mounted Permanent Magnet Machines Accounting for Tooth-Tips," in IEEE Transactions on Magnetics, vol. 47, no. 6, pp. 1693-1704, June 2011.

[111] Z. Q. Zhu and D. Howe, "Instantaneous magnetic field distribution in brushless permanent magnet dc motors. Part III: Effect of stator slotting", IEEE Trans. Magn., vol. 29, no. 1, pp. 143-151, Jan. 1993.

[112] Z. Q. Zhu and D. Howe, "Instantaneous magnetic field distribution in permanent magnet brushless dc motors. Part IV: Magnetic field on load", IEEE Trans. Magn., vol. 29, no. 1, pp. 152-158, Jan. 1993.

[113] D. Zarko, D. Ban and T. A. Lipo, "Analytical calculation of magnetic field distribution in the slotted air gap of a surface permanent-magnet motor using complex relative air-gap permeance," in IEEE Transactions on Magnetics, vol. 42, no. 7, pp. 1828-1837, July 2006.

[114] Y. -j. Park, J. -W. Kim, J. -H. Kang, J. -H. Ahn, S. Kim and L. Ju, "Optimal design of BLDC motor based on Magnetic Equivalent Circuit considering the Halbach magnet array," 2022 IEEE 20th Biennial Conference on Electromagnetic Field Computation (CEFC), Denver, CO, USA, 2022, pp. 1-2.

[115] K. -D. Lee, J. Lee and H. -W. Lee, "Inductance Calculation of Flux Concentrating Permanent Magnet Motor through Nonlinear Magnetic Equivalent Circuit," in IEEE Transactions on Magnetics, vol. 51, no. 11, pp. 1-4, Nov. 2015, Art no. 8204304.

[116] C. B. Rasmussen and A. E. Ritchie, "Magnetic equivalent circuit method for designing permanent magnet motors", Proc. ICEM, pp. 103-108, Sep. 1996.

[117] R. Benlamine, F. Dubas, S. -A. Randi, D. Lhotellier and C. Espanet, "Modeling of an axialflux interior PMs machine for an automotive application using magnetic equivalent circuit," 2015 18th International Conference on Electrical Machines and Systems (ICEMS), Pattaya, Thailand, 2015, pp. 1266-1271.

[118] E. M. Barhoumi, F. Wurtz, C. Chillet, B. Ben Salah and O. Chadebec, "Efficient Reluctance Network Formulation for Modeling Design and Optimization of Linear Hybrid Motor," in IEEE Transactions on Magnetics, vol. 52, no. 3, pp. 1-4, March 2016, Art no. 7002404 [119] A. Fonseca, C. Chillet, E. Atienza, A. . -L. Bui-Van and J. Bigeon, "New modelling methodology for different PM motors for electric and hybrid vehicles," IEMDC 2001. IEEE

International Electric Machines and Drives Conference (Cat. No.01EX485), Cambridge, MA, USA, 2001, pp. 173-178.

[120] Z. Q. Zhu, L. J. Wu and Z. P. Xia, "An Accurate Subdomain Model for Magnetic Field Computation in Slotted Surface-Mounted Permanent-Magnet Machines," in IEEE Transactions on Magnetics, vol. 46, no. 4, pp. 1100-1115, April 2010, doi: 10.1109/TMAG.2009.2038153.

[121] L. Wu, H. Yin, D. Wang and Y. Fang, "A Nonlinear Subdomain and Magnetic Circuit Hybrid Model for Open-Circuit Field Prediction in Surface-Mounted PM Machines," in IEEE Transactions on Energy Conversion, vol. 34, no. 3, pp. 1485-1495, Sept. 2019.

[122] F. Zhao, T. A. Lipo and B. I. Kwon, "A novel dual-stator axial-flux spoke-type permanent magnet Vernier machine for direct-drive applications", IEEE Trans. Magn., vol. 50, no. 11, pp. 1-4, Nov. 2014.

[123] M.-S. Kim, F. Zhao and B.-I. Kwon, "Design and analysis of an axial-flux PM Vernier machine for auto-focusing systems", Proc. 18th Int. Conf. Electr. Mach. Syst. (ICEMS), pp. 1792-1796, Oct. 2015.

[124] D. Howe and Z. Q. Zhu, "The influence of finite element discretisation on the prediction of cogging torque in permanent magnet excited motors", IEEE Trans. Magn., vol. 28, no. 2, pp. 1080-1083, Mar. 1992.

[125] K. Lee, M. J. DeBortoli, M. J. Lee and S. J. Salon, "Coupling finite elements and analytical solution in the airgap of electric machines", IEEE Trans. Magn., vol. 27, no. 5, pp. 3955-3957, Sep. 1991.

[126] Y. Zhilichev, "Analysis of permanent magnet machines using crossing macroelements", IEEE Trans. Magn., vol. 36, no. 5, pp. 3122-3124, Sep. 2000.

[127] C. Bi, Z. J. Liu and T. S. Low, "Analysis of unbalanced-magnetic-pulls in hard disk drive spindle motors using a hybrid method", IEEE Trans. Magn., vol. 32, no. 5, pp. 4308-4310, Sep. 1996.

[128] B. Heller and V. Hamata, Harmonic Field Effects in Induction Machines, New York:Elsevier Scientific, 1977.

[129] RAMAKRISHNAN, Kesavan, CURTI, Mitrofan, ZARKO, Damir, et al. Comparative analysis of various methods for modelling surface permanent magnet machines. IET Electric Power Applications, 2017, vol. 11, no 4, p. 540-547.

175

[130] L. J. Wu, Z. Li, X. Huang, Y. Zhong, Y. Fang and Z. Q. Zhu, "A Hybrid Field Model for Open-Circuit Field Prediction in Surface-Mounted PM Machines Considering Saturation," in IEEE Transactions on Magnetics, vol. 54, no. 6, pp. 1-12, June 2018, Art no. 8103812.

[131] L. J. Wu, Z. Li, D. Wang, H. Yin, X. Huang and Z. Q. Zhu, "On-Load Field Prediction of Surface-Mounted PM Machines Considering Nonlinearity Based on Hybrid Field Model," in IEEE Transactions on Magnetics, vol. 55, no. 3, pp. 1-11, March 2019, Art no. 8100911, doi: 10.1109.

[132] H. S. Zhang, Z. X. Deng, M. L. Yang, Y. Zhang, J. Y. Tuo and J. Xu, "Analytical Prediction of Halbach Array Permanent Magnet Machines Considering Finite Tooth Permeability," in IEEE Transactions on Magnetics, vol. 56, no. 6, pp. 1-10, June 2020, Art no. 8101010.

[133] E. Devillers, J. Le Besnerais, T. Lubin, M. Hecquet and J. -P. Lecointe, "An Improved 2-D Subdomain Model of Squirrel-Cage Induction Machine Including Winding and Slotting Harmonics at Steady State," in IEEE Transactions on Magnetics, vol. 54, no. 2, pp. 1-12, Feb. 2018, Art no. 8100612.

[134] R. L. J. Sprangers, J. J. H. Paulides, B. L. J. Gysen, J. Waarma and E. A. Lomonova, "Semianalytical Framework for Synchronous Reluctance Motor Analysis Including Finite Soft-Magnetic Material Permeability," in IEEE Transactions on Magnetics, vol. 51, no. 11, pp. 1-4, Nov. 2015, Art no. 8110504.

[135] B. Hannon, P. Sergeant, L. Dupré and P. -D. Pfister, "Two-Dimensional Fourier-Based Modeling of Electric Machines—An Overview," in IEEE Transactions on Magnetics, vol. 55, no. 10, pp. 1-17, Oct. 2019, Art no. 8107217.

[136] R. L. J. Sprangers, J. J. H. Paulides, B. L. J. Gysen and E. A. Lomonova, "Magnetic Saturation in Semi-Analytical Harmonic Modeling for Electric Machine Analysis," in IEEE Transactions on Magnetics, vol. 52, no. 2, pp. 1-10, Feb. 2016, Art no. 8100410.

[137] A. J. Piña Ortega, S. Paul, R. Islam and L. Xu, "Analytical Model for Predicting Effects of Manufacturing Variations on Cogging Torque in Surface-Mounted Permanent Magnet Motors," in IEEE Transactions on Industry Applications, vol. 52, no. 4, pp. 3050-3061, July-Aug. 2016.

[138] B. Dianati and I. Hahn, "Nonlinear Modeling of MGSPMs Based on Hybrid Subdomain and Magnetic Equivalent Circuitry," in IEEE Transactions on Magnetics, vol. 58, no. 1, pp. 1-10, Jan. 2022, Art no. 8100310.

176

[139] Z. Li, X. Huang, Z. Chen, L. Wu, Y. Shen and T. Shi, "Electromagnetic Analysis for Interior Permanent-Magnet Machine Using Hybrid Subdomain Model," in IEEE Transactions on Energy Conversion, vol. 37, no. 2, pp. 1223-1232, June 2022.

[140] L. Wu, H. Yin, D. Wang and Y. Fang, "On-Load Field Prediction in SPM Machines by a Subdomain and Magnetic Circuit Hybrid Model," in IEEE Transactions on Industrial Electronics, vol. 67, no. 9, pp. 7190-7201, Sept. 2020.

[141] Y. Zhu, G. Liu, L. Xu, W. Zhao and D. Cao, "A Hybrid Analytical Model for Permanent Magnet Vernier Machines Considering Saturation Effect," in IEEE Transactions on Industrial Electronics, vol. 69, no. 2, pp. 1211-1223, Feb. 2022.

[142] L. Dong, W. Li and Z. Shuai, "An Improved Subdomain Model for Predicting the Magnetic Field of a Motor Containing Non-Orthogonal Boundaries," in IEEE Transactions on Energy Conversion, vol. 37, no. 3, pp. 2048-2057, Sept. 2022.

[143] Z. Chen, X. Huang, W. Li, Y. Xu and Y. Fang, "Comparisons of Permanent-Magnet Machines with Different Rotor Topologies for Quadruped Robot," 2019 IEEE Student Conference on Electric Machines and Systems (SCEMS 2019), pp. 1-4.Busan, South Korea, 2019.

[144] O. Chadebec, J. . -L. Coulomb and F. Janet, "A review of magnetostatic moment method," in IEEE Transactions on Magnetics, vol. 42, no. 4, pp. 515-520, April 2006

[145] M. H. Alayeto, G. Meunier, L. Rondot, O. Chadebec, M. Favre and J. -M. Guichon, "An Air Gap Model for Magnetostatic Volume Integral Formulation," in IEEE Transactions on Magnetics, vol. 59, no. 5, pp. 1-4, May 2023, Art no. 7001004.

[146] BRUNOTTE, Xavier, IMHOFF, Jean-François, et MEUNIER, Gérard. Méthode des intégrales de frontières pour les problèmes magnétiques à symétrie axiale et couplage avec la méthode des éléments finis. Revue de physique appliquée, 1990, vol. 25, no 7, p. 613-626.

[147] R. F. Harrington, Field Computation by Moment Methods, New York:IEEE Press, 1993.

[148] D. Ouamara, F. Dubas, M. N. Benallal, S.-A. Randi and C. Espanet, "Automatic winding generation using matrix representation—ANFRACTUS tool 1.0", Acta Polytechn., vol. 58, no. 1, pp. 37-46, 2018.

[149] D. C. Teles, C. Chillet, L. Garbuio and L. Gerbaud, "Convergence Algorithm for a Nonlinear Subdomain Model of a Parallel Halbach Permanent Magnet Synchronous Motor," 2022 International Conference on Electrical Machines (ICEM), Valencia, Spain, 2022, pp. 178- 184.

[150] Z. Djelloul-Khedda, K. Boughrara, F. Dubas and R. Ibtiouen, "Nonlinear analytical prediction of magnetic field and electromagnetic performances in switched reluctance machines", IEEE Trans. Magn, vol. 53, no. 7, Jul. 2017.

[151] P. Zhou, D. Lin, G. Wimmer, N. Lambert and Z. J. Cendes, "Determination of d-q Axis Parameters of Interior Permanent Magnet Machine," in IEEE Transactions on Magnetics, vol. 46, no. 8, pp. 3125-3128, Aug. 2010

[152] The Help Center of MathWorks, Park Transform, website link: <https://fr.mathworks.com/help/sps/ref/parktransform.html>

[153] W. C. Duesterhoeft, M. W. Schulz and E. Clarke, "Determination of Instantaneous Currents and Voltages by Means of Alpha, Beta, and Zero Components," in Transactions of the American Institute of Electrical Engineers, vol. 70, no. 2, pp. 1248-1255, July 1951.

[154] A. Soualmi, F. Dubas, D. Dépernet, A. Randria and C. Espanet, "Inductances estimation in the d-q axis for an interior permanent-magnet synchronous machines with distributed windings," 2012 XXth International Conference on Electrical Machines, Marseille, France, 2012, pp. 308-314.

[155] JIN, Jianxun. Determination of Winding Inductance in a Claw Pole Permanent Magnet Motor with SMC Core.

[156] N. Demerdash, F. Fouad and T. Nehl, "Determination of winding inductances in ferrite type permanent magnet electric machinery by finite elements," in IEEE Transactions on Magnetics, vol. 18, no. 6, pp. 1052-1054, November 1982.

[157] M. Gyimesi and D. Ostergaard, "Inductance computation by incremental finite element analysis," in IEEE Transactions on Magnetics, vol. 35, no. 3, pp. 1119-1122, May 1999.

[158] Shyh-Jier Wang and Shir-Kuan Lin, "Analytical prediction of the incremental inductance of the permanent magnet synchronous motors," in IEEE Transactions on Magnetics, vol. 40, no. 4, pp. 2044-2046, July 2004.

[159] N. A. Demerdash and T. W. Nehl, "Electric machinery parameters and torques by current and energy perturbations from field computations. I. Theory and formulation," in IEEE Transactions on Energy Conversion, vol. 14, no. 4, pp. 1507-1513, Dec. 1999.

[160] N. A. Demerdash and T. W. Nehl, "Electric machinery parameters and torques by current and energy perturbations from field computations. II. Applications and results," in IEEE Transactions on Energy Conversion, vol. 14, no. 4, pp. 1514-1522, Dec. 1999.

178

[161] T. W. Nehl, F. A. Fouad and N. A. Demerdash, "Determination of Saturated Values of Rotating Machinery Incremental and Apparent Inductances by an Energy Perturbation Method," in IEEE Transactions on Power Apparatus and Systems, vol. PAS-101, no. 12, pp. 4441-4451, Dec. 1982.

[162] KRINGS, Andreas et SOULARD, Juliette. Overview and comparison of iron loss models for electrical machines. Journal of Electrical Engineering, 2010, vol. 10, no 3, p. 8-8.

[163] BERTOTTI, G., BOGLIETTI, Aldo, CHIAMPI, Mario, et al. An improved estimation of iron losses in rotating electrical machines. IEEE Transactions on Magnetics, 1991, vol. 27, no 6, p. 5007-5009.

[164] VO,A.T., Modèle LS pour une meilleure prise en compte de l'hystérésis dynamique dans les matériaux magnétiques doux : amélioration, identification et validation expérimentale, thèse de doctorat, Université Grenoble Alpes, France,2021.

[165] R. Eberhart and J. Kennedy, "A new optimizer using particle swarm theory," MHS'95. Proceedings of the Sixth International Symposium on Micro Machine and Human Science, Nagoya, Japan, 1995.

[166] M. Clerc and J. Kennedy, "The particle swarm - explosion, stability, and convergence in a multidimensional complex space," in IEEE Transactions on Evolutionary Computation, vol. 6, no. 1, pp. 58-73, Feb. 2002.

[167] Chaine Youtube Yarpiz, Particle Swarm Optimization in MATLAB - Yarpiz Video Tutorial - Part 1/3, available :<https://youtu.be/sB1n9a9yxJk>

[168] Chaine Youtube Yarpiz, Particle Swarm Optimization in MATLAB - Yarpiz Video Tutorial Part 2/3, available : [https://youtu.be/xPkRL\\_Gt6PI](https://youtu.be/xPkRL_Gt6PI)

[169] Chaine Youtube Yarpiz, Particle Swarm Optimization in MATLAB - Yarpiz Video Tutorial Part 3/3, available :<https://youtu.be/ICBYrKsFPqA>

[170] K. Deb, A. Pratap, S. Agarwal and T. Meyarivan, "A fast and elitist multiobjective genetic algorithm: NSGA-II," in IEEE Transactions on Evolutionary Computation, vol. 6, no. 2, pp. 182- 197, April 2002.

[171] BARANYAI, Marcell, MOSAVI, Amir, VAJDA, Istvan, et al. Optimal design of electrical machines: State of the art survey. In : Recent Advances in Technology Research and Education: Proceedings of the 16th International Conference on Global Research and Education Inter-Academia 2017 16. Springer International Publishing, 2018. p. 209-216.

[172] KACHITVICHYANUKUL, Voratas. Comparison of three evolutionary algorithms: GA, PSO, and DE. Industrial Engineering and Management Systems, 2012, vol. 11, no 3, p. 215-223. [173] Kennedy, J., & Clerc, M. (2002). The particle swarm - explosion, stability, and convergence in a multidimensional complex space. IEEE Trans. Evol. Comput. (vol. 6, no. 1), 58-73.

[174] Liu, Z., Zhu, P., Chen, W., & Yang, R.-J. (2015). Improved particle swarm optimization algorithm using desing of experiment and data mining techniques. Struct Multidis Optim 52, 813-826.

[175] Mezura-Montes, E., & Carlos, A. C. (2011). Constraint-handling in nature-inspired numerical optimization: Past, present and future. Swarm and Evolutionary Computation, 2011, vol. 1, no 4, 173-194.

# *ANNEXES*

## *Chapitre 2*

*Matrices de connections du bobinage*

*8 pôles et 12 encoches :*

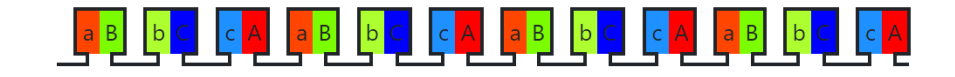

*Fig. 1 - Schéma du bobinage sur dent double pour une machine à 8 pôles et 12 encoches [www.emetor.com]* 

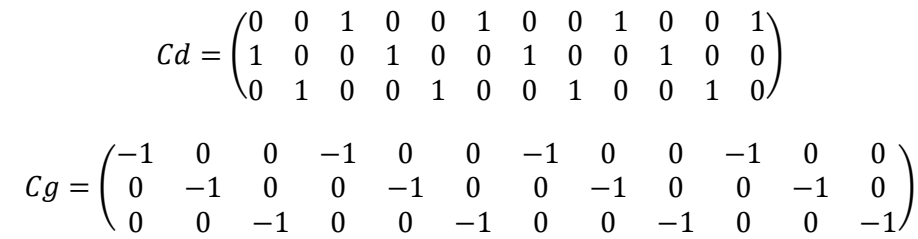

*14 pôles et 12 encoches :*

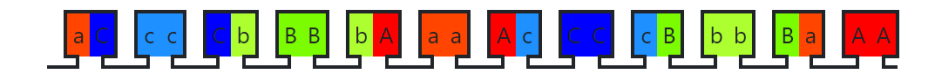

*Fig. 2 - Schéma du bobinage sur dent pour une machine à 14 pôles et 12 encoches [www.emetor.com]* 

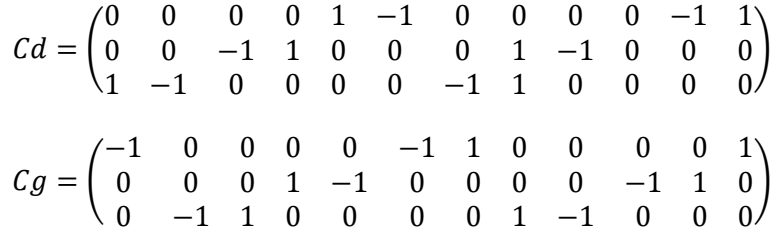

*Équations des coefficients de la série de Fourier des vecteurs de magnétisation*

*Radiale :*

La composante tangentielle de la magnétisation radiale est égale à zéro. Pour sa composante radiale, nous avons :

$$
\hat{M}rNo(n) = \frac{1}{j \cdot 2\pi \cdot n} \frac{Brem}{\mu_0} \sum_{i=1}^{pp} (e^{jn\beta_1} - e^{jn\beta_2}) e^{jn\delta_i}
$$

$$
\hat{M}rSo(n) = -\frac{1}{j \cdot 2\pi \cdot n} \frac{Brem}{\mu_0} \sum_{i=1}^{pp} (e^{jn\beta_1} - e^{jn\beta_2}) e^{jn\alpha_i}
$$

Où  $\widehat{M}rNo$  et  $\widehat{M}rNo$  représentent respectivement les orientations nord et sud. Pour n=0 le coefficient vaut zéro.

$$
\beta 1(k) = \frac{\pi (2k - 1)}{2PP}, k = 1,2
$$

$$
\beta 2(k) = \frac{\pi (2k - 3)}{2PP}, k = 1,2
$$

$$
\delta(h) = \frac{2\pi}{pp}h, h = 1, ..., pp
$$

La figure ci-dessous illustre les angles BETA. Ils limitent chaque segment d'aimant. L'angle  $\delta$ représente le passage d'un pôle à l'autre.

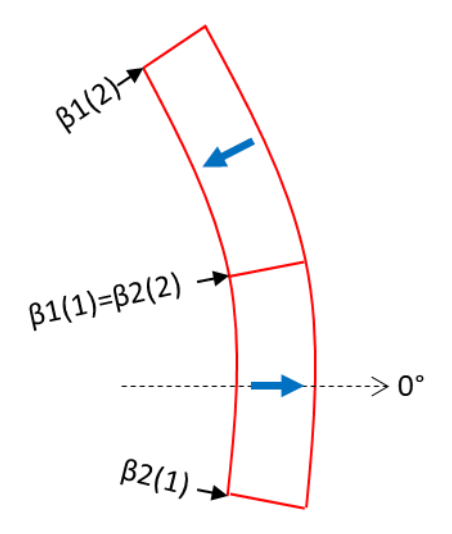

*Fig. – Représentation des angles (Magnétisation radial et parallèle)*

Nous pouvons écrire le vecteur de la magnétisation en fonction la direction tangentielle comme :

$$
Mr(\theta_S) = \sum_{n=-nh}^{-2} \widehat{M}rNo(n) e^{-j.n.\theta_S} + \sum_{n=2}^{nh} \widehat{M}rSo(n) e^{-j.n.\theta_S}
$$

*Parallèle :*

Les coefficients de la composante radiale sont définis ci-dessus. Pour les harmoniques  $|n| \geq 2$ , nous avons :

$$
\widehat{M}r2NH(n) = \frac{1}{2\pi j} \frac{Brem}{\mu 0} \frac{1}{n^2 - 1} \sum_{q=1}^{2} Mr_q(n)
$$

$$
Mr_1(n) = \sum_{k=1}^{p} \{ [e^{j.n.\beta 1} (n \cdot \cos(\alpha_1 - \beta 1_1) + j \sin(\alpha_1 - \beta 1_1)) - e^{j.n\beta 2} (n \cdot \cos(\alpha_1 - \beta 2_1) + j \sin(\alpha_1 - \beta 2_1)] \} e^{j.n.\delta_k} \}
$$
  

$$
Mr_2(n) = -\sum_{k=1}^{p} \{ [e^{j.n.\beta 1} (n \cdot \cos(\alpha_2 - \beta 1_2) + j \cdot \sin(\alpha_2 - \beta 1_2)) - e^{j.n\beta 2} (n \cdot \cos(\alpha_2 - \beta 2_2) + j \cdot \sin(\alpha_2 - \beta 2_2)] \} e^{j.n.\delta_k} \}
$$

Les angles  $\alpha$  représentent les centres de chaque segments d'aimant. Pour l'harmonique  $n =$ 1, nous avons :

$$
\hat{M}r1p(1) = \frac{1}{2\pi} \frac{\text{Brem}}{\mu 0} \sum_{q=1}^{2} Mr1p_q(1)
$$

$$
\begin{aligned} \text{Mr1p}_1(1) &= \sum_{k=1}^p \bigg[ \frac{e^{j(\delta_k + \alpha_1)}}{2} (\delta_k + \beta \mathbf{1}_1) - j \frac{e^{j(\delta_k + 2\beta \mathbf{1}_1 - \alpha_1)}}{4} - \frac{e^{j(\delta_k + \alpha_1)}}{2} (\delta_k + \beta \mathbf{2}_1) + j \frac{e^{j(\delta_k + 2\beta \mathbf{2}_1 - \alpha_1)}}{4} \bigg] \\ \text{Mr1p}_2(1) &= - \sum_{k=1}^p \bigg[ \frac{e^{j(\delta_k + \alpha_2)}}{2} (\delta_k + \beta \mathbf{1}_2) - j \frac{e^{j(\delta_k + 2\beta \mathbf{1}_2 - \alpha_2)}}{4} - \frac{e^{j(\delta_k + \alpha_2)}}{2} (\delta_k + \beta \mathbf{2}_2) + j \frac{e^{j(\delta_k + 2\beta \mathbf{2}_2 - \alpha_2)}}{4} \bigg] \end{aligned}
$$

Pour l'harmonique  $n = -1$ , nous avons :

$$
\begin{aligned}\n&\text{Mr1n}(1) = \frac{1}{2\pi} \frac{\text{Brem}}{\mu 0} \sum_{q=1}^{2} \text{Mr1n}_{q}(1) \\
&\text{Mr1n}_{1}(-1) = \sum_{k=1}^{p} \left[ \frac{e^{-j(\delta_{k} + \alpha_{1})}}{2} (\delta_{k} + \beta 1_{1}) + j \frac{e^{-j(\delta_{k} + 2\beta 1_{1} - \alpha_{1})}}{4} - \frac{e^{-j(\delta_{k} + \alpha_{1})}}{2} (\delta_{k} + \beta 2_{1}) \right. \\
&\left.- j \frac{e^{-j(\delta_{k} + 2\beta 2_{1} - \alpha_{1})}}{4} \right] \\
&\text{Mr1n}_{3}(-1) = -\sum_{k=1}^{p} \left[ \frac{e^{-j(\delta_{k} + \alpha_{2})}}{2} (\delta_{k} + \beta 1_{2}) + j \frac{e^{-j(\delta_{k} + 2\beta 1_{2} - \alpha_{2})}}{4} - \frac{e^{-j(\delta_{k} + \alpha_{2})}}{2} (\delta_{k} + \beta 2_{2}) \right. \\
&\left.- j \frac{e^{-j(\delta_{k} + 2\beta 2_{2} - \alpha_{2})}}{4} \right]\n\end{aligned}
$$

Enfin, nous pouvons écrire la composante radiale de cette aimantation sur la dépendance tangentielle comme :

$$
\text{Mr}(\theta_S) = \sum_{n=-nh}^{-2} \widehat{M} r 2NH(n) e^{-j.n.\theta_S} + \widehat{M} r 1n(-1) e^{j.\theta_S} + \widehat{M} r 1p(1) e^{-j.\theta_S} + \sum_{n=2}^{nh} \widehat{M} r 2NH(n) e^{-j.n.\theta_S}
$$

Pour la composante tangentielle, nous avons :

$$
\widehat{M}t2NH(n) = \frac{1}{2\pi} \frac{Brem}{\mu 0} \frac{1}{n^2 - 1} \sum_{q=1}^{4} Mt_q(n)
$$

Pour les harmoniques  $|n| \geq 2$ , nous avons :

$$
Mt_1(n) = -\sum_{k=1}^{p} \{ [e^{j.n.\beta 1}i(\cos(\alpha_1 - \beta 1_1) + j.n.\sin(\alpha_1 - \beta 1_1)) - e^{j.n\beta 2}i(\cos(\alpha_1 - \beta 2_1) + j.n.\sin(\alpha_1 - \beta 2_1))] e^{j.n.\delta_k} \}
$$

$$
Mt_2(n) = \sum_{k=1}^{p} \{ [e^{j.n.\beta 1_2}(\cos(\alpha_2 - \beta 1_2) + j.n.\sin(\alpha_2 - \beta 1_2)) - e^{j.n\beta 2_2}(\cos(\alpha_2 - \beta 2_2) + j.n.\sin(\alpha_2 - \beta 2_2))]e^{j.n.\delta_k} \}
$$

Pour l'harmonique  $n = 1$ , nous avons :

$$
Mt1p_1(1) = -\sum_{k=1}^{p} \left[ j \frac{e^{j(\delta_k + \alpha_1)}}{2} (\delta_k + \beta 1_1) - \frac{e^{j(\delta_k + 2\beta 1_1 - \alpha_1)}}{4} - j \frac{e^{j(\delta_k + \alpha_1)}}{2} (\delta_k + \beta 2_1) + \frac{e^{j(\delta_k + 2\beta 2_1 - \alpha_1)}}{4} \right]
$$
  

$$
Mt1p_2(1) = \sum_{k=1}^{p} \left[ j \frac{e^{j(\delta_k + \alpha_2)}}{2} (\delta_k + \beta 1_2) - \frac{e^{j(\delta_k + 2\beta 1_2 - \alpha_2)}}{4} - j \frac{e^{j(\delta_k + \alpha_2)}}{2} (\delta_k + \beta 2_2) + \frac{e^{j(\delta_k + 2\beta 2_2 - \alpha_2)}}{4} \right]
$$

Pour l'harmonique  $n = -1$ , nous avons :

$$
Mt1n_1(-1) = -\sum_{k=1}^p \left[ -j \frac{e^{-j(\delta_k + \alpha_1)}}{2} (\delta_k + \beta 1_1) - j \frac{e^{-j(\delta_k + 2\beta 1_1 - \alpha_1)}}{4} + j \frac{e^{-j(\delta_k + \alpha_1)}}{2} (\delta_k + \beta 2_1) + \frac{e^{-j(\delta_k + 2\beta 2_1 - \alpha_1)}}{4} \right]
$$
  

$$
Mt1n_2(-1) = \sum_{k=1}^p \left[ -j \frac{e^{-j(\delta_k + \alpha_2)}}{2} (\delta_k + \beta 1_2) - \frac{e^{-j(\delta_k + 2\beta 1_2 - \alpha_2)}}{4} + j \frac{e^{-j(\delta_k + \alpha_2)}}{2} (\delta_k + \beta 2_2) + \frac{e^{-j(\delta_k + 2\beta 2_2 - \alpha_2)}}{4} \right]
$$

Sa dépendance dans la direction tangentielle est donc :

$$
Mt(\theta_S) = \sum_{n=-nh}^{-2} \hat{M}t2NH(n) e^{-j.n.\theta_S} + \hat{M}t1n(-1)e^{j.\theta_S} + \hat{M}t1p(1)e^{-j.\theta_S} + \sum_{n=2}^{nh} \hat{M}t2NH(n) e^{-j.n.\theta_S}
$$

#### *Halbach type Cartésien : 2 segments :*

La figure ci-dessus sert comme support pour expliquer les angles utilisés dans les magnétisations *Halbach* type cartésien à 2, 3 et 4 segments. Comme dans les magnétisations illustrées ci-dessus, les BETAs limitent chaque segments (4 de chaque betas (1 et 2) pour *Halbach* 2 segments, 6 BETAs pour 3 segments et 8 BETAs pour 4 segments).

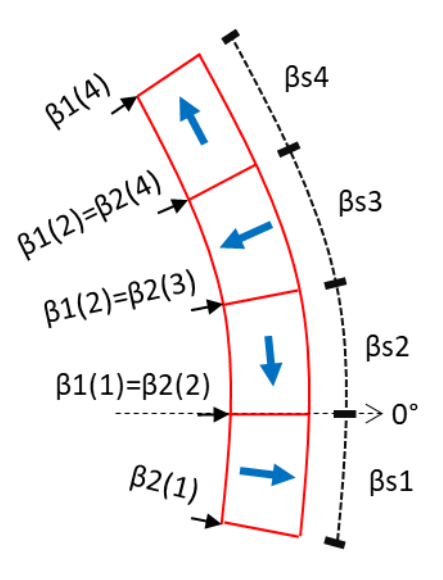

*Fig. - Représentation des angles pour les magnétisations Halbach segmentés (exemple 2 segments).*

Les angles Betas S définissent les largeurs de chaque segment en suivants les règles suivantes :

*Les angles pour Halbach 2 segments :*

$$
\beta s3 = \beta s1 = \frac{\pi}{p} \gamma; 0 > \gamma > 1
$$

$$
\beta s4 = \beta s2 = \frac{\pi}{p} (\gamma - 1)
$$

*Les angles pour Halbach 3 segments :*

$$
\beta s4 = \beta s1
$$

$$
\beta s6 = \beta s5 = \beta s3 = \beta s2
$$

Le choix de comment calculer les segments  $\beta s1$  et  $\beta s2$  reste libre.

*Les angles pour Halbach 4 segments :*

$$
\beta s7 = \beta s5 = \beta s3 = \beta s1 = \frac{\pi}{p} \gamma 0, 5 \; ; 0 > \gamma > 1
$$
\n
$$
\beta s8 = \beta s6 = \beta s4 = \beta s2 = \frac{\pi}{p} (\gamma - 1) 0, 5
$$

La composante radiale de l'aimantation *Halbach* Parallèle 2 segments est définie ci-dessous. Pour les harmoniques  $|n| \geq 2$ , nous avons les coefficients de la série de Fourier en étant :

$$
\hat{M}r2NH(n) = \frac{1}{2\pi} \frac{Brem}{\mu 0} \frac{1}{n^2 - 1} \sum_{q=1}^{4} Mr_q(n)
$$

Avec :

$$
Mr_{1}(n) = \frac{1}{j} \sum_{k=1}^{p} \{ [e^{j.n.\beta_{1}}(n \cos(\alpha_{1} - \beta_{11}) + j \sin(\alpha_{1} - \beta_{11})) - e^{j.n\beta_{2}}(n \cos(\alpha_{1} - \beta_{21})) + j \sin(\alpha_{1} - \beta_{21}) \}]e^{j.n.\delta_{k}} \}
$$
  
\n
$$
Mr_{2}(n) = -\sum_{k=1}^{p} \{ [e^{j.n.\beta_{12}}(\cos(\alpha_{2} - \beta_{12}) + j.n.\sin(\alpha_{2} - \beta_{12})) - e^{j.n\beta_{22}}(\cos(\alpha_{2} - \beta_{22})) + j.n.\sin(\alpha_{2} - \beta_{22}) \}]e^{j.n.\delta_{k}} \}
$$
  
\n
$$
Mr_{3}(n) = -\frac{1}{j} \sum_{k=1}^{p} \{ [e^{j.n.\beta_{13}}(n \cos(\alpha_{3} - \beta_{13}) + j \sin(\alpha_{3} - \beta_{13})) - e^{j.n\beta_{23}}(n \cos(\alpha_{3} - \beta_{23}) + j \sin(\alpha_{3} - \beta_{23}) \}]e^{j.n.\delta_{k}} \}
$$
  
\n
$$
Mr_{4}(n) = \sum_{k=1}^{p} \{ [e^{j.n.\beta_{14}}(\cos(\alpha_{4} - \beta_{14}) + j.n.\sin(\alpha_{4} - \beta_{14})) - e^{j.n\beta_{24}}(\cos(\alpha_{4} - \beta_{24}) + j.n.\sin(\alpha_{4} - \beta_{24}) \}]e^{j.n.\delta_{k}} \}
$$

Pour l'harmonique  $n = 1$ , nous avons :

$$
\hat{M}r1p(1) = \frac{1}{2\pi} \frac{Brem}{\mu 0} \sum_{q=1}^{4} Mr1p_q(1)
$$

$$
Mr1p_1(1) = \sum_{k=1}^p \left[ \frac{e^{j(\delta_k + \alpha_1)}}{2} (\delta_k + \beta 1_1) - j \frac{e^{j(\delta_k + 2\beta 1_1 - \alpha_1)}}{4} - \frac{e^{j(\delta_k + \alpha_1)}}{2} (\delta_k + \beta 2_1) + j \frac{e^{j(\delta_k + 2\beta 2_1 - \alpha_1)}}{4} \right]
$$

$$
Mr1p_2(1) = -\sum_{k=1}^{p} \left[ j \frac{e^{j(\delta_k + \alpha_2)}}{2} (\delta_k + \beta 1_2) - \frac{e^{j(\delta_k + 2\beta 1_2 - \alpha_2)}}{4} - j \frac{e^{j(\delta_k + \alpha_2)}}{2} (\delta_k + \beta 2_2) \right]
$$
  
\n
$$
+ \frac{e^{j(\delta_k + 2\beta 2_2 - \alpha_2)}}{4} \right]
$$
  
\n
$$
Mr1p_3(1) = -\sum_{k=1}^{p} \left[ \frac{e^{j(\delta_k + \alpha_3)}}{2} (\delta_k + \beta 1_3) - j \frac{e^{j(\delta_k + 2\beta 1_3 - \alpha_3)}}{4} - \frac{e^{j(\delta_k + \alpha_3)}}{2} (\delta_k + \beta 2_3) \right]
$$
  
\n
$$
+ j \frac{e^{j(\delta_k + 2\beta 2_3 - \alpha_3)}}{4} \right]
$$
  
\n
$$
Mr1p_4(1) = \sum_{k=1}^{p} \left[ j \frac{e^{j(\delta_k + \alpha_4)}}{2} (\delta_k + \beta 1_4) - \frac{e^{j(\delta_k + 2\beta 1_4 - \alpha_4)}}{4} - j \frac{e^{j(\delta_k + \alpha_4)}}{2} (\delta_k + \beta 2_4) \right]
$$
  
\n
$$
+ \frac{e^{j(\delta_k + 2\beta 2_4 - \alpha_4)}}{4} \right]
$$

Pour l'harmonique  $n = -1$ , nous avons :

$$
\widehat{M}r1n(-1) = \frac{1}{2\pi} \frac{Brem}{\mu 0} \sum_{q=1}^{4} Mr1n_q(-1)
$$

$$
Mr1n_1(-1) = \sum_{k=1}^{p} \left[ \frac{e^{-j(\delta_k + \alpha_1)}}{2} (\delta_k + \beta 1_1) + j \frac{e^{-j(\delta_k + 2\beta 1_1 - \alpha_1)}}{4} - \frac{e^{-j(\delta_k + \alpha_1)}}{2} (\delta_k + \beta 2_1) \right]
$$
  
\n
$$
-j \frac{e^{-j(\delta_k + 2\beta 2_1 - \alpha_1)}}{4}
$$
  
\n
$$
Mr1n_2(-1) = -\sum_{k=1}^{p} \left[ -j \frac{e^{-j(\delta_k + \alpha_2)}}{2} (\delta_k + \beta 1_2) - \frac{e^{-j(\delta_k + 2\beta 1_2 - \alpha_2)}}{4} + j \frac{e^{-j(\delta_k + \alpha_2)}}{2} (\delta_k + \beta 2_2) \right]
$$
  
\n
$$
+ \frac{e^{-j(\delta_k + 2\beta 2_2 - \alpha_2)}}{4}
$$
  
\n
$$
Mr1n_3(-1) = -\sum_{k=1}^{p} \left[ \frac{e^{-j(\delta_k + \alpha_3)}}{2} (\delta_k + \beta 1_3) + j \frac{e^{-j(\delta_k + 2\beta 1_3 - \alpha_3)}}{4} - \frac{e^{-j(\delta_k + \alpha_3)}}{2} (\delta_k + \beta 2_3) \right]
$$
  
\n
$$
-j \frac{e^{-j(\delta_k + 2\beta 2_3 - \alpha_3)}}{4}
$$
  
\n
$$
Mr1n_4(-1) = \sum_{k=1}^{p} \left[ -j \frac{e^{-j(\delta_k + \alpha_4)}}{2} (\delta_k + \beta 1_4) - \frac{e^{-j(\delta_k + 2\beta 1_4 - \alpha_4)}}{4} + j \frac{e^{-j(\delta_k + \alpha_4)}}{2} (\delta_k + \beta 2_4) \right]
$$
  
\n
$$
+ \frac{e^{-j(\delta_k + 2\beta 2_4 - \alpha_4)}}{4}
$$

Nous pouvons décrire la composante radiale de cette aimantation sur la dépendance tangentielle comme :

$$
Mr(\theta_S) = \sum_{n=-nh}^{-2} \widehat{M}r2NH(n) e^{-j.n.\theta_S} + \widehat{M}r1n(-1)e^{j.\theta_S} + \widehat{M}r1p(1)e^{-j.\theta_S} + \sum_{n=2}^{nh} \widehat{M}r2NH(n) e^{-j.n.\theta_S}
$$

Les coefficients de la série de Fourier de la composante tangentielle pour les harmoniques  $|n| \geq 2$  sont :

$$
\widehat{M}t2NH(n) = \frac{1}{2\pi} \frac{Brem}{\mu 0} \frac{1}{n^2 - 1} \sum_{q=1}^{4} Mt_q(n)
$$

Avec :

$$
Mt_1(n) = -\sum_{k=1}^p \{ [e^{j.n.\beta 1_1}(\cos(\alpha_1 - \beta 1_1) + j.n.\sin(\alpha_1 - \beta 1_1)) - e^{j.n\beta 2_1}(\cos(\alpha_1 - \beta 2_1) + j.n.\sin(\alpha_1 - \beta 2_1))]e^{j.n.\delta_k} \}
$$
  
\n
$$
Mt_2(n) = -\frac{1}{j} \sum_{k=1}^p \{ [e^{j.n.\beta 1_2}(n.\cos(\alpha_2 - \beta 1_2) + j.\sin(\alpha_2 - \beta 1_2)) - e^{j.n\beta 2_2}(n.\cos(\alpha_2 - \beta 2_2) + j.\sin(\alpha_2 - \beta 2_2))]e^{j.n.\delta_k} \}
$$
  
\n
$$
Mt_3(n) = \sum_{k=1}^p \{ [e^{j.n.\beta 1_3}(\cos(\alpha_3 - \beta 1_3) + j.n.\sin(\alpha_3 - \beta 1_3)) - e^{j.n\beta 2_3}(\cos(\alpha_3 - \beta 2_3) + j.n.\sin(\alpha_3 - \beta 2_3))]e^{j.n.\delta_k} \}
$$
  
\n
$$
Mt_4(n) = \frac{1}{j} \sum_{k=1}^p \{ [e^{j.n.\beta 1_4}(n.\cos(\alpha_4 - \beta 1_4) + j.\sin(\alpha_4 - \beta 1_4)) - e^{j.n\beta 2_4}(n.\cos(\alpha_4 - \beta 2_4) + j.\sin(\alpha_4 - \beta 2_4))]e^{j.n.\delta_k} \}
$$

Pour l'harmonique  $n = 1$ , nous avons :

$$
\widehat{M}t1p(1) = \frac{1}{2\pi} \frac{Brem}{\mu 0} \sum_{q=1}^{4} Mt1p_q(1)
$$

$$
Mt1p_1(1) = -\sum_{k=1}^p \left[ j \frac{e^{j(\delta_k + \alpha_1)}}{2} (\delta_k + \beta 1_1) - \frac{e^{j(\delta_k + 2\beta 1_1 - \alpha_1)}}{4} - j \frac{e^{j(\delta_k + \alpha_1)}}{2} (\delta_k + \beta 2_1) + \frac{e^{j(\delta_k + 2\beta 2_1 - \alpha_1)}}{4} \right]
$$

$$
Mt1p_2(1) = -\sum_{k=1}^{p} \left[ \frac{e^{j(\delta_k + \alpha_2)}}{2} (\delta_k + \beta 1_2) - j \frac{e^{j(\delta_k + 2\beta 1_2 - \alpha_2)}}{4} - \frac{e^{j(\delta_k + \alpha_2)}}{2} (\delta_k + \beta 2_2) \right]
$$
  
+  $j \frac{e^{j(\delta_k + 2\beta 2_2 - \alpha_2)}}{4}$   

$$
Mt1p_3(1) = \sum_{k=1}^{p} \left[ j \frac{e^{j(\delta_k + \alpha_3)}}{2} (\delta_k + \beta 1_3) - \frac{e^{j(\delta_k + 2\beta 1_3 - \alpha_3)}}{4} - j \frac{e^{j(\delta_k + \alpha_3)}}{2} (\delta_k + \beta 2_3) \right]
$$
  
+  $\frac{e^{j(\delta_k + 2\beta 2_3 - \alpha_3)}}{4}$   

$$
Mt1p_4(1) = \sum_{k=1}^{p} \left[ \frac{e^{j(\delta_k + \alpha_4)}}{2} (\delta_k + \beta 1_4) - j \frac{e^{j(\delta_k + 2\beta 1_4 - \alpha_4)}}{4} - \frac{e^{j(\delta_k + \alpha_4)}}{2} (\delta_k + \beta 2_4) \right]
$$
  
+  $j \frac{e^{j(\delta_k + 2\beta 2_4 - \alpha_4)}}{4}$ 

Pour l'harmonique  $n = -1$ , nous avons :

$$
\widehat{M}t1n(-1) = \frac{1}{2\pi} \frac{Brem}{\mu 0} \sum_{q=1}^{4} Mt1n_q(-1)
$$

$$
Mt1n_1(-1) = -\sum_{k=1}^{p} \left[ -j \frac{e^{-j(\delta_k + \alpha_1)}}{2} (\delta_k + \beta 1_1) - j \frac{e^{-j(\delta_k + 2\beta 1_1 - \alpha_1)}}{4} + j \frac{e^{-j(\delta_k + \alpha_1)}}{2} (\delta_k + \beta 2_1) \right]
$$
  
+ 
$$
\frac{e^{-j(\delta_k + 2\beta 2_1 - \alpha_1)}}{4}
$$
  

$$
Mt1n_2(-1) = -\sum_{k=1}^{p} \left[ \frac{e^{-j(\delta_k + \alpha_2)}}{2} (\delta_k + \beta 1_2) + j \frac{e^{-j(\delta_k + 2\beta 1_2 - \alpha_2)}}{4} - \frac{e^{-j(\delta_k + \alpha_2)}}{2} (\delta_k + \beta 2_2) \right]
$$
  
- 
$$
j \frac{e^{-j(\delta_k + 2\beta 2_2 - \alpha_2)}}{4}
$$
  

$$
Mt1n_3(-1) = \sum_{k=1}^{p} \left[ -j \frac{e^{-j(\delta_k + \alpha_3)}}{2} (\delta_k + \beta 1_3) - \frac{e^{-j(\delta_k + 2\beta 1_3 - \alpha_3)}}{4} + j \frac{e^{-j(\delta_k + \alpha_3)}}{2} (\delta_k + \beta 2_3) \right]
$$
  
+ 
$$
\frac{e^{-j(\delta_k + 2\beta 2_3 - \alpha_3)}}{4}
$$
  

$$
Mt1n_4(-1) = \sum_{k=1}^{p} \left[ \frac{e^{-j(\delta_k + \alpha_4)}}{2} (\delta_k + \beta 1_4) + j \frac{e^{-j(\delta_k + 2\beta 1_4 - \alpha_4)}}{4} - \frac{e^{-j(\delta_k + \alpha_4)}}{2} (\delta_k + \beta 2_4) \right]
$$
  
- 
$$
j \frac{e^{-j(\delta_k + 2\beta 2_4 - \alpha_4)}}{4}
$$

Nous pouvons écrire la composante radiale de cette aimantation sur la dépendance tangentielle comme :

$$
Mt(\theta_S) = \sum_{n=-nh}^{-2} \widehat{M}t2NH(n)\,e^{-j.n.\theta_S} + \widehat{M}t1n(-1)e^{j.\theta_S} + \widehat{M}t1p(1)e^{-j.\theta_S} + \sum_{n=2}^{nh} \widehat{M}t2NH(n)\,e^{-j.n.\theta_S}
$$

### *Halbach type Cartésien : 3 segments :*

La composante radiale de l'aimantation *Halbach* Parallèle 3 segments est définie cidessous. Pour les harmoniques  $|n| \ge 2$ , nous avons les coefficients de la série de Fourier en étant :

$$
\widehat{M}r2NH(n) = \frac{1}{2\pi} \frac{Brem}{\mu 0} \frac{1}{n^2 - 1} \sum_{q=1}^{6} Mr_q(n)
$$

Avec :

$$
Mr_{1}(n) = \frac{1}{j} \sum_{k=1}^{p} \{ [e^{j.n\beta 1} (n \cos(\alpha_{1} - \beta 1_{1}) + j \sin(\alpha_{1} - \beta 1_{1})) - e^{j.n\beta 2} (n \cos(\alpha_{1} - \beta 2_{1})
$$
  
+  $j \sin(\alpha_{1} - \beta 2_{1}) \} e^{j.n.\delta_{k}} \}$   

$$
Mr_{2}(n) = \frac{1}{j} \sum_{k=1}^{p} \{ [e^{j.n.\beta 1} (n \cos(\alpha_{2} - \theta_{m} - \beta 1_{2}) + j \sin(\alpha_{2} - \theta_{m} - \beta 1_{2}))
$$
  
-  $e^{j.n\beta 2} (n \cos(\alpha_{2} - \theta_{m} - \beta 2_{2}) + j \sin(\alpha_{2} - \theta_{m} - \beta 2_{2})) \} e^{j.n.\delta_{k}} \}$   

$$
Mr_{3}(n) = \frac{1}{j} \sum_{k=1}^{p} \{ [e^{j.n.\beta 1} (n \cos(\alpha_{3} - \pi + \theta_{m} - \beta 1_{3}) + j \sin(\alpha_{3} - \pi + \theta_{m} - \beta 1_{3}))
$$
  
-  $e^{j.n\beta 2} (n \cos(\alpha_{3} - \pi + \theta_{m} - \beta 2_{3}) + j \sin(\alpha_{3} - \pi + \theta_{m} - \beta 2_{3})) \} e^{j.n.\delta_{k}} \}$   

$$
Mr_{4}(n) = -\frac{1}{j} \sum_{k=1}^{p} \{ [e^{j.n.\beta 1} (n \cos(\alpha_{4} - \beta 1_{4}) + j \sin(\alpha_{4} - \beta 1_{4})) - e^{j.n\beta 2} (n \cos(\alpha_{4} - \beta 2_{4})
$$
  
+  $j \sin(\alpha_{4} - \beta 2_{4})) \} e^{j.n.\delta_{k}} \}$   

$$
Mr_{5}(n) = \frac{1}{j} \sum_{k=1}^{p} \{ [e^{j.n.\beta 1} (n \cos(\alpha_{5} - \pi - \theta_{m} - \beta 1_{5}) + j \sin(\alpha_{5} - \pi - \theta_{m} - \beta 1_{5}))
$$
  
-  $e^{j.n\beta 2} (n \cos(\alpha_{5} - \pi - \theta_{m} - \beta 2_{5})$ 

 $\theta_m$  représente l'angle de magnétisation. Pour l'harmonique  $n = 1$ , nous avons :

$$
\hat{M}r1p(1) = \frac{1}{2\pi} \frac{Brem}{\mu 0} \sum_{q=1}^{6} Mr1p_q(1)
$$

Avec :

$$
Mr1p_1(1) = \sum_{k=1}^{p} \left[ \frac{e^{j(\delta_k + \alpha_1)}}{2} (\delta_k + \beta 1_1) - j \frac{e^{j(\delta_k + 2\beta 1_1 - \alpha_1)}}{4} - \frac{e^{j(\delta_k + \alpha_1)}}{2} (\delta_k + \beta 2_1) \right]
$$
  
+  $j \frac{e^{j(\delta_k + 2\beta 2_1 - \alpha_1)}}{4}$   

$$
Mr1p_2(1) = \sum_{k=1}^{p} \left[ \frac{e^{j(\delta_k - \theta_m + \alpha_2)}}{2} (\delta_k + \beta 1_2) - j \frac{e^{j(\delta_k + 2\beta 1_2 + \theta_m - \alpha_2)}}{4} - \frac{e^{j(\delta_k - \theta_m + \alpha_2)}}{2} (\delta_k + \beta 2_2) \right]
$$
  
+  $j \frac{e^{j(\delta_k + 2\beta 2_2 + \theta_m - \alpha_2)}}{4}$   

$$
Mr1p_3(1) = \sum_{k=1}^{p} \left[ \frac{e^{j(\delta_k - \pi + \theta_m + \alpha_3)}}{2} (\delta_k + \beta 1_3) - j \frac{e^{j(\delta_k + 2\beta 1_3 + \pi - \theta_m - \alpha_3)}}{4} \right]
$$
  

$$
Mr1p_4(1) = \sum_{k=1}^{p} \left[ \frac{e^{j(\delta_k + \alpha_4)}}{2} (\delta_k + \beta 2_3) + j \frac{e^{j(\delta_k + 2\beta 2_3 + \pi - \theta_m - \alpha_3)}}{4} \right]
$$
  

$$
Mr1p_4(1) = \sum_{k=1}^{p} \left[ \frac{e^{j(\delta_k + \alpha_4)}}{2} (\delta_k + \beta 1_4) - j \frac{e^{j(\delta_k + 2\beta 1_4 - \alpha_4)} - e^{j(\delta_k + \alpha_4)}}{4} - \frac{e^{j(\delta_k + \alpha_4)}}{2} (\delta_k + \beta 2_4) \right]
$$
  
+  $j \frac{e^{j(\delta_k + 2\beta 2_4 - \alpha_4)}}{4}$   

$$
Mr1p_5(1) = \sum_{k=1}^{p} \left[ \frac{e^{j(\delta_k - \pi - \theta_m + \alpha_5)}}{2} (\delta_k + \beta 2_5
$$

Pour l'harmonique  $n = -1$ , nous avons :

$$
\hat{M}r1n(-1) = \frac{1}{2\pi} \frac{Brem}{\mu 0} \sum_{q=1}^{6} Mr1n_q(-1)
$$

$$
Mr1n_{1}(-1) = \sum_{k=1}^{p} \left[ \frac{e^{-j(\delta_{k}+\alpha_{1})}}{2} (\delta_{k} + \beta 1_{1}) + j \frac{e^{-j(\delta_{k}+2\beta 1_{1}-\alpha_{1})}}{4} - \frac{e^{-j(\delta_{k}+\alpha_{1})}}{2} (\delta_{k} + \beta 2_{1}) \right]
$$
\n
$$
-j \frac{e^{-j(\delta_{k}+2\beta 2_{1}-\alpha_{1})}}{4}
$$
\n
$$
Mr1n_{2}(-1) = \sum_{k=1}^{p} \left[ \frac{e^{-j(\delta_{k}+\theta_{m}+\alpha_{2})}}{2} (\delta_{k} + \beta 1_{2}) + j \frac{e^{-j(\delta_{k}+2\beta 1_{2}+\theta_{m}-\alpha_{2})}}{4} - \frac{e^{j(\delta_{k}-\theta_{m}+\alpha_{2})}}{2} (\delta_{k} + \beta 2_{2}) \right]
$$
\n
$$
-j \frac{e^{-j(\delta_{k}+2\beta 2_{2}+\theta_{m}-\alpha_{2})}}{4}
$$
\n
$$
Mr1n_{3}(-1) = \sum_{k=1}^{p} \left[ \frac{e^{-j(\delta_{k}-\pi+\theta_{m}+\alpha_{3})}}{2} (\delta_{k} + \beta 1_{3}) + j \frac{e^{-j(\delta_{k}+2\beta 1_{3}+\pi-\theta_{m}-\alpha_{3})}}{4} \right]
$$
\n
$$
Mr1n_{4}(-1) = -\sum_{k=1}^{p} \left[ \frac{e^{-j(\delta_{k}+\pi+\alpha_{k})}}{2} (\delta_{k} + \beta 2_{3}) - j \frac{e^{-j(\delta_{k}+2\beta 2_{3}+\pi-\theta_{m}-\alpha_{3})}}{4} \right]
$$
\n
$$
Mr1n_{4}(-1) = -\sum_{k=1}^{p} \left[ \frac{e^{-j(\delta_{k}+\pi+\alpha_{4})}}{2} (\delta_{k} + \beta 1_{4}) + j \frac{e^{-j(\delta_{k}+2\beta 1_{4}-\alpha_{4})}}{4} - \frac{e^{-j(\delta_{k}+\alpha_{4})}}{2} (\delta_{k} + \beta 2_{4}) \right]
$$
\n
$$
-j \frac{e^{-j(\delta_{k}+\beta 2_{4}-\alpha_{4})}}{4}
$$
\n $$ 

Nous pouvons écrire la composante radiale de cette aimantation sur la dépendance tangentielle comme :

$$
Mr(\theta_S)=\sum_{n=-nh}^{-2}\widehat{Mr}2NH(n)\,e^{-j.n.\theta_S}+\widehat{Mr}1n(-1)e^{j.\theta_S}+\widehat{Mr}1p(1)e^{-j.\theta_S}+\sum_{n=2}^{nh}\widehat{Mr}2NH(n)\,e^{-j.n.\theta_S}
$$

Les coefficients de la série de Fourier de la composante tangentielle pour les harmoniques  $|n| \geq 2$  sont :

$$
\widehat{M}t2NH(n) = \frac{1}{2\pi} \frac{Brem}{\mu 0} \frac{1}{n^2 - 1} \sum_{q=1}^{6} Mt_q(n)
$$

$$
Mt_1(n) = -\sum_{k=1}^{p} \{ [e^{j.n.\beta_{11}}(\cos(\alpha_1 - \beta_{11}) + j.n.\sin(\alpha_1 - \beta_{11})) - e^{j.n\beta_{21}}(\cos(\alpha_1 - \beta_{21})
$$
  
+ j.n.\sin(\alpha\_1 - \beta\_{21})) \Big| e^{j.n.\delta\_k} \}  
Mt\_2(n) = -\sum\_{k=1}^{p} \{ [e^{j.n.\beta\_{12}}(\cos(\alpha\_2 - \theta\_m - \beta\_{12}) + j.n.\sin(\alpha\_2 - \theta\_m - \beta\_{12}))  
-  $e^{j.n\beta_{22}}(\cos(\alpha_2 - \theta_m - \beta_{22}) + j.n.\sin(\alpha_2 - \theta_m - \beta_{22})) \Big| e^{j.n.\delta_k} \}$   
Mt<sub>3</sub>(n) = - $\sum_{k=1}^{p} \{ [e^{j.n.\beta_{13}}(\cos(\alpha_3 - \pi + \theta_m - \beta_{13}) + j.n.\sin(\alpha_3 - \pi + \theta_m - \beta_{13}))$   
-  $e^{j.n\beta_{23}}(\cos(\alpha_3 - \pi + \theta_m - \beta_{23}) + j.n.\sin(\alpha_3 - \pi + \theta_m - \beta_{23})) \Big| e^{j.n.\delta_k} \}$   
Mt<sub>4</sub>(n) =  $\sum_{k=1}^{p} \{ [e^{j.n.\beta_{14}}(\cos(\alpha_4 - \beta_{14}) + j.n.\sin(\alpha_4 - \beta_{14})) - e^{j.n\beta_{24}}(\cos(\alpha_4 - \beta_{24})$   
+ j.n.\sin(\alpha\_4 - \beta\_{24})) \Big| e^{j.n.\delta\_k} \}  
Mt<sub>5</sub>(n) = - $\sum_{k=1}^{p} \{ [e^{j.n.\beta_{15}}(\cos(\alpha_5 - \pi - \theta_m - \beta_{15}) + j.n.\sin(\alpha_5 - \pi - \theta_m - \beta_{15}))$   
-  $e^{j.n\beta_{25}}(\cos(\alpha_5 - \pi - \theta_m - \beta_{25}) + j.n.\sin(\alpha_5 - \pi - \theta_m - \beta_{25})) \Big| e^{j.n.\delta_k} \}$   
Mt<sub>6</sub>(n) = - $\sum_{k=1}^{p} \{ [e^{j.n.\beta_{16}}(\cos(\alpha_6 + \theta_m - \beta_{16}) + j.n.\sin(\alpha_6$ 

Pour l'harmonique  $n = 1$ , nous avons :

$$
\hat{M}t1p(1) = \frac{1}{2\pi} \frac{Brem}{\mu 0} \sum_{q=1}^{6} Mt1p_q(1)
$$

$$
Mt1p_1(1) = -\sum_{k=1}^p \left[ j \frac{e^{j(\delta_k + \alpha_1)}}{2} (\delta_k + \beta 1_1) - \frac{e^{j(\delta_k + 2\beta 1_1 - \alpha_1)}}{4} - j \frac{e^{j(\delta_k + \alpha_1)}}{2} (\delta_k + \beta 2_1) + \frac{e^{j(\delta_k + 2\beta 2_1 - \alpha_1)}}{4} \right]
$$
  

$$
Mt1p_2(1) = -\sum_{k=1}^p \left[ j \frac{e^{j(\delta_k - \theta_m + \alpha_2)}}{2} (\delta_k + \beta 1_2) - \frac{e^{j(\delta_k + 2\beta 1_2 + \theta_m - \alpha_2)}}{4} - j \frac{e^{j(\delta_k - \theta_m + \alpha_2)}}{2} (\delta_k + \beta 2_2) + \frac{e^{j(\delta_k + 2\beta 2_2 + \theta_m - \alpha_2)}}{4} \right]
$$

$$
Mt1p_3(1) = -\sum_{k=1}^{p} \left[ j \frac{e^{j(\delta_k - \pi + \theta_m + \alpha_3)}}{2} (\delta_k + \beta 1_3) - \frac{e^{j(\delta_k + 2\beta 1_3 + \pi - \theta_m - \alpha_3)}}{4} \right]
$$
  
\n
$$
-j \frac{e^{j(\delta_k - \pi + \theta_m + \alpha_3)}}{2} (\delta_k + \beta 2_3) + \frac{e^{j(\delta_k + 2\beta 2_3 + \pi - \theta_m - \alpha_3)}}{4} \right]
$$
  
\n
$$
Mt1p_4(1) = \sum_{k=1}^{p} \left[ j \frac{e^{j(\delta_k + \alpha_4)}}{2} (\delta_k + \beta 1_4) - \frac{e^{j(\delta_k + 2\beta 1_4 - \alpha_4)}}{4} - j \frac{e^{j(\delta_k + \alpha_4)}}{2} (\delta_k + \beta 2_4) \right]
$$
  
\n
$$
+ \frac{e^{j(\delta_k + 2\beta 2_4 - \alpha_4)}}{4} \right]
$$
  
\n
$$
Mt1p_5(1) = -\sum_{k=1}^{p} \left[ j \frac{e^{j(\delta_k - \pi - \theta_m + \alpha_5)}}{2} (\delta_k + \beta 1_5) - \frac{e^{j(\delta_k + 2\beta 1_5 + \pi + \theta_m - \alpha_5)}}{4} \right]
$$
  
\n
$$
-j \frac{e^{j(\delta_k - \pi - \theta_m + \alpha_5)}}{2} (\delta_k + \beta 2_5) + \frac{e^{j(\delta_k + 2\beta 2_5 + \pi + \theta_m - \alpha_5)}}{4} \right]
$$
  
\n
$$
Mt1p_6(1) = -\sum_{k=1}^{p} \left[ j \frac{e^{j(\delta_k + \theta_m + \alpha_6)}}{2} (\delta_k + \beta 1_6) - \frac{e^{j(\delta_k + 2\beta 1_5 - \theta_m - \alpha_6)}}{4} - j \frac{e^{j(\delta_k + \theta_m + \alpha_6)}}{2} (\delta_k + \beta 2_6) \right]
$$
  
\n
$$
+ \frac{e^{j(\delta_k + 2\beta 2_5 - \theta_m - \alpha_6)}}{4}
$$

Pour l'harmonique  $n = -1$ , nous avons :

$$
\widehat{M}t1n(-1) = \frac{1}{2\pi} \frac{Brem}{\mu 0} \sum_{q=1}^{6} Mt1n_q(-1)
$$

$$
Mt1n_1(-1) = -\sum_{k=1}^p \left[ -\frac{e^{-j(\delta_k + \alpha_1)}}{2} (\delta_k + \beta 1_1) - \frac{e^{-j(\delta_k + 2\beta 1_1 - \alpha_1)}}{4} + j \frac{e^{-j(\delta_k + \alpha_1)}}{2} (\delta_k + \beta 2_1) \right]
$$
  
+ 
$$
\frac{e^{-j(\delta_k + 2\beta 2_1 - \alpha_1)}}{4}
$$
  

$$
Mt1n_2(-1) = -\sum_{k=1}^p \left[ -j \frac{e^{-j(\delta_k - \theta_m + \alpha_2)}}{2} (\delta_k + \beta 1_2) - \frac{e^{-j(\delta_k + 2\beta 1_2 + \theta_m - \alpha_2)}}{4} \right]
$$
  
+ 
$$
j \frac{e^{j(\delta_k - \theta_m + \alpha_2)}}{2} (\delta_k + \beta 2_2) + \frac{e^{-j(\delta_k + 2\beta 2_2 + \theta_m - \alpha_2)}}{4}
$$
  

$$
Mt1n_3(-1) = -\sum_{k=1}^p \left[ -j \frac{e^{-j(\delta_k - \pi + \theta_m + \alpha_3)}}{2} (\delta_k + \beta 1_3) - \frac{e^{-j(\delta_k + 2\beta 1_3 + \pi - \theta_m - \alpha_3)}}{4} \right]
$$
  
+ 
$$
j \frac{e^{-j(\delta_k - \pi + \theta_m + \alpha_3)}}{2} (\delta_k + \beta 2_3) + \frac{e^{-j(\delta_k + 2\beta 2_3 + \pi - \theta_m - \alpha_3)}}{4}
$$

$$
Mt1n_4(-1) = \sum_{k=1}^{p} \left[ -j \frac{e^{-j(\delta_k + \alpha_4)}}{2} (\delta_k + \beta 1_4) - \frac{e^{-j(\delta_k + 2\beta 1_4 - \alpha_4)}}{4} + j \frac{e^{-j(\delta_k + \alpha_4)}}{2} (\delta_k + \beta 2_4) \right]
$$
  
+ 
$$
\frac{e^{-j(\delta_k + 2\beta 2_4 - \alpha_4)}}{4}
$$
  

$$
Mt1n_5(-1) = -\sum_{k=1}^{p} \left[ -j \frac{e^{-j(\delta_k - \pi - \theta_m + \alpha_5)}}{2} (\delta_k + \beta 1_5) - \frac{e^{-j(\delta_k + 2\beta 1_5 + \pi + \theta_m - \alpha_5)}}{4} \right]
$$
  
+ 
$$
j \frac{e^{-j(\delta_k - \pi - \theta_m + \alpha_5)}}{2} (\delta_k + \beta 2_5) + \frac{e^{-j(\delta_k + 2\beta 2_5 + \pi + \theta_m - \alpha_5)}}{4} \right]
$$
  

$$
Mt1n_6(-1) = -\sum_{k=1}^{p} \left[ -j \frac{e^{-j(\delta_k + \theta_m + \alpha_6)}}{2} (\delta_k + \beta 1_6) - \frac{e^{-j(\delta_k + 2\beta 1_6 - \theta_m - \alpha_6)}}{4} \right]
$$
  
+ 
$$
j \frac{e^{-j(\delta_k + \theta_m + \alpha_6)}}{2} (\delta_k + \beta 2_6) + \frac{e^{-j(\delta_k + 2\beta 2_6 - \theta_m - \alpha_6)}}{4}
$$

Nous pouvons écrire la composante radiale de cette aimantation sur la dépendance tangentielle comme :

$$
Mt(\theta_S) = \sum_{n=-nh}^{-2} \widehat{M}t2NH(n)\,e^{-j.n.\theta_S} + \widehat{M}t1n(-1)e^{j.\theta_S} + \widehat{M}t1p(1)e^{-j.\theta_S} + \sum_{n=2}^{nh} \widehat{M}t2NH(n)\,e^{-j.n.\theta_S}
$$

#### *Halbach type Cartésien : 4 segments :*

La composante radiale de l'aimantation *Halbach* Parallèle 4 segments est définie cidessous. Pour les harmoniques  $|n| \ge 2$ , nous avons les coefficients de la série de Fourier en étant :

$$
\widehat{M}r2NH(n) = \frac{1}{2\pi} \frac{Brem}{\mu 0} \frac{1}{n^2 - 1} \sum_{q=1}^{8} Mr_q(n)
$$

$$
Mr_1(n) = \frac{1}{j} \sum_{k=1}^{p} \{ [e^{j.n.\beta 1_1}(n \cdot \cos(\alpha_1 - \beta 1_1) + j \sin(\alpha_1 - \beta 1_1)) - e^{j.n\beta 2_1}(n \cdot \cos(\alpha_1 - \beta 2_1) + j \sin(\alpha_1 - \beta 2_1)] \} e^{j.n.\delta_k} \}
$$
  

$$
Mr_2(n) = \frac{1}{j} \sum_{k=1}^{p} \{ [e^{j.n.\beta 1_2}(n \cdot \cos(\alpha_2 - \theta_m - \beta 1_2) + j \sin(\alpha_2 - \theta_m - \beta 1_2)) - e^{j.n\beta 2_2}(n \cdot \cos(\alpha_2 - \theta_m - \beta 2_2) + j \sin(\alpha_2 - \theta_m - \beta 2_2))] e^{j.n.\delta_k} \}
$$

$$
Mr_{3}(n) = -\sum_{k=1}^{p} \{ [e^{j\pi \beta 1_{3}}(\cos(\alpha_{3} - \beta 1_{3}) + j\cdot n \cdot \sin(\alpha_{3} - \beta 1_{3})) - e^{j\pi \beta 2_{3}}(\cos(\alpha_{3} - \beta 2_{3})
$$
  
+ j\cdot n \cdot \sin(\alpha\_{3} - \beta 2\_{3})) \}e^{j\pi \delta\_{k}} \}  
\nMr\_{4}(n) = \frac{1}{j} \sum\_{k=1}^{p} \{ [e^{j\pi \beta 1\_{4}}(n \cdot \cos(\alpha\_{4} - \pi + \theta\_{m} - \beta 1\_{4}) + j\sin(\alpha\_{4} - \pi + \theta\_{m} - \beta 1\_{4}))  
-  $e^{j\pi \beta 2_{4}}(n \cdot \cos(\alpha_{4} - \pi + \theta_{m} - \beta 2_{4}) + j\sin(\alpha_{4} - \pi + \theta_{m} - \beta 2_{4})) \}e^{j\pi \delta_{k}} \}$   
\n
$$
Mr_{5}(n) = -\frac{1}{j} \sum_{k=1}^{p} \{ [e^{j\pi \beta 1_{5}}(n \cdot \cos(\alpha_{5} - \beta 1_{5}) + j\sin(\alpha_{5} - \beta 1_{5})) - e^{j\pi \beta 2_{5}}(n \cdot \cos(\alpha_{5} - \beta 2_{5})
$$
  
+  $j\sin(\alpha_{5} - \beta 2_{5})) \}e^{j\pi \delta_{k}} \}$   
\n
$$
Mr_{6}(n) = \frac{1}{j} \sum_{k=1}^{p} \{ [e^{j\pi \beta 1_{6}}(n \cdot \cos(\alpha_{6} - \pi - \theta_{m} - \beta 1_{6}) + j\sin(\alpha_{6} - \pi - \theta_{m} - \beta 1_{6}))
$$
  
-  $e^{j\pi \beta 2_{6}}(n \cdot \cos(\alpha_{6} - \pi - \theta_{m} - \beta 2_{6}) + j\sin(\alpha_{6} - \pi - \theta_{m} - \beta 2_{6})) \}e^{j\pi \delta_{k}} \}$   
\n
$$
Mr_{7}(n) = \sum_{k=1}^{p} \{ [e^{j\pi \beta 1_{7}}(\cos(\alpha_{7} - \beta 1_{7}) + j\cdot n \cdot \sin(\alpha_{7} - \beta 1_{7})) - e^{j\pi \beta 2_{
$$

Pour l'harmonique  $n = 1$ , nous avons :

$$
\hat{M}r1p(1) = \frac{1}{2\pi} \frac{Brem}{\mu 0} \sum_{q=1}^{8} Mr1p_q(1)
$$

$$
Mr1p_1(1) = \sum_{k=1}^{p} \left[ \frac{e^{j(\delta_k + \alpha_1)}}{2} (\delta_k + \beta 1_1) - j \frac{e^{j(\delta_k + 2\beta 1_1 - \alpha_1)}}{4} - \frac{e^{j(\delta_k + \alpha_1)}}{2} (\delta_k + \beta 2_1) + j \frac{e^{j(\delta_k + 2\beta 2_1 - \alpha_1)}}{4} \right]
$$
  

$$
Mr1p_2(1) = \sum_{k=1}^{p} \left[ \frac{e^{j(\delta_k - \theta_m + \alpha_2)}}{2} (\delta_k + \beta 1_2) - j \frac{e^{j(\delta_k + 2\beta 1_2 + \theta_m - \alpha_2)}}{4} - \frac{e^{j(\delta_k - \theta_m + \alpha_2)}}{2} (\delta_k + \beta 2_2) + j \frac{e^{j(\delta_k + 2\beta 2_2 + \theta_m - \alpha_2)}}{4} \right]
$$

$$
Mr1p_3(1) = -\sum_{k=1}^{p} \left[ j \frac{e^{j(\delta_k + a_3)}}{2} (\delta_k + \beta 1_3) - \frac{e^{j(\delta_k + 2\beta 1_3 - a_3)}}{4} - j \frac{e^{j(\delta_k + a_3)}}{2} (\delta_k + \beta 2_3) \right]
$$
  
+ 
$$
\frac{e^{j(\delta_k + 2\beta 2_3 - a_3)}}{4}
$$
  

$$
Mr1p_4(1) = \sum_{k=1}^{p} \left[ \frac{e^{j(\delta_k - \pi + \theta_m + a_4)}}{2} (\delta_k + \beta 1_4) - j \frac{e^{j(\delta_k + 2\beta 1_4 + \pi - \theta_m - a_4)}}{4} \right]
$$
  

$$
- \frac{e^{j(\delta_k - \pi + \theta_m + a_4)}}{2} (\delta_k + \beta 2_3) + j \frac{e^{j(\delta_k + 2\beta 2_4 + \pi - \theta_m - a_4)}}{4}
$$
  

$$
Mr1p_5(1) = -\sum_{k=1}^{p} \left[ \frac{e^{j(\delta_k + a_5)}}{2} (\delta_k + \beta 1_5) - j \frac{e^{j(\delta_k + 2\beta 1_5 - a_5)}}{4} - \frac{e^{j(\delta_k + a_5)}}{2} (\delta_k + \beta 2_5) \right]
$$
  
+ 
$$
j \frac{e^{j(\delta_k + 2\beta 2_5 - a_5)}}{4}
$$
  

$$
Mr1p_6(1) = \sum_{k=1}^{p} \left[ \frac{e^{j(\delta_k - \pi - \theta_m + a_6)}}{2} (\delta_k + \beta 1_6) - j \frac{e^{j(\delta_k + 2\beta 1_5 - a_5)}}{4} \right]
$$
  

$$
Mr1p_7(1) = \sum_{k=1}^{p} \left[ j \frac{e^{j(\delta_k + a_7)}}{2} (\delta_k + \beta 1_7) - \frac{e^{j(\delta_k + 2\beta 2_5 + \pi + \theta_m - a_6)}}{4} \right]
$$
  

$$
Mr1p_8(1) = \sum_{k=1}^{p} \left[ \frac{e^{j(\delta_k + a_7)}}{2} (\delta_k + \beta 1_5) - j \frac{e^{j(\delta_k + 2\beta 2
$$

Pour l'harmonique  $n = -1$ , nous avons :

$$
\hat{M}r1n(-1) = \frac{1}{2\pi} \frac{Brem}{\mu 0} \sum_{q=1}^{8} Mr1n_q(-1)
$$

$$
Mr1n_1(-1) = \sum_{k=1}^p \left[ \frac{e^{-j(\delta_k + \alpha_1)}}{2} (\delta_k + \beta 1_1) + j \frac{e^{-j(\delta_k + 2\beta 1_1 - \alpha_1)}}{4} - \frac{e^{-j(\delta_k + \alpha_1)}}{2} (\delta_k + \beta 2_1) - j \frac{e^{-j(\delta_k + 2\beta 2_1 - \alpha_1)}}{4} \right]
$$

$$
Mr1n_{2}(-1) = \sum_{k=1}^{p} \frac{\left[e^{-j(\delta_{k}+\theta_{m}+\alpha_{2})}\right]}{2} (\delta_{k}+\beta_{1_{2}}) + j \frac{e^{-j(\delta_{k}+2\beta_{1_{2}}+\theta_{m}-\alpha_{2})}}{4} - \frac{e^{j(\delta_{k}-\theta_{m}+\alpha_{2})}}{2} (\delta_{k}+\beta_{2_{2}}) - \frac{e^{-j(\delta_{k}+2\beta_{2_{2}}+\theta_{m}-\alpha_{2})}}{4} \right]
$$
\n
$$
Mr1n_{3}(-1) = -\sum_{k=1}^{p} \left[-\frac{e^{-j(\delta_{k}+2\beta_{2_{3}}-\alpha_{3})}}{2} (\delta_{k}+\beta_{1_{3}}) - \frac{e^{-j(\delta_{k}+2\beta_{1_{3}}-\alpha_{3})}}{4} + j \frac{e^{-j(\delta_{k}+\alpha_{3})}}{2} (\delta_{k}+\beta_{2_{3}}) - \frac{e^{-j(\delta_{k}+\beta_{2_{3}}-\alpha_{3})}}{4} \right]
$$
\n
$$
Mr1n_{4}(-1) = \sum_{k=1}^{p} \left[\frac{e^{-j(\delta_{k}-\pi+\theta_{m}+\alpha_{4})}}{2} (\delta_{k}+\beta_{1_{4}}) + j \frac{e^{-j(\delta_{k}+2\beta_{1_{4}}+\pi-\theta_{m}-\alpha_{4})}}{4} \right]
$$
\n
$$
Mr1n_{5}(-1) = -\sum_{k=1}^{p} \left[\frac{e^{-j(\delta_{k}+\alpha_{3})}}{2} (\delta_{k}+\beta_{2_{4}}) - j \frac{e^{-j(\delta_{k}+2\beta_{1_{3}}-\alpha_{3})}}{4} \right]
$$
\n
$$
Mr1n_{5}(-1) = -\sum_{k=1}^{p} \left[\frac{e^{-j(\delta_{k}+\alpha_{3})}}{2} (\delta_{k}+\beta_{1_{3}}) + j \frac{e^{-j(\delta_{k}+2\beta_{1_{3}}-\alpha_{3})}}{4} - \frac{e^{-j(\delta_{k}+\alpha_{3})}}{2} (\delta_{k}+\beta_{2_{5}}) - \frac{e^{-j(\delta_{k}+\alpha_{3})}}{2} (\delta_{k}+\beta_{2_{5}}) - \frac{e^{-j(\delta_{k}+2\beta_{1_{4}}+\pi+\theta_{m}-\alpha_{4})}}{4} \right
$$

Nous pouvons écrire la composante radiale de cette aimantation sur la dépendance tangentielle comme :

$$
Mr(\theta_S) = \sum_{n=-nh}^{-2} \widehat{M} r 2NH(n) e^{-j.n.\theta_S} + \widehat{M} r 1n(-1) e^{j.\theta_S} + \widehat{M} r 1p(1) e^{-j.\theta_S} + \sum_{n=2}^{nh} \widehat{M} r 2NH(n) e^{-j.n.\theta_S}
$$

Les coefficients de la série de Fourier de la composante tangentielle pour les harmoniques  $|n| \geq 2$  sont :

$$
\hat{M}t2NH(n) = \frac{1}{2\pi} \frac{Brem}{\mu 0} \frac{1}{n^2 - 1} \sum_{q=1}^{8} Mt_q(n)
$$

Avec :

$$
Mt_1(n) = -\sum_{k=1}^{p} \{ [e^{j\pi\beta}1_1(cos(\alpha_1 - \beta 1_1) + j \cdot n \cdot sin(\alpha_1 - \beta 1_1)) - e^{j\pi\beta}2_1(cos(\alpha_1 - \beta 2_1) + j \cdot n \cdot sin(\alpha_1 - \beta 2_1)] \} e^{j\pi\delta_k} \}
$$
  
\n
$$
Mt_2(n) = -\sum_{k=1}^{p} \{ [e^{j\pi\beta}1_2(cos(\alpha_2 - \theta_m - \beta 1_2) + j \cdot n \cdot sin(\alpha_2 - \theta_m - \beta 1_2)) - e^{j\pi\beta}2_2(cos(\alpha_2 - \theta_m - \beta 2_2) + j \cdot n \cdot sin(\alpha_2 - \theta_m - \beta 2_2)) \} e^{j\pi\delta_k} \}
$$
  
\n
$$
Mt_3(n) = -\frac{1}{j} \sum_{k=1}^{p} \{ [e^{j\pi\beta}1_3(n \cdot cos(\alpha_3 - \beta 1_3) + j \cdot sin(\alpha_3 - \beta 1_3)) - e^{j\pi\beta}2_3(n \cdot cos(\alpha_3 - \beta 2_3) + j \cdot sin(\alpha_3 - \beta 2_3)) \} e^{j\pi\delta_k} \}
$$
  
\n
$$
Mt_4(n) = -\sum_{k=1}^{p} \{ [e^{j\pi\beta}1_4(cos(\alpha_4 - \pi + \theta_m - \beta 1_4) + j \cdot n \cdot sin(\alpha_4 - \pi + \theta_m - \beta 1_4)) - e^{j\pi\beta}2_4(cos(\alpha_4 - \pi + \theta_m - \beta 2_4) + j \cdot n \cdot sin(\alpha_4 - \pi + \theta_m - \beta 2_4)) \} e^{j\pi\delta_k} \}
$$
  
\n
$$
Mt_5(n) = \sum_{k=1}^{p} \{ [e^{j\pi\beta}1_5(cos(\alpha_5 - \beta 1_5) + j \cdot n \cdot sin(\alpha_5 - \beta 1_5)) - e^{j\pi\beta}2_5(cos(\alpha_5 - \beta 2_5) + j \cdot n \cdot sin(\alpha_5 - \beta 1_5)) - e^{j\pi\beta}2_5(cos(\alpha_5 - \beta 2_5) + j \cdot n \cdot sin(\alpha_5 - \beta 1_5)) - e^{j\pi\beta}2_5(cos(\alpha_5 -
$$

Pour l'harmonique  $n = 1$ , nous avons :

$$
\widehat{M}t1p(1) = \frac{1}{2\pi} \frac{Brem}{\mu 0} \sum_{q=1}^{8} Mt1p_q(1)
$$

$$
Mt1p_1(1) = -\sum_{k=1}^{p} \left[ \frac{e^{j(\delta_k + \alpha_1)}}{2} (\delta_k + \beta 1_1) - \frac{e^{j(\delta_k + 2\beta 1_1 - \alpha_1)}}{4} - j \frac{e^{j(\delta_k + \alpha_1)}}{2} (\delta_k + \beta 2_1) \right]
$$
  
\n
$$
+ \frac{e^{j(\delta_k + 2\beta 2_1 - \alpha_1)}}{4}
$$
  
\n
$$
Mt1p_2(1) = -\sum_{k=1}^{p} \left[ \frac{e^{j(\delta_k - \theta_m + \alpha_2)}}{2} (\delta_k + \beta 1_2) - \frac{e^{j(\delta_k + 2\beta 1_2 + \theta_m - \alpha_2)}}{4} - j \frac{e^{j(\delta_k - \theta_m + \alpha_2)}}{2} (\delta_k + \beta 2_2) \right]
$$
  
\n
$$
+ \frac{e^{j(\delta_k + 2\beta 2_2 + \theta_m - \alpha_2)}}{4}
$$
  
\n
$$
Mt1p_3(1) = \sum_{k=1}^{p} \left[ \frac{e^{j(\delta_k + \alpha_3)}}{2} (\delta_k + \beta 1_3) - j \frac{e^{j(\delta_k + 2\beta 1_3 - \alpha_3)}}{4} - \frac{e^{j(\delta_k + \alpha_3)}}{2} (\delta_k + \beta 2_3) \right]
$$
  
\n
$$
+ j \frac{e^{j(\delta_k + 2\beta 2_2 - \alpha_3)}}{4}
$$
  
\n
$$
- j \frac{e^{j(\delta_k - \alpha_1 - \theta_m + \alpha_4)}}{2} (\delta_k + \beta 2_3) + \frac{e^{j(\delta_k + 2\beta 1_3 - \alpha_3)}}{4} - \frac{e^{j(\delta_k + 2\beta 1_4 + \pi - \theta_m - \alpha_4)}}{4}
$$
  
\n
$$
- j \frac{e^{j(\delta_k - \alpha_1 - \theta_m + \alpha_4)}}{2} (\delta_k + \beta 2_3) + \frac{e^{j(\delta_k + 2\beta 2_4 + \pi - \theta_m - \alpha_4)}}{4}
$$
  
\n
$$
+ \frac{e^{j(\delta_k - \alpha_1 - \theta_m + \alpha_4)}}{4}
$$
  
\n
$$
- j \frac{e^{j(\delta_k -
$$

Pour l'harmonique  $n = -1$ , nous avons :

$$
\hat{M}t1n(-1) = \frac{1}{2\pi} \frac{Brem}{\mu 0} \sum_{q=1}^{8} Mt1n_q(-1)
$$

Avec :

$$
Mt1n_{1}(-1) = -\sum_{k=1}^{p} \left[ -j \frac{e^{-j(\delta_{k}+\alpha_{1})}}{2} (\delta_{k}+\beta_{1}) - \frac{e^{-j(\delta_{k}+2\beta_{1}-\alpha_{1})}}{4} + j \frac{e^{-j(\delta_{k}+\alpha_{1})}}{2} (\delta_{k}+\beta_{2}) \right]
$$
  
\n
$$
+ \frac{e^{-j(\delta_{k}+2\beta_{2}-\alpha_{1})}}{4}
$$
  
\n
$$
Mt1n_{2}(-1) = -\sum_{k=1}^{p} \left[ -j \frac{e^{-j(\delta_{k}-\theta_{m}+\alpha_{2})}}{2} (\delta_{k}+\beta_{12}) - \frac{e^{-j(\delta_{k}+2\beta_{12}+\theta_{m}-\alpha_{2})}}{4} + j \frac{e^{j(\delta_{k}-\theta_{m}+\alpha_{2})}}{2} (\delta_{k}+\beta_{22}) + \frac{e^{-j(\delta_{k}+2\beta_{2}+\theta_{m}-\alpha_{2})}}{4} \right]
$$
  
\n
$$
Mt1n_{3}(-1) = \sum_{k=1}^{p} \left[ \frac{e^{-j(\delta_{k}+\alpha_{3})}}{2} (\delta_{k}+\beta_{23}) + j \frac{e^{-j(\delta_{k}+2\beta_{13}-\alpha_{3})}}{4} - \frac{e^{-j(\delta_{k}+\alpha_{3})}}{2} (\delta_{k}+\beta_{23}) - j \frac{e^{-j(\delta_{k}+\beta_{23}-\alpha_{3})}}{4} \right]
$$
  
\n
$$
Mt1n_{4}(-1) = -\sum_{k=1}^{p} \left[ -j \frac{e^{-j(\delta_{k}-\pi+\theta_{m}+\alpha_{4})}}{2} (\delta_{k}+\beta_{14}) - \frac{e^{-j(\delta_{k}+2\beta_{14}+\pi-\theta_{m}-\alpha_{4})}}{4} + j \frac{e^{-j(\delta_{k}+2\beta_{23}-\alpha_{3})}}{2} \right]
$$
  
\n
$$
Mt1n_{5}(-1) = \sum_{k=1}^{p} \left[ -j \frac{e^{-j(\delta_{k}+\alpha_{3})}}{2} (\delta_{k}+\beta_{15}) - \frac{e^{-j(\delta_{k}+2\beta_{13}-\alpha_{3})}{4} + j \frac{e^{-j(\delta_{k}+\alpha_{3})
$$

201

$$
Mt1n_8(-1) = -\sum_{k=1}^p \left[ -j \frac{e^{-j(\delta_k + \theta_m + \alpha_8)}}{2} (\delta_k + \beta 1_8) - \frac{e^{-j(\delta_k + 2\beta 1_8 - \theta_m - \alpha_8)}}{4} + j \frac{e^{-j(\delta_k + \theta_m + \alpha_8)}}{2} (\delta_k + \beta 2_8) + \frac{e^{-j(\delta_k + 2\beta 2_8 - \theta_m - \alpha_8)}}{4} \right]
$$

Nous pouvons écrire la composante radiale de cette aimantation sur la dépendance tangentielle comme :

$$
Mt(\theta_S) = \sum_{n=-nh}^{-2} \widehat{M}t2NH(n) e^{-j.n.\theta_S} + \widehat{M}t1n(-1)e^{j.\theta_S} + \widehat{M}t1p(1)e^{-j.\theta_S} + \sum_{n=2}^{nh} \widehat{M}t2NH(n) e^{-j.n.\theta_S}
$$